### **Márcia Lika Mon-Ma**

# *Adaptação do HCM-2000 para rodovias de pista simples com faixas adicionais típicas do estado de São Paulo*

Tese apresentada à Escola de Engenharia de São Carlos, da Universidade de São Paulo, como parte dos requisitos para a obtenção de título de doutor em Engenharia Civil. Área de concentração: Planejamento e Operação de Sistema de Transportes.

**Orientador: Prof. Associado José Reynaldo Anselmo Setti** 

São Carlos 2008

#### AUTORIZO A REPRODUÇÃO E DIVULGAÇÃO TOTAL OU PARCIAL DESTE TRABALHO, POR QUALQUER MEIO CONVENCIONAL OU ELETRÔNICO, PARA FINS DE ESTUDO E PESQUISA, DESDE QUE CITADA A FONTE.

#### Ficha catalográfica preparada pela Seção de Tratamento da Informação do Serviço de Biblioteca - EESC/USP

Mon-Ma, Márcia Lika Adaptação do HCM-2000 para rodovias de pista simples M734a com faixas adicionais do estado de São Paulo / Márcia Lika Mon-Ma ; orientador José Reynaldo Anselmo Setti. --<br>São Carlos, 2008.

> Tese (Doutorado-Programa de Pós-Graduação em Engenharia de Transportes e Área de Concentração em Planejamento e Operação de Sistema de Transportes) --Escola de Engenharia de São Carlos da Universidade de São<br>Paulo, 2008.

1. Rodovias (Tipos). 2. Rodovia de pista simples. 3. Faixa adicional. 4. Nível de serviço. 5. Modelo de simulação de tráfego. 6. Algoritmo genético. I. Título.

#### **FOLHA DE JULGAMENTO**

#### Candidata: Engenheira MARCIA LIKA MON-MA

Tese defendida e julgada em 07/05/2008 perante a Comissão Julgadora:

Trasitt

Aprovada

Prof. Associado JOSÉ REYNALDO ANSELMO SETTI (Orientador)

Prof. Dr. FELTPE ISSA KABBACH JUNIOR

(Escola Politécnica/USP)

Helews Zeostin Belles Am

Prof<sup>a</sup>. Dr<sup>a</sup>. HELENA BEATRIZ BETELLA CYBIS (Universidade Federal do Rio Grande do Sul/UFRGS)

Aproman

Prof. Titular ANDRÉ CARLOS PONCE DE LEON FERREIRA DE CARVALHO (Instituto de Ciências Matemáticas e de Computação/USP)

oprousida

Menuel Mf Sover (Escola de Engenharia de São Carlos/USP)

Prof. **Fitular EXJI KAWAMQTO** Coordenador do Programa de Pós-Graduação em Engenharia de Transportes

Prof. Associado GERALDO ROBERTO MARTINS DA COSTA Presidente da Comissão da Pós-Graduação da EESC

"O educador verdadeiro é aquele que, antes de falar, exemplifica; antes de teorizar, sente e antes de ser um profissional é um ser humano." Dora Incontri

# **AGRADECIMENTOS**

Agradeço a Deus, pelo seu imenso amor e bondade.

Ao professor e orientador José Reynaldo Anselmo Setti, pelos ensinamentos e enriquecimento profissional. Muito obrigada pelo seu apoio, pois foi fundamental para a conclusão deste trabalho.

À Fundação de Amparo à Pesquisa do Estado de São Paulo, pela concessão da bolsa de estudos (Processo nº. 03/06094-5).

Ao CNPq, pela concessão de uma bolsa de estudos na fase inicial deste doutorado.

Ao Departamento de Estradas de Rodagem do Estado de São Paulo (DR-08, Regional de Ribeirão Preto; e DR-03, Regional de Bauru); à Concessionária Autovias S.A.; à Concessionária Centrovias S.A.; e à Concessionária de Rodovias do Interior Paulista S.A. (Intervias), pela cooperação durante as coletas de dados nas rodovias sob sua administração. Agradeço ainda ao Eng. Fábio Quintela, do DER-SP, regional de Araraquara; Eng. Felipe Issa Kabach Jr., da Planservi; Eng. Mário Yamada, da Concessionária Centrovias S.A.; Sr. Roberto de Barros Calixto, da Concessionária Intervias; Sr. Paulo Pacheco, da Concessionária Autovias S.A.; e o Sr. Armando Costa Ferreira, do DER-SP, regional de Ribeirão Preto, pelo empréstimo dos projetos geométricos das rodovias utilizadas para a elaboração desta tese.

Ao professor Laurence R. Rillet e Kyu-Ok Kim, pela cessão de material para o desenvolvimento do programa de calibração de modelos de simulação por meio do algoritmo genético. Ao professor Adenilso da Silva Simão, do Instituto de Ciências Matemáticas e de Computação – ICMC/USP, pelo auxílio na programação com a linguagem PERL.

Aos professores Eiji Kawamoto e João Alexandre Widmer, pela amizade e conselhos recebidos. Agradeço ao professor João Alexandre Widmer também pelo auxílio como piloto do avião usado nos testes para a coleta de dados de tráfego.

A todos os professores e funcionários do Departamento de Transportes da EESC-USP, em especial à Magali, Paulinho, Heloísa, Beth, Toco e Vicente Daló, pelo apoio e suporte no desenvolvimento deste trabalho.

Aos "irmãos" do coração: Sérgio H. Demarchi, Ricardo Almeida de Melo, Cintia Y. Egami, Juliana Jerônimo de Araújo, Paulo Rogério Zanoli, Giovane Zito Gomes, André Luiz B. N. da Cunha, Diogo Artur Tocacelli Colella e Flávio Satoshi Utimura, pela amizade e companheirismo. Obrigada por dividirem as alegrias e os sonhos comigo, pois os amigos são uma bênção que nos cabe cultivar no clima da gratidão.

Aos estagiários: Alessandro Lugli Nascimento, Caio Condi Pereira de Moraes, Danilo Kiyoshi Toyota, Fabrício Alves Guimarães, Gustavo Renno Rocha, Humberto Guireli Gotardello, Leandro Pugliese de Souza, Márcio Yuji Egami, Rafael e Ricardo Flávio da Silva Neto, que viabilizaram o levantamento de dados em campo.

Agradeço também aos demais amigos e colegas de departamento, que de alguma forma ou outra, acabaram dividindo os bons momentos vividos ao longo da minha pósgraduação.

Aos amigos do Vôlei CAASO e Vôlei Animal pelos momentos de descontração, que ficarão guardados nas minhas boas lembranças de São Carlos.

Aos irmãos fraternos do Grupo da Fraternidade Espírita Irmão Batuíra, por me acolherem com tanto carinho, amparando-me sempre nos momentos de dificuldade.

Aos amigos e colegas de trabalho da Agência Nacional de Transportes Terrestres – ANTT, pelo apoio e torcida para que essa tese fosse concluída.

### **RESUMO**

MON-MA, M. L. **Adaptação do HCM-2000 para rodovias de pista simples com faixas adicionais típicas do estado de São Paulo**. 2008. 160p. Tese (Doutorado) – Escola de Engenharia de São Carlos, da Universidade de São Paulo, São Carlos, 2008.

O objetivo desta tese foi adaptar o processo de estimativa do nível de serviço de segmentos de pista simples com faixas adicionais apresentado no *Highway Capacity Manual* 2000 para as condições de tráfego típicas do estado de São Paulo. A exemplo dos estudos realizados para o desenvolvimento do HCM-2000, os valores dos parâmetros foram obtidos através do modelo de simulação TWOPAS, que foi calibrado com um algoritmo genético e validado a fim de assegurar que as características do fluxo de tráfego observadas em rodovias paulistas típicas fossem simuladas da forma mais realística possível. Para a calibração do TWOPAS, dados sobre a velocidade média de viagem e a porcentagem de veículos em pelotão foram coletados em 10 trechos de rodovias de pista simples, com e sem faixas adicionais. Dados do peso e dos parâmetros que descrevem as características físicas e mecânicas dos veículos brasileiros foram levantados nas balanças rodoviárias do estado de São Paulo, em catálogos de fabricantes e em revistas especializadas. Os resultados da calibração mostram que houve uma redução do erro médio absoluto de 15,2% para 9,7%. A eficiência do algoritmo usado ficou comprovada na fase de validação do TWOPAS, na qual se utilizou um conjunto de dados diferente dos da fase de calibração e na qual as diferenças entre os valores simulados e observados foram iguais às encontradas no desenvolvimento do HCM-2000. Com esta versão calibrada do TWOPAS, foram definidas relações fundamentais de tráfego para as rodovias de pista simples típicas do estado de São Paulo e, por meio de experimentos de simulação controlados, foram recalculados os valores dos fatores de ajuste do HCM-2000. Uma comparação entre os níveis de serviço observados nos cinco trechos contendo faixas adicionais e as estimativas obtidas utilizando o HCM-2000 e a sua adaptação proposta nesta pesquisa sugere que os fatores de ajuste propostos fornecem estimativas do nível de serviço mais precisas do que as obtidas utilizando-se os valores originais do HCM-2000.

**Palavras-chave**: Rodovia de pista simples; faixa adicional; nível de serviço; modelo de simulação de tráfego; algoritmo genético.

### **ABSTRACT**

MON-MA, M. L. **Adaptation of HCM-2000 to typical two-lane highways with auxiliary lanes in the state of São Paulo**. 2008. 160p. Thesis (Ph.D.) – São Carlos School of Engineering, University of São Paulo, São Carlos, SP, Brazil, 2008.

The objective of this thesis was to adapt Highway Capacity Manual 2000 level of service analysis procedure for two-lane highways with passing lanes for the typical traffic conditions found in the state of the São Paulo. Similarly to the HCM-2000, the parameter values were obtained using the TWOPAS simulation model, which was previously calibrated through a genetic algorithm. The calibrated TWOPAS was validated to assure a realistic representation of the traffic flow characteristics observed at São Paulo highways by the model. The TWOPAS calibration was carried out with average travel speed and percent of vehicles in platoon data collected in 10 segments (with and without auxiliary lanes) which were deemed representative of typical "paulista" two-lane highways. Truck characteristics were obtained from several truck scales and complemented with data from manufacturer catalogues and trade magazines. Calibration results show that the genetic algorithm was able to reduce the model absolute mean error from 15.2% to 9.7%. An independent data set was used for model validation: the differences between simulated and observed values found at the validation stage closely match the errors found in the HCM-2000 development. Using the calibrated version of TWOPAS, the fundamental traffic relationship for the two-lane highways in São Paulo was obtained and new values for the parameter used by HCM procedure was obtained through controlled simulation experiments. A comparison between level of service estimates and observed service levels in the five segments with auxiliary lanes was carried out using the original and proposed adaptation of HCM procedure. The results show that the parameter values proposed in this study provide more accurate estimates than the original parameter values given in the HCM-2000.

**Keywords**: Two-lane highway; auxiliary lane; level of service; traffic simulation model; genetic algorithm.

# **SUMÁRIO**

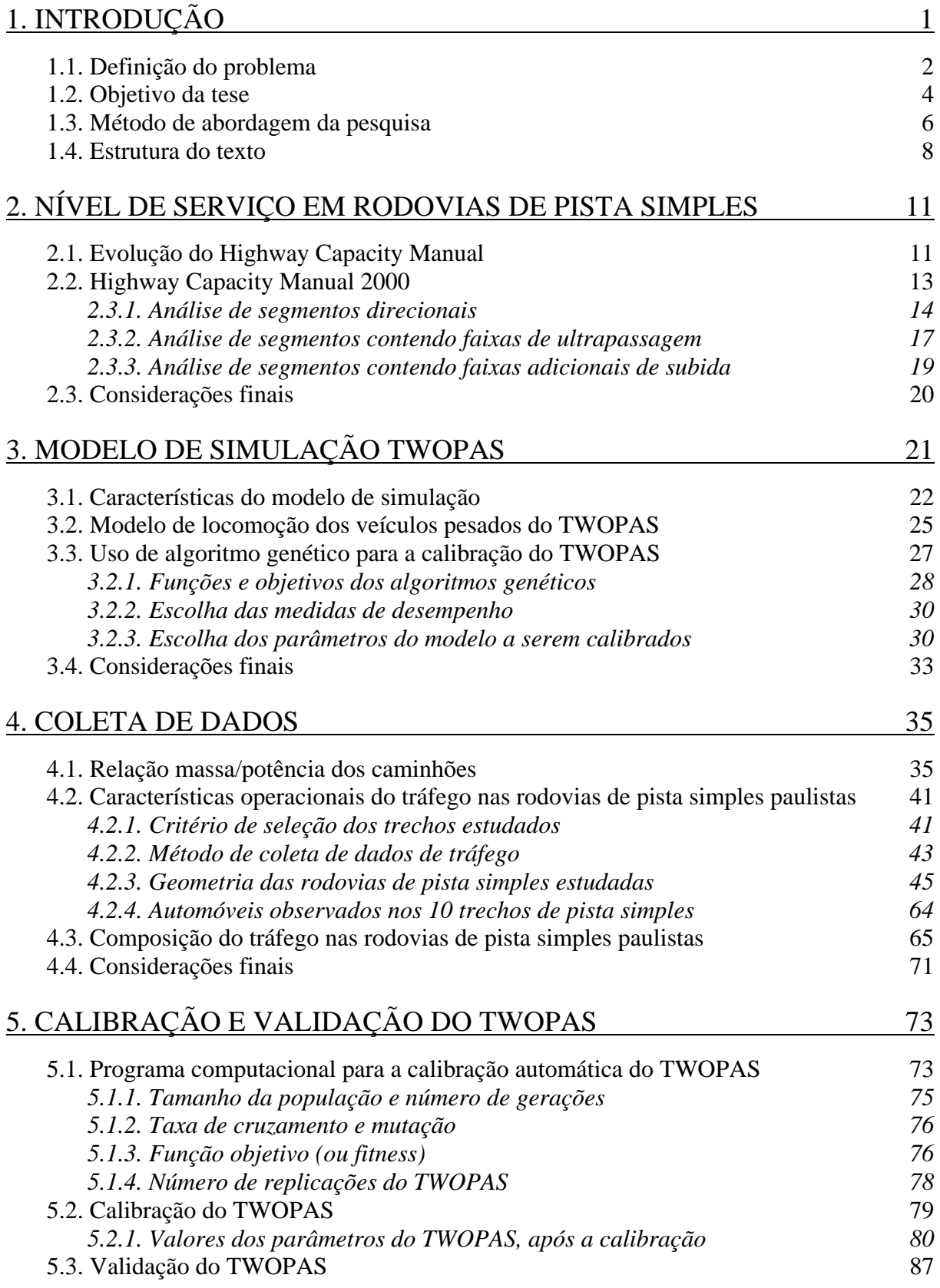

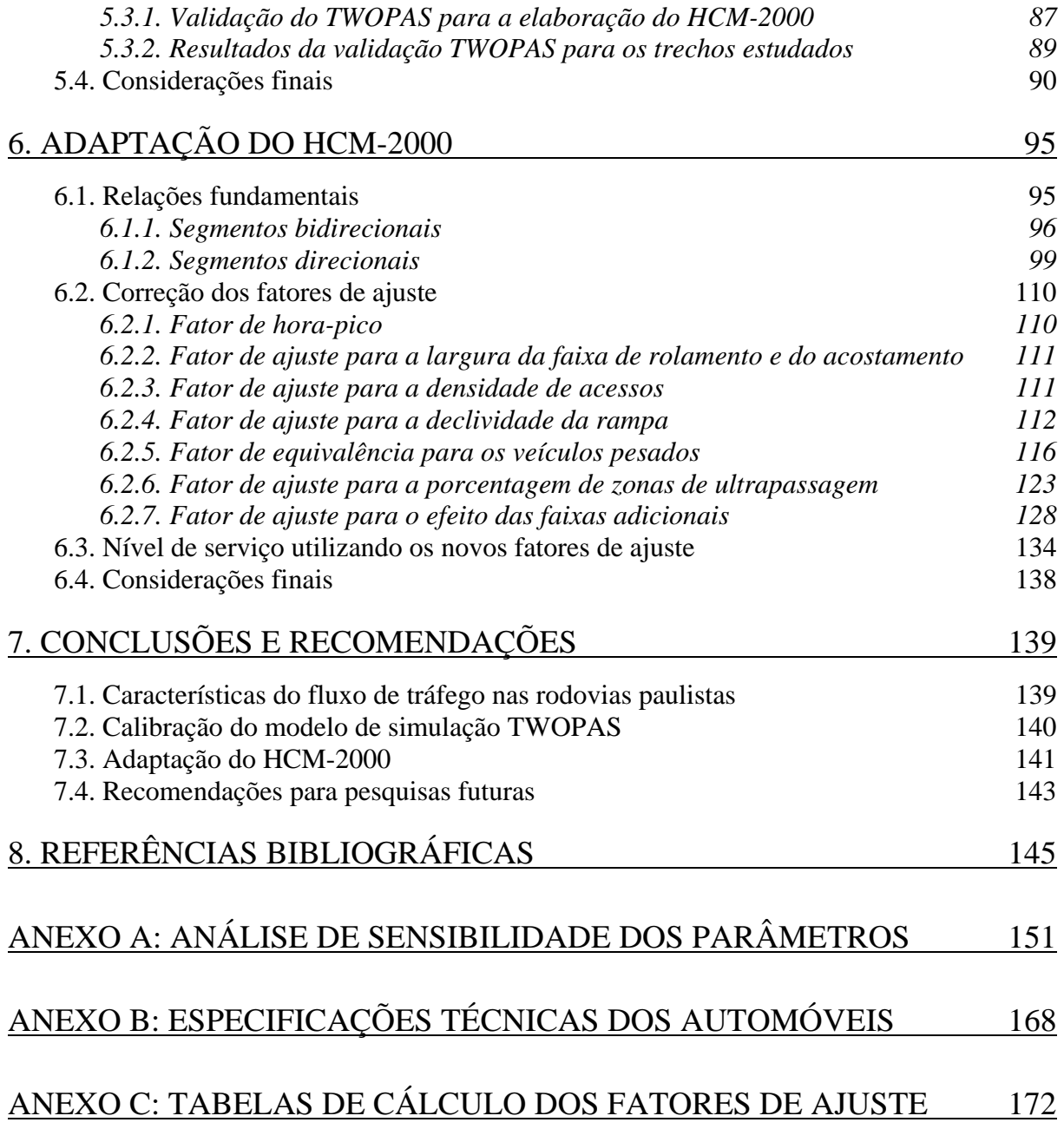

# **LISTA DE TABELAS**

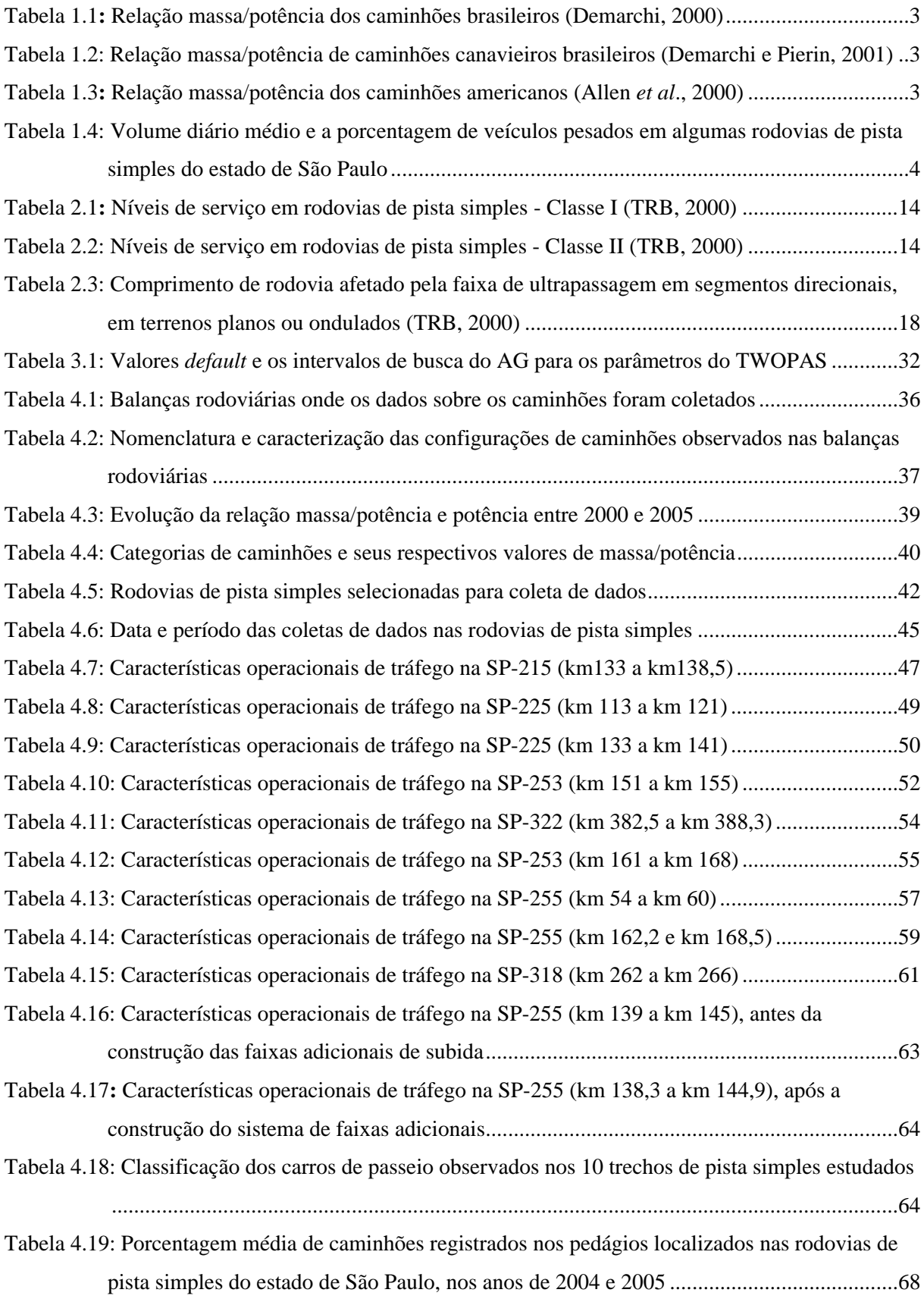

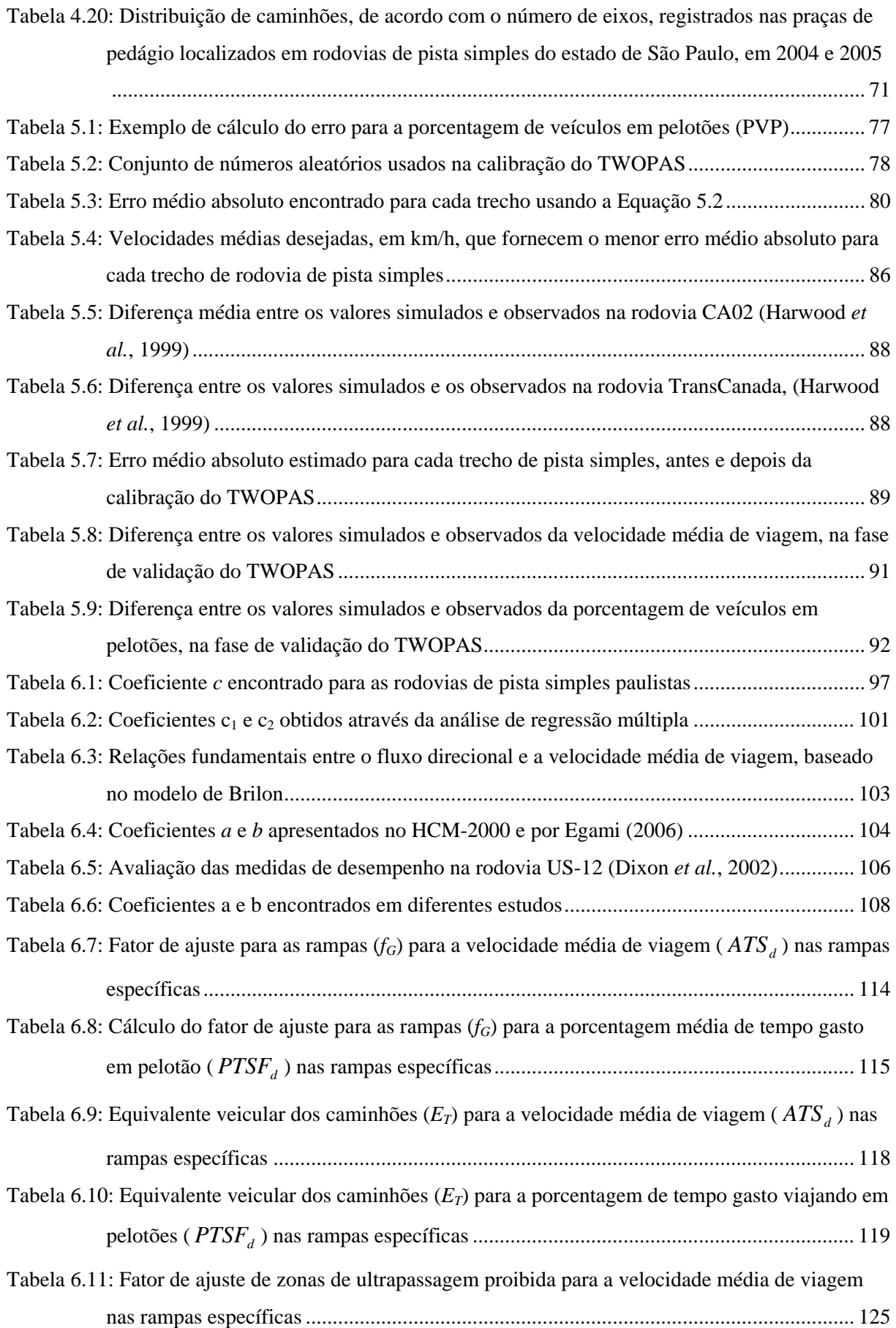

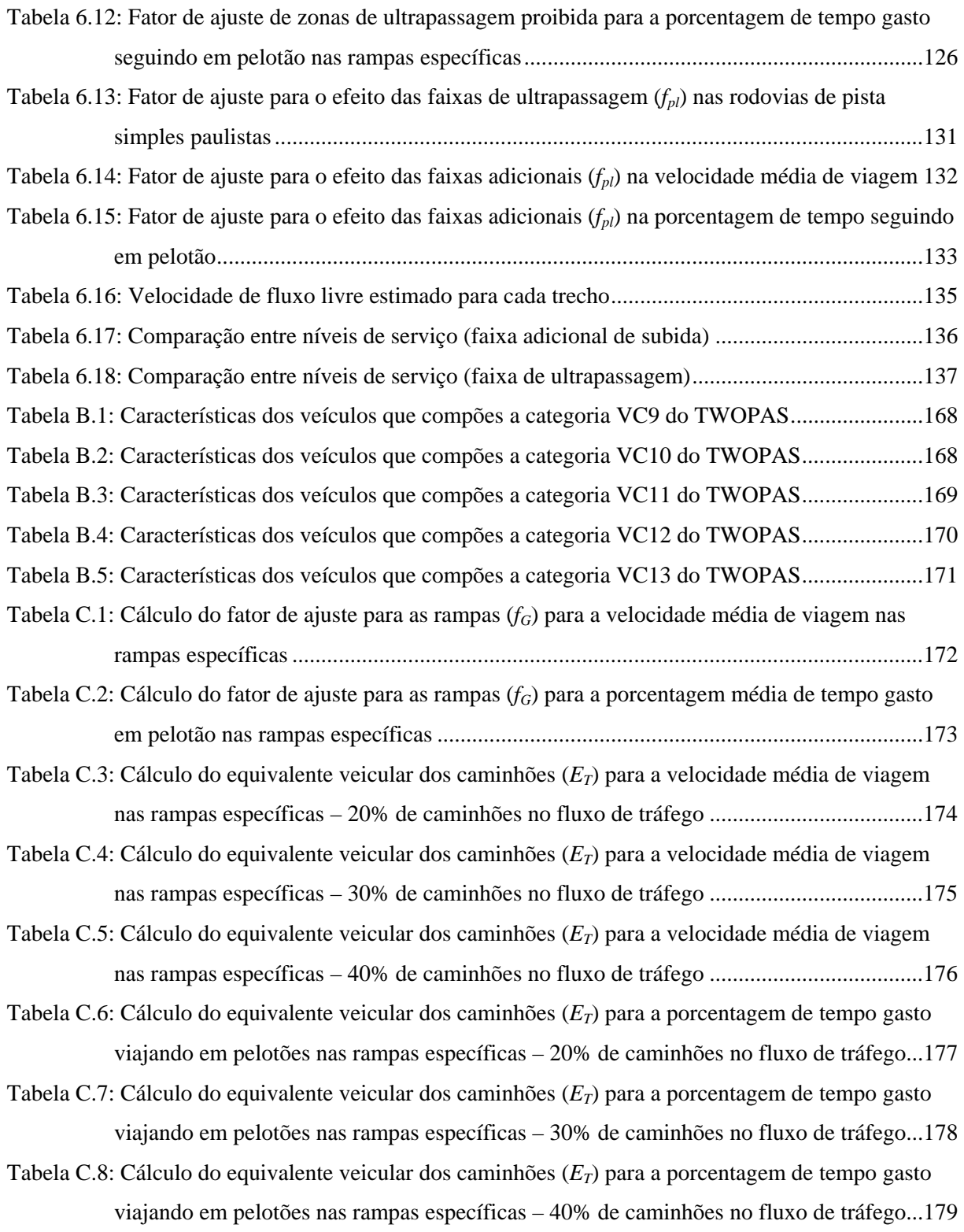

# **LISTA DE FIGURAS**

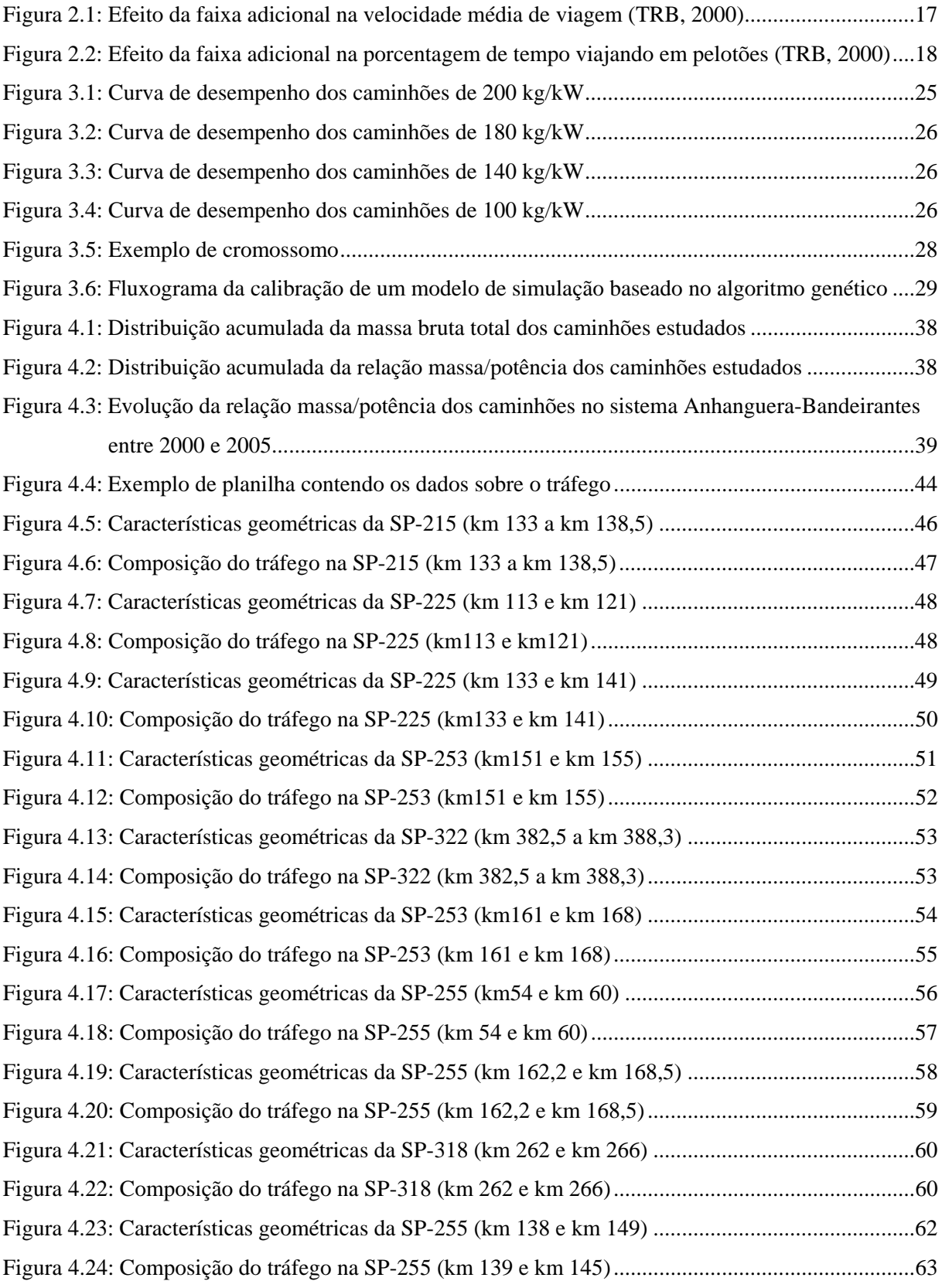

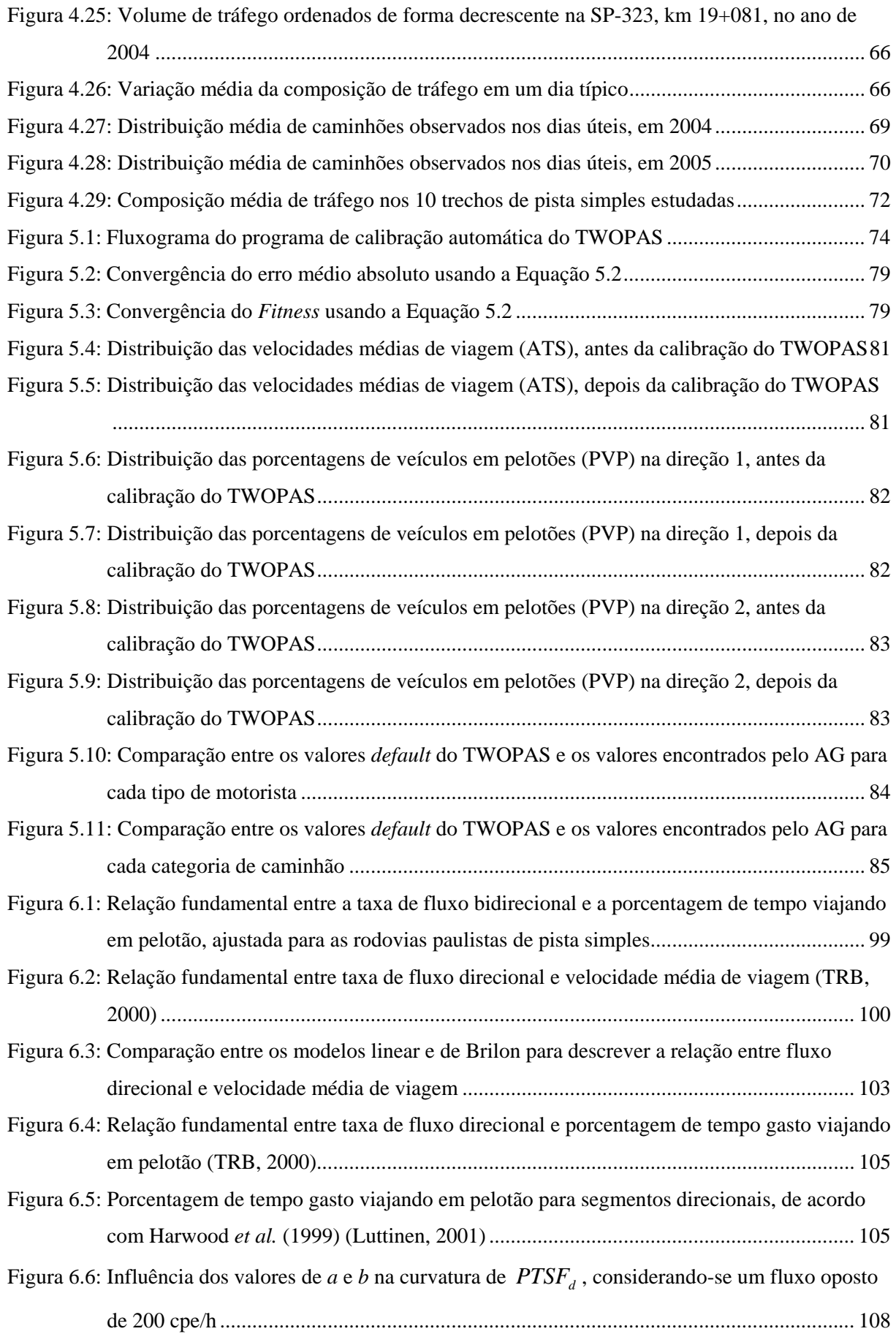

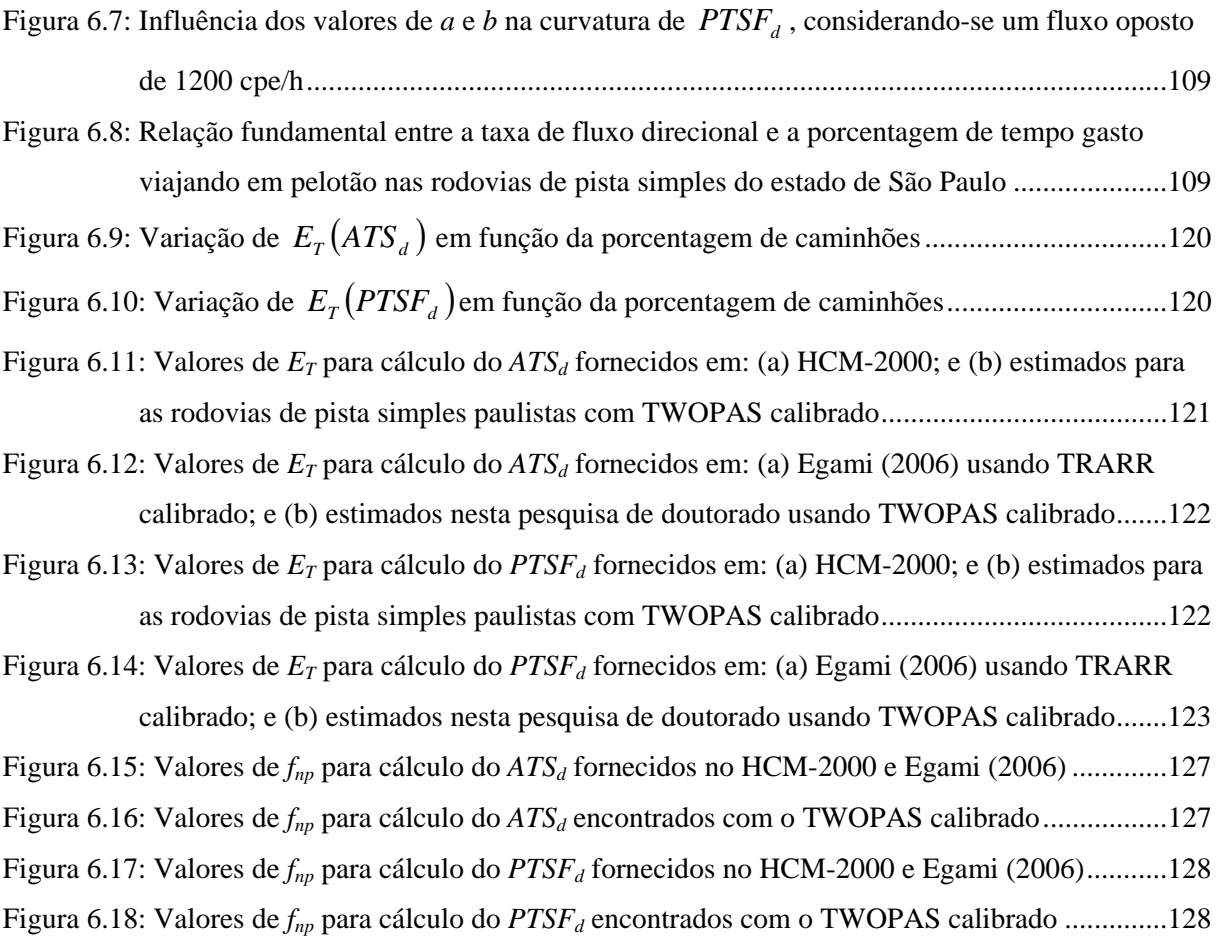

### **LISTA DE ABREVIATURAS E SIGLAS**

- AG: Algoritmo Genético
- ARTESP: Agência Reguladora de Serviços Públicos Delegados de Transportes do Estado de São Paulo
	- DER: Departamento de Estradas de Rodagem
	- DNER: Departamento Nacional de Estradas de Rodagem
	- DNIT: Departamento Nacional de Infra-Estrutura de Transportes
	- FHWA: *Federal Highway Administration*
	- IHSDM: *Interactive Highway Safety Design* 
		- HCM: *Highway Capacity Manual*
		- HRB: *Highway Research Board*
		- MRI: *Midwest Research Institute*
- NCHRP: *National Cooperative Highway Research Program*
- TRARR: *Traffic on Rural Roads* 
	- TRB: *Transportation Research Board*
- TWOPAS: *Two-lane with Passing*

# **LISTA DE SÍMBOLOS**

- *ATS*<sub>d</sub>: velocidade média de viagem na direção analisada
- *ATS pl* : velocidade média de viagem no segmento contendo faixa adicional
- *BFFS* : velocidade básica de fluxo livre (*basic free flow speed*)
- *BKPM* $(k)$ : fator estocástico do motorista tipo  $k$  ( $k = 1,..., 10$ )
	- *BPTSF<sub>a</sub>*: porcentagem do tempo viajando em pelotões básica para a direção analisada
		- *CVC* : combinações de veículos de carga
			- $E<sub>r</sub>$ : fator de equivalência veicular para caminhões e ônibus
			- $E<sub>p</sub>$ : fator de equivalência veicular para os veículos recreacionais
			- $f_{\lambda}$ : fator de ajuste para a densidade de pontos de acessos
			- $f<sub>G</sub>$ : fator de ajuste para as rampas
		- $f_{\mu\nu}$ : fator de ajuste para os veículos pesados
		- *LS f* : fator de ajuste para a largura da faixa e do acostamento
		- $f_{nl}$ : fator de ajuste para as faixas adicionais
		- *np f* : fator de ajuste para a porcentagem de zonas de ultrapassagem proibida

*FFS* : velocidade de fluxo livre (*free flow speed*)

- *L<sub>i</sub>*: comprimento de rodovia de pista simples após todos os efeitos da faixa de ultrapassagem terem cessado
- *L<sub>de</sub>*: comprimento de rodovia após o término da faixa adicional, dentro do comprimento efetivo da faixa adicional
- *L<sub>i</sub>*: comprimento total do segmento contendo a faixa adicional em análise
- $L_{nl}$ : comprimento da faixa adicional
- $L_{\mu}$ : comprimento de rodovia de pista simples antes da faixa adicional
- *P<sub>r</sub>*: porcentagem de caminhões e ônibus na corrente de tráfego
- *MAER*: erro médio absoluto (*mean absolute error ratio*)
	- *P<sub>R</sub>*: porcentagem de veículos recreacionais na corrente de tráfego
	- *PHF* : fator de hora pico
- *PREC* : probabilidade de ultrapassagem reconsiderada no período de revisão
- *PTSF<sub>a</sub>*: porcentagem do tempo viajando em pelotões na direção analisada
- *PTSF<sub>n</sub>*: porcentagem do tempo viajando em pelotões no segmento contendo faixa adicional
	- *PVP* : porcentagem de veículos em pelotão
		- *V* : fluxo de veículos na direção analisada (veíc/h)
		- $v_a$ : fluxo de veículos na direção analisada, em carros de passeio equivalente (cpe/h)
		- *v<sub>o</sub>*: fluxo de veículos na direção oposta, em carros de passeio equivalente (cpe/h)
- *VEAN* : velocidade média desejada de todos os motoristas da rodovia
- *VBI*(*i*, *j*): diferença entre *VEAN* e a velocidade média desejada na direção *i* da categoria veicular  $j$  ( $i = 1$  ou 2) e ( $j = 1$  ou 3)
- *VSIG* $(i, j)$ : desvio padrão da velocidade na direção *i* ( $i = 1$  ou 2), para a categoria veicular *j*  $(i = 1 \text{ ou } 3)$
- *ZKCOR* : fator de sensibilidade do modelo do *car-following*
- *WOHP* $(i)$ : relação massa/potência do caminhão tipo *i*  $(i = 1, ..., 4)$ 
	- $n$ : eficiência de transmissão

# *1. Introdução*

A formação de pelotões é um dos principais problemas operacionais encontrados nas rodovias de pista simples. As faixas adicionais têm sido apontadas como sendo dispositivos muito eficientes para a dispersão de pelotões, porém até pouco tempo atrás não existia um método que permitisse quantificar o aumento da capacidade e do nível de serviço proporcionado pela construção de uma faixa adicional. Os engenheiros de transportes consideravam esse benefício subtraindo os caminhões do fluxo de tráfego e analisavam o trecho como se fosse um trecho homogêneo com apenas duas faixas de rolamento (Harwood *et al.*, 1999). Porém, no sistema real, o comportamento do fluxo nas faixas adicionais é muito mais complexo e essa prática mostra-se bastante limitada.

Nas décadas de 80 e 90, com o surgimento de modelos de simulação mais sofisticados, foi possível realizar as primeiras análises operacionais de faixas adicionais em rodovias de pista simples. Com o auxílio da simulação, foi possível elaborar o primeiro método formal para estimar a capacidade e o nível de serviço em rodovias de pista simples com faixas adicionais. O método elaborado nos Estados Unidos foi apresentado no ano de 2000, quando a mais nova versão do *Highway Capacity Manual* foi publicada (TRB, 2000).

O HCM-2000 foi originalmente desenvolvido para as rodovias norte-americanas, porém ele tem sido empregado mundialmente, inclusive no Brasil, sem as devidas adaptações para as condições locais. Um exemplo disso é o Manual de Estudos de Tráfego, publicado pelo Departamento Nacional de Infra-Estrutura (DNIT, 2006), cujo capítulo que trata do procedimento para a análise de capacidade e nível de serviço é a simples tradução do HCM-2000 para a língua portuguesa. O DNIT reconhece que:

> *"Embora os parâmetros do HCM venham sendo integralmente adotados, já é sentida a necessidade de pesquisas para a verificação da validade de sua aplicação às nossas rodovias. Isso decorre não só dos resultados até aqui obtidos como também da observação dos seguintes fatos: os motoristas não conduzem seus veículos de igual modo em todos os países, nem seu comportamento e grau de obediência às regras de trânsito têm uniformidade geográfica; o tamanho e demais características dos veículos, assim como a*

*composição do trânsito, podem ser diferentes; o conceito de congestionamento é muito variável e principalmente a sua tolerância deve ser estabelecida em função dos recursos econômicos e financeiros disponíveis em cada país."* (DNIT, 2006, p. 263)

Apesar de o DNIT ter ciência sobre as diferenças entre o comportamento dos motoristas e o desempenho dos veículos brasileiros e americanos, nenhum esforço foi feito no sentido de adaptar o método para as condições de tráfego existentes nas rodovias brasileiras.

# *1.1. Definição do problema*

Atualmente, o procedimento usado para a estimativa da capacidade e do nível de serviço de rodovias de pista simples brasileiras com faixas adicionais é aquele apresentado no HCM-2000, sem que nenhuma adaptação seja feita para as nossas condições, apesar de estudos anteriores terem mostrado que o desempenho operacional dos caminhões norte-americanos não corresponde ao dos veículos predominantes da frota brasileira (DNER, 1999; Demarchi, 2000; Melo, 2002).

No Brasil, tem ocorrido ainda uma popularização do uso de caminhões extra-longos para o transporte de líquidos (principalmente combustível) e de cana-de-açúcar. O estudo de Demarchi e Pierin (2001) mostra que os caminhões canavieiros possuem um desempenho muito pior em função da maior quantidade de massa que os cavalos mecânicos devem tracionar. As Tabelas 1.1 e 1.2 mostram a composição típica e a sua relação massa/potência para os caminhões nacionais, enquanto que a Tabela 1.3 apresenta os valores utilizados para a elaboração do Capítulo 20 do HCM-2000.

Outras diferenças entre o Brasil e os Estados Unidos estão relacionadas à composição de tráfego e às políticas operacionais. No HCM-2000, considera-se 14% de veículos pesados no fluxo de tráfego como sendo o valor padrão para definir os fatores de equivalência dos caminhões (Harwood *et al.*, 1999). No Brasil, onde o transporte de bens e passageiros é tradicionalmente rodoviário, a porcentagem de caminhões que trafegam em nossas rodovias é muito maior se comparada à das rodovias norte-americanas. A Tabela 1.4 mostra as porcentagens de caminhões observadas em algumas rodovias do estado de São Paulo, entre os anos de 2005 e 2006.

|                     |                                                                   |             | Massa/potência (kg/kW) |               |
|---------------------|-------------------------------------------------------------------|-------------|------------------------|---------------|
| <b>Nomenclatura</b> | Configuração                                                      | Porcentagem | 50° percentil          | 85° percentil |
| 2C                  |                                                                   | 17,7%       | 75                     | 101           |
| 3C                  | $\sim$                                                            | 48,6%       | 125                    | 197           |
| <b>2S1</b>          | المالا الأسال المسارات المسا<br>V.                                | 0,5%        | 90                     | 172           |
| <b>2S2</b>          | —ௌ                                                                | 4,1%        | 100                    | 138           |
| <b>2S3</b>          | ومساملته المتسارقات<br><b><i>POOP</i></b><br><b>International</b> | 24,8%       | 160                    | 172           |
| <b>3S3</b>          | ෙනික <b>701</b><br><b>Fooo</b>                                    | 3,2%        | 175                    | 185           |
| 213                 |                                                                   | 0,8%        | 175                    | 175           |

Tabela 1.1**:** Relação massa/potência dos caminhões brasileiros (Demarchi, 2000)

Tabela 1.2: Relação massa/potência de caminhões canavieiros brasileiros (Demarchi e Pierin, 2001)

|                                    | Massa/potência (kg/kW) |               |
|------------------------------------|------------------------|---------------|
| Tipo de caminhão                   | 50° percentil          | 85° percentil |
| Caminhão Rígido                    | 259                    | 298           |
| Caminhão+Reboque (Romeu-e-Julieta) | 330                    | 382           |
| Treminhão                          | 294                    | 304           |

Tabela 1.3**:** Relação massa/potência dos caminhões americanos (Allen *et al*., 2000)

| Classe de<br>caminhão | Porcentagem<br>da população | Massa/potência<br>(kg/kW) |  |
|-----------------------|-----------------------------|---------------------------|--|
| 1                     | 12,0%                       | 138                       |  |
| 2                     | 25.6%                       | 107                       |  |
| 3                     | 34.0%                       | 85                        |  |
|                       | 28,4%                       | 46                        |  |

|         |     | 2005       |                             | 2006       |                             |
|---------|-----|------------|-----------------------------|------------|-----------------------------|
| Rodovia | km  | <b>VDM</b> | Porcentagem<br>de caminhões | <b>VDM</b> | Porcentagem<br>de caminhões |
| SP-127  | 059 | 3.203      | 23%                         | 3.380      | 30%                         |
| SP-215  | 129 | 3.363      | 29%                         | 3.270      | 29%                         |
| SP-215  | 185 | 2.365      | 25%                         | 2.075      | 25%                         |
| SP-225  | 107 | 4.788      | 35%                         | 4.775      | 35%                         |
| SP-225  | 283 | 3.874      | 33%                         |            |                             |
| SP-294  | 466 | 5.960      | 19%                         | 6.839      | 18%                         |
| SP-294  | 647 | 6.557      | 15%                         | 6.486      | 19%                         |
| SP-351  | 184 | 1.397      | 25%                         | 1.412      | 27%                         |
| SP-322  | 474 | 1.168      | 44%                         | 1.189      | 44%                         |
| SP-333  | 179 | 4.312      | 29%                         | 4.833      | 23%                         |
| SP-333  | 450 | 3.602      | 40%                         | 3.665      | 51%                         |

Tabela 1.4: Volume diário médio e a porcentagem de veículos pesados em algumas rodovias de pista simples do estado de São Paulo

Fonte: DER-SP

http://www.der.sp.gov.br/malha/estatisticas\_trafego/estat\_trafego/SFCG\_VdmRodComerciais.asp?CodRodovia=SP 225

Além disso, nos trechos com faixa adicional no Brasil, costuma-se permitir a ultrapassagem em ambos os sentidos de tráfego, desde que haja distância de visibilidade adequada para o fluxo oposto. Num estudo anterior foi observado que as faixas adicionais de subida alteram o comportamento do fluxo oposto (Mon-Ma, 2002). De fato, o HCM-2000 menciona que a existência de uma faixa adicional afeta o tráfego oposto, porém não há um estudo que quantifique o efeito produzido no fluxo oposto. Isso demonstra a necessidade da verificação da adequabilidade dos valores dos parâmetros empregados no HCM-2000 para a realidade brasileira.

# *1.2. Objetivo da tese*

No capítulo 20 do HCM-2000, são apresentados basicamente quatro procedimentos para a análise de capacidade e nível de serviço em rodovias de pista simples. O primeiro procedimento trata da análise de trechos homogêneos e o segundo, de segmentos direcionais. O terceiro e o quarto procedimentos são voltados para a análise de trechos contendo faixas de ultrapassagem e de trechos contendo faixas adicionais de subida, respectivamente.

O primeiro e o segundo procedimentos foram adaptados por Egami (2006), em sua tese de doutorado intitulada de "Adaptação do HCM-2000 para Determinação do Nível de Serviço em Rodovias de Pista Simples Sem Faixas Adicionais no Brasil". Posteriormente, Utimura *et al.* (2007) verificou a acurácia das estimativas de nível de serviço em rodovias de pista simples no Estado de São Paulo, comparando-se os valores fornecidos pelo HCM-2000 original e o HCM adaptado por Egami (2006). Os resultados obtidos por Utimura *et al.* (2007) mostram que a adaptação proposta por Egami (2006) fornece estimativas muito mais confiáveis que as obtidas pelo método do HCM-2000 sem adaptações para as condições das rodovias estudadas. Dando continuidade ao trabalho iniciado por Egami (2006), a presente pesquisa visa adaptar os procedimentos referentes às rodovias de pista simples com faixas adicionais para as condições de tráfego existentes no Estado de São Paulo.

Partindo-se da tese que o HCM-2000 deve ser adaptado para as condições locais, o principal objetivo desta pesquisa de doutorado é adaptar os fatores de ajuste utilizados no cálculo do nível de serviço de segmentos de pista simples com faixas adicionais, constante no Capítulo 20 do *Highway Capacity Manual* 2000, para as condições de tráfego existentes nas rodovias do Estado de São Paulo. O processo de adaptação, que consiste na revisão dos valores dos fatores de ajustes, está fundamentado no relatório NCHRP 3-55(3), que contém as hipóteses e abordagens utilizadas para a elaboração da edição de 2000 do HCM. Neste estudo, partiu-se do pressuposto que a metodologia do HCM não deveria ser alterada, dada a sua ampla aceitação em todo o mundo.

A exemplo dos estudos realizados para o desenvolvimento do Capítulo 20 do HCM-2000, os valores dos fatores de ajuste foram baseados em dados obtidos através de simulação, a fim de que fosse possível realizar experimentos controlados e, por conseguinte, permitissem a avaliação dos impactos desses fatores sobre a qualidade do serviço. Por isso, foi utilizado o TWOPAS, mesmo modelo de simulação usado para o desenvolvimento do manual americano, para a obtenção dos novos valores dos fatores de ajuste adaptados para as rodovias de pista simples paulistas.

Para que o modelo pudesse ser utilizado para o objetivo proposto, o TWOPAS foi previamente calibrado e validado para assegurar que as características do fluxo de tráfego observadas nas rodovias paulistas fossem simuladas da forma mais realística possível. Sendo assim, este trabalho também teve como objetivo calibrar e validar o modelo de simulação TWOPAS. O método escolhido para a calibração do modelo é baseado em uma técnica de otimização conhecida como algoritmo genético.

Esta pesquisa foi desenvolvida em duas etapas. Na primeira etapa, os esforços foram voltados para a calibração e validação do modelo de simulação TWOPAS para as condições brasileiras. A segunda etapa consistiu no processo de adaptação dos fatores do HCM-2000, utilizando o TWOPAS devidamente calibrado na etapa anterior.

Deve-se ficar claro que os critérios e métodos construtivos para a implantação das faixas adicionais não serão abordados nesta pesquisa. O estudo sobre os acidentes também não faz parte do escopo desta pesquisa, apesar das pesquisas indicarem que faixas adicionais aumentam a segurança das rodovias de pista simples (Harwood *et al.*, 1985). Esta pesquisa limita-se em estudar apenas os aspectos operacionais das faixas adicionais, uma vez que os critérios para determinação da sua necessidade já foram adaptados para o Brasil numa pesquisa anterior (Melo, 2002).

# *1.3. Método de abordagem da pesquisa*

Para alcançar o objetivo proposto, as seguintes metas foram estabelecidas para esta pesquisa de doutorado:

- 1. Revisão bibliográfica abrangendo: modelos de simulação de rodovias de pista simples; HCM-2000; fluxos em faixas adicionais; e o uso de algoritmos genéticos para calibração de modelos de simulação;
- 2. Calibração e validação do TWOPAS com o auxílio do algoritmo genético;
	- a) Coleta de dados de tráfego em rodovias de pista simples do estado de São Paulo;
	- b) Levantamento das características dos veículos nacionais;
	- c) Escolha dos parâmetros do TWOPAS a serem calibradas;
	- d) Desenvolvimento de um programa computacional para a calibração automática do TWOPAS;
- 3. Adaptação do HCM-2000;
- a) Determinação das relações fundamentais do fluxo de tráfego nas rodovias de pista simples paulistas; e
- b) Revisão dos valores dos fatores de ajuste usados no HCM-2000.

A revisão bibliográfica teve como finalidade avaliar o estado da técnica relativo aos tópicos estudados, para subsidiar o desenvolvimento da pesquisa proposta, de tal modo que o processo de adaptação do Capítulo 20 do HCM fosse definido sem replicar estudos desnecessariamente. Além disso, uma boa familiaridade com o estado da técnica facilitou a comparação entre os procedimentos e resultados obtidos nesta pesquisa com os das demais.

O método de calibração do modelo de simulação adotado nesta pesquisa é baseado no algoritmo genético. Este método já foi aplicado para a calibração do TRARR para trechos homogêneos de rodovias de pista simples brasileiras por Egami (2006). Neste projeto, o TWOPAS foi calibrado com dados de tráfego coletados tanto em trechos homogêneos, quanto em trechos contendo faixas adicionais de subida, de modo que ficasse garantido que a operação das faixas adicionais seria simulada de acordo com as condições existentes nas rodovias de pista simples paulistas.

Todo processo de calibração e validação de modelos de simulação requer dois conjuntos de dados, um para o aprendizado da máquina e outro para o teste. Como esse banco de dados não estava disponível, coletas de dados de tráfego foram feitas em algumas rodovias de pista simples no Estado de São Paulo. Para esta pesquisa de doutorado, dois métodos de coleta foram testados. No primeiro método, testou-se o uso de um avião para a filmagem de um determinado comprimento de rodovia. O segundo método, que é o método utilizado nesta pesquisa, é baseado no trabalho de Romana (1994), em que os veículos são filmados na entrada e na saída do trecho em estudo e, caso necessário, em pontos intermediários.

Ainda para a calibração do TWOPAS, foi necessário o levantamento dos parâmetros que descrevem as características físicas e mecânicas dos veículos brasileiros, tais como relação massa/potência dos caminhões, comprimento médio dos veículos etc. Para isso, foi necessário levantar os dados de peso dos caminhões nas balanças rodoviárias do Estado de São Paulo. As especificações técnicas dos caminhões e automóveis observados nas rodovias paulistas foram levantados em catálogos de fabricantes e revistas especializadas, tais como a Revista 4Rodas, Revista AutoData e Revista Transporte Moderno.

Na etapa de calibração do TWOPAS, especial atenção foi dedicada à escolha dos parâmetros a serem calibrados, pois no método do algoritmo genético, o tamanho da seqüência binária é proporcional ao número de parâmetros codificados em cada cromossomo e quanto maiores as seqüências binárias que formam os cromossomos, maiores são as necessidades computacionais para a calibração do modelo. Portanto, os parâmetros foram selecionados com base no seu impacto no desempenho global do TWOPAS, a fim de que os resultados desejados fossem alcançados dentro do menor número possível de gerações.

O próximo passo foi construir um programa computacional para a calibração automática do TWOPAS. A linguagem escolhida para construir o algoritmo foi PERL, já utilizada com sucesso por Egami *et al.* (2006) para a calibração do TRARR e do TWOPAS. O simulador TWOPAS foi considerado calibrado quando a diferença entre os resultados do modelo e os dados de campo fosse menor do que um patamar previamente estabelecido. O modelo foi considerado validado, isto é, capaz de representar adequadamente o comportamento do tráfego quando a diferença entre os resultados do modelo e do conjunto de dados para a validação fosse considerada suficientemente pequena.

Uma vez que o TWOPAS foi devidamente calibrado e validado, foi possível realizar a adaptação do HCM-2000. Nesta etapa, foi necessário estabelecer primeiramente as relações fundamentais de tráfego para as rodovias paulistas, pois essas relações constituem a base para a revisão dos fatores de ajuste. Sendo assim, foram simulados diversos intervalos de fluxos de tráfego para as condições ideais, isto é, trecho plano e reto, com 100% de automóveis e 100% de zonas de ultrapassagem permitida. Em seguida, procedeu-se a revisão dos fatores de ajuste que permitem a estimativa do nível de serviço em rodovias de pista simples paulistas com e sem faixas adicionais. Para a revisão dos fatores de ajuste, foram necessárias mais de 4.000 simulações (sem contar as simulações realizadas na fase de calibração e validação do TWOPAS), considerando-se diferentes combinações de rampas, porcentagens de caminhões, porcentagens de zonas de ultrapassagem e trechos com e sem faixas adicionais.

# *1.4. Estrutura do texto*

Esta tese está dividida em oito capítulos. O primeiro capítulo, que consiste deste capítulo introdutório, apresenta os objetivos, as motivações e o método de abordagem desta pesquisa de doutorado. O capítulo 2 apresenta um breve histórico das edições anteriores do HCM e, em

seguida, discutem-se as principais alterações no HCM-2000, relativas à análise da capacidade e nível de serviço em rodovias de pista simples.

O capítulo 3 descreve as principais características do modelo de simulação TWOPAS e apresenta o método de otimização baseado na técnica do algoritmo genético. No capítulo 3, é feita a verificação do modelo de locomoção dos veículos embutido no TWOPAS e, também, uma análise de sensibilidade dos parâmetros do simulador.

O método e a coleta de dados de tráfego nas rodovias de pista simples do estado de São Paulo estão apresentados no capítulo 4. Ainda no capítulo 4, é feita uma análise dos dados de tráfego, com vistas à caracterização da composição típica do fluxo de tráfego nas rodovias paulistas. As características físico-mecânicas dos veículos nacionais também estão discutidas no capítulo 4.

Os resultados da calibração e da validação do TWOPAS estão descritos no capítulo 5. Nesse capítulo o leitor poderá verificar os valores encontrados pelo algoritmo genético para os parâmetros que descrevem os motoristas e os veículos típicos das rodovias de pista simples paulistas.

O capítulo 6 apresenta os procedimentos adotados e os resultados obtidos no processo de adaptação do HCM para as rodovias de pista simples paulistas. O capítulo 6 apresenta também uma análise comparativa entre os níveis de serviço estimados com os novos valores encontrados para os fatores de ajuste e os valores apresentados no HCM original, sem adaptação.

As principais conclusões encontradas neste estudo, bem como as recomendações para futuras pesquisas estão apresentadas no capítulo 7. Por fim, no capítulo 8 estão listadas as referências bibliográficas citadas ao longo deste documento.
## *2. Nível de Serviço em Rodovias de Pista Simples*

O aumento do transporte motorizado nos Estados Unidos, na década de 20, criou uma demanda de tráfego acima da capacidade de muitas rodovias existentes na época e tornou-se clara a necessidade de estudos sobre o volume de tráfego e a capacidade das rodovias, a fim de auxiliar os engenheiros de transportes no planejamento e projeto de rodovias (MacLean, 1989). Assim, o período de 1922 a 1935 marcou o início das pesquisas científicas sobre a capacidade das rodovias. Contribuições significativas foram feitas nesse período por Johnson e Greenshields (MacLean, 1989). A partir de 1935, o *US Bureau of Public Roads* realizou uma série de estudos empíricos e analíticos, visando determinar a capacidade para vários tipos de rodovias. Esses estudos formaram a base do primeiro *Highway Capacity Manual*, publicado em 1950 (MacLean, 1989).

## *2.1. Evolução do Highway Capacity Manual*

A primeira edição do HCM, publicada em 1950 pelo *US Bureau of Public Roads - BPR*, tinha o objetivo de fornecer diretrizes para projetos e análises operacionais de infra-estrutura rodoviárias. A parte relativa às rodovias de pista simples é quase que totalmente baseada nos estudos de O. K. Normann (Setti, 1997). Nessa edição, foram definidos três valores de capacidade: básica, possível e prática.

**Capacidade básica** (*basic capacity*): é número máximo de carros de passeio que podem passar em um determinado ponto da rodovia, no período de uma hora, sob condições de tráfego e geometria da rodovia próximos do ideal. Na ocasião, estipulou-se que o valor da capacidade básica era de 2.000 carros de passeio por hora (MacLean, 1989).

**Capacidade possível** (*possible capacity*): este valor considera os efeitos que a geometria da rodovia inferior à da ideal e a presença de caminhões na composição do tráfego têm na capacidade máxima da rodovia (MacLean, 1989).

**Capacidade prática** (*practical capacity*): foi definida como o número máximo de veículos que podem passar por um determinado ponto da rodovia, no período de uma hora, sem que a densidade do tráfego se torne tão grande que cause atrasos excessivos, perigo ou restrições à

liberdade de manobras sob as condições predominantes de tráfego e da geometria da rodovia (MacLean, 1989). Corresponde, de certa forma, ao nível de serviço usado no projeto da rodovia.

Em 1965, o *Highway Research Board -* HRB, atualmente denominado de *Transportation Research Board* - TRB, publicou a segunda edição do HCM. Na edição de 1965, foi introduzido o conceito de nível de serviço para substituir o que anteriormente era denominado de "capacidade prática" (MacLean, 1989). O nível de serviço, que é utilizado até os dias atuais, é uma medida qualitativa, designado pelas letras A a F. O nível de serviço A representa o melhor nível de operação, sendo que o nível de serviço F representa o congestionamento. Para as rodovias de pista simples, o HCM de 1965 fornecia um procedimento para a análise operacional baseado em duas medidas de serviço: a velocidade de operação do tráfego em um determinado trecho de rodovia e a razão volume-capacidade (v/c) (Harwood *et al.*, 1999).

A terceira edição do HCM, publicada pelo TRB em 1985, foi o resultado de mais de duas décadas de estudos de diversas agências; financiadas por diversas organizações, principalmente pelo *National Cooperative Highway Research Program* – NCHRP e pelo *Federal Highway Administration* – FHWA. A edição de 1985 foi a versão do HCM mais utilizada, sendo traduzida para diversas línguas, e consolidou o HCM como a referência mundial para análise da capacidade e nível de serviço de rodovias (TRB, 2000).

Na versão de 1985 do HCM foi incluída uma nova medida de serviço para determinar os níveis de serviço, pois a velocidade média do tráfego, de forma isolada, não refletia adequadamente a relação entre a oferta e a demanda de ultrapassagem, que é fundamental para a operação de tráfego em rodovias de pista simples (Harwood *et al.*, 1999). Assim, foi incluída a porcentagem de tempo de atraso (*percent time delay*) como medida de serviço complementar para determinar o nível de serviço em rodovias de pista simples. A capacidade das rodovias de pista simples também aumentou para 2.800 carros de passeio equiavalente por hora (cpe/h), quando consideradas as duas direções de tráfego e com divisão de tráfego igual a 50/50; e 2.000 cpe/h, quando a divisão de tráfego é 100/0 (Harwood *et al.*, 1999).

Em 1994 e 1997, ocorreram mais duas atualizações do HCM, porém os procedimentos de análises para as rodovias de pista simples mantiveram-se inalterados durante essas revisões.

## *2.2. Highway Capacity Manual 2000*

A edição de 2000 do *Highway Capacity Manual* representa uma revisão e expansão significativa do material apresentado nas edições anteriores. No HCM-2000, várias deficiências identificadas em suas edições anteriores foram corrigidas. A porcentagem de tempo de atraso passou a se chamar porcentagem de tempo viajando em pelotões (*percent time spent following*), pois o termo anterior (*percent time delay*) foi considerado confuso pelos usuários do manual. O *headway* que define quando dois veículos trafegam em pelotão diminuiu de 5 para 3 segundos e os volumes de serviços que delimitam os níveis de serviço também foram alterados.

Outra inovação do HCM-2000 é o procedimento de análise operacional para trechos contendo faixas adicionais. Até a edição de 2000 do HCM, não existia um procedimento para calcular o nível de serviço em rodovias de pista simples com faixas adicionais, mas já havia recomendações por parte do comitê para que se propusesse uma solução para este problema. As primeiras iniciativas para se elaborar um procedimento para tal finalidade foram feitas entre a década de 80 e início da década de 90, e entre os principais colaboradores podemos citar Douglas W. Harwood (1991 e 1995), nos EUA, John Morrall (1986 e 1998), no Canadá, e Chris J. Hoban (1982 e 1984), na Austrália. Nesta época, as discussões se concentraram em torno da determinação de qual medida de desempenho melhor representa a eficiência das faixas adicionais na melhoria operacional de uma rodovia de pista simples. O procedimento apresentado no HCM-2000 para análise de nível de serviço de trechos contendo faixas adicionais representa um grande avanço em relação às publicações anteriores, mas ainda é bastante limitado, pois permite a análise de apenas uma faixa adicional por segmento.

A Tabela 2.1 e a Tabela 2.2 mostram os níveis de serviço definidos no HCM-2000, nas quais as rodovias Classe I são aquelas em que os motoristas desejam viajar em velocidades relativamente altas. As rodovias Classe I funcionam como rotas diárias de trabalho; vias coletoras e arteriais; e principais rodovias intermunicipais e interestaduais. Nas rodovias Classe II, os motoristas não têm expectativa de viajar em altas velocidades, no entanto, sentem-se aborrecidos quando viajam em pelotões. As rodovias Classe II normalmente funcionam como vias de acesso local; vias com finalidade turística; e vias localizadas em terrenos montanhosos.

| Nível de serviço | Porcentagem de tempo<br>viajando em pelotões | Velocidade média<br>(km/h) |  |  |
|------------------|----------------------------------------------|----------------------------|--|--|
|                  | $\leq$ 35                                    | > 90                       |  |  |
|                  | $35 - 50$                                    | $80 - 90$                  |  |  |
| C                | $50 - 65$                                    | $70 - 80$                  |  |  |
|                  | $65 - 80$                                    | $60 - 70$                  |  |  |
| E                | > 80                                         | < 60                       |  |  |

Tabela 2.1**:** Níveis de serviço em rodovias de pista simples - Classe I (TRB, 2000)

Tabela 2.2: Níveis de serviço em rodovias de pista simples - Classe II (TRB, 2000)

|                  | Porcentagem de tempo |
|------------------|----------------------|
| Nível de serviço | viajando em pelotões |
|                  | < 40                 |
| R                | $>40-55$             |
| $\subset$        | $> 55 - 70$          |
| ו ו              | $> 70 - 85$          |
| F                | > 85                 |

Se o fluxo de tráfego exceder 3.200 veíc/h nas duas direções de tráfego ou 1.700 veíc/h em qualquer uma das direções, a rodovia encontra-se supersaturada e o nível de serviço "F" se aplica (TRB, 2000).

#### *2.3.1. Análise de segmentos direcionais*

No HCM-2000, três tipos de segmentos direcionais são tratados: os segmentos direcionais em terrenos planos ou ondulados, as rampas específicas ascendentes e as rampas específicas descendentes. O método de análise de segmentos direcionais em terrenos planos ou ondulados deve ser empregado em trechos com, no mínimo, 3 km de comprimento. Por sua vez, rampas com declividades maiores que 3% e comprimentos maiores que 1 km devem ser tratadas como aclive específico. Teoricamente, todo aclive é considerado como declive específico no sentido oposto.

Os três métodos são basicamente semelhantes e diferem apenas na consideração dos efeitos produzidos pelos veículos pesados. A seguir, será apresentada a metodologia usada para a estimativa do nível de serviço em segmentos direcionais.

#### *Velocidade de fluxo livre*

O primeiro passo na análise dos segmentos direcionais é determinar a velocidade de fluxo livre (*free flow speed – FFS*), que deve ser obtida diretamente no campo através de um estudo de velocidade ou, se isto não for possível, pode ser estimada através de uma equação. Ambos os métodos estão descritos no HCM-2000 e são os mesmos para os segmentos homogêneos bidirecionais, devendo ser considerada somente uma direção no lugar de se considerar as duas direções combinadas. Para estimar a FFS, as condições operacionais da rodovia devem ser caracterizadas em termos de velocidade de fluxo livre básica (*basic free flow speed - BFFS*), que reflete a característica do tráfego e o alinhamento da via. No entanto, como as condições operacionais da rodovia e o comportamento do motorista variam muito de local e de região, o HMC-2000 não oferece orientações sobre como a BFFS deve ser definida. Uma vez estipulado o valor de BFFS, a FFS pode ser estimada por:

$$
FFS = BFFS - f_{LS} - f_A \tag{2.1}
$$

sendo: *FFS* **:** velocidade de fluxo livre estimada (km/h);

*BFFS* **:** velocidade de fluxo livre básica (km/h);

- *LS f* **:** fator de ajuste para a largura da faixa e do acostamento (Tabela 20-5 do HCM-2000); e
- *Af* : fator de ajuste para a densidade de pontos de acessos (Tabela 20-6 do HCM-2000).

De acordo com o manual, faixas de rolamento estreitas e a ausência do acostamento podem reduzir o FFS em até 10 km/h. Já a presença de acessos pode causar a redução de até 16 km/h no FFS.

#### *Fluxo de tráfego*

A equação para o cálculo do fluxo de tráfego no período de 15 minutos de pico da hora analisada é análoga a do segmento bidirecional, sendo  $v<sub>a</sub>$  o fluxo de carros de passeio equivalente (cpe/h) para a direção analisada. Entretanto, a análise direcional requer considerações do fluxo de tráfego na direção oposta (v<sub>o</sub>), cuja equação é a mesma empregada para o cálculo do fluxo na direção analisada.

$$
v_d = \frac{V}{PHF \cdot f_G \cdot f_{HV}}\tag{2.2}
$$

em que:  $v_d$ : fluxo de carros de passeio equivalente na direção (cpe/h);

*V* **:** fluxo horário na direção (veíc/h);

*PHF* **:** fator de hora pico;

 $f<sub>G</sub>$ : fator de ajuste para rampas (Tabelas 20-13 e 20-14 do HCM-2000); e

 $f_{\text{HV}}$ : fator de ajuste para os veículos pesados.

O fator de ajuste  $f_{\mu\nu}$  é calculado por:

$$
f_{HV} = \frac{1}{1 + P_T \cdot (E_T - 1) + P_R \cdot (E_R - 1)}
$$
\n(2.3)

- em que:  $P_T$ : porcentagem de caminhões e ônibus na corrente de tráfego, expresso em valores decimais;
	- *PR* **:** porcentagem de veículos recreacionais na corrente de tráfego, expresso em valores decimais;
	- $E<sub>r</sub>$ : fator de equivalência veicular para caminhões e ônibus (Tabelas 20-15 e 20-16 do HCM-2000); e
	- $E<sub>p</sub>$ : fator de equivalência veicular para os veículos recreacionais (Tabelas 20-16 e 20-17 do HCM-2000).

#### *Velocidade média de viagem*

O cálculo da velocidade média (*average travel speed - ATS<sub>d</sub>*) leva em conta a velocidade de fluxo livre, o fluxo de carros de passeio equivalente na direção analisada e na direção oposta, além do fator de ajuste para a porcentagem de zonas de proibição de ultrapassagem:

$$
ATS_{d} = FFS_{d} - 0.0125 \cdot (v_{d} + v_{o}) - f_{np}
$$
\n(2.4)

em que: *ATS*<sub>d</sub>: velocidade média para a direção analisada (km/h); e

 $f_m$ : fator de ajuste para a porcentagem de zonas de ultrapassagem proibida (Tabela 20-19 do HCM-2000).

#### *Porcentagem de tempo viajando em pelotões*

O cálculo da porcentagem de tempo viajando em pelotões para os segmentos direcionais é feito através da equação:

$$
PTSF_d = BTSF_d + f_{np} \tag{2.5}
$$

sendo: *PTSF<sub>a</sub>*: porcentagem do tempo viajando em pelotões na direção analisada;

- *BPTSF<sub>d</sub>*: porcentagem básica do tempo viajando em pelotões na direção analisada; e
	- *f*<sub>*n*</sub> **:** fator de ajuste para a porcentagem de zonas de ultrapassagem proibida (Tabela 20-20 do HCM-2000).

O valor de BPTSF é calculada usando a seguinte equação:

$$
BPTSF_d = 100 \cdot \left(1 - e^{a \cdot v_d^b}\right) \tag{2.6}
$$

em que *a* e *b* são coeficientes que dependem do fluxo de tráfego oposto e são obtidos na Tabela 20-21 do HCM-2000.

#### *2.3.2. Análise de segmentos contendo faixas de ultrapassagem*

As faixas de ultrapassagem melhoram o nível de serviço não apenas no trecho em que são implantadas, uma vez que seus efeitos persistem por muitos quilômetros à frente (Harwood *et al.*, 1985). A Erro! Fonte de referência não encontrada. ilustra de forma esquemática o efeito das faixas adicionais na velocidade média de viagem e a Figura 2.2, o efeito na porcentagem de tempo viajando em pelotões ao longo de uma rodovia.

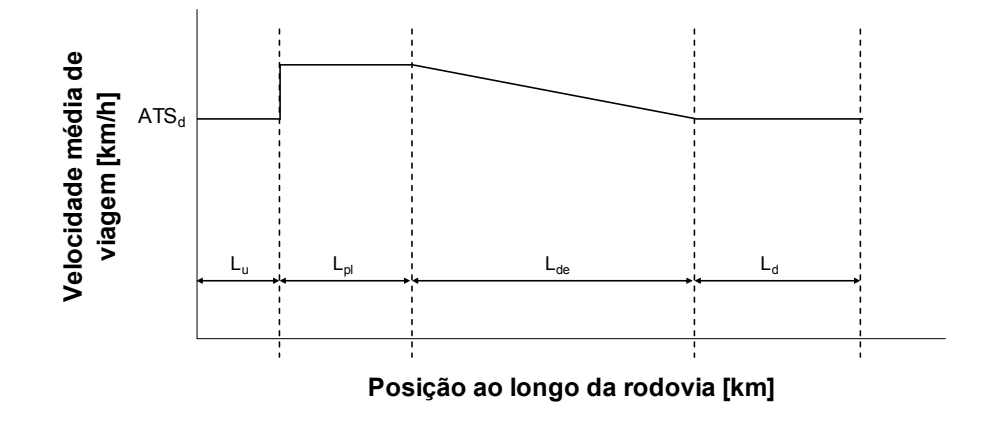

Figura 2.1: Efeito da faixa adicional na velocidade média de viagem (TRB, 2000)

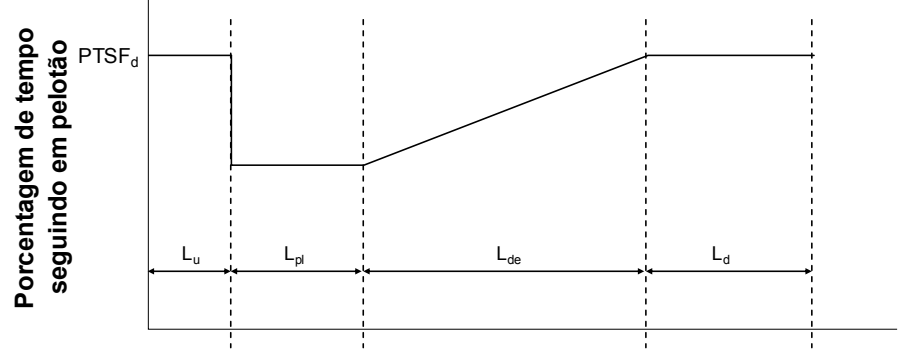

**Posição ao longo da rodovia [km]**

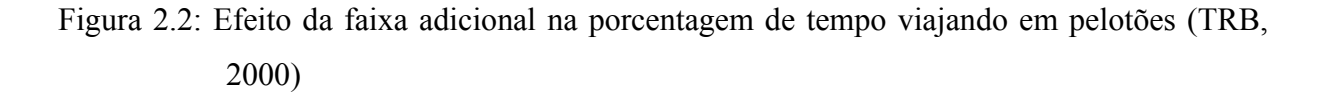

Portanto, o primeiro passo desta análise é definir o comprimento de rodovia afetado pela faixa de ultrapassagem após o seu término ( $L_{de}$ )<sup>1</sup>. A Tabela 2.3 apresenta os comprimentos de rodovias afetados pela existência de uma faixa adicional, segundo o HCM-2000. O segmento poderá incluir, ainda, um trecho de rodovia de pista simples antes da faixa de ultrapassagem e, outro, após todos os efeitos da faixa de ultrapassagem terem cessado completamente.

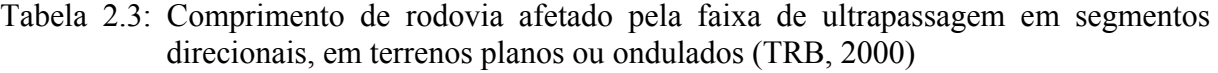

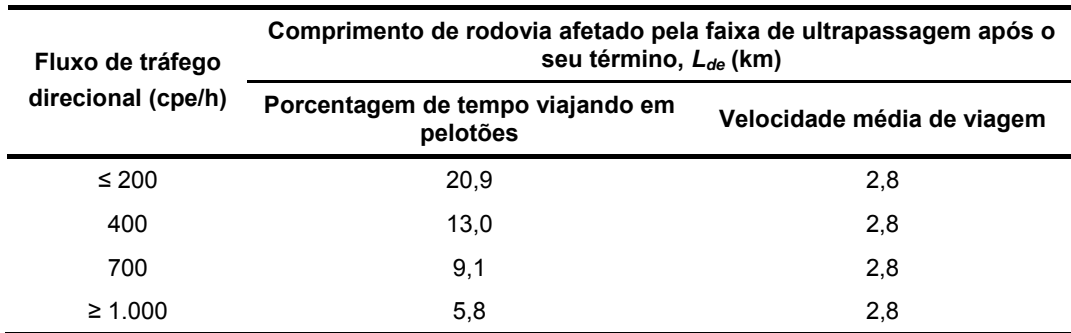

Em seguida, é feita a análise de todo o segmento com o procedimento empregado para os segmentos direcionais. Por último, o efeito da faixa adicional de subida é considerado através

TWOPAS, comparando-se os valores de  $ATS_d$  e  $PTSF_d$  em trechos com e sem faixas adicionais.

 $\overline{a}$ 

<sup>&</sup>lt;sup>1</sup> Os valores de  $L_{de}$  foram determinados por Harwood *et al.* (1999) com o auxílio do modelo de simulação

de fatores de ajuste que aumentam a velocidade média da corrente de tráfego e reduzem a porcentagem de tempo viajando em pelotões, como mostram as Equações 2.7 e 2.8.

$$
ATS_{pl} = \frac{ATS_d \cdot L_t}{L_u + L_d + \frac{L_{pl}}{f_{pl}} + \frac{2 \cdot L_{de}}{1 + f_{pl}}}
$$
(2.7)

$$
PTSF_{pl} = \frac{PTSF_d \cdot \left[L_u + L_d + f_{pl} \cdot L_{pl} + \left(\frac{1 + f_{pl}}{2}\right) \cdot L_{de}\right]}{L_t}
$$
(2.8)

sendo: *ATS*<sub>*n*</sub>: velocidade média de viagem no segmento com faixa de ultrapassagem;

- *PTSF<sub>n</sub>*: porcentagem de tempo viajando em pelotões no segmento com faixa de ultrapassagem;
	- $f_p$ : fator de ajuste para as faixas de ultrapassagem (Tabela 20-24 do HCM-2000);
	- *L*<sub>:</sub> comprimento total do segmento analisado (km);
	- *Lu* **:** comprimento de rodovia de pista simples antes da faixa de ultrapassagem (km);
	- *L<sub>i</sub>*: comprimento de rodovia de pista simples após todos os efeitos da faixa de ultrapassagem terem cessado (km);
	- $L_{pl}$  **:** comprimento da faixa adicional (km); e
	- *L<sub>a</sub>* **:** comprimento de rodovia após o término da faixa de ultrapassagem, dentro do comprimento efetivo da faixa de ultrapassagem (km).

## *2.3.3. Análise de segmentos contendo faixas adicionais de subida*

A análise de segmentos de rodovias de pista simples contendo faixas adicionais de subida é análoga à análise de segmentos contendo faixas de ultrapassagem, porém mais simples. No caso dos segmentos contendo faixas adicionais de subida, não se consideram os trechos *Lu* , nem *L<sub>d</sub>*. Além disso, *L<sub>de</sub>* geralmente é igual a zero, a menos que a faixa termine antes do topo da rampa ascendente. Desta forma, as Equações 2.7 e 2.8 são simplificadas para:

$$
ATS_{pl} = \frac{ATS_d \cdot L_t}{\frac{L_{pl}}{f_{pl}} + \frac{2 \cdot L_{de}}{1 + f_{pl}}}
$$
(2.9)

$$
PTSF_{pl} = \frac{PTSF_d \cdot \left[f_{pl} \cdot L_{pl} + \left(\frac{1+f_{pl}}{2}\right) \cdot L_{de}\right]}{L_t}
$$
\n(2.10)

- sendo:  $f_{pl}$ : fator de ajuste para as faixas adicionais de subida (Tabela 20-27 do HCM-2000);
	- $L:$  comprimento total do segmento analisado (km);
	- $L_{p}$  **:** comprimento da faixa adicional de subida (km); e
	- $L_{de}$ : comprimento de rodovia após o término da faixa adicional de subida, dentro do comprimento efetivo da faixa adicional de subida (km).

## *2.3. Considerações finais*

O método de análise de nível de serviço oferecido pelo HCM-2000 trata apenas do caso mais simples: uma faixa adicional isolada, sem dispositivos ou obstruções nas suas proximidades que possam interferir nos efeitos da faixa adicional. O método do HCM-2000 foi calibrado para as faixas adicionais com comprimentos ótimos, porém faixas adicionais mais curtas ou mais longas do que o comprimento ótimo podem fornecer um benefício operacional menor do que o previsto no manual (TRB, 2000).

Outra limitação do HCM-2000 está na sua aplicabilidade em rodovias de pista simples localizados em áreas urbanas. Essa falha se deve às expectativas dos motoristas, que em áreas com comércio e residências, não esperam viajar em altas velocidades devido às limitações da velocidade regulamentada na via; e, ao mesmo tempo, tem maior tolerância para trafegar em pelotões, visto que a densidade de tráfego da via costuma ser maior nessas áreas. Portanto, esta via não pode ser considerada como sendo Classe I, nem Classe II. Desse modo, o relatório NCHRP Project 20-7 (160) sugere que essa falha pode ser solucionada incluindo-se uma nova classe (Classe III) nas futuras edições do HCM-2000, com estimativas de *ATS* e *PTSF* diferenciados para rodovias de pista simples em áreas urbanas.

## *3. Modelo de simulação TWOPAS*

O TWOPAS (*TWO-lane with PASsing*) é um modelo microscópico e estocástico para a simulação de tráfego em rodovias de pista simples. O TWOPAS foi inicialmente desenvolvido pelo *Midwest Research Institute* (MRI) e era conhecido como TWOWAF, abreviação de *TWO WAy Flow*. O TWOWAF era capaz de simular as operações de tráfego em rodovias rurais, incluindo as zonas de ultrapassagens e de não-ultrapassagens, os efeitos das curvas horizontais e verticais, rampas e distância de visibilidade (Harwood *et al.*, 1999).

Após algumas atualizações em 1981 e 1983, o TWOWAF foi usado para elaboração da edição do HCM de 1985. Posteriormente, foi adicionada ao TWOWAF a capacidade de simular faixas de ultrapassagem, faixas adicionais de subida e seções curtas de quatro faixas, resultando no TWOPAS (Harwood *et al.*, 1999).

Em 1998, outra versão mais atualizada do TWOPAS foi lançada para a elaboração do HCM-2000. Nesta versão, várias melhorias, tais como cálculo automático das zonas de ultrapassagem proibida, zonas de velocidade reduzida, interface mais amigável para o usuário, foram incorporadas. Apesar dessas melhorias, essa versão do TWOPAS (também conhecido como UCBRURAL) funcionava com sistema operacional DOS ou Windows 98.

Posteriormente, em março de 2003, o TWOPAS foi adicionado a um programa maior conhecido como IHSDM (*Interactive Highway Safety Design*), compondo o módulo que trata da análise do tráfego (TAM – *Traffic Analysis Module*). O IHSDM é um produto da *Federal Highway Administration* (FHWA) e pode ser obtido gratuitamente no site oficial do IHSDM (http://www.ihsdm.org). O IHSDM é executável em ambiente Windows 98 e XP, mas a melhoria mais significativa deste processo foi o desenvolvimento de uma interface muito mais amigável.

De acordo com o *website*<sup>2</sup> do IHSDM, uma nova versão do programa foi disponibilizada em dezembro de 2007 (versão 4.0); contudo, as alterações contempladas nessa versão não afetam a lógica do modelo TWOPAS. As alterações foram na interface, documentação e

 $\overline{a}$ 

 $2$  http://www.ihsdm.org

funcionalidade do programa, tais como ferramenta para facilitar a importação/exportação de dados e mecanismos para criação de *backups* para evitar perdas de dados, entre outros. Sendo assim, e também em virtude dos prazos, a versão do programa utilizada nesta pesquisa é a versão 2.08, lançada em setembro de 2004.

### *3.1. Características do modelo de simulação*

Por ser um modelo microscópico, o TWOPAS simula a operação de cada veículo na rodovia, que é influenciada pela característica do veículo e de seu motorista, pela geometria da via e pelo tráfego adjacente. As seguintes características são encontradas no TWOPAS (Harwood *et al.*, 1999):

- O usuário pode especificar até 13 tipos diferentes de veículos, dos quais os quatro primeiros tipos de veículos são caminhões e ônibus e os nove veículos restantes são automóveis e veículos recreacionais.
- O TWOPAS simula até 10 tipos de comportamento de motoristas (preferências e agressividade).
- O motorista desimpedido, isto é, que não está trafegando em pelotões, escolhe a velocidade de viagem baseado em uma distribuição normal de velocidades desejadas, especificada pelo usuário.
- A escolha da velocidade de viagem na situação de tráfego impedido (em pelotões) é fundamentada no modelo de *car-following*, que por sua vez simula as preferências do motorista baseado na distância de segurança (*headway*), na diferença de velocidade em relação ao líder do pelotão, na velocidade desejada e no desejo de ultrapassar o líder.

Para simular um trecho de rodovia usando o TWOPAS, o usuário deve alimentar o programa com os seguintes dados de entrada:

- **Características da via** declividade das rampas, localização das curvas verticais e horizontais, distância de ultrapassagem, zonas de ultrapassagem permitida, localização das faixas adicionais, etc.;
- **Dados sobre o tráfego** taxa de fluxo, composição do tráfego, divisão do fluxo entre as direções de tráfego, velocidades desejadas e as características dos veículos;
- **Parâmetros de controle da simulação** tempo de duração da simulação, tempo de *warm-up* e sementes de números aleatórios; e
- Opcionalmente, o usuário pode definir **pontos de controle** ao longo do trecho em estudo, a fim de se obter os valores das variáveis de saída nesses pontos.

Os resultados do TWOPAS são apresentados em tabelas e gráficos e podem ser relativos ao desempenho global do tráfego no trecho como um todo ou ao desempenho em pontos previamente especificados pelo usuário. Dentre as medidas globais, podem ser citados:

• **Taxa de fluxo da simulação** – é o número de veículos, por hora, que viajam no trecho da rodovia durante o tempo de simulação. A taxa de fluxo é calculada da seguinte forma:

$$
Taxa de fluxo = \frac{veiculo \cdot km \text{ viajado}}{comprimento do trecho} \times \frac{60}{tempo de simulação (min)}
$$
(3.1)

- **Porcentagem de tempo viajando em pelotões** é a porcentagem do tempo que os veículos viajaram seguindo outros veículos, e não livremente de acordo com a lógica do TWOPAS. Esta variável de saída é a medida da qualidade do tráfego usado no HCM-2000. Esta medida é diferente da porcentagem de tempo viajando em pelotões baseado no critério do *headway*. Entretanto, a porcentagem de tempo seguindo em pelotões a um *headway* de 3 s ou menos apresenta valores muito próximos da porcentagem de tempo viajando em pelotões baseada na lógica do TWOPAS.
- **Velocidade média de viagem** é a velocidade média no espaço de todos os veículos no trecho em simulação. A velocidade média de viagem é a distância total viajada dividido pelo tempo total de viagem de todos os veículos.
- **Tempo total de viagem**  é o tempo total, em horas, que todos os veículos gastaram viajando no trecho de rodovia durante o tempo de simulação.
- **Tempo de viagem** é o tempo médio de viagem em minutos que os veículos gastam para atravessar todo o trecho ou sub-trecho de rodovia completamente. Ele é calculado pela divisão do tempo total de viagem de todos os veículos durante o período de simulação pelo número total de veículos que viajaram no trecho inteiro ou no subtrecho.
- **Atraso** é a diferença entre o tempo médio de viagem considerando-se todos os veículos e o tempo médio de viagem para uma amostra aleatória de veículos que viajam desimpedidos. Em uma amostra grande, esta diferença normalmente é um número positivo que representa o atraso. Em amostras menores, como as de caminhões e veículos recreacionais, a influência de um pequeno número de velocidades desejadas atípicas pode resultar, algumas vezes, num atraso negativo. Valores negativos para o atraso podem ser um indicativo de que o tamanho da amostra é muito pequeno para ser considerado representativo.
- **Número de ultrapassagens** é o número total de vezes que os veículos ultrapassaram outros veículos durante o tempo de simulação. Num trecho de rodovia de pista simples normal (isto é, trechos sem faixas adicionais), o TWOPAS computa uma ultrapassagem sempre que um veículo se move do estágio "ultrapassando" para o estágio de movimento livre ou seguindo em pelotão. Em trechos com faixas adicionais, o TWOPAS computa uma ultrapassagem cada vez que o veículo se move para uma posição à frente em relação ao veículo que está sendo ultrapassado.
- **Veículo.km viajado**  é a soma das distâncias viajadas por cada veículo no trecho durante a simulação.

Dentre as medidas de desempenho do tráfego mais importantes fornecidas nos pontos de controle pelo TWOPAS, podem ser citadas as seguintes:

- **Volume de tráfego**  é o número de veículos, por hora, que passaram em um ponto ou estação de controle durante a simulação;
- **Velocidade média**  é a velocidade média de operação medida para cada categoria veicular: automóveis; caminhões e ônibus; veículos recreacionais; e, também, a média de todos os veículos que passaram na estação de controle;
- **Porcentagem de veículos em pelotões**  é a porcentagem de veículos impedidos de viajarem na velocidade livre, de acordo com a lógica do TWOPAS, que passaram na estação de controle; e
- **Tamanho médio dos pelotões** é o número médio de veículos em pelotões que passaram pela estação de controle. O tamanho médio dos pelotões é a soma dos líderes

de pelotões, mais os veículos que seguem os líderes, dividido pelo número total de líderes de pelotões.

### *3.2. Modelo de locomoção dos veículos pesados do TWOPAS*

As curvas de desempenho representam a perda de velocidade dos caminhões nas rampas ascendentes até que se atinja o equilíbrio entre as forças de resistências e a força motriz. Nesta pesquisa, foi feita a avaliação do modelo de locomoção intrínseco no TWOPAS para os caminhões brasileiros, uma vez que os fatores de equivalência veicular estão diretamente relacionados com as curvas de desempenho de cada tipo de veículo. As curvas de desempenho dos caminhões brasileiros foram determinadas com o TWOPAS considerando-se os seguintes cenários: fluxo composto por apenas uma categoria de caminhão, taxa de fluxo baixa (10 veíc/h) e rampas com 0%, 3% e 6% de declividade. As categorias dos caminhões consideradas foram caminhões de baixo desempenho (200 kg/kW e 180 kg/kW), caminhões de médio desempenho (140kg/kW) e caminhões com alto desempenho (100 kg/kW).

As curvas de desempenho também foram determinadas para outro modelo de simulação de rodovias de pista simples, o TRARR, que foi calibrado para as condições brasileiras por Egami (2006). As curvas de perda de velocidade obtidas com o TWOPAS e o TRARRR foram comparadas com dados empíricos, coletados por Melo (2002). As Figuras 3.1 a 3.4 ilustram as curvas de desempenho obtidas através de três modelos diferentes: as obtidas por Melo (2002) na adaptação dos critérios para verificação da necessidade de faixas adicionais em rodovias brasileiras; as obtidas por Egami (2006) com o TRARR; e com o TWOPAS.

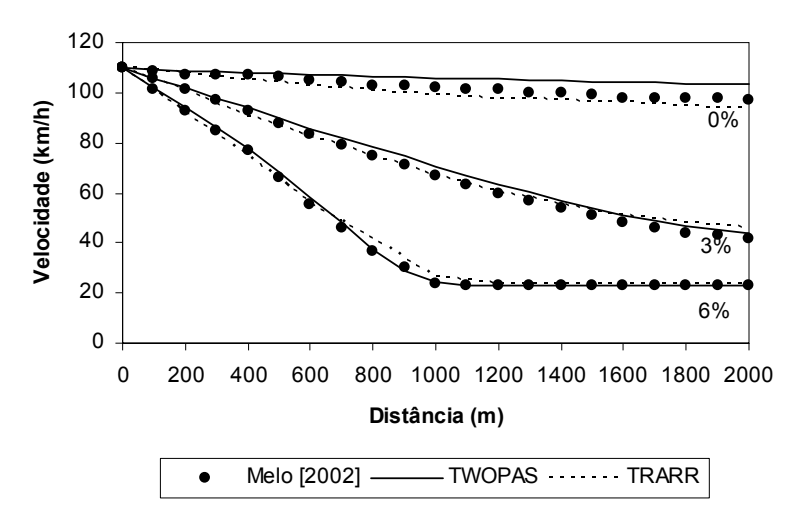

Figura 3.1: Curva de desempenho dos caminhões de 200 kg/kW

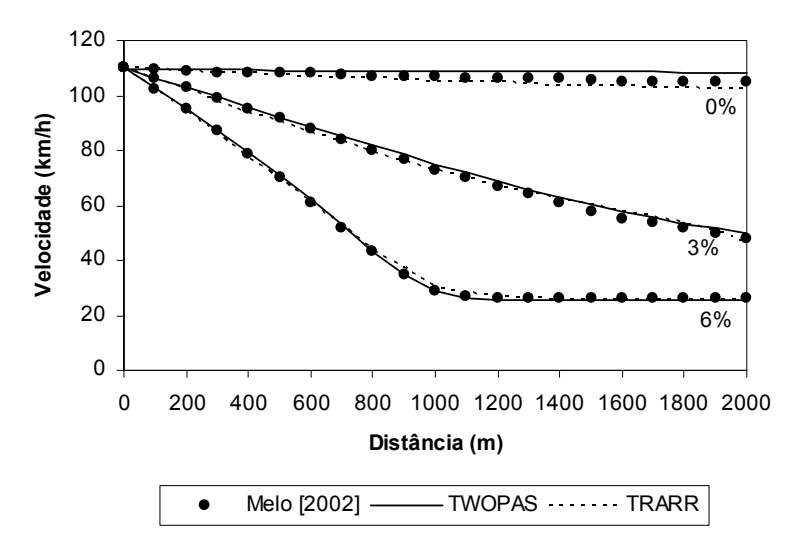

Figura 3.2: Curva de desempenho dos caminhões de 180 kg/kW

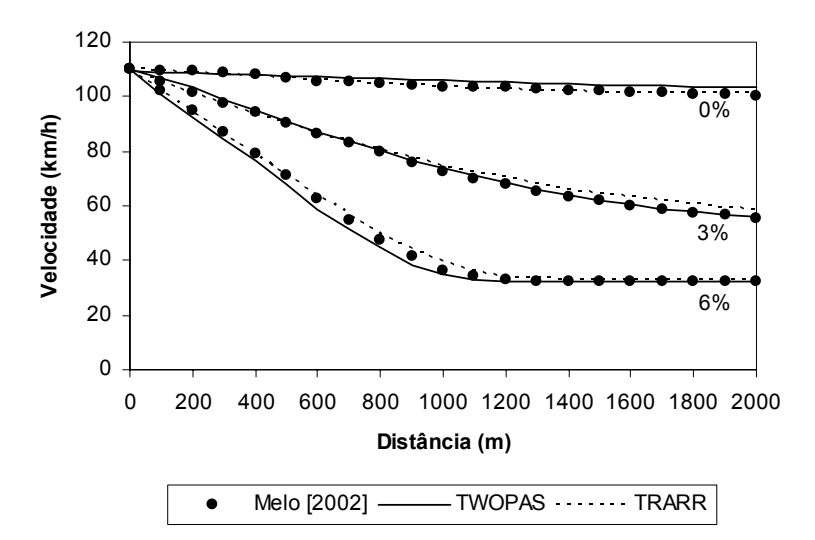

Figura 3.3: Curva de desempenho dos caminhões de 140 kg/kW

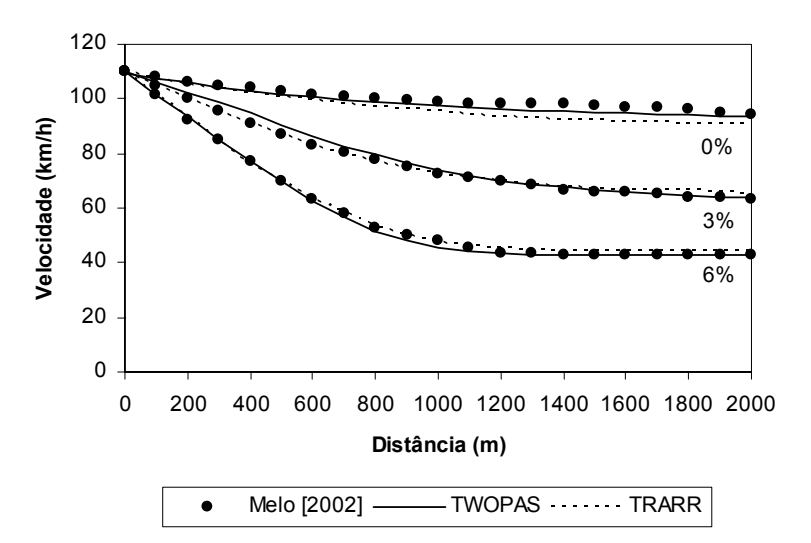

Figura 3.4: Curva de desempenho dos caminhões de 100 kg/kW

Pelos resultados apresentados nas Figuras 3.1 a 3.4, constata-se que as curvas de desempenho obtidas com o TWOPAS e com o TRARR são praticamente equivalentes às curvas de desempenho reais encontradas na pesquisa de Melo (2002). Portanto, pode-se considerar que tanto o TWOPAS quanto o TRARR são capazes de simular adequadamente os caminhões brasileiros, desde que sejam selecionadas relações massa/potência adequadas.

Comparando-se as curvas de desempenho dos caminhões brasileiros nas rampas ascendentes obtidas na pesquisa de Demarchi (2000) com as curvas de desempenho segundo o modelo de locomoção dos caminhões do TWOPAS, concluiu-se que a perda de velocidade ao longo da rampa é praticamente a mesma para as quatro categorias de caminhões. Portanto, pode-se considerar que o TWOPAS é capaz de simular adequadamente os caminhões brasileiros.

## *3.3. Uso de algoritmo genético para a calibração do TWOPAS*

A calibração é um processo de ajuste dos valores dos parâmetros de um modelo de simulação a partir de dados observados, a fim de que o modelo forneça uma boa aproximação do sistema real (Kim e Rillet, 2001). O processo de calibração é bastante complexo devido ao grande número de parâmetros a serem ajustados e, por isso, requer um bom planejamento. Além disso, muitos dos parâmetros usados pelo modelo são difíceis de serem medidos em campo – como, por exemplo, os fatores de sensibilidade do modelo de *car-following* e as velocidades desejadas dos motoristas.

Os algoritmos genéticos (AG) têm sido empregados para calibrar simuladores de fluxos de tráfego, pois, através de uma busca iterativa, valores de parâmetros podem ser otimizados simultaneamente, de forma que a discrepância entre o sistema real e o virtual é minimizada (Ma e Abdulhai, 2001). Os algoritmos genéticos têm sido usados como uma ferramenta de otimização devido à sua capacidade de fazer múltiplas buscas em espaços grandes, complexos, e pouco conhecidos, como em geral são os casos de problemas da área de simulação de fluxos de tráfego (Kim e Rillet, 2001). Os algoritmos genéticos já foram usados com bons resultados para calibrar os simuladores FRESIM (Cheu *et al*., 1998), PARAMICS (Lee *et al*., 2001), TRANSIMS e CORSIM (Kim, 2002), CORSIM (Schultz, 2003) e TRARR (Egami, 2006). Devido a essas características, o AG também foi utilizado nesta pesquisa para calibrar o TWOPAS.

#### *3.2.1. Funções e objetivos dos algoritmos genéticos*

Os algoritmos genéticos são algoritmos de busca baseados no mecanismo da seleção e evolução natural (Goldberg, 1989). O método de calibração com base em algoritmo genético consiste na escolha de uma solução inicial que contenha valores para os parâmetros de interesse que, no caso de modelos de simulação de tráfego podem ser características dos motoristas (por ex., grau de agressividade). Essa solução inicial é transformada num vetor binário (isto é, formado por zeros e uns), composto por subvetores que contêm os valores de cada parâmetro de interesse (Rillet e Kim, 2001). Esses vetores binários são chamados de "cromossomos" ou "pseudo-organismos", que são compostos por "genes". Cada gene é a representação binária do valor de um único parâmetro de interesse para a calibração (Ma e Abdulhai, 2001). Um exemplo de cromossomo é mostrado na Figura 3.5.

> Cromossomo A: [011000011 1011101001 001010110] Parâmetro 1 Parâmetro 2 Parâmetro 3

Figura 3.5: Exemplo de cromossomo

O objetivo do algoritmo genético é transmitir as boas características para as novas gerações, visando melhorar a habilidade do pseudo-organismo de alcançar uma meta pré-definida, denominada função-objetivo. No caso dos modelos de simulação de tráfego, a meta pode ser a habilidade de replicar os dados de tráfego observados no campo (Kim e Rillet, 2001).

O mecanismo do algoritmo genético é extremamente simples. O algoritmo genético utiliza basicamente os seguintes operadores para o ajuste dos parâmetros: (a) seleção; (b) cruzamento de genes; e (c) mutação dos cromossomos (Goldberg, 1989).

A Figura 3.6 ilustra de forma esquemática como a calibração de um modelo de simulação é feita através do algoritmo genético. O algoritmo genético inicia o processo criando uma população de cromossomos, onde cada cromossomo contém os valores iniciais dos parâmetros que serão calibrados. O modelo de simulação é, então, executado com esses parâmetros e os resultados produzidos são comparados com as observações reais. Se os resultados do modelo não estiverem dentro de um intervalo de erro pré-definido, o algoritmo genético faz a seleção dos melhores cromossomos. A reprodução é o mecanismo utilizado

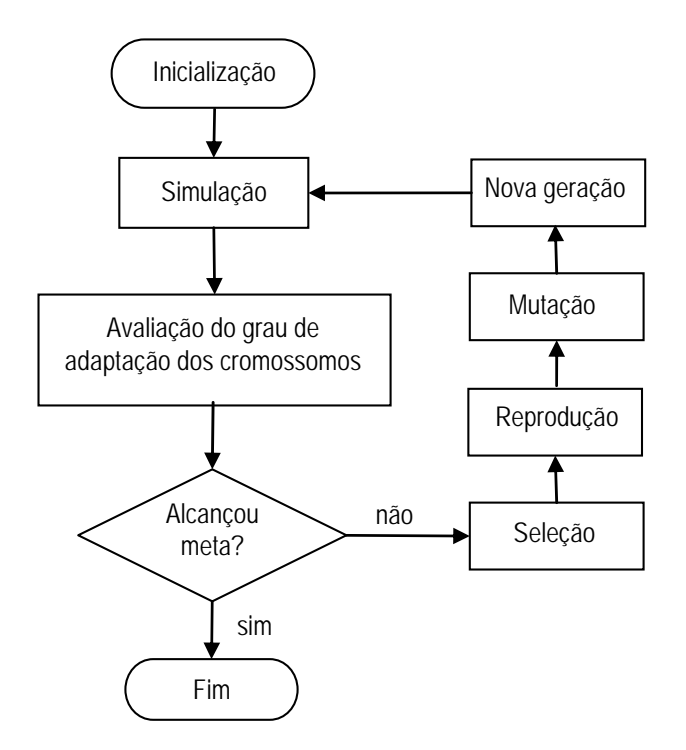

Figura 3.6: Fluxograma da calibração de um modelo de simulação baseado no algoritmo genético

para realizar esta seleção. Os cromossomos que foram capazes de produzir resultados melhores têm maior probabilidade de serem usados para formar a próxima geração.

Após a seleção, os cromossomos são aleatoriamente agrupados aos pares e parte da seqüência binária é trocada entre eles. Para entender melhor o processo de cruzamento, considere dois cromossomos com as seguintes seqüências binárias:

> CROMOSSOMO 1: [0110010111 1011101001 0001011] CROMOSSOMO 2: [0011010001 1000100011 0101011]

A troca do material genético pode ocorrer em qualquer posição da seqüência. A escolha da posição é feita de forma aleatória. Após a troca do material genético, têm-se os cromossomos descendentes com as novas seqüências binárias:

> CROMOSSOMO 3: [0110010111 1011100011 0101011] CROMOSSOMO 4: [0011010001 1000101001 0001011]

Outro processo de obtenção de novos indivíduos é através da mutação, que é feita numa freqüência muito pequena. Na mutação, alguns dos bits do vetor binário são alterados

aleatoriamente. A probabilidade de ocorrência de uma mutação é inversamente proporcional ao tamanho da população (De Jong, 1975).

A próxima geração de indivíduos é formada pelos novos cromossomos obtidos ao final da aplicação desses três operadores (seleção, cruzamento e mutação). Com a nova geração, reinicia-se o processo iterativo, que chega ao fim ao se obter um cromossomo que contém um conjunto de genes que fornece uma solução dentro da precisão estabelecida no início do processo de calibração. Essa precisão é medida através de uma função denominada *fitness* (grau de adaptação). O *fitness* mede a "eficiência" de cada cromossomo, isto é, o quão próximo da solução ótima o cromossomo está.

O problema é associado a uma função-objetivo. No caso de modelos de simulação de tráfego, a função-objetivo poderia ser, por exemplo, a minimização da diferença entre a velocidade simulada e a velocidade medida no campo.

#### *3.2.2. Escolha das medidas de desempenho*

O primeiro passo para a calibração de um modelo de simulação é escolher as medidas de desempenho apropriadas, que permitam a comparação dos resultados do modelo com os valores observados em campo. Nesta pesquisa, as medidas de desempenho utilizadas para avaliar a eficiência do modelo são as mesmas variáveis utilizadas para a calibração e validação do TWOPAS, feito pela equipe de Harwood *et al.* (1999): a velocidade média de viagem e a porcentagem de veículos em pelotões.

A velocidade média de viagem foi coletada em 10 trechos de rodovias de pista simples típicas do estado de São Paulo, para cada categoria veicular (veículos pesados e automóveis); e a porcentagem de veículos em pelotões foi medida na saída de cada sentido de tráfego, sendo que, nos trechos contendo faixas adicionais, esta medida também foi coletada em pontos intermediários. O capítulo 4 apresenta de forma detalhada a coleta de dados nos 10 trechos de pista simples paulistas escolhidas para a calibração do TWOPAS.

#### *3.2.3. Escolha dos parâmetros do modelo a serem calibrados*

No TWOPAS, foram identificados 23 parâmetros de entrada que podem ser calibrados para melhor representar o comportamento do tráfego local; contudo, é mais racional que se faça o

ajuste apenas dos parâmetros mais significativos a fim de se evitar gastos de tempo desnecessários na calibração de parâmetros que produzem pequeno impacto nos resultados da simulação. Além disso, no método do AG, o tamanho da seqüência binária é proporcional ao número de parâmetros codificados em cada cromossomo e, quanto maiores as seqüências binárias que formam os cromossomos, maiores as necessidades computacionais. Portanto, apenas os parâmetros mais significativos devem ser calibrados, a fim de permitir que a calibração seja alcançada dentro do menor número possível de gerações (Ma e Abdulhai, 2001). A seleção dos parâmetros mais significativos foi feita através de uma análise de sensibilidade, que consiste em alterar o valor do parâmetro de interesse, avaliando-se a magnitude do seu impacto nos dados de saída do TWOPAS. As variáveis respostas usadas foram a velocidade média de viagem ( *ATS* ) e a porcentagem de tempo seguindo em pelotões ( *PTSF* ). Essas variáveis foram escolhidas porque são elas que definem o nível de serviço no HCM-2000.

Em função dos resultados dessa análise de sensibilidade, foram escolhidos sete parâmetros para a calibração do modelo, dos quais seis são relativos a aspectos comportamentais ( *PREC* ,*VEAN* , *VSIG* , *VBI* , *ZKCOR* e *BKPM* ) e um que está ligado ao desempenho dos veículos pesados (*WOHP*). Os significados de desses parâmetros são (Leiman e May, 1996):

- *PREC*: Probabilidade de ultrapassagem reconsiderada no período de revisão;
- *VEAN* : Velocidade média desejada de todos os motoristas da rodovia;
- *VSIG(i,j)*: Desvio padrão da velocidade desejada na direção *i* da categoria de veículo *j* (*i* = 1 ou 2) e  $(i = 1$  ou 3);
- *VBI(i,j)*: Diferença entre *VEAN* e a velocidade média desejada na direção *i* da categoria veicular  $j$  ( $i = 1$  ou 2) e ( $j = 1$  ou 3);
- *ZKCOR*: Fator de sensibilidade do modelo do *car-following*;
- *BKPM(k)*: Fator estocástico do motorista tipo  $k (k = 1, ..., 10)$ ; e
- *WOHP(i)*: Relação massa/potência do caminhão tipo *i* (*i* = 1,.., 4).

Os valores *default* dos parâmetros escolhidos para a calibração, bem como o intervalo de busca de cada parâmetro pelo AG estão apresentados na Tabela 3.1. Alguns parâmetros tiveram seus limites inferiores e superiores definidos pelas próprias recomendações contidas no manual do TWOPAS. Os limites dos demais parâmetros foram definidos aplicando-se o bom senso. Em alguns casos, verificou-se que era preciso alterar os limites iniciais, ampliando-se ou reduzindo-se os limites.

|                        |                  |                  | Intervalo de busca do AG |                     |                       |
|------------------------|------------------|------------------|--------------------------|---------------------|-----------------------|
| <b>Parâmetro</b>       | Valor<br>default | Valor<br>mínimo  | Valor<br>máximo          | Precisão<br>adotada | Quantidade<br>de bits |
| <b>PREC</b>            | 0,2              | 0,1              | 0,5                      | 0,1                 | 3                     |
| <i>VEAN</i>            | 100 km/h         | 82 km/h          | 104 km/h                 | 1 km/h              | 5                     |
| $V\!SIG(1,1)$          | 8 km/h           | $5 \text{ km/h}$ | $20$ km/h                | 1 km/h              | 4                     |
| VSIG(1,3)              | 8 km/h           | $5 \text{ km/h}$ | 20 km/h                  | 1 km/h              | 4                     |
| $V\!SIG(2,1)$          | 8 km/h           | $5 \text{ km/h}$ | $20$ km/h                | 1 km/h              | 4                     |
| VSIG(2,3)              | 8 km/h           | $5 \text{ km/h}$ | $20$ km/h                | 1 km/h              | 4                     |
| VBI(1,1)               | $-10$ km/h       | $-22$ km/h       | $5 \text{ km/h}$         | 1 km/h              | 5                     |
| VBI(1,3)               | $0$ km/h         | $-5$ km/h        | $22$ km/h                | 1 km/h              | 5                     |
| VBI(2,1)               | $-10$ km/h       | $-22$ km/h       | $5 \text{ km/h}$         | 1 km/h              | 5                     |
| VBI(2,3)               | $0 \ km/h$       | $-5$ km/h        | $22$ km/h                | 1 km/h              | 5                     |
| <b>ZKCOR</b>           | 0,8              | 0,6              | 1,0                      | 0,1                 | 3                     |
| $\Delta$ comportamento |                  | $-0,20$ seg      | $+0,20$ seg              | $0,01$ seg          | 6                     |
| $\eta$                 |                  | 0,60             | 1,20                     | 0,01                | 6                     |

Tabela 3.1: Valores *default* e os intervalos de busca do AG para os parâmetros do TWOPAS

Os parâmetros *BKPM* e *WOHP* são determinados a partir dos valores de ∆*comportamento* e <sup>η</sup> , respectivamente, conforme as Equações 3.2 e 3.3. No caso do *WOHP*, a massa e a potência dos caminhões foram baseadas nos dados de Cunha *et al.* (2005), coletados nas balanças rodoviárias instaladas nas rodovias de pista dupla do Estado de São Paulo. Ressaltase ainda que o AG deve encontrar valores de  $\eta \le 1$ . Caso o AG encontre  $\eta > 1$ , isso será um indicador de que o desempenho dos caminhões que trafegam nas rodovias de pista dupla são diferentes daqueles que trafegam nas rodovias de pista simples.

$$
BKPM_{\text{calibrado}}(j) = BKPM_{\text{default}}(j) + \Delta \text{component} \quad j = 1, 2, \dots, 10 \tag{3.2}
$$

$$
WOHP_{calb} \left( j \right) = \frac{1}{\eta} \cdot \frac{massa_{real}(j)}{Potência_{nom}(j)} \quad j = 1, 2, 3, 4 \tag{3.3}
$$

Nesta pesquisa, foi estipulado que os parâmetros *PREC* , *ZKCOR* , *BKPM* e *WOHP* são iguais para todas as rodovias de São Paulo. Por outro lado, as velocidades desejadas (*VEAN* e *VBI* ) e seus respectivos desvios padrões (*VSIG* ) são específicos de cada trecho, pois eles são

influenciados pela geometria, pela classificação da rodovia, pelo tipo de viagem, etc. Por exemplo, numa rodovia com finalidade turística (Classe II) os motoristas desejam viajar em velocidades menores do que aquelas que eles viajariam em rodovias com finalidades comerciais (Classe I).

Para cada simulação, foi considerado um tempo de *warm-up*<sup>3</sup> de 10 minutos e tempo de simulação igual a 60 minutos.

## *3.4. Considerações finais*

 $\overline{a}$ 

Outro programa que simula a operação de rodovias de pista simples é o TRARR, desenvolvido pelo *Australian Road Research Board* (atualmente *ARRB Transport Research Ltda.*). Estudos comparativos entre o TWOPAS e o TRARR mostram que eles apresentam as mesmas capacidades e características e que não há nenhuma característica em ambos os modelos que limitassem os seus usos na elaboração do HCM-2000 (Harwood *et al.*, 1999).

As curvas de desempenho obtidas através do TWOPAS e pelo TRARR são praticamente equivalentes às curvas de desempenho encontradas na pesquisa de Melo (2002). Além disso, um estudo feito por Egami *et al.* (2006) com o objetivo de comparar o desempenho do TRARR e TWOPAS, ambos calibrados e validados com o auxílio do algoritmo genético para cinco trechos de rodovias de pista simples do estado de São Paulo, mostra que os erros fornecidos pelo TRARR (2,55% na calibração e 4,94% na validação) e pelo TWOPAS (2,27% na calibração e 5,29% na validação) podem ser considerados equivalentes. Portanto, pode-se considerar que tanto o TWOPAS quanto o TRARR são capazes de simular adequadamente o tráfego brasileiro.

Porém, ao contrário do TRARR, o TWOPAS tem sofrido modificações (incorporação de novas ferramentas) nos últimos anos, visando a melhoria do programa. O TRARR tem ainda a desvantagem de simular os fluxos de tráfego na "mão inglesa", o que torna a especificação dos dados de entrada e a análise dos dados de saída um pouco mais trabalhosa; pois, no Brasil, os motoristas dirigem no sentido contrário do adotado no TRARR. Além disso, o TWOPAS foi o modelo de simulação utilizado pela equipe técnica que elaborou o HCM-2000, o que

<sup>&</sup>lt;sup>3</sup> O *warm-up* é o tempo necessário para que o modelo possa equilibrar a corrente de tráfego ao longo da rodovia. O tempo de *warm-up* deve ser suficientemente longo para que o veículo mais lento possa percorrer toda a extensão do trecho simulado. Somente após esse período, a simulação propriamente dita é iniciada.

permitiria uma comparação mais precisa entre os valores apresentados no HCM e os encontrados nesta pesquisa. Por esses motivos, o TWOPAS foi o modelo de simulação escolhido para o desenvolvimento desta pesquisa.

## *4. Coleta de dados*

Para o desenvolvimento desta pesquisa, foram feitos levantamentos nas balanças rodoviárias para a caracterização da relação massa/potência dos caminhões típicos que trafegam nas rodovias do estado de São Paulo; e dados de tráfego foram coletados em 10 trechos de rodovias de pista simples, com e sem faixas adicionais, para a calibração e validação do modelo de simulação TWOPAS.

Para a adaptação do HCM-2000, fez-se necessário também determinar a composição típica do tráfego nas rodovias de pista simples paulistas. Essa caracterização foi baseada nos dados veiculares registrados nas praças de pedágio instalados em rodovias de pista simples do estado de São Paulo. A seguir são apresentados os métodos e os resultados obtidos em cada coleta de dados.

## *4.1. Relação massa/potência dos caminhões*

A relação massa/potência está relacionada com o desempenho de veículos automotores e, por isso, afeta diretamente a perda de velocidade dos caminhões em rampas ascendentes. O grande interesse na caracterização da relação massa/potência dos caminhões brasileiros reside no fato de esse parâmetro constituir um dos dados de entrada dos principais modelos de simulação de tráfego, tais como TWOPAS, TRARR, CORSIM e INTEGRATION (Cunha *et al.*, 2005).

Haja vista a sua importância para a calibração não apenas do TWOPAS, mas também de outros modelos de simulação de tráfego, coletas dos dados foram feitas em parceria com outros pesquisadores (Egami, 2006; Araújo, 2007; Cunha, 2007), com o objetivo de determinar a relação massa/potência dos caminhões típicos que trafegam nas rodovias paulistas. Para tanto, dados sobre a frota de caminhões nacionais foram coletados em balanças rodoviárias instaladas em rodovias de pista dupla do estado de São Paulo, no período entre outubro de 2004 e março de 2005. As localizações dessas balanças e o número de pesagens registradas em cada coleta estão apresentados na Tabela 4.1.

| Localização da<br>balanca | Data da coleta | Dia da semana | Tamanho da amostra<br>(veículos) |
|---------------------------|----------------|---------------|----------------------------------|
| SP-330 (km 37)            | 2/3/2005       | Quarta-feira  | 787                              |
| SP-330 (km 53)            | 1/3/2005       | Terça-feira   | 968                              |
| SP-330 (km 208)           | 7/10/2004      | Quinta-feira  | 209                              |
| SP-330 (km 208)           | 16/2/2005      | Quarta-feira  | 352                              |
| SP-348 (km 40)            | 9/3/2005       | Quarta-feira  | 1010                             |
| SP-348 (km 58)            | 8/3/2005       | Terça-feira   | 1.901                            |
|                           | Total          |               | 5.227                            |

Tabela 4.1: Balanças rodoviárias onde os dados sobre os caminhões foram coletados

Nessas coletas, a massa e o modelo de cada caminhão foram anotados para que, posteriormente, fosse possível fazer o levantamento das potências nominais dos caminhões através de dados especificados em catálogos, publicações especializadas nesse tipo de veículo e também, através do *website* dos fabricantes. No total, foram coletados dados sobre a massa e o modelo de 5.227 caminhões. A Tabela 4.3 lista os tipos de caminhões observados, com suas respectivas representações pictográficas cedidas por Widmer (2004). Ainda na Tabela 4.3, estão apresentadas o tamanho da amostra, a freqüência e a potência média nominal de cada tipo de caminhão.

A Figura 4.1 apresenta as distribuições acumuladas da massa bruta total e a Figura 4.2, as distribuições acumuladas das relações massa/potência dos principais tipos de caminhões observados nas balanças (isto é, com freqüência maior que 0,5%).

Na Tabela 4.3, uma comparação é feita entre os dados coletados por Demarchi (2000) e os dados desta pesquisa, visando verificar a evolução da relação massa/potência dos caminhões brasileiros entre 2000 e 2005. Os valores analisados correspondem ao 85º percentil da relação massa/potência,  $(WOHP)_{ss}$ . Na Tabela 4.3, observa-se que as relações massa/potência diminuíram em relação aos dados anteriores. Por exemplo, o caminhão 2S3 teve uma redução de 3,7%, passando de 172 kg/kW em 2000, para 166 kg/kW em 2005. Além disso, em 2000 não foi feita uma caracterização da relação massa/potência para a configuração 3T4, também conhecidos como caminhão "bitrem", uma vez que, naquela época, a circulação desse tipo de caminhão era proibida nos trechos estudados. Na Figura 4.3 é possível verificar essa evolução no desempenho dos caminhões entre 2000 e 2005.

| <b>Eixos</b>   | Configuração                                                   | Nomenclatura Amostra |       | Freqüência | Potência Média  |
|----------------|----------------------------------------------------------------|----------------------|-------|------------|-----------------|
| $\overline{2}$ | 母.                                                             | 2CC e 2C             | 1.598 | 30,7%      | 139 cv (102 kW) |
| 3              | 4<br>0.01                                                      | 3C                   | 1.565 | 30,0%      | 179 cv (132 kW) |
|                | Ō<br>т⊙−                                                       | <b>2S1</b>           | 26    | 0,5%       | 228 cv (168 kW) |
| $\overline{4}$ | ∰₩<br>$\bullet$                                                | 2S2 e 2I2            | 183   | 3,5%       | 320 cv (235 kW) |
| 5              | ਕੱਖਿੰਦ⊐ ਸ<br><b>oloio</b>                                      | 2S3, 2J3 e 2I3       | 1.315 | 25,2%      | 348 cv (256 kW) |
|                | <b>FOLOON</b><br>$\overline{\text{OLO}}$                       | 3S2                  | 13    | 0,2%       | 362 cv (266 kW) |
| 6              | <b>CO-OO T</b><br>O[O]                                         | 3S3, 3J3 e 3I3       | 365   | 7,0%       | 369 cv (271 kW) |
|                | ▓▙▄<br>$\overline{\bullet}$ of $\overline{\phantom{a}}$<br>ଭାର | <b>2T4</b>           | 3     | 0,1%       | 393 cv (289 kW) |
| 7              | <b>Also</b><br>$O_0$                                           | 3T4                  | 137   | 2,6%       | 382 cv (280 kW) |
| 9              | $00 - 00$<br>oto.                                              | 3T6<br><b>OIO</b>    | 4     | 0,1%       | 416 cv (306 kW) |
|                | <b>Outros</b>                                                  | ٠                    | 4     | 0,1%       |                 |
|                |                                                                | <b>Total</b>         | 5.227 | 100,0%     |                 |

Tabela 4.2: Nomenclatura e caracterização das configurações de caminhões observados nas balanças rodoviárias

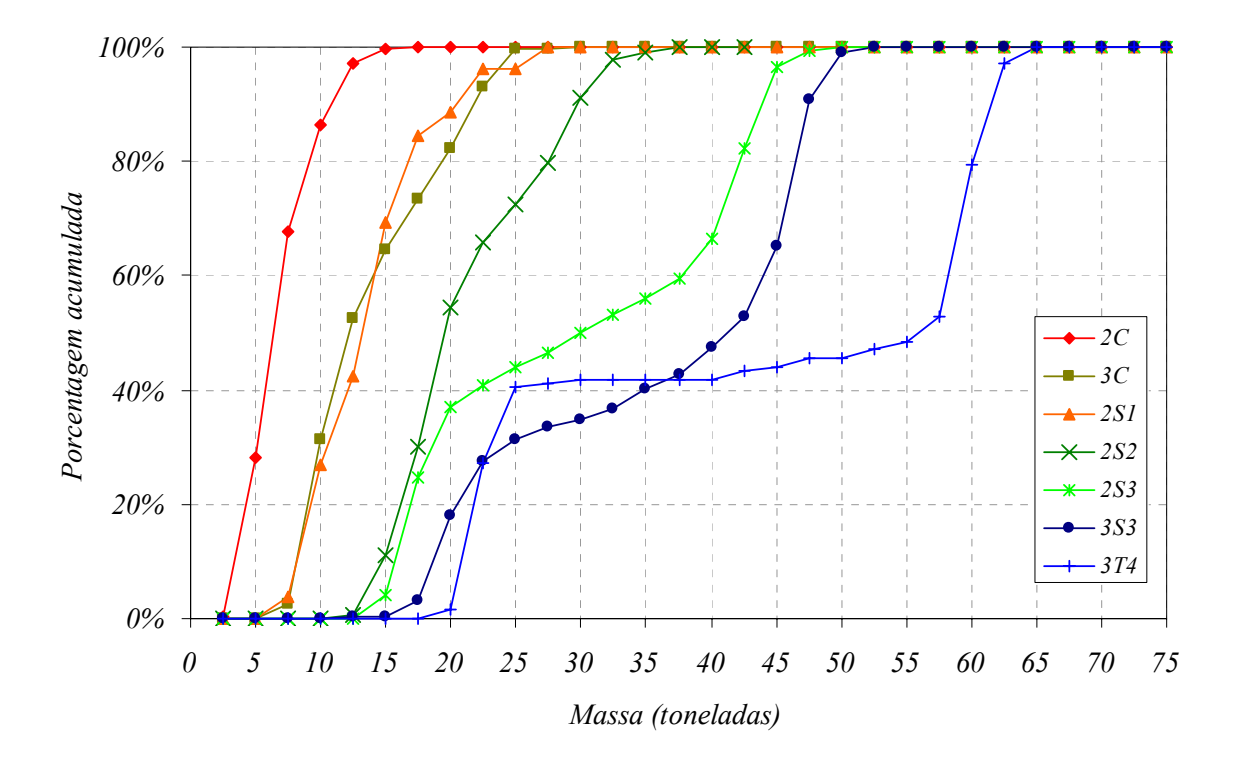

Figura 4.1: Distribuição acumulada da massa bruta total dos caminhões estudados

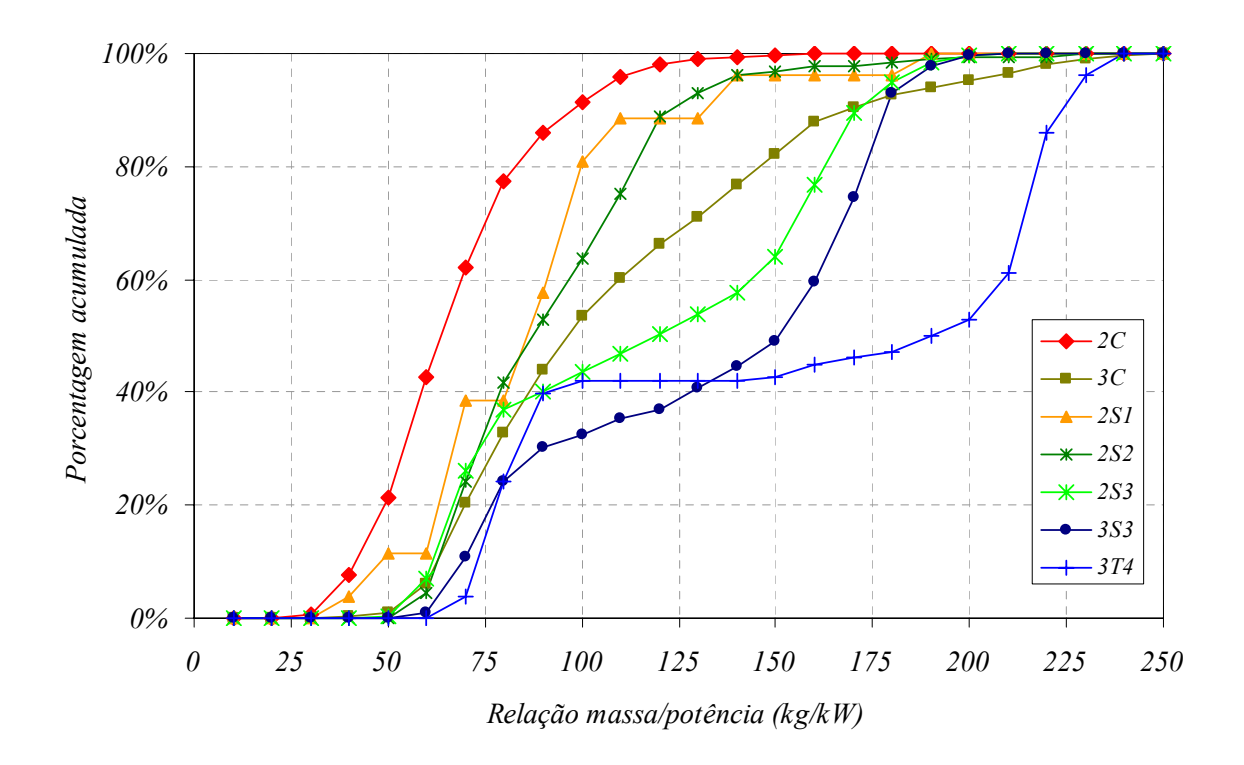

Figura 4.2: Distribuição acumulada da relação massa/potência dos caminhões estudados

|                |                 |                      | 2000                         |                  |                      |                          | 2005             |  |
|----------------|-----------------|----------------------|------------------------------|------------------|----------------------|--------------------------|------------------|--|
| Eixos          | Nomenc.         | $massa_{85}$<br>(kg) | $(WOHP)_{85}$<br>$({kg/kW})$ | Potência<br>(kW) | $massa_{85}$<br>(kg) | $(WOHP)_{85}$<br>(kg/kW) | Potência<br>(kW) |  |
| $\overline{2}$ | 2C              | 10.469               | 101                          | 104              | 9.592                | 89                       | 108              |  |
| 3              | 3C              | 21.850               | 197                          | 111              | 20.690               | 155                      | 133              |  |
|                | 2S1             | 19.535               | 172                          | 114              | 16.643               | 106                      | 158              |  |
| $\overline{4}$ | 2S <sub>2</sub> | 28.029               | 138                          | 203              | 28.864               | 117                      | 247              |  |
| 5              | <b>2S3</b>      | 41.542               | 172                          | 242              | 42.768               | 166                      | 258              |  |
| 6              | 3S3             | 46.482               | 185                          | 251              | 47.110               | 175                      | 269              |  |
| 7              | 3T <sub>4</sub> |                      |                              |                  | 60.773               | 220                      | 277              |  |

Tabela 4.3: Evolução da relação massa/potência e potência entre 2000 e 2005

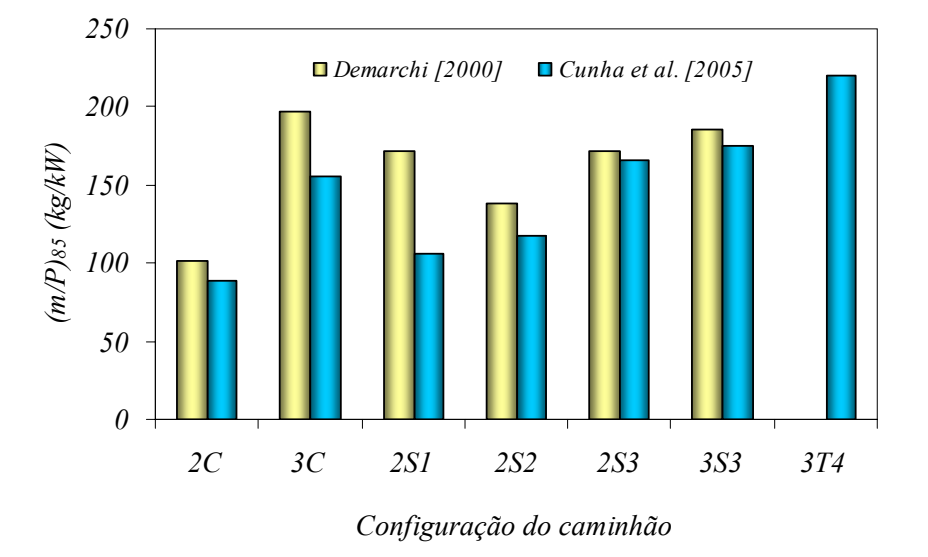

Figura 4.3: Evolução da relação massa/potência dos caminhões no sistema Anhanguera-Bandeirantes entre 2000 e 2005

De acordo com os dados apresentados na Tabela 4.3, seriam sete as categorias mais representativas dos caminhões observados. Entretanto, o TWOPAS, dentro de suas limitações, permite ao usuário especificar no máximo quatro categorias de caminhões para serem utilizadas durante a simulação. Por isso, os caminhões foram agrupados em quatro categorias baseada no número de eixos e na similaridade das distribuições acumuladas da relação massa/potência, como mostra a Tabela 4.4.

| <b>Classe</b> | <b>Eixos</b> | Caminhões                                 | Massa/potência média<br>(kg/kW) |                       |  |
|---------------|--------------|-------------------------------------------|---------------------------------|-----------------------|--|
|               |              |                                           | Nominal <sup>(1)</sup>          | Efetiva (AG) $^{(2)}$ |  |
| Leves         | 2            | 2CC e 2C                                  | 67                              | 77                    |  |
| Médios        | 3 e 4        | 3C, 2S1, 2l1, 2S2 e 2l2                   | 107                             | 123                   |  |
| Pesados       | 5 e 6        | 2S3, 2J3, 2I3, 3S2, 3S3, 3J3 e<br>313.2T4 | 120                             | 138                   |  |
| Extrapesados  | ou mais      | 3T4 e 3T6                                 | 156                             | 177                   |  |

Tabela 4.4: Categorias de caminhões e seus respectivos valores de massa/potência

(1) Valores encontrados por Cunha *et al.* (2005), considerando-se a potência nominal dos motores de caminhão especificados em catálogos dos fabricantes e revistas especializadas.

(2) Este valor foi multiplicado pelo fator de eficiência (η) encontrado pelo AG, cujo procedimento está apresentado mais adiante no capítulo 5.

Na Tabela 4.2, os caminhões com mais de sete eixos representam uma pequena parcela da amostra (menos de 3%). Entretanto, os dados de tráfego obtidos num dos trechos estudados nesta pesquisa (SP-253, entre os km 161 a 167,9) indicaram uma participação significativa de caminhões canavieiros e de bitrens na composição do tráfego (22,6% em uma direção e 11,02% na outra), como será visto mais adiante. Portanto, apesar de os dados coletados nas balanças do sistema Anhanguera-Bandeirantes mostrarem que a presença de caminhões "extrapesados" é pequena, decidiu-se manter essa categoria, em razão das variações nas composições do fluxo de tráfego encontradas nos diversos trechos de rodovias de pista simples estudados.

Uma comparação entre as classes de caminhões considerados no TWOPAS e as classes definidas nesta pesquisa não foi possível porque as referências consultadas (Leiman e May, 1996; Leiman *et al*., 1998; Allen *et al*., 2000; FHWA, 2004) não descrevem os tipos de caminhões considerados no TWOPAS, impossibilitando uma correspondência direta entre as classes de caminhões. Outra diferença entre os dados brasileiros e os dados norte-americanos está na forma em que os valores de relação massa/potência foram determinados. No caso norte-americano, os valores da massa/potência foram obtidos indiretamente através da aplicação da equação da velocidade de equilíbrio dos caminhões nas rampas ascendentes (Allen *et al.*, 2000). Ou seja, as velocidades de equilíbrio dos caminhões em rampas ascendentes foram medidas no campo e, aplicando-se a equação da velocidade de equilíbrio, foram determinados os valores de relação massa/potência.

O método empregado no caso americano leva em consideração a eficiência do motor no cálculo da relação massa/potência, enquanto que no método adotado nesta pesquisa a potência do motor é baseada nas especificações do catálogo, e não nas potências reais. Por outro lado,

o método americano fica condicionado à habilidade do motorista, o que pode levar a algumas distorções na estimativa da relação massa/potência. Conseqüentemente, ambos os métodos fornecem valores aproximados dos valores reais de massa/potência.

# *4.2. Características operacionais do tráfego nas rodovias de pista simples paulistas*

#### *4.2.1. Critério de seleção dos trechos estudados*

Um dos critérios para a escolha dos trechos de rodovias de pista simples foi o volume diário médio (VDM) existente na rodovia, consultados no *website* do DER-SP<sup>4</sup>. A princípio, foram selecionadas as rodovias com os maiores volumes diários médios, a fim de obter a maior variedade possível de fluxos de tráfego. Essa variabilidade do fluxo de tráfego é desejável para as seguintes aplicações:

- a) Calibração do simulador, com o objetivo de garantir que o modelo represente bem uma faixa razoável de volumes e composições de tráfego existentes nas rodovias brasileiras; e
- b) Caracterização da curva de fluxo *versus* velocidade, na fase de adaptação do HCM-2000, para o que é desejável dispor da maior gama possível de fluxos e velocidades observados.

Entretanto, verificou-se que são raros os locais com altos volumes de tráfego. Além disso, após visita *in loco*, verificou-se que infelizmente os trechos com os maiores volumes de tráfego localizam-se próximos de áreas urbanas, onde o comportamento do tráfego é significativamente influenciado pelo tráfego urbano. Como o TWOPAS não é capaz de simular fluxos de tráfego interrompidos, os trechos contendo interseções ou locais com atividades comerciais que produzissem comportamentos atípicos no fluxo de tráfego tiveram que ser descartados.

 $\overline{a}$ 

<sup>&</sup>lt;sup>4</sup> http://www.der.sp.gov.br/malha/estatisticas\_trafego/estat\_trafego/comercial.aspx

Durante as visitas *in loco*, também foi observada a topografia local (terreno plano, ondulado ou montanhoso). De acordo com o HCM-2000, são considerados planos os trechos onde os caminhões conseguem manter velocidades aproximadamente iguais a dos automóveis; o que corresponde a rampas de 1 a 2%. O terreno ondulado é qualquer combinação de alinhamento horizontal ou vertical que produz reduções nas velocidades dos caminhões, porém não a tal ponto de trafegarem na velocidade de equilíbrio por um período de tempo significativo ou em intervalos freqüentes. No HCM-2000, esses dois tipos de terrenos são tratados como trechos homogêneos, sendo o cálculo de nível de serviço bastante simplificado. No terreno montanhoso, cada rampa deve ser analisada isoladamente devido aos efeitos significativos dos caminhões na operação do tráfego. Qualquer rampa de 3% e com mais de 1 km de extensão deve ser analisada como rampa específica. No Brasil, o Manual de Projeto Geométrico de Rodovias Rurais publicado pelo DNER (1999) adota terminologia fundamentada no manual da AASHTO (1994) e na edição de 1994 do HCM; portanto, a classificação do tipo de terreno é semelhante àquela usada nos Estados Unidos.

Feita a seleção prévia dos trechos de interesse, entrou-se em contato com as regionais do DER-SP e concessionárias das rodovias, a fim de se obter os projetos geométricos das rodovias. No total, foram selecionados 10 trechos de pista simples, dos quais cinco são sem faixas adicionais e quatro são trechos contendo faixas adicionais. O 10º trecho corresponde a um segmento de pista simples que na primeira fase da coleta de dados era homogêneo e, na segunda fase da coleta, faixas adicionais foram construídas. Os trechos selecionados estão apresentados na Tabela 4.5.

|    | Rodovia | <b>Trecho</b>            | <b>Km</b><br>início | <b>Km</b><br>final | Extensão | Tipo de<br>terreno | <b>Faixas</b><br>adicionais |
|----|---------|--------------------------|---------------------|--------------------|----------|--------------------|-----------------------------|
| 1  | SP-215  | SP-310 - Descalvado      | 133                 | 138,5              | 5,5 km   | ondulado           |                             |
| 2  | SP-225  | Itirapina - Brotas       | 113                 | 121                | 8.0 km   | ondulado           |                             |
| 3  | SP-225  | Brotas – Jaú             | 133                 | 141                | 8.0 km   | montanhoso         | -                           |
| 4  | SP-253  | SP-255 – Luis Antônio    | 151                 | 155                | 4,0 km   | plano              |                             |
| 5  | SP-322  | Bebedouro – Pitangueiras | 382,5               | 388.3              | 5.8 km   | ondulado           |                             |
| 6  | SP-253  | SP-255 – Luis Antônio    | 161                 | 168                | 7.0 km   | ondulado           | sim                         |
| 7  | SP-255  | Rib. Preto - Araraguara  | 54                  | 60                 | 6.0 km   | ondulado           | sim                         |
| 8  | SP-255  | Jaú – Barra Bonita       | 162,2               | 168,5              | 6.3 km   | montanhoso         | sim                         |
| 9  | SP-318  | São Carlos – Rib. Preto  | 262                 | 266                | 4,0 km   | ondulado           | sim                         |
| 10 | SP-255  | Jaú – Bocaina            | 139                 | 145                | 6,0 km   | montanhoso         | com e sem faixas            |

Tabela 4.5: Rodovias de pista simples selecionadas para coleta de dados

#### *4.2.2. Método de coleta de dados de tráfego*

O método de coleta de dados utilizado nesta pesquisa baseia-se no trabalho de Romana (1994). Neste método, os veículos são filmados na entrada e na saída do trecho em estudo com câmeras de vídeo digital. Cada veículo é identificado pela placa e, complementarmente, pela marca, modelo e cor. Posteriormente, o instante de passagem de cada veículo é extraído através das imagens gravadas pelas filmadoras. As variáveis utilizadas para o processamento das informações são:

- 1. Placa do veículo;
- 2. Posição na corrente de tráfego;
- 3. Instante de passagem;
- 4. Cor;
- 5. Modelo do veículo (no caso dos caminhões, a combinação de eixos); e
- 6. Marca do fabricante.

Todas as câmeras de vídeo estavam com seus relógios internos sincronizados para que fosse possível determinar o tempo gasto pelo veículo para percorrer o trecho e calcular a velocidade média do veículo. Dessa forma, é possível obter um banco de dados detalhado sobre o tráfego, com informações a respeito do fluxo de tráfego, distribuição das categorias veiculares, velocidade média de cada veículo e a porcentagem de veículos em pelotões em cada ponto de controle. Os principais inconvenientes deste método são: o número de filmadoras e de pessoas necessárias, além do trabalho requerido para a extração dos dados. Porém, este método foi o único que se mostrou viável para o monitoramento de trechos longos. A Figura 4.4 apresenta um exemplo de como é feito o monitoramento de cada veículo que entra e sai do trecho em estudo.

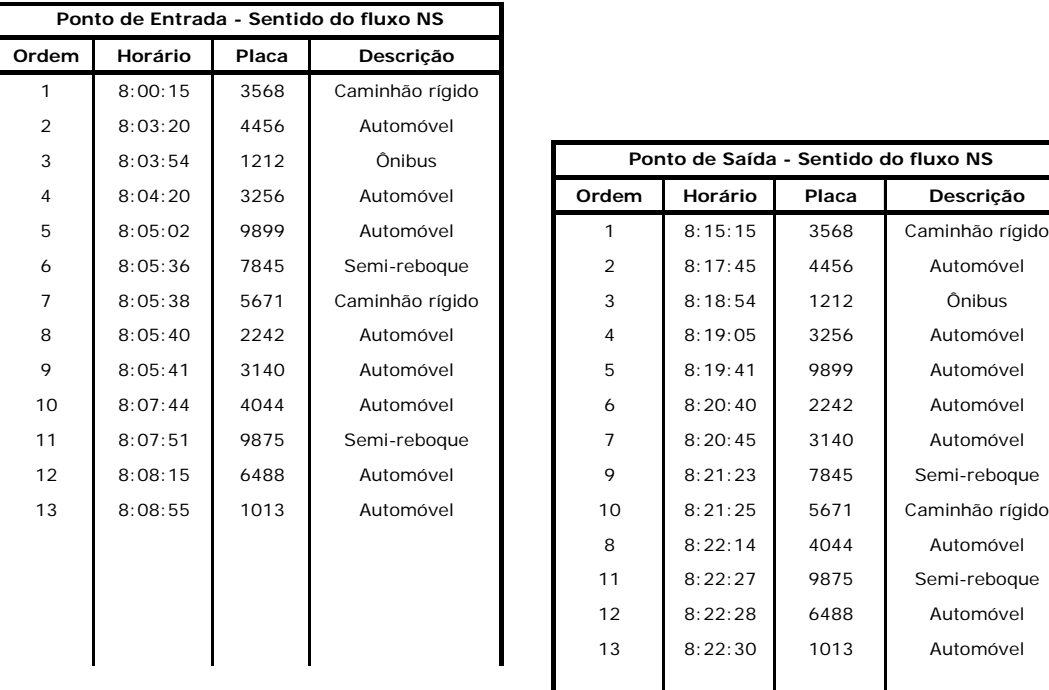

| 3   | 8:03:54 | 1212 | Ônibus          |                | Ponto de Saída - Sentido do fluxo NS |       |                 |
|-----|---------|------|-----------------|----------------|--------------------------------------|-------|-----------------|
| 4   | 8:04:20 | 3256 | Automóvel       | Ordem          | Horário                              | Placa | Descrição       |
| 5   | 8:05:02 | 9899 | Automóvel       | 1              | 8:15:15                              | 3568  | Caminhão rígido |
| 6   | 8:05:36 | 7845 | Semi-reboque    | $\overline{2}$ | 8:17:45                              | 4456  | Automóvel       |
| 7   | 8:05:38 | 5671 | Caminhão rígido | 3              | 8:18:54                              | 1212  | <b>Ônibus</b>   |
| 8   | 8:05:40 | 2242 | Automóvel       | 4              | 8:19:05                              | 3256  | Automóvel       |
| 9   | 8:05:41 | 3140 | Automóvel       | 5              | 8:19:41                              | 9899  | Automóvel       |
| 10  | 8:07:44 | 4044 | Automóvel       | 6              | 8:20:40                              | 2242  | Automóvel       |
| l 1 | 8:07:51 | 9875 | Semi-reboque    | $\overline{7}$ | 8:20:45                              | 3140  | Automóvel       |
| 2   | 8:08:15 | 6488 | Automóvel       | 9              | 8:21:23                              | 7845  | Semi-reboque    |
| 13  | 8:08:55 | 1013 | Automóvel       | 10             | 8:21:25                              | 5671  | Caminhão rígido |
|     |         |      |                 | 8              | 8:22:14                              | 4044  | Automóvel       |
|     |         |      |                 | 11             | 8:22:27                              | 9875  | Semi-reboque    |
|     |         |      |                 | 12             | 8:22:28                              | 6488  | Automóvel       |
|     |         |      |                 | 13             | 8:22:30                              | 1013  | Automóvel       |
|     |         |      |                 |                |                                      |       |                 |
|     |         |      |                 |                |                                      |       |                 |
|     |         |      |                 |                |                                      |       |                 |

Figura 4.4: Exemplo de planilha contendo os dados sobre o tráfego

Em cada trecho estudado, foram coletados dois conjuntos de dados sobre o fluxo de tráfego: um conjunto de dados para o processo de calibração do TWOPAS e, o segundo conjunto, para a validação do simulador. As coletas foram feitas em dias úteis da semana e tiveram uma duração de quatro horas cada. A escolha dos dias e horários foi em função da disponibilidade dos pesquisadores para auxiliar na coleta e, também, de fatores climáticos (as coletas foram realizadas nos dias com tempo bom). Todas as coletas foram feitas no período diurno, quando existe visibilidade para anotar as placas dos veículos e, também, por motivo de segurança dos pesquisadores. Os trechos e as datas de cada coleta de dados estão listados na Tabela 4.6.

Os dados de tráfego dos cinco trechos homogêneos foram inicialmente coletados para a pesquisa de Egami (2006), com o objetivo de adaptar o HCM-2000 para as rodovias de pista simples sem faixas adicionais. Nos cinco primeiros trechos, as informações foram coletadas apenas na entrada e na saída de cada trecho; enquanto que nos trechos contendo faixas adicionais foram adicionados dois postos de observação intermediários, visando caracterizar o comportamento do tráfego ao longo da faixa adicional.

| <b>Trecho</b>  | Rodovia | Referência                             | <b>Data</b>              | Período                       |
|----------------|---------|----------------------------------------|--------------------------|-------------------------------|
| 1              | SP-215  | Entroncamento SP-310 -<br>Descalvado   | 13/02/2004<br>21/10/2004 | 7:20~11:20<br>14:30~18:30     |
| $\overline{2}$ | SP-225  | Itirapina - Brotas                     | 21/01/2004<br>22/10/2004 | 16:00~20:00<br>14:20~18:20    |
| 3              | SP-225  | Brotas - Jaú                           | 23/01/2004<br>5/11/2004  | $7:15 - 11:15$<br>7:20~11:20  |
| 4              | SP-253  | Entroncamento SP-255 -<br>Luis Antônio | 30/01/2004<br>3/11/2004  | $7:15 - 11:15$<br>14:30~18:30 |
| 5              | SP-322  | Bebedouro – Pitangueiras               | 12/02/2004<br>4/11/2004  | 15:00~19:00<br>14:20~18:20    |
| 6              | SP-253  | Entroncamento SP-255 -<br>Luis Antônio | 28/10/2004<br>10/10/2005 | 14:20~18:20<br>7:00~11:00     |
| 7              | SP-255  | Rib. Preto - Araraguara                | 2/12/2004<br>17/10/2005  | 14:00~18:00<br>7:30~11:30     |
| 8              | SP-255  | Jaú – Barra Bonita                     | 24/11/2004<br>9/12/2005  | 14:50~18:50<br>13:00~17:00    |
| 9              | SP-318  | São Carlos - Rib. Preto                | 26/11/2004<br>21/10/2005 | 14:00~18:00<br>14:00~18:00    |
| 10(a)          | SP-255  | Jaú – Bocaina                          | 29/01/2004               | 15:00~19:00                   |
| 10(b)          | SP-255  | Jaú – Bocaina                          | 14/12/2005               | $8:00 - 12:00$                |

Tabela 4.6: Data e período das coletas de dados nas rodovias de pista simples

(a) – antes da construção das faixas adicionais

(b) – depois da construção das faixas adicionais

### *4.2.3. Geometria das rodovias de pista simples estudadas*

Os perfis geométricos dos trechos em estudo foram obtidos nas concessionárias responsáveis e nas divisões regionais do DER. A sinalização horizontal foi levantada em campo, com o auxílio de um automóvel, fazendo-se a leitura no hodômetro de quando ocorriam as mudanças de zonas de ultrapassagem permitida ou proibida. A velocidade regulamentada em todos os trechos é de 100 km/h para os automóveis e 90 km/h para os caminhões. Ao longo deste relatório, a direção 1 é utilizada para designar o sentido de tráfego em que a numeração do marco quilométrico cresce e a direção 2, o sentido que a quilometragem decresce.

## *4.2.3.1. SP-215 (km 133 e km 138,5)*

Este trecho está localizado entre as cidades de São Carlos e Descalvado. O segmento corresponde a um segmento de pista simples, sem faixas adicionais, com 5,5 km de extensão e rampas variando entre 5% e 6%. A

Figura 4.5 mostra as características geométricas da SP-215, entre o km 133 e km 138,5.

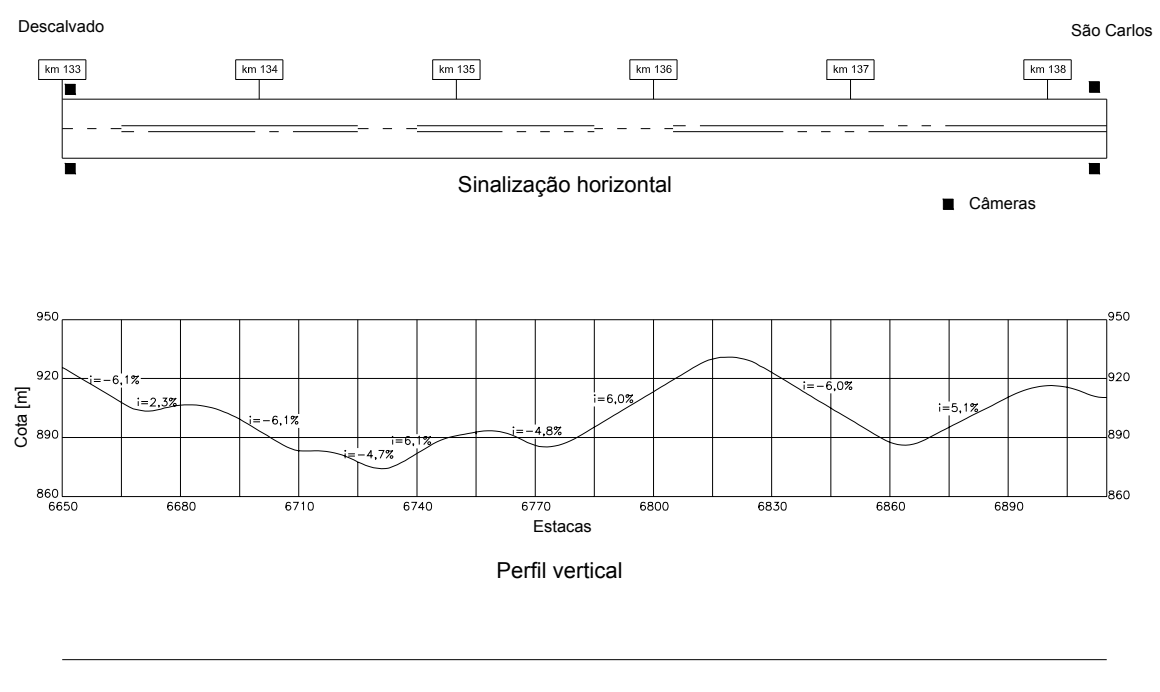

Alinhamento horizontal

Figura 4.5: Características geométricas da SP-215 (km 133 a km 138,5)

A Figura 4.6 mostra as composições de tráfego observadas nesta rodovia em cada coleta de dados. Durante a coleta, o fluxo bidirecional variou entre 200 e 280 veíc/h e a divisão do fluxo foi aproximadamente 50/50 entre as duas direções. A Tabela 4.7 mostra os valores médios observados de fluxo de tráfego, porcentagem de caminhões, velocidades médias e porcentagens de veículos em pelotões na SP-215. A porcentagem de veículos em pelotões é baseada em *headways* de 3 s.
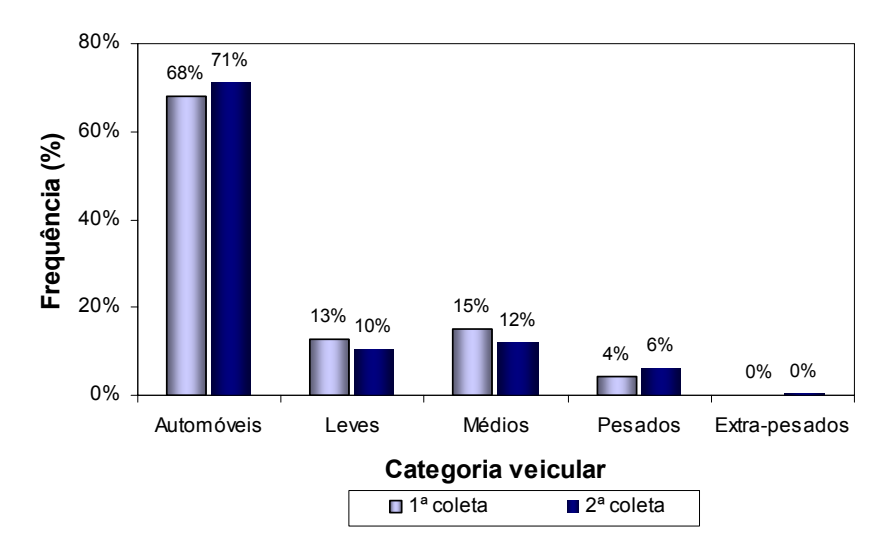

Figura 4.6: Composição do tráfego na SP-215 (km 133 a km 138,5)

Tabela 4.7: Características operacionais de tráfego na SP-215 (km133 a km138,5)

|                               | 1º Coleta de dados<br>03/02/2004 |              |              |              | 2º Coleta de dados<br>21/10/2004 |  |
|-------------------------------|----------------------------------|--------------|--------------|--------------|----------------------------------|--|
| Medida de desempenho          | Direção 1                        | Direção 2    | Direcão 1    | Direção 2    |                                  |  |
| Fluxo médio de tráfego        | 98 veíc/h                        | $115$ veic/h | $137$ veic/h | $124$ veic/h |                                  |  |
| % média de caminhões          | 31%                              | 33%          | 28%          | 30%          |                                  |  |
| Velocidade dos Automóveis     | $100$ km/h                       | 86 km/h      | 93 km/h      | $91$ km/h    |                                  |  |
| Velocidade dos Caminhões      | 76 km/h                          | 70 km/h      | 76 km/h      | 75 km/h      |                                  |  |
| Veículos em pelotão - Entrada | 19%                              | 22%          | 29%          | 23%          |                                  |  |
| Veículos em pelotão - Saída   | 21%                              | 20%          | 30%          | 23%          |                                  |  |

# *4.2.3.2. SP-225 (km 113 e km 121)*

Este trecho da SP-225 está localizado entre as cidades de Itirapina e Brotas, e corresponde a um segmento de pista simples, sem faixas adicionais, em terreno ondulado. Este trecho possui 8 km de extensão, com rampas de até 6%. A Figura 4.7 ilustra as características geométricas da SP-225, entre o km 113 e km 121.

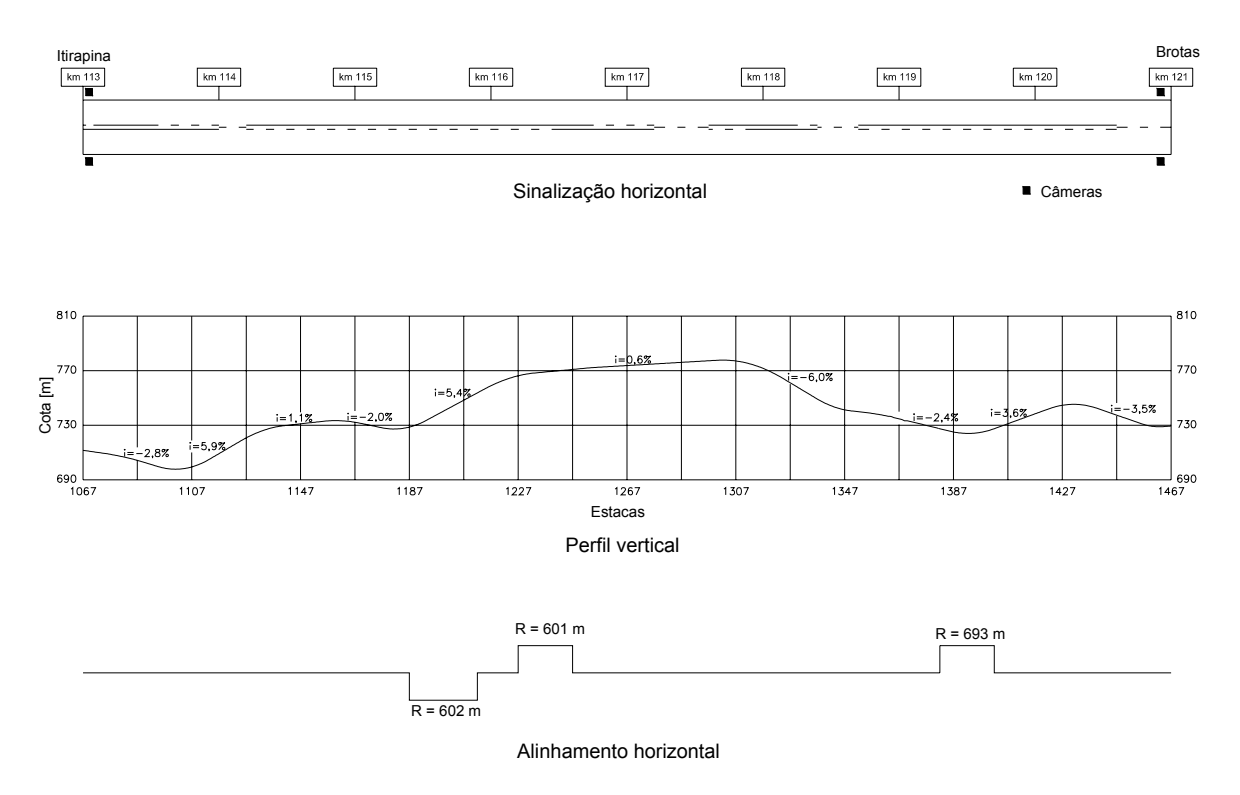

Figura 4.7: Características geométricas da SP-225 (km 113 e km 121)

A Figura 4.8 mostra as composições de tráfego observada nas SP-225 nos dois dias de coleta. Nesta rodovia, o fluxo de tráfego variou entre 210 e 380 veíc/h, sendo a divisão do tráfego de aproximadamente 55/45. A Tabela 4.8 apresenta os valores médios observados de fluxo de tráfego, porcentagem de caminhões, velocidades médias e porcentagens de veículos em pelotões (PVP) na SP-225.

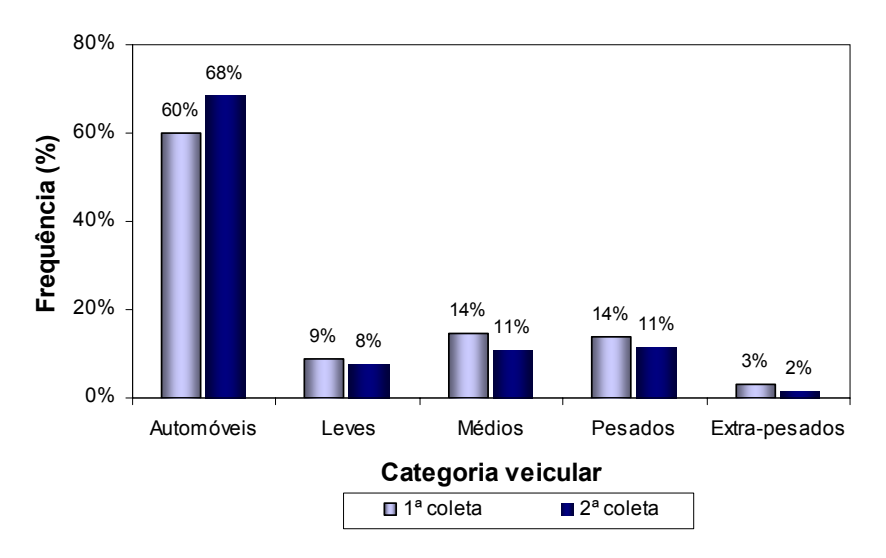

Figura 4.8: Composição do tráfego na SP-225 (km113 e km121)

|                               |            | 1º Coleta de dados<br>21/01/2004 |            | 2º Coleta de dados<br>22/10/2004 |
|-------------------------------|------------|----------------------------------|------------|----------------------------------|
| Medida de desempenho          | Direção 1  | Direção 2                        | Direção 1  | Direção 2                        |
| Fluxo médio de tráfego        | 144 veíc/h | $105$ veíc/h                     | 188 veíc/h | 175 veíc/h                       |
| % média de caminhões          | 45%        | 33%                              | 36%        | 26%                              |
| Velocidade dos Automóveis     | 87 km/h    | 90 km/h                          | $82$ km/h  | 86 km/h                          |
| Velocidade dos Caminhões      | 72 km/h    | 72 km/h                          | 68 km/h    | 72 km/h                          |
| Veículos em pelotão - Entrada | 30%        | 23%                              | 37%        | 37%                              |
| Veículos em pelotão - Saída   | 33%        | 28%                              | 43%        | 42%                              |

Tabela 4.8: Características operacionais de tráfego na SP-225 (km 113 a km 121)

### *4.2.3.3. SP-225 (km 133 e km 141)*

Este trecho da SP-225 fica próximo da cidade de Brotas e corresponde a um segmento de pista simples, sem faixas adicionais, em terreno montanhoso. Possui 8 km de extensão e caracteriza-se pela existência de uma longa rampa ascendente na direção 2, onde os caminhões trafegam na velocidade de sustentação, formando longos pelotões. A Figura 4.9 mostra as características geométricas deste segmento.

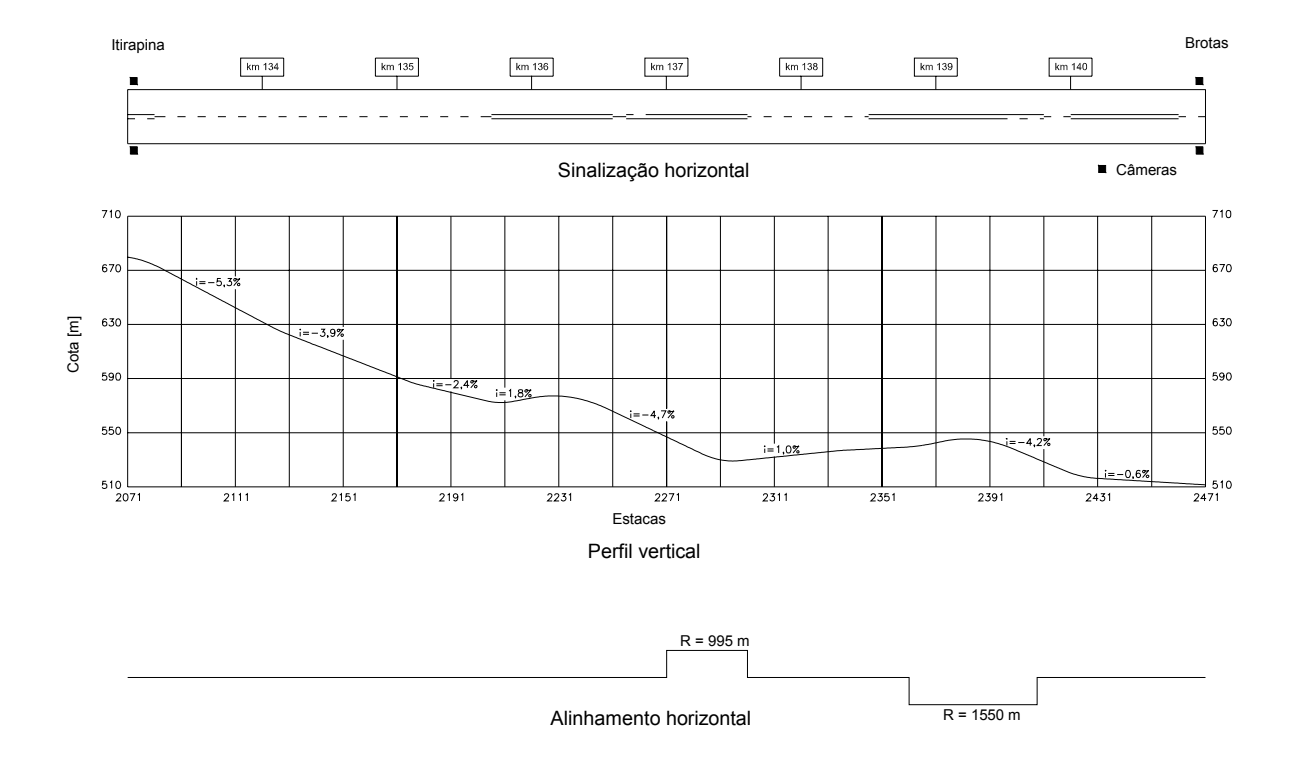

Figura 4.9: Características geométricas da SP-225 (km 133 e km 141)

Nesta rodovia, o fluxo de tráfego variou entre 170 e 230 veíc/h e a divisão do tráfego observada foi de aproximadamente 55/45. O fluxo de tráfego é composto, em média, por 63% de automóveis e 34% de caminhões, como mostra a Figura 4.10.

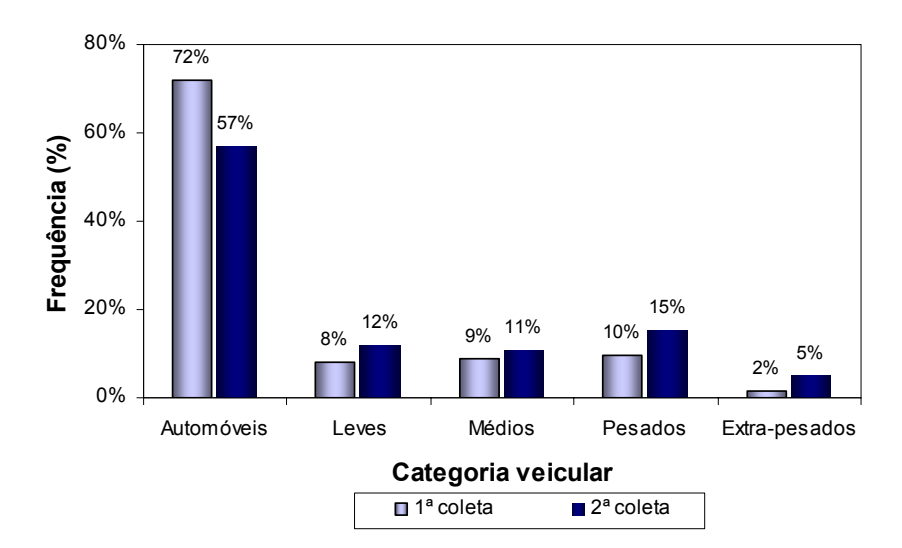

Figura 4.10: Composição do tráfego na SP-225 (km133 e km 141)

A Tabela 4.9 apresenta as características operacionais do tráfego neste segundo trecho da SP-225, onde é possível notar que a velocidade média é significativamente menor na direção 2, em virtude da longa rampa ascendente. As porcentagens de veículos em pelotões observadas foram quase iguais nas duas direções, sendo um pouco maior na direção 2.

|                               | 1º Coleta de dados<br>23/01/2004 |           |              |           |  | 2º Coleta de dados<br>05/11/2004 |
|-------------------------------|----------------------------------|-----------|--------------|-----------|--|----------------------------------|
| Medida de desempenho          | Direção 1                        | Direção 2 | Direção 1    | Direção 2 |  |                                  |
| Fluxo médio de tráfego        | 93 veíc/h                        | 94 veíc/h | $126$ veic/h | 94 veíc/h |  |                                  |
| % média de caminhões          | 34%                              | 23%       | 47%          | 38%       |  |                                  |
| Velocidade dos Automóveis     | 95 km/h                          | 87 km/h   | 91 km/h      | 82 km/h   |  |                                  |
| Velocidade dos Caminhões      | 84 km/h                          | $65$ km/h | 79 km/h      | $63$ km/h |  |                                  |
| Veículos em pelotão - Entrada | 18%                              | 22%       | 20%          | 23%       |  |                                  |
| Veículos em pelotão - Saída   | 20%                              | 25%       | 21%          | 23%       |  |                                  |

Tabela 4.9: Características operacionais de tráfego na SP-225 (km 133 a km 141)

### *4.2.3.4. SP-253 (km 151 e km 155)*

Este trecho da SP-253 localiza-se entre a SP-255 e a Rodovia Anhanguera; corresponde a um segmento reto e plano de 4 km, sem faixas adicionais, como mostra a Figura 4.11. Uma das particularidades deste trecho é a existência de 100% de zona de ultrapassagem permitida, em virtude da boa visibilidade.

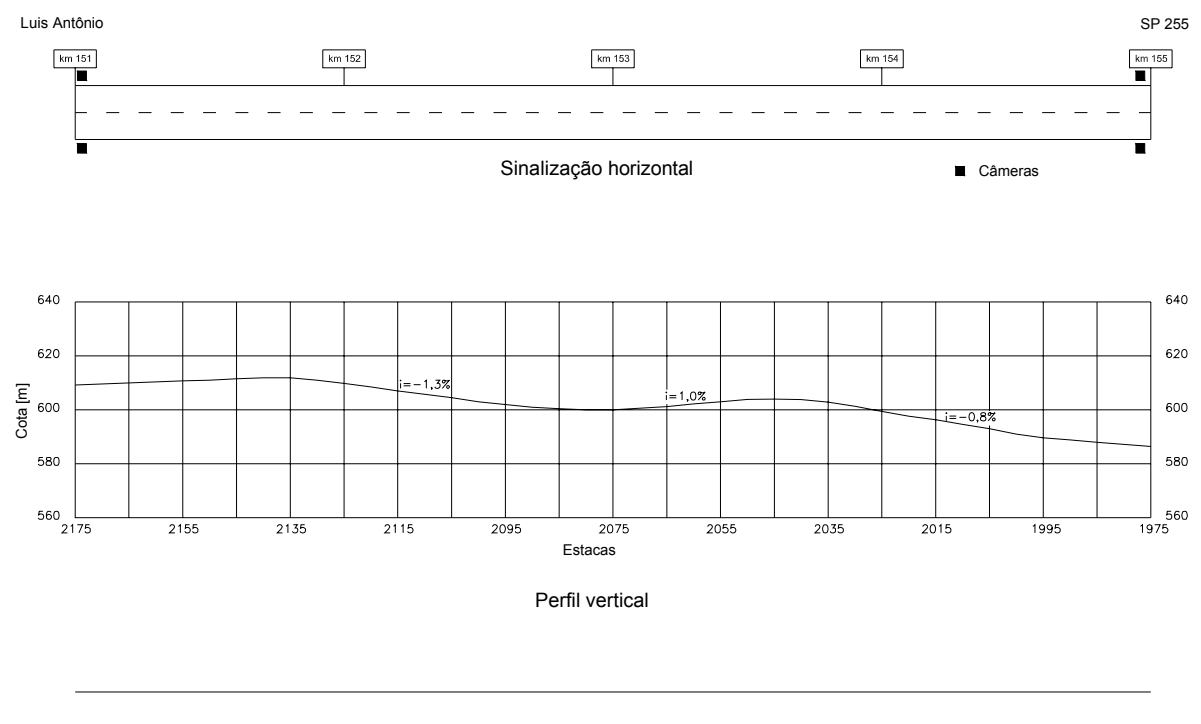

Alinhamento horizontal

Figura 4.11: Características geométricas da SP-253 (km151 e km 155)

A SP-253 é utilizada pelos caminhoneiros como rota de fuga para desviar do pedágio existente no km 281 da Via Anhanguera (São Simão) e, portanto, é caracterizada pela existência de grande fluxo de caminhões, principalmente dos que possuem cinco eixos ou mais. A Figura 4.12 mostra a composição de tráfego observada na SP-253. O fluxo de tráfego bidirecional variou entre 220 e 380 veíc/h, sendo distribuído igualmente entre as duas direções do tráfego (50/50). A Tabela 4.10 apresenta os valores médios observados de fluxo de tráfego, porcentagem de caminhões, velocidades médias e porcentagem de veículos em pelotões na SP-253.

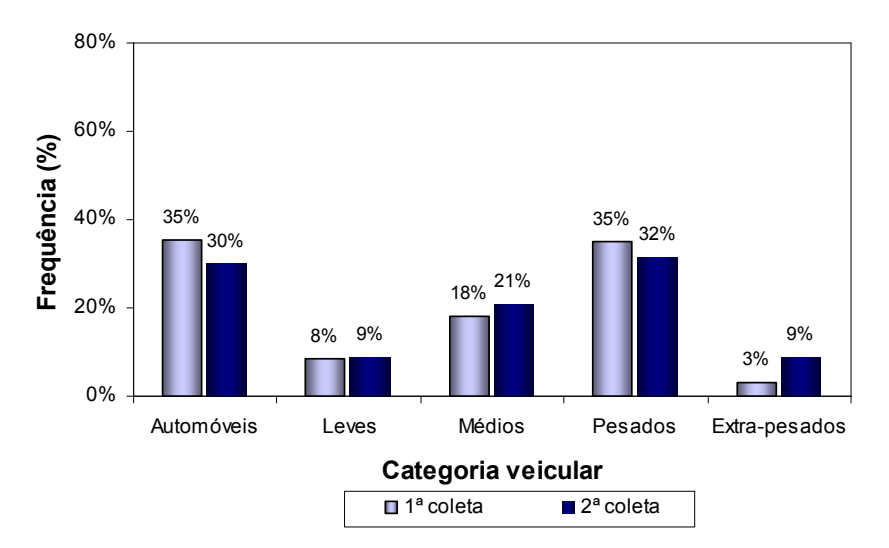

Figura 4.12: Composição do tráfego na SP-253 (km151 e km 155)

Tabela 4.10: Características operacionais de tráfego na SP-253 (km 151 a km 155)

|                               | 1º Coleta de dados<br>23/01/2004 |            | 2º Coleta de dados | 05/11/2004 |
|-------------------------------|----------------------------------|------------|--------------------|------------|
| Medida de desempenho          | Direção 1                        | Direcão 2  | Direcão 1          | Direcão 2  |
| Fluxo médio de tráfego        | $113$ veic/h                     | 118 veíc/h | 156 veíc/h         | 152 veíc/h |
| % média de caminhões          | 67%                              | 62%        | 68%                | 72%        |
| Velocidade dos Automóveis     | 100 km/h                         | 90 km/h    | 90 km/h            | 88 km/h    |
| Velocidade dos Caminhões      | 87 km/h                          | 76 km/h    | 79 km/h            | 75 km/h    |
| Veículos em pelotão - Entrada | 27%                              | 21%        | 32%                | 29%        |
| Veículos em pelotão - Saída   | 20%                              | 20%        | 32%                | 25%        |

# *4.2.3.5. SP-322 (km 382,5 e km 388,3)*

Este trecho da SP-322 localiza-se na região norte do estado de São Paulo, entre as cidades de Pitangueiras e Bebedouro. O trecho corresponde a um segmento em tangente com 5,8 km, sem faixas adicionais. A Figura 4.13 mostra as características geométricas do trecho.

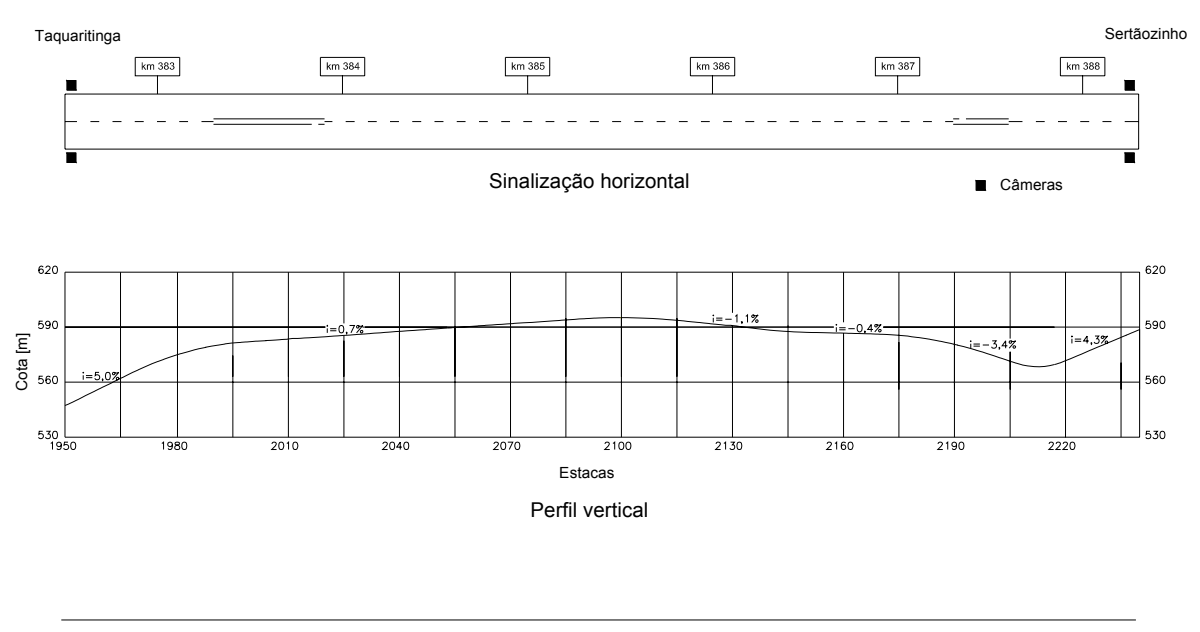

Alinhamento horizontal

Figura 4.13: Características geométricas da SP-322 (km 382,5 a km 388,3)

Nesta rodovia, o fluxo de tráfego bidirecional variou entre 320 e 400 veíc/h, sendo predominantemente de automóveis, como mostra a Figura 4.14. A Tabela 4.11 apresenta as características operacionais observadas na SP-322.

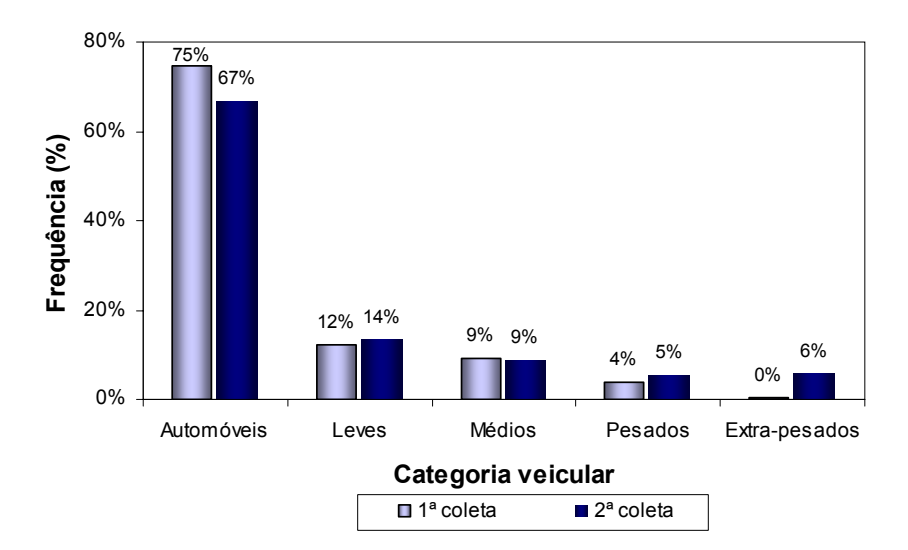

Figura 4.14: Composição do tráfego na SP-322 (km 382,5 a km 388,3)

|                               |              | 1º Coleta de dados<br>12/02/2004 |              | 2º Coleta de dados<br>04/11/2005 |
|-------------------------------|--------------|----------------------------------|--------------|----------------------------------|
| Medida de desempenho          | Direção 1    | Direção 2                        | Direção 1    | Direção 2                        |
| Fluxo médio de tráfego        | $169$ veíc/h | 181 veíc/h                       | $161$ veic/h | $191$ veic/h                     |
| % média de caminhões          | 26%          | 25%                              | 36%          | 31%                              |
| Velocidade dos Automóveis     | 95 km/h      | 87 km/h                          | 84 km/h      | 89 km/h                          |
| Velocidade dos Caminhões      | 76 km/h      | 76 km/h                          | 68 km/h      | 76 km/h                          |
| Veículos em pelotão - Entrada | 31%          | 31%                              | 35%          | 37%                              |
| Veículos em pelotão - Saída   | 31%          | 32%                              | 33%          | 31%                              |

Tabela 4.11: Características operacionais de tráfego na SP-322 (km 382,5 a km 388,3)

# *4.2.3.6. SP-253 (km 161 e km 168)*

Este trecho da SP-253 também está localizado entre a SP-255 e a Rodovia Anhanguera, em terreno plano; corresponde a um segmento de 7 km, com várias curvas horizontais, e uma faixa adicional na direção 2, como mostra a Figura 4.15.

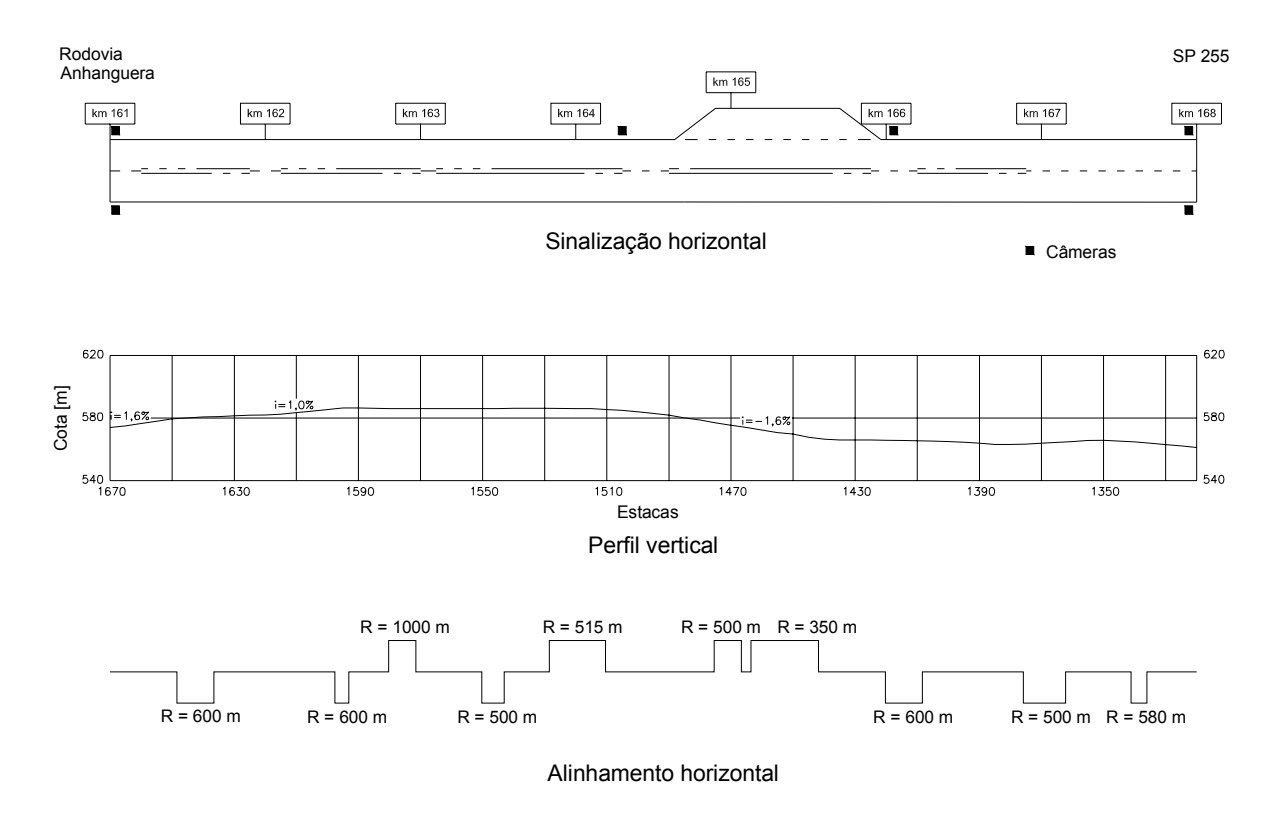

Figura 4.15: Características geométricas da SP-253 (km161 e km 168)

A Figura 4.16 mostra que o tráfego é predominantemente de caminhões, uma vez que a SP-253 é utilizada como desvio de pedágio da Rodovia Anhanguera. Nesta rodovia, o fluxo de tráfego variou entre 240 e 420 veíc/h e a divisão do tráfego foi de aproximadamente 45/55. A Tabela 4.12 apresenta os valores médios observados de fluxo de tráfego, porcentagem de caminhões, velocidades médias e porcentagens de veículos em pelotões no segundo trecho da SP-253.

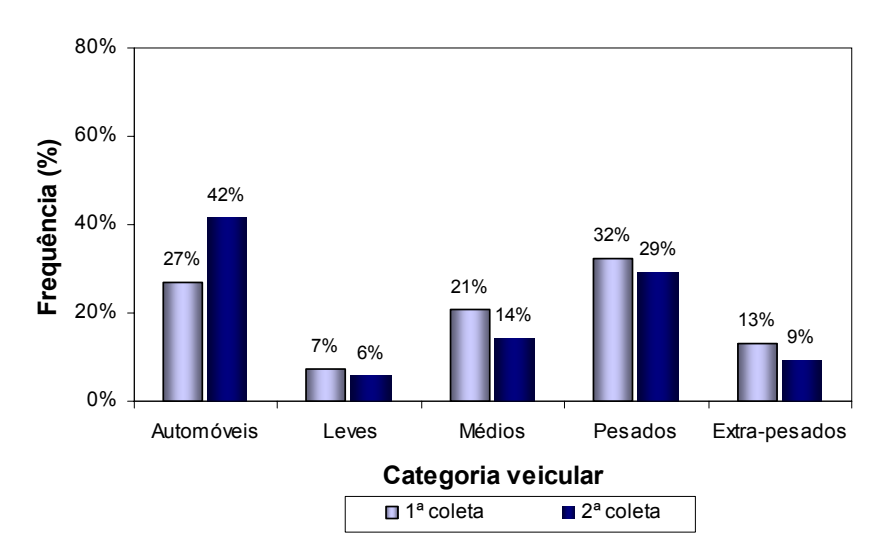

Figura 4.16: Composição do tráfego na SP-253 (km 161 e km 168)

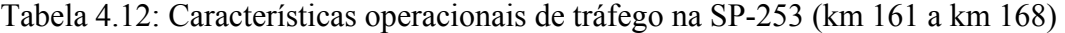

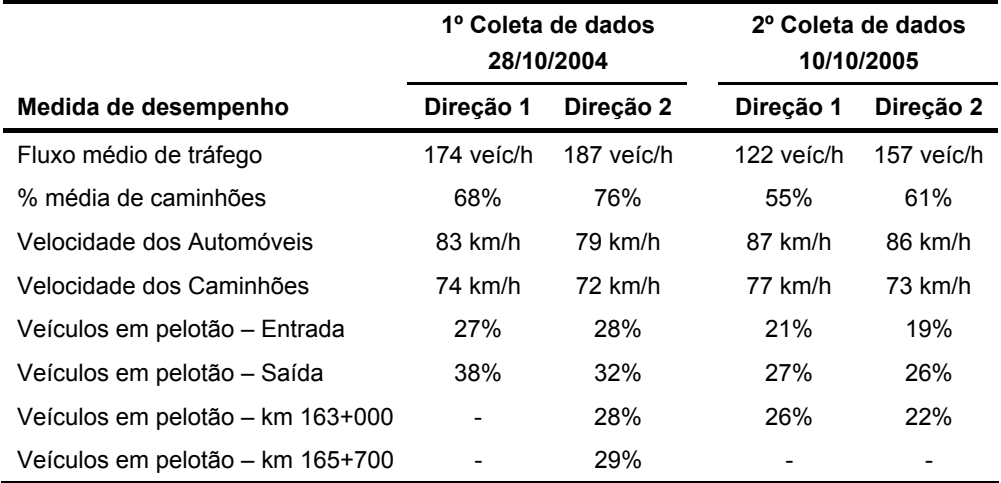

# *4.2.3.7. SP-255 (km 54 e km 60)*

Este trecho localiza-se entre o entroncamento da SP-255 com a SP-318 e a cidade de Araraquara. É um segmento em tangente de 6 km, com uma faixa adicional no sentido de tráfego Ribeirão Preto – Araraquara. A Figura 4.17 mostra as características geométricas da SP-255, entre o km 54 e km 60.

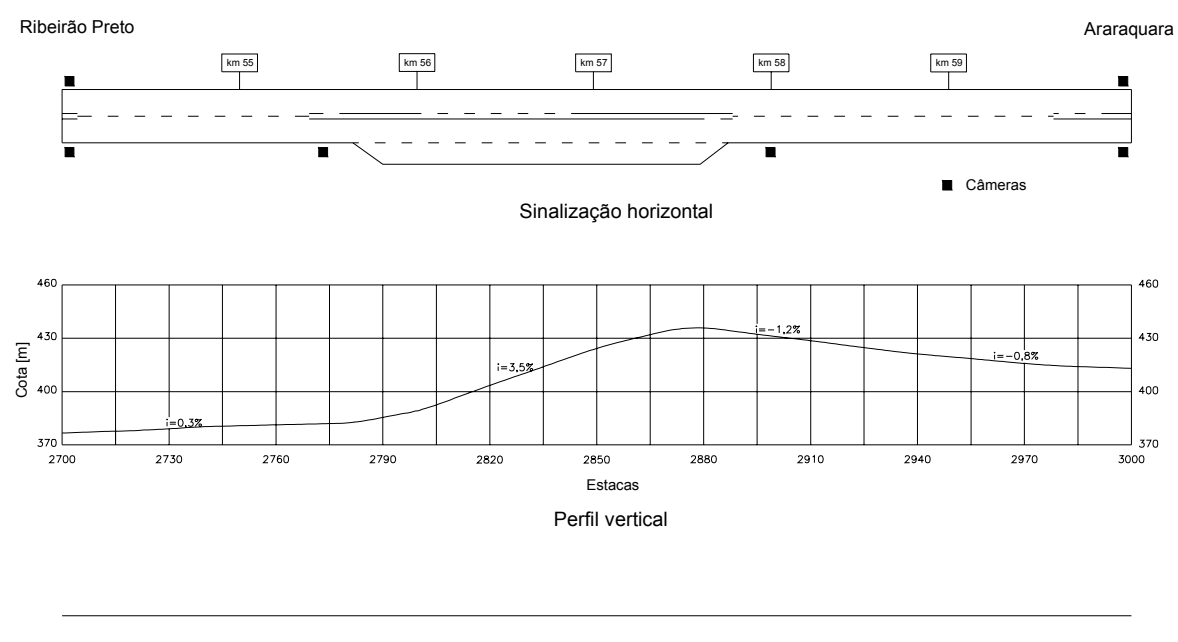

Alinhamento horizontal

Figura 4.17: Características geométricas da SP-255 (km54 e km 60)

Nesta rodovia, o fluxo de tráfego variou entre 230 e 340 veíc/h e é composto predominantemente por automóveis. A Figura 4.18 mostra a composição de tráfego e a Tabela 4.13 mostra as características operacionais do tráfego observadas na SP-255.

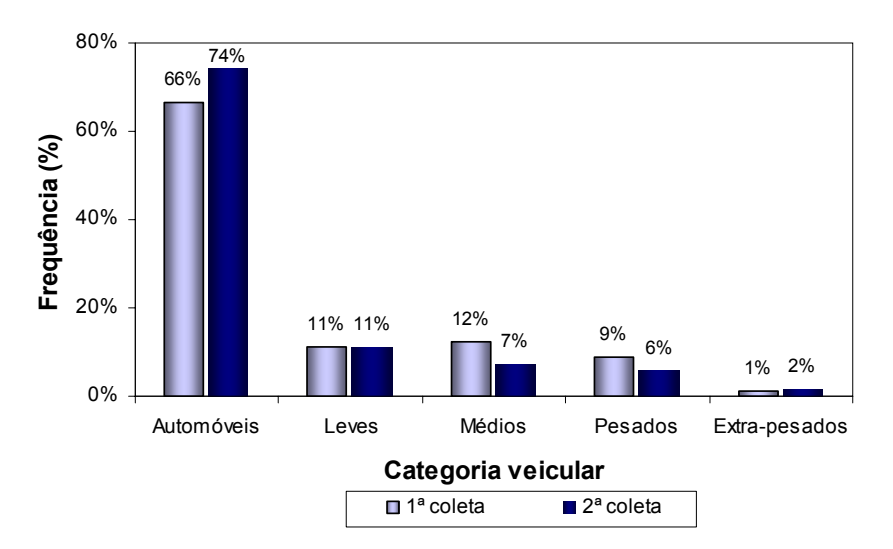

Figura 4.18: Composição do tráfego na SP-255 (km 54 e km 60)

Tabela 4.13: Características operacionais de tráfego na SP-255 (km 54 a km 60)

|                                  | 1º Coleta de dados<br>02/12/2004 |            |            | 2º Coleta de dados<br>17/10/2005 |
|----------------------------------|----------------------------------|------------|------------|----------------------------------|
| Medida de desempenho             | Direção 1                        | Direção 2  | Direção 1  | Direção 2                        |
| Fluxo médio de tráfego           | 140 veíc/h                       | 145 veíc/h | 154 veíc/h | $119$ veic/h                     |
| % média de caminhões             | 37%                              | 30%        | 27%        | 24%                              |
| Velocidade dos Automóveis        | 89 km/h                          | $92$ km/h  | $92$ km/h  | 94 km/h                          |
| Velocidade dos Caminhões         | 70 km/h                          | 76 km/h    | 71 km/h    | 80 km/h                          |
| Veículos em pelotão - Entrada    | 24%                              | 16%        | 23%        | 17%                              |
| Veículos em pelotão - Saída      | 23%                              | 24%        | <b>20%</b> | <b>20%</b>                       |
| Veículos em pelotões – km 55+500 | 21%                              |            |            |                                  |
| Veículos em pelotões - km 58+000 | 19%                              |            | 16%        | 18%                              |

## *4.2.3.8. SP-255 (km 162,2 e km 168,5)*

Este trecho localiza-se entre as cidades de Jaú e Barra Bonita, em terreno montanhoso; e corresponde a um segmento de 6,3 km, com uma faixa adicional no sentido de tráfego Jaú – Barra Bonita. A Figura 4.19 mostra as características geométricas da SP-255, entre o km 162,2 e km 168,5.

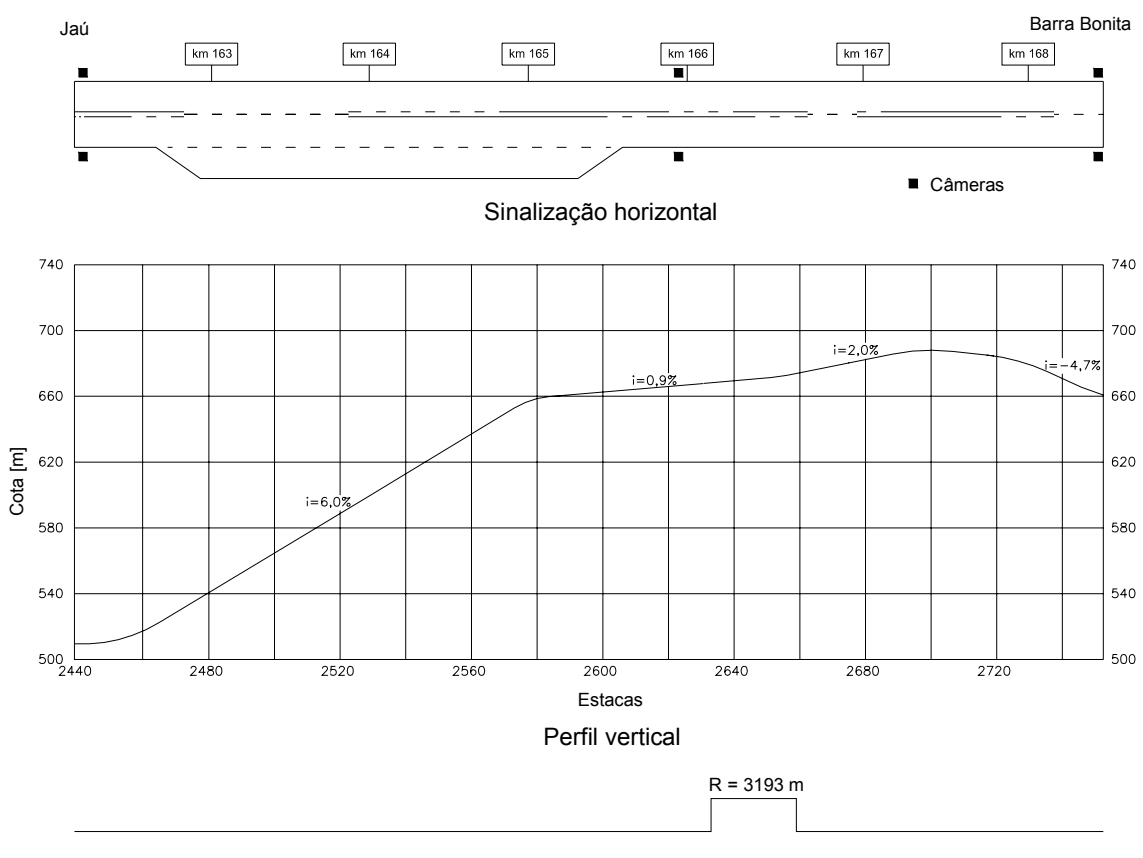

Alinhamento horizontal

Figura 4.19: Características geométricas da SP-255 (km 162,2 e km 168,5)

Neste trecho, foi possível coletar dados por apenas duas horas no dia 24/11/2004, e por quatro horas no dia 09/12/2005. Nesta rodovia, o fluxo de tráfego é predominantemente de automóveis, como mostra a Figura 4.20, e a divisão do tráfego é de aproximadamente 50/50.

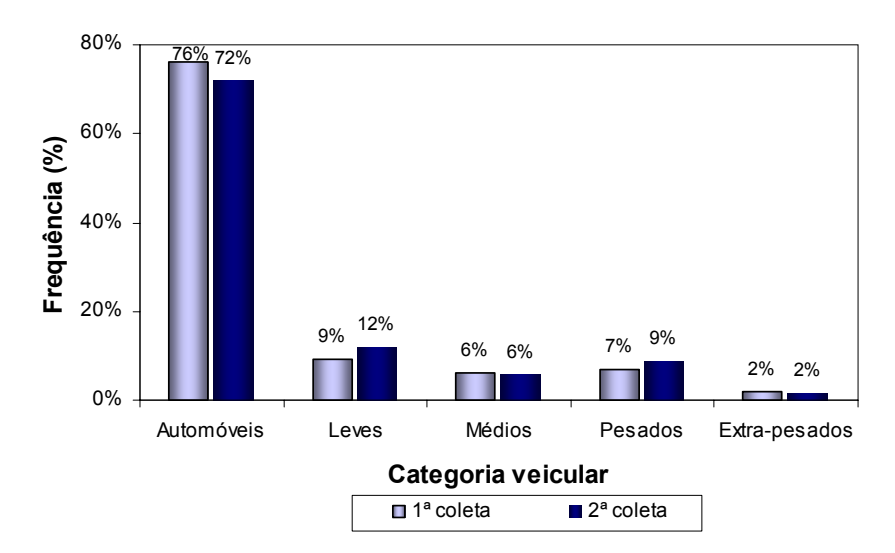

Figura 4.20: Composição do tráfego na SP-255 (km 162,2 e km 168,5)

O fluxo médio de tráfego foi de 236 veíc/h, composto por 26% de caminhões, como mostra a Figura 4.24. A Tabela 4.14 apresenta os valores médios observados de fluxo de tráfego, porcentagem de caminhões, velocidades e porcentagens de veículos em pelotões neste trecho da SP-255.

Tabela 4.14: Características operacionais de tráfego na SP-255 (km 162,2 e km 168,5)

|                                  | 1º Coleta de dados<br>09/12/2005 |              |            | 2º Coleta de dados<br>24/11/2004 |
|----------------------------------|----------------------------------|--------------|------------|----------------------------------|
| Medida de desempenho             | Direção 1                        | Direção 2    | Direção 1  | Direção 2                        |
| Fluxo médio de tráfego           | 235 veíc/h                       | $253$ veic/h | 237 veíc/h | 248 veíc/h                       |
| % média de caminhões             | 24%                              | 24%          | 21%        | 35%                              |
| Velocidade dos Automóveis        | 81 km/h                          | 85 km/h      | 81 km/h    | 75 km/h                          |
| Velocidade dos Caminhões         | 59 km/h                          | 72 km/h      | $62$ km/h  | 65 km/h                          |
| Veículos em pelotão - Entrada    | 32%                              | 31%          | 28%        | 31%                              |
| Veículos em pelotão - Saída      | 44%                              | 46%          | 40%        | 40%                              |
| Veículos em pelotão - km 166+000 | 28%                              | 52%          | 27%        | 52%                              |

# *4.2.3.9. SP-318 (km 262 e km 266)*

A rodovia SP-318 interliga a cidade de São Carlos e a SP-255. O terreno é ondulado e o trecho estudado corresponde a um segmento de 4 km, com sistema de faixas adicionais. A Figura 4.21 ilustra as características geométricas do trecho.

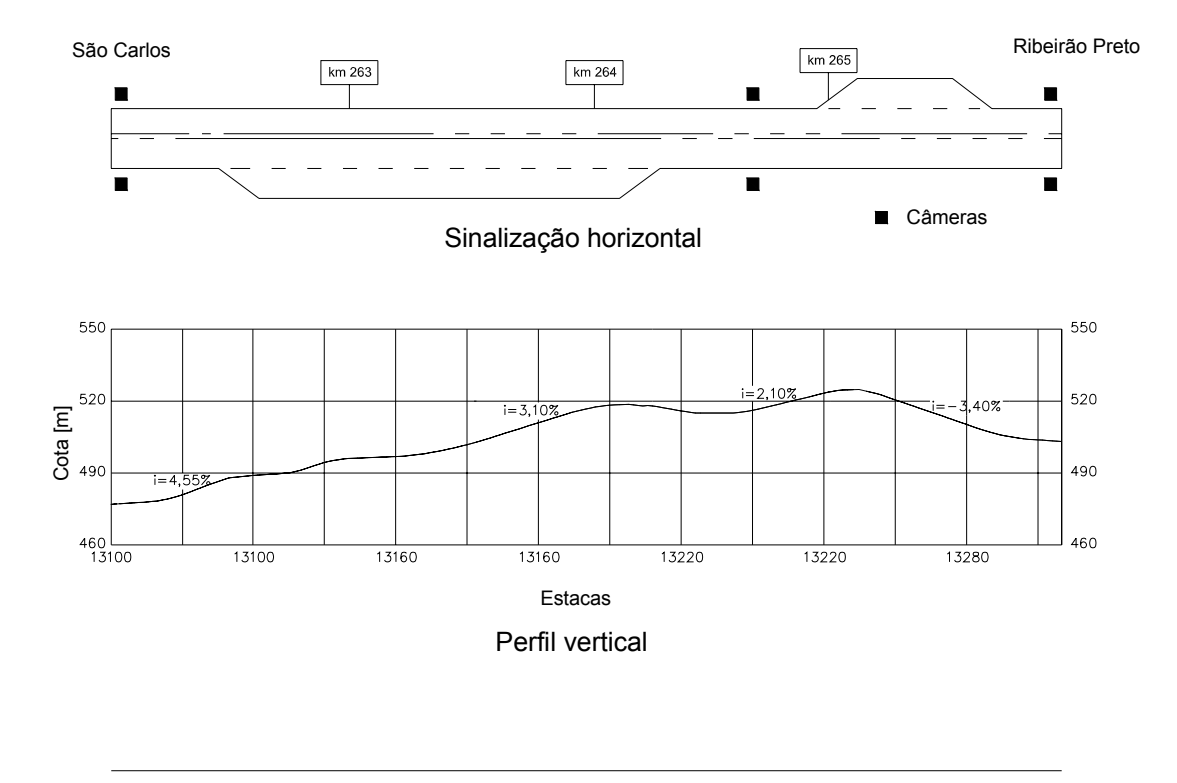

Alinhamento horizontal

Figura 4.21: Características geométricas da SP-318 (km 262 e km 266)

Nesta rodovia, o fluxo de tráfego variou entre 184 e 284 veíc/h. O fluxo de tráfego é predominantemente de automóveis e a divisão do tráfego é de aproximadamente 55/45. A Figura 4.22 mostra a composição de tráfego e a Tabela 4.15, as características operacionais do de tráfego observadas no trecho da SP-318.

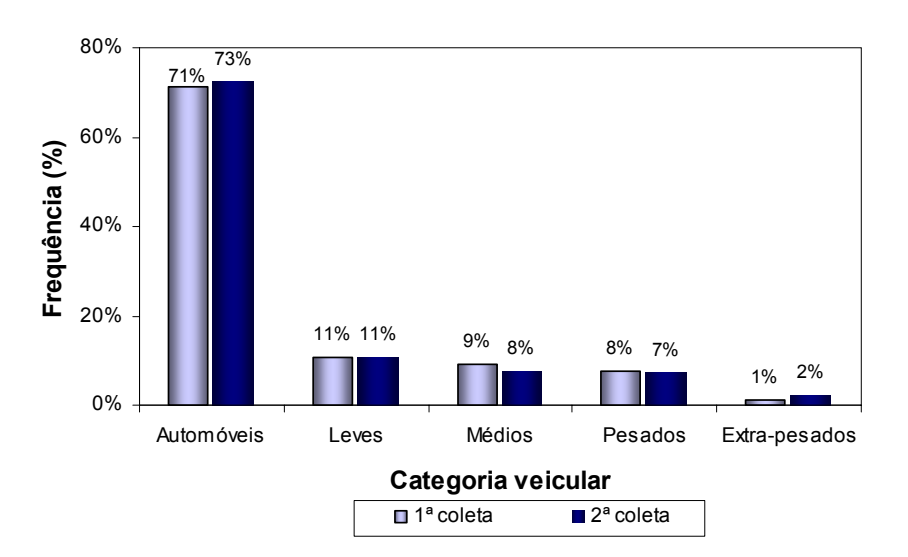

Figura 4.22: Composição do tráfego na SP-318 (km 262 e km 266)

|                                  | 1º Coleta de dados<br>26/11/2004 |              |              | 2º Coleta de dados<br>21/10/2005 |
|----------------------------------|----------------------------------|--------------|--------------|----------------------------------|
| Medida de desempenho             | Direção 1                        | Direção 2    | Direção 1    | Direção 2                        |
| Fluxo médio de tráfego           | $121$ veic/h                     | $104$ veic/h | $121$ veic/h | 99 veíc/h                        |
| % média de caminhões             | 29%                              | 29%          | 32%          | 22%                              |
| Velocidade dos Automóveis        | $92$ km/h                        | $92$ km/h    | 90 km/h      | 94 km/h                          |
| Velocidade dos Caminhões         | 72 km/h                          | 74 km/h      | 71 km/h      | 75 km/h                          |
| Veículos em pelotão - Entrada    | 18%                              | 15%          | 20%          | 12%                              |
| Veículos em pelotão - Saída      | 16%                              | 16%          | 18%          | 16%                              |
| Veículos em pelotão - km 264+600 | 14%                              | 13%          | 13%          | 10%                              |

Tabela 4.15: Características operacionais de tráfego na SP-318 (km 262 a km 266)

## *4.2.3.10. SP-255 (km 139 e km 145)*

Este trecho da SP-255 localiza-se entre as cidades de Bocaina e Jaú, onde a topografia pode ser considerada montanhosa. Neste trecho, os caminhões trafegam na velocidade de sustentação, sendo que, em 2005, faixas adicionais de subida foram construídas para minimizar o problema da formação de pelotões. A Figura 4.23 mostra as características geométricas deste trecho após a implantação das faixas adicionais na SP-255.

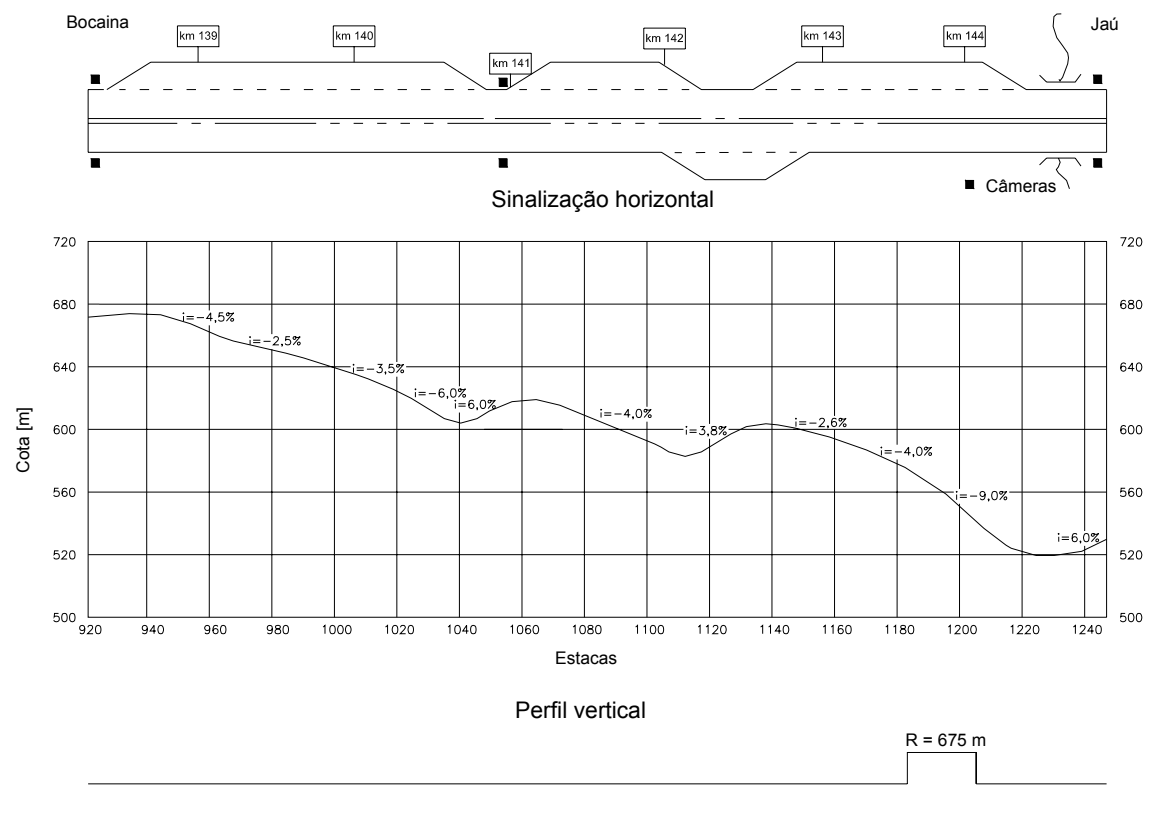

Alinhamento horizontal

Figura 4.23: Características geométricas da SP-255 (km 138 e km 149)

Na primeira coleta de dados, antes da construção das faixas adicionais, o fluxo de tráfego nas duas direções foi em média 380 veíc/h, havendo pouca variação durante o período da coleta. Nesse dia, foram observados 60% de automóveis e 40% de caminhões, como mostra a Figura 4.24. A Tabela 4.16 apresenta os valores médios de fluxo de tráfego, porcentagem de caminhos, velocidades e porcentagens de veículos em pelotões observados no primeiro dia de coleta neste trecho da SP-255.

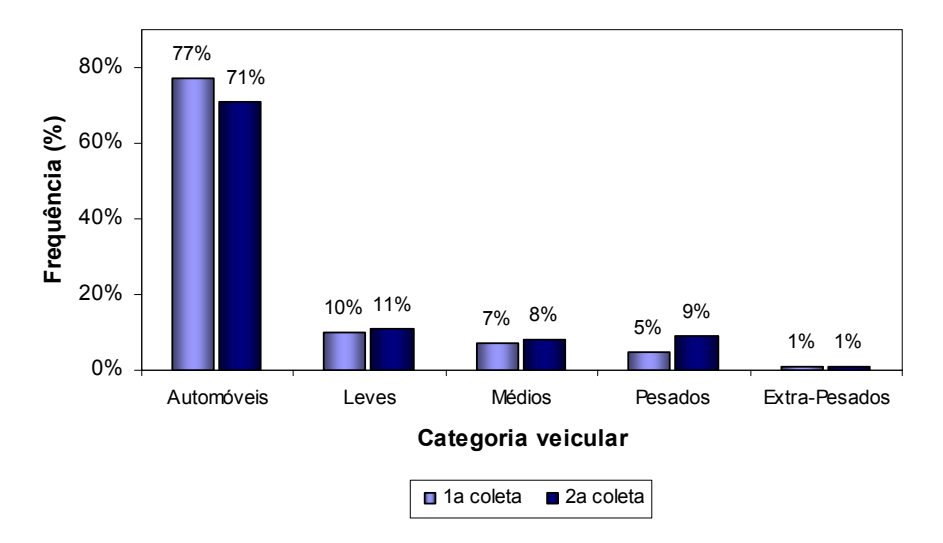

Figura 4.24: Composição do tráfego na SP-255 (km 139 e km 145)

Tabela 4.16: Características operacionais de tráfego na SP-255 (km 139 a km 145), antes da construção das faixas adicionais de subida

|                               | 1º Coleta de dados<br>24/11/2004 |              |  |
|-------------------------------|----------------------------------|--------------|--|
| Medida de desempenho          | Direção 1                        | Direção 2    |  |
| Fluxo médio de tráfego        | 178 veíc/h                       | $203$ veic/h |  |
| % média de caminhões          | 26%                              | 20%          |  |
| Velocidade dos Automóveis     | $91$ km/h                        | 73 km/h      |  |
| Velocidade dos Caminhões      | $81$ km/h                        | $56$ km/h    |  |
| Veículos em pelotão - Entrada | 30%                              | 27%          |  |
| Veículos em pelotão - Saída   | 39%                              | 44%          |  |

Após a construção das faixas, os pontos de início e fim do trecho tiveram que ser deslocados, porque o TWOPAS não é capaz de simular trechos que iniciam ou terminam em faixas adicionais, devendo esses segmentos iniciais e finais ser homogêneos. Na segunda coleta de dados foram incluídos dois postos de observação intermediários, próximo ao km 141. Nesse dia, o fluxo de tráfego variou entre 350 e 380 veíc/h, sendo composto, em média, por 70% de automóveis e 30% de caminhões. A Tabela 4.17 apresenta as características operacionais do tráfego na SP-255, após a construção das faixas adicionais.

|                                  | 2º Coleta de dados<br>09/12/2005 |            |
|----------------------------------|----------------------------------|------------|
| Medida de desempenho             | Direção 1                        | Direção 2  |
| Fluxo médio de tráfego           | 185 veíc/h                       | 177 veíc/h |
| % média de caminhões             | 29%                              | 29%        |
| Velocidade dos Automóveis        | 83 km/h                          | 86 km/h    |
| Velocidade dos Caminhões         | 73 km/h                          | 63 km/h    |
| Veículos em pelotão - Entrada    | 26%                              | 22%        |
| Veículos em pelotão - Saída      | 35%                              | 17%        |
| Veículos em pelotão - km 141+000 | 30%                              | 19%        |

Tabela 4.17**:** Características operacionais de tráfego na SP-255 (km 138,3 a km 144,9), após a construção do sistema de faixas adicionais

### *4.2.4. Automóveis observados nos 10 trechos de pista simples*

O simulador TWOPAS permite ao usuário a divisão dos carros de passeio em até cinco classes veiculares. Assim sendo, os carros observados nos 10 trechos de pista simples estudados foram classificados nas cinco categorias com base na análise de cluster, usando-se a distância Euclidiana como medida de similaridade. As variáveis utilizadas para o agrupamento dos veículos foram: tipo de uso, velocidade máxima alcançada pelo veículo em trecho plano, e comprimento do veículo. As características de cada categoria veicular estão resumidas na Tabela 4.18. As características de cada modelo de veículo foram baseadas nos dados informados nas edições publicadas desde 1961 da Revista Quatro Rodas. Os dados específicos de cada modelo de veículo estão apresentados, em anexo, nas Tabelas B.1 a B.5.

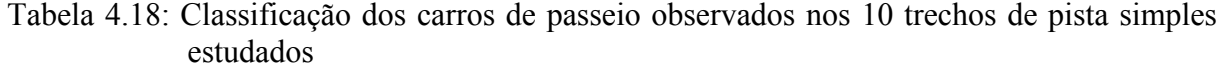

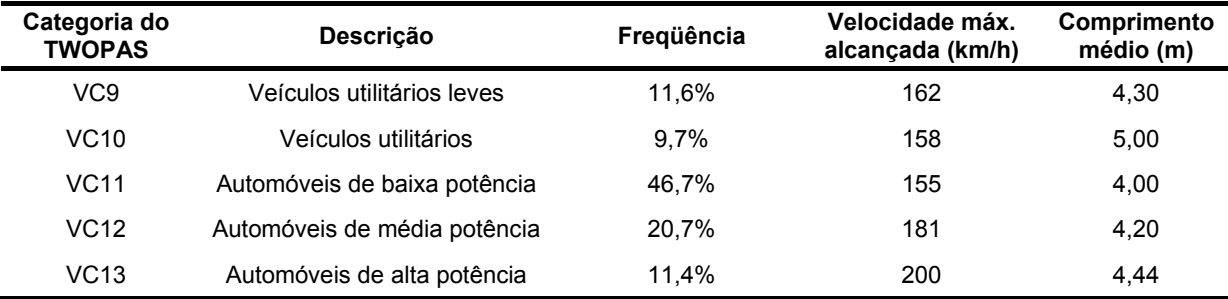

No total, foram observados 14.656 carros de passeios durante as coletas nos 10 trechos de pista simples. Os carros observados com mais freqüência nas rodovias estudadas foram os automóveis de baixa potência (46,7%). Os demais veículos foram observados nas seguintes proporções: automóveis de potência média (20,6%); veículos utilitários leves (11,6%); automóveis de alta potência (11,4%) e veículos utilitários (8,7%).

# *4.3. Composição do tráfego nas rodovias de pista simples paulistas*

A definição de uma porcentagem média típica de caminhões é imprescindível para o cálculo do equivalente veicular  $(E_T)$ , visto que a magnitude do seu impacto no nível de serviço da rodovia está relacionada com a proporção entre automóveis e caminhões existentes na corrente de tráfego. Apesar de parecer trivial, o estabelecimento de uma única composição de tráfego de tal forma que os fluxos observados em todas as rodovias de pista simples fiquem bem representados não é uma tarefa fácil, tendo em vista a grande variação na composição de tráfego.

Analisando-se os dados de tráfego registrados nas praças de pedágios do estado de São Paulo nos anos de 2004 e 2005 (ARTESP, 2006), pôde-se verificar que quanto maior o volume de tráfego, menor a porcentagem de caminhões. A Figura 4.25 ilustra o volume de tráfego classificado em ordem decrescente, no pedágio de Monte Alto (SP-323, km 19+081), no ano de 2004. Os horários mais carregados do ano, geralmente, correspondem aos feriados e aos dias anteriores e posteriores ao feriado, no pico da tarde (em torno das 18h), quando há um fluxo intenso de automóveis por motivos de lazer ou visita familiar. No outro extremo do gráfico, são observados os menores volumes de tráfego, que geralmente ocorrem nos períodos da madrugada. Nesses horários, há uma redução significativa do número dos carros de passeio, o que resulta em altas porcentagens de caminhões na corrente de tráfego, como ilustra a Figura 4.26.

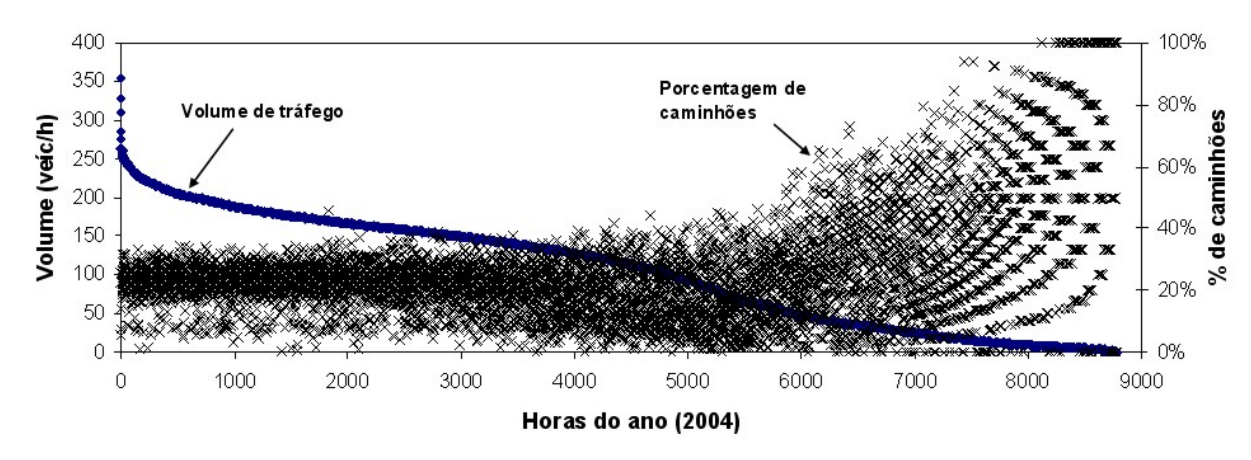

Figura 4.25: Volume de tráfego ordenados de forma decrescente na SP-323, km 19+081, no ano de 2004

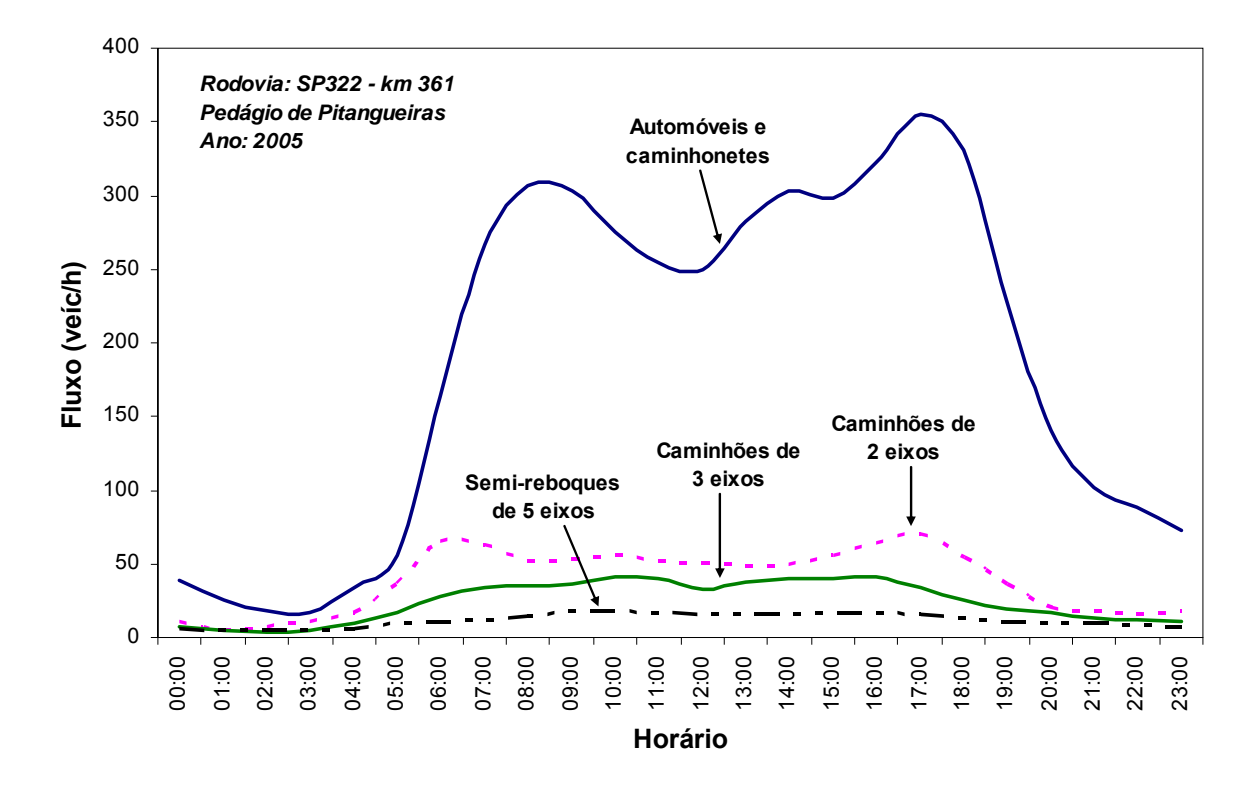

Figura 4.26: Variação média da composição de tráfego em um dia típico

Embora os estudos de tráfego dêem maior enfoque aos horários mais congestionados do ano, esta pesquisa buscou determinar uma porcentagem típica de caminhões que fosse aplicável à maior variedade de fluxo possível. Tendo-se em mente também que os fluxos excessivamente baixos raramente são utilizados para as análises de tráfego, optou-se por desconsiderar esses dados para fins desta pesquisa.

Dessa forma, três opções de cálculo foram consideradas neste estudo, cujos dados estão listados na Tabela 4.19. A primeira opção de cálculo corresponde à média das porcentagens de caminhões observadas nas 50 horas mais carregadas do ano  $-\mu(50^{\circ} h)$  pelo fato de ele ser o valor de referência utilizado nos contratos de concessão do estado de São Paulo para o cálculo do nível de serviço. As porcentagens médias de caminhões na 50ª hora mais carregada do ano variam entre 2% e 34%, o que corresponde a um intervalo de 32 pontos percentuais.

A segunda opção corresponde à média das porcentagens nas 100 horas mais carregadas do ano – µ(100h); e a terceira opção corresponde à média das porcentagens de caminhões observadas nos dias típicos –  $\mu(DT)$ , no período entre 7 e 19h; ou seja, os períodos noturnos e de madrugada foram eliminados do cálculo por apresentarem volumes excessivamente baixos. Entende-se por dia típico as terças, quartas e quintas-feiras, excluindo-se os feriados e os dias anteriores e posteriores que sofreram influência do feriado. Nos dias úteis típicos, a porcentagem média de caminhões nas rodovias de pista simples paulistas variou entre 21% (Pedágio de São Roque) e 38% (Pedágio de Itápolis). Dessa forma, esta pesquisa propõe o cálculo do  $E_T$  para três porcentagens de caminhões: 20%, 30% e 40%.

O atual procedimento de cálculo do HCM-2000 adota uma única porcentagem de caminhões igual a 14%, pois o modelo não foi desenvolvido para incorporar variações na porcentagem de caminhões. Essa rigidez de modelo mostra que o método do HCM ainda precisa ser aperfeiçoado, a fim de que essas imprecisões nas estimativas do nível de serviço sejam eliminadas.

Em seguida, estudou-se a distribuição dos caminhões em cada categoria, de acordo com o número de eixos. A distribuição dos caminhões em cada rodovia nos típicos dias úteis pode ser observada nas Figuras 4.27 e 4.28. Em seguida, calculou-se a média, cujos valores estão apresentados na Tabela 4.20.

|                      |               | Porcentagem de caminhões |             |           |
|----------------------|---------------|--------------------------|-------------|-----------|
| Praça de Pedágio     | Localização   | $50a$ h                  | $\mu(100h)$ | $\mu(DT)$ |
| Ano base: 2004       |               |                          |             |           |
| São Roque            | SP-270, km46  | 1,9%                     | 6,1%        | 21,1%     |
| Alumínio             | SP-217, km79  | 9,2%                     | 14,3%       | 26,5%     |
| Águas da Prata       | SP-342, km240 | 11,8%                    | 12,1%       | 32,9%     |
| Itobi                | SP-350, km252 | 12,7%                    | 10,4%       | 25,2%     |
| Rio Claro            | SP-191, km27  | 14,6%                    | 19,8%       | 24,0%     |
| Dois Córregos        | SP-225, km144 | 14,9%                    | 7,3%        | 29,7%     |
| Pitangueiras         | SP-322, km361 | 20,3%                    | 20,7%       | 26,5%     |
| Monte Alto           | SP-323, km19  | 20,9%                    | 22,5%       | 24,2%     |
| S. João da Boa Vista | SP-344, km230 | 20,9%                    | 21,7%       | 25,2%     |
| <b>Brotas</b>        | SP-225, km107 | 21,3%                    | 18,0%       | 44,2%     |
| Eng. Coelho          | SP-147, km91  | 21,6%                    | 21,5%       | 27,7%     |
| Pirangi              | SP-351, km184 | 24,3%                    | 25,4%       | 28,3%     |
| Descalvado           | SP-215, km104 | 29,1%                    | 27,0%       | 31,3%     |
| Sta Cruz Palmeiras   | SP-215, km65  | 29,1%                    | 28,0%       | 34,3%     |
| Araras               | SP-191, km27  | 33,1%                    | 32,9%       | 34,4%     |
| Itápolis             | SP-333, km179 | 33,3%                    | 17,2%       | 38,4%     |
| Ano base: 2005       |               |                          |             |           |
| São Roque            | SP-270, km46  | 6,8%                     | 7,2%        | 20,8%     |
| Águas da Prata       | SP-342, km240 | 8,7%                     | 12,6%       | 32,0%     |
| Dois Córregos        | SP-225, km144 | 9,3%                     | 8,2%        | 30,2%     |
| <b>Brotas</b>        | SP-225, km107 | 16,2%                    | 22,0%       | 41,5%     |
| Itobi                | SP-350, km252 | 18,5%                    | 11,3%       | 26,0%     |
| Pitangueiras         | SP-322, km361 | 18,8%                    | 25,0%       | 28,1%     |
| Rio Claro            | SP-191, km27  | 21,5%                    | 21,2%       | 23,5%     |
| S. João da Boa Vista | SP-344, km230 | 21,9%                    | 20,7%       | 24,2%     |
| Eng. Coelho          | SP-147, km91  | 23,1%                    | 24,9%       | 28,0%     |
| Pirangi              | SP-351, km184 | 23,4%                    | 24,8%       | 28,8%     |
| Aluminio             | SP-217, km79  | 25,4%                    | 17,5%       | 24,9%     |
| Sta Cruz Palmeiras   | SP-215, km65  | 26,8%                    | 31,7%       | 33,9%     |
| Monte Alto           | SP-323, km19  | 27,9%                    | 22,9%       | 25,6%     |
| Descalvado           | SP-215, km104 | 29,2%                    | 27,7%       | 33,3%     |
| Araras               | SP-191, km27  | 34,3%                    | 31,5%       | 34,0%     |
|                      | Média         | 20,3%                    | 19,8%       | 28,0%     |

Tabela 4.19: Porcentagem média de caminhões registrados nos pedágios localizados nas rodovias de pista simples do estado de São Paulo, nos anos de 2004 e 2005

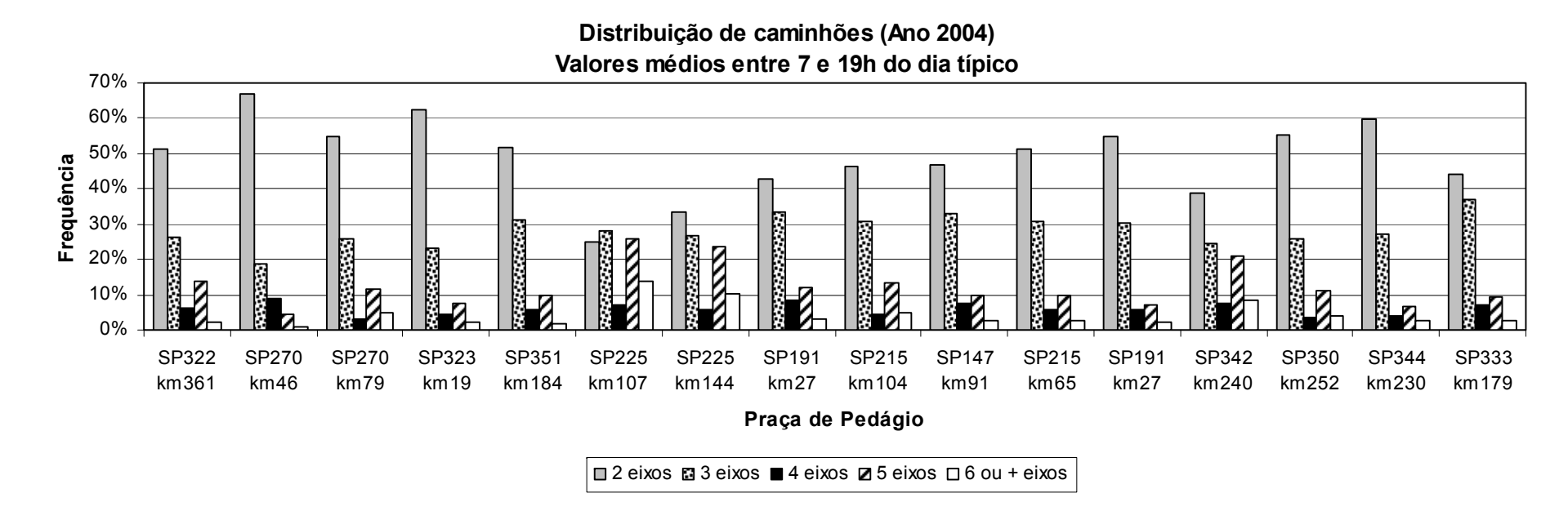

Figura 4.27: Distribuição média de caminhões observados nos dias úteis, em 2004

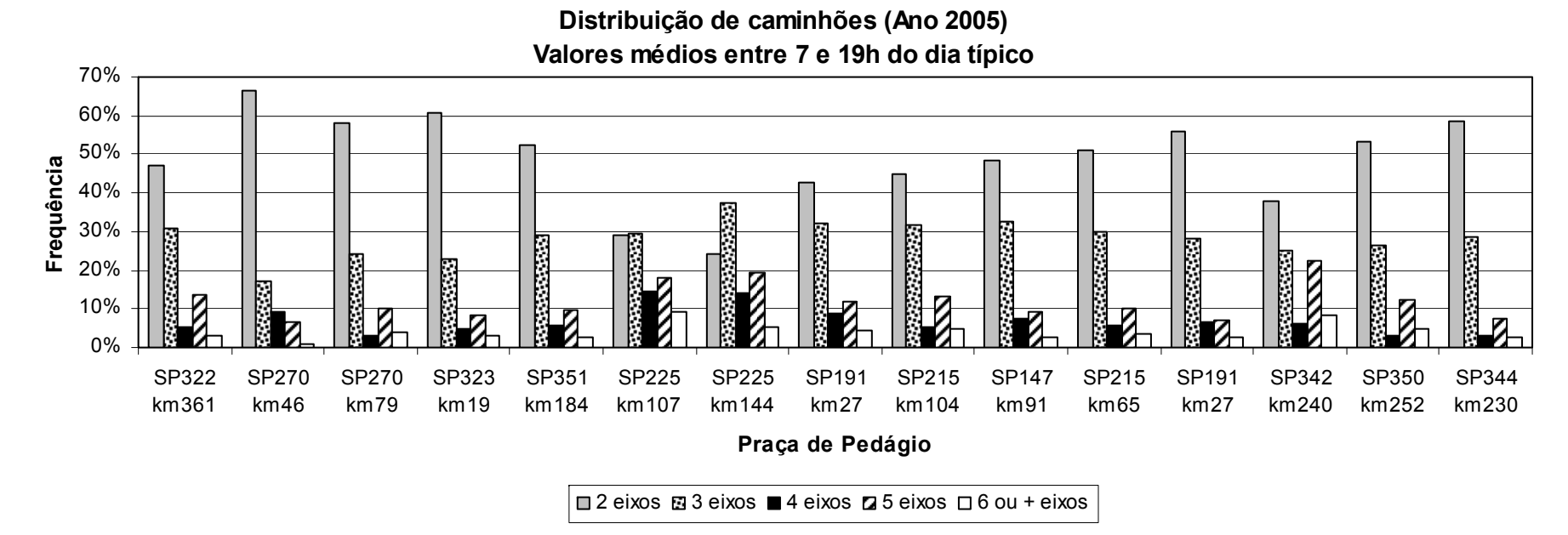

Figura 4.28: Distribuição média de caminhões observados nos dias úteis, em 2005

|            | Tipo de caminhão |         |         |         |                |
|------------|------------------|---------|---------|---------|----------------|
| Critério   | 2 eixos          | 3 eixos | 4 eixos | 5 eixos | $\geq 6$ eixos |
| 100h       | 49.9%            | 25.7%   | 7.5%    | 12.0%   | 4,9%           |
| 1000h      | 49.8%            | 27.2%   | 6.4%    | 12.2%   | 4,4%           |
| 2000h      | 49,7%            | 27,4%   | 6.3%    | 12.2%   | 4,4%           |
| 4000h      | 49.4%            | 27.4%   | 6.6%    | 12,2%   | 4,4%           |
| Dia típico | 48.9%            | 28.3%   | 6.5%    | 12.1%   | 4,2%           |

Tabela 4.20: Distribuição de caminhões, de acordo com o número de eixos, registrados nas praças de pedágio localizados em rodovias de pista simples do estado de São Paulo, em 2004 e 2005

Os dados de tráfego registrados nos pedágios do estado de São Paulo sugerem que os três tipos de caminhões mais representativos são os caminhões de dois eixos, seguidos dos caminhões de três eixos e, em terceiro, pelos caminhões de cinco eixos. Os caminhões de seis ou mais eixos são os menos freqüentes. Pelos resultados é possível constatar ainda que a distribuição dos diferentes tipos de caminhões (*vehicle mix*) não varia muito de um critério de cálculo para o outro.

# *4.4. Considerações finais*

Pelos dados de tráfego coletados, conclui-se que a composição média de tráfego encontrada na maioria das rodovias de pista simples estudadas é predominantemente de automóveis, à exceção da SP-253, onde o fluxo de caminhões é maior, já que o trecho estudado é utilizado pelos caminhoneiros para desviar do pedágio de São Simão, na Via Anhanguera. Na Figura 4.29, essa diferença na composição do tráfego da SP-253 fica bastante evidente. Enquanto que nas demais rodovias de pista simples estudadas a composição média de tráfego é formada por 71% de automóveis e 29% de caminhões, na SP-253 o tráfego é composto por apenas 33% de automóveis e 76% de caminhões. Convém mencionar que a porcentagem de caminhões nas rodovias de pista simples dos Estados Unidos, em média, 14% (TRB, 2000). Isso demonstra a uma necessidade de se revisar os fatores de equivalência veicular para as porcentagens típicas de caminhões nas rodovias de pista simples paulistas, a fim de abranger a diversidade de tráfego observada.

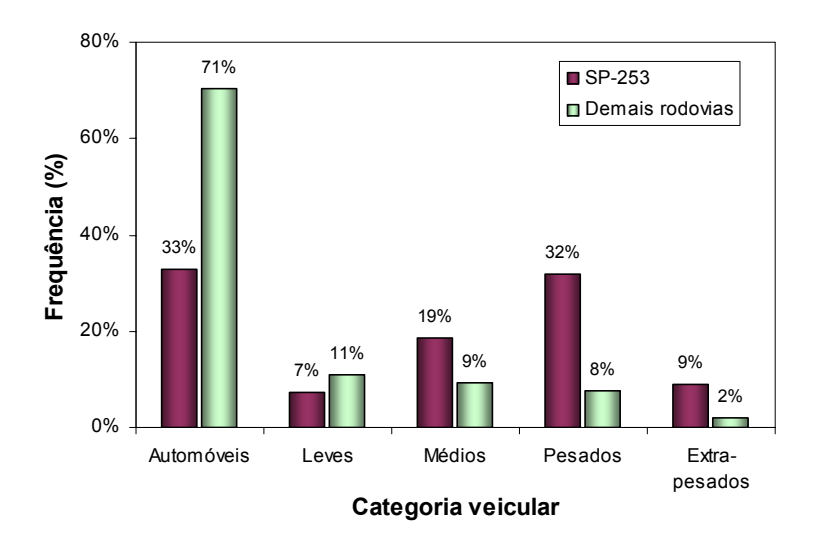

Figura 4.29: Composição média de tráfego nos 10 trechos de pista simples estudadas

Além disso, o TWOPAS considera os caminhões e os ônibus como sendo "veículos pesados", se comparados aos automóveis. No caso dos ônibus, não houve uma preocupação em determinar a sua relação massa/potência, tendo em vista que o tráfego desse tipo de veículo não é muito significativo nas rodovias brasileiras. Contudo, acredita-se que os ônibus podem ser agrupados na mesma categoria dos caminhões "leves", visto que a perda de velocidade dos ônibus nas rampas é pequena.

# *5. Calibração e validação do TWOPAS*

Uma das etapas mais importantes desta pesquisa foi calibrar e validar o TWOPAS para que o comportamento do tráfego predominante nas rodovias paulistas pudesse ser reproduzido adequadamente pelo modelo. A calibração de um modelo de simulação é feita em duas etapas: a calibração microscópica através de dados desagregados (por exemplo, a trajetória do veículo); e a calibração macroscópica através de dados agregados, tais como fluxo de tráfego, velocidade média de viagem, tempo de viagem, atraso, porcentagem veículos em pelotão e comprimento dos pelotões (Toledo e Koustsopoulos, 2004).

A calibração microscópica pode ser feita independentemente da calibração macroscópica e geralmente é feita pelos criadores do modelo de simulação (Toledo e Koustsopoulos, 2004). Portanto, nesta pesquisa, procedeu-se apenas à verificação do modelo de locomoção dos veículos pesados intrínseco no TWOPAS, a fim de avaliar a sua adequabilidade para o objetivo proposto. Essa verificação já foi apresentada no capítulo 3, no item que trata do modelo de locomoção dos veículos pesados do TWOPAS. Os resultados mostraram que o modelo de locomoção reflete adequadamente as curvas de desempenho dos caminhões nacionais.

Como o objetivo é garantir que o modelo simule adequadamente o comportamento do tráfego como um todo, o enfoque principal desta pesquisa foi a calibração e a validação macroscópica. Nesta pesquisa, a calibração macroscópica consistiu na determinação de valores mais adequados para os parâmetros do simulador que descrevem os diferentes tipos de motoristas e os que descrevem as características físico-mecânicas dos veículos. Esta calibração foi feita automaticamente por meio de uma técnica conhecida como algoritmo genético.

# *5.1. Programa computacional para a calibração automática do TWOPAS*

O programa computacional para a calibração automática do TWOPAS usado é uma adaptação de outro programa desenvolvido no *Texas Transportation Institute* – *TTI*, por Kim e Rillet (2001), que é baseado em um algoritmo genético criado para a calibração de um modelo de simulação para rodovias de pista dupla, o TRANSIMS. A linguagem de programação utilizada para a calibração do TRANSIM foi Perl, para que as sub-rotinas existentes no algoritmo original pudessem ser aproveitadas para o desenvolvimento de um programa de calibração automática compatível com o TWOPAS. A Figura 5.1 ilustra o fluxograma do programa desenvolvido para a calibração automática do TWOPAS, que está descrito em um artigo publicado por Egami *et al.* (2006).

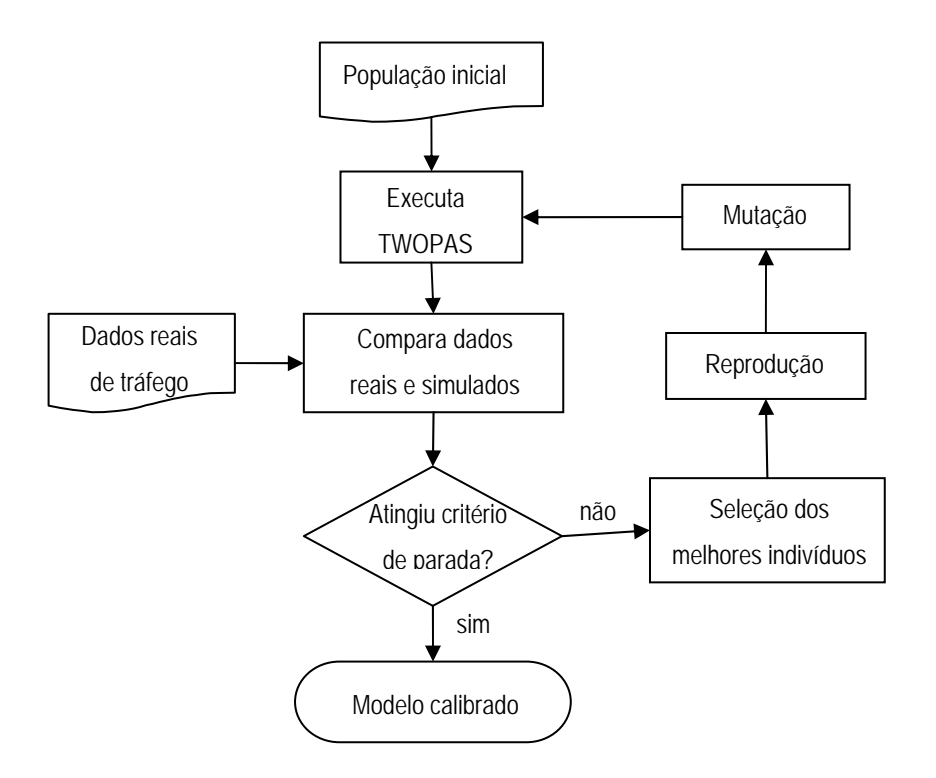

Figura 5.1: Fluxograma do programa de calibração automática do TWOPAS

O programa inicia o processo criando uma população de cromossomos, em que cada cromossomo contém um conjunto de valores dos parâmetros do TWOPAS que serão ajustados. O modelo de simulação é, então, executado para cada cromossomo e o resultado produzido é comparado com os dados reais. Enquanto o número máximo de gerações do AG não é alcançado, o programa aplica três operadores do AG: seleção, reprodução (ou cruzamento) e mutação. Os cromossomos que foram capazes de produzir os melhores resultados têm maior probabilidade de serem selecionados para formar a próxima geração. Após a seleção, os cromossomos são agrupados dois a dois aleatoriamente e parte da seqüência binária é trocada entre eles (reprodução). Outro processo de obtenção de novos

indivíduos é através da mutação, que ocorre numa freqüência muito pequena. Na mutação, alguns dos *bits* da *string* binária são alterados aleatoriamente.

### *5.1.1. Tamanho da população e número de gerações*

Para executar o programa de calibração, o usuário deve especificar o número de cromossomos (ou tamanho da população) e o número máximo de gerações que serão utilizados no AG, bem como a taxa de cruzamento e mutação. Infelizmente, não há uma regra para definir o tamanho da população e o número de gerações, que pode variar de um caso para o outro (Goldberg, 1989). Sendo assim, a definição desses parâmetros foi feita através do método da tentativa e erro, usando-se a análise de sensibilidade.

Os testes realizados indicaram que combinações de tamanho da população *versus* número de gerações que requerem acima de 25.000 simulações fornecem boa convergência dos resultados. Em contrapartida, foi verificado também que a questão do tempo de processamento restringe bastante a utilização de populações muito grandes. Cabe lembrar que os testes foram realizados para um único trecho de pista simples, considerando-se apenas um cenário de fluxo de tráfego e um único conjunto de número aleatório.

Uma vez que o objetivo da calibração é obter um conjunto de parâmetros do TWOPAS que seja capaz de representar o mais fielmente possível a operação de um trecho típico de rodovia de pista simples, optou-se por um processo de calibração que fosse baseado num conjunto de trechos de características variadas. Assim, o programa calibra o modelo simultaneamente para 10 trechos de rodovia, sendo quatro combinações de corrente de tráfego em cada trecho, que por sua vez são replicados para cinco conjuntos de números aleatórios. Isso significa que cada cromossomo é testado para 200 (10×4×5) cenários distintos. Em razão disso, foi considerada uma população de 20 cromossomos e 130 gerações. Uma população de 20 cromossomos implica em 4.000 simulações em cada geração. Como o tempo requerido pelo computador para executar cada geração (4.000 simulações) é em torno de uma hora, foram gastos mais de cinco dias para completar as 130 gerações.

### *5.1.2. Taxa de cruzamento e mutação*

Para executar o programa de calibração, o usuário deve especificar também a taxa de cruzamento e mutação dos cromossomos. A taxa de cruzamento adotada foi igual a 0,5 e a taxa de mutação, 0,3. Esses valores foram fundamentados nos experimentos de Kim e Rillet (2001) e Schultz (2003), que estudaram o efeito das diferentes taxas de cruzamento e mutação no comportamento do AG através de uma análise de sensibilidade. Os resultados mostram que o aumento na eficiência do AG produzido pelas diferentes taxas de cruzamento e mutação testadas é insignificante.

### *5.1.3. Função objetivo (ou fitness)*

Nos algoritmos genéticos, a função objetivo (ou função *fitness*) tem um papel importante na convergência dos resultados (Ma e Abdulhai, 2002). Apesar de ser aconselhável testar qual função objetivo melhor se aplica ao problema, a função *fitness* usada nesta pesquisa é baseada no trabalho de Kim e Rillet (2001). O algoritmo usa uma função *fitness*, que está relacionada com o grau de adaptação de uma espécie no sistema evolutivo, para determinar a qualidade dos resultados obtidos com um determinado conjunto de parâmetros da calibração. O *fitness* é calculado em função do erro médio absoluto das medidas de desempenho:

$$
fitness = 100 \cdot e^{-5 \cdot MAER} \tag{5.1}
$$

em que: *MAER*: erro médio absoluto das medidas de desempenho.

Quanto maior o valor da função *fitness*, melhor é o desempenho do conjunto de valores dos parâmetros de calibração. A diferença entre o AG usado nesta pesquisa e o de Kim e Rillet (2001) está nas medidas de desempenho adotadas para o cálculo do erro médio absoluto (MAER – *mean absolute error ratio*), visto que a finalidade de uso dos simuladores é diferente. Kim e Rillet (2001) utilizam apenas o volume em cada tramo (*link*) da rede de tráfego como medida de desempenho, visto que o objetivo do trabalho foi calibrar o TRANSIMS para previsão de matriz origem-destino. Nesta pesquisa, as medidas de desempenho adotadas foram a velocidade média de viagem e a porcentagem de veículos em pelotões.

Para o cálculo do MAER, tanto o erro relativo à velocidade média de viagem quanto o erro produzido pela porcentagem de veículos em pelotões são expressos em termos da diferença percentual entre o valor simulado e o observado em campo, como mostra a Equação 5.2.

$$
MAER = \frac{\sum_{k=1}^{w} \sum_{j=1}^{2} \left| \frac{V_{obs}(i,j) - V_{sim}(i,j,k)}{V_{obs}(i,j)} \right| + \sum_{i=1}^{n} \left| \frac{PVP_{obs}(i) - PVP_{sim}(i,k)}{PVP_{obs}(i)} \right|}{4 + n}
$$
(5.2)

sendo:  $V_{\text{sim}}(i, j)$ : velocidade média de viagem simulada na direção *i* para categoria veicular *j*;

- $V_{obs}(i, j)$ : velocidade média de viagem observada em campo na direção *i* para categoria veicular *j*;
- *PVP*<sub>sim</sub> $(i)$ : porcentagem de veículos em pelotões simulada na direção *i*;
- $PVP_{obs}(i)$ : porcentagem de veículos em pelotões observada em campo na direção *i*;
	- *n*: número de pontos de controle (*n*=2, se trechos sem faixas adicionais, e *n*=4, se trechos com faixas adicionais); e
	- *w*: número de replicações, com diferentes conjuntos de números aleatórios, a fim de aumentar a confiabilidade dos resultados (neste estudo,  $w = 5$ ).

Para alguns, pode parecer estranho calcular a porcentagem de uma variável já expressa em termos percentuais; porém, para o algoritmo, esse cálculo é interpretado como uma forma de penalizar os cromossomos que não produzem bons resultados para a porcentagem de veículos em pelotões. A idéia de se utilizar essa opção de cálculo provém da experiência de Harwood *et al.* (1999), que tiveram dificuldades para calibrar o TWOPAS, de tal forma que o simulador apresentasse bons resultados para a previsão da porcentagem de veículos em pelotões. Para facilitar a compreensão, tomemos como exemplo a situação apresentada na Tabela 5.1.

| <b>PVP observado</b> | <b>PVP simulado</b> | Diferença simples<br>$ PVPobs-PVPsim $ | Diferença percentual<br>$ PVPobs-PVPsim $<br><b>PVPobs</b> |
|----------------------|---------------------|----------------------------------------|------------------------------------------------------------|
| 30%                  | 15%                 | 15%                                    | 50%                                                        |
| 25%                  | 20%                 | 5%                                     | 20%                                                        |
| 20%                  | 25%                 | 5%                                     | 25%                                                        |
| Erro médio           |                     | 8.3%                                   | 31,7%                                                      |

Tabela 5.1: Exemplo de cálculo do erro para a porcentagem de veículos em pelotões (PVP)

Na Tabela 5.1, é possível notar que, na segunda opção de cálculo (diferença percentual), um peso maior é dado à parcela de erro referente à porcentagem de veículos em pelotões. Isso faz com que o AG busque cromossomos que se adaptem melhor a essa medida de desempenho.

### *5.1.4. Número de replicações do TWOPAS*

O programa de calibração automática replica cada cenário cinco vezes, pois a replicação das simulações aumenta a confiabilidade dos resultados. Para maior controle dos resultados das simulações feitas pelo AG, cada replicação foi baseada num conjunto de números aleatórios. A Tabela 5.2 apresenta os cinco conjuntos de números aleatórios, escolhidos ao acaso, que foram utilizados pelo AG na calibração do TWOPAS.

Tabela 5.2: Conjunto de números aleatórios usados na calibração do TWOPAS

| Conjunto | NSRAND(1) | <b>NSRAND(2)</b> | <b>NSRAND(3)</b> | <b>NSRAND(4)</b> | <b>NSRAND(5)</b> |
|----------|-----------|------------------|------------------|------------------|------------------|
|          | 44601094  | 49522149         | 11209214         | 34264987         | 56444515         |
| 2        | 41372736  | 30989528         | 87502611         | 25542192         | 15864685         |
| 3        | 99137887  | 20832667         | 99359493         | 22004137         | 50781296         |
| 4        | 51395101  | 15253062         | 60506182         | 77556215         | 75912913         |
| 5        | 60971790  | 51798426         | 37752873         | 89837079         | 48319730         |

NSRAND(1) é a semente da seqüência de números pseudo-aleatórios usadas para gerar o *headway* e o tipo de veículo que entra na corrente de tráfego da direção 1, isto é, no sentido crescente do marco quilométrico dentro do TWOPAS. NSRAND(2) tem a mesma função de NSRAND(1); porém, na direção 2.

NSRAND(3) é a semente de números pseudo-aleatórios que seleciona as velocidades desejadas dos veículos na entrada da direção 1 e NSRAND(5), para a direção 2.

NSRAND(4) é usada para gerar as velocidades desejadas dos veículos durante o período de *warm-up*. Subseqüentemente, no período normal de simulação, essa mesma semente de números pseudo-aleatórios é usada nas decisões de iniciativa e execução das manobras de ultrapassagens. Cabe esclarecer que os números são pseudo-aleatórios porque, apesar dos números serem gerados aleatoriamente, eles seguem a mesma seqüência para cada semente de números pseudo-aleatórios. Ou seja, os *headways*, tipo de veículo e velocidades desejadas são as mesmas para todos os cromossomos testados durante a execução do AG.

# *5.2. Calibração do TWOPAS*

No processo de calibração do TWOPAS, os 10 trechos de pista simples com e sem faixas adicionais foram considerados de uma só vez, visando encontrar um único conjunto de valores que produzisse um resultado satisfatório para os 10 trechos estudados. A convergência dos resultados foi obtida após 100 gerações, quando o menor MAER se estabilizou em 9,7% e o maior *fitness* em 60, como mostram as Figuras 5.2 e 5.3.

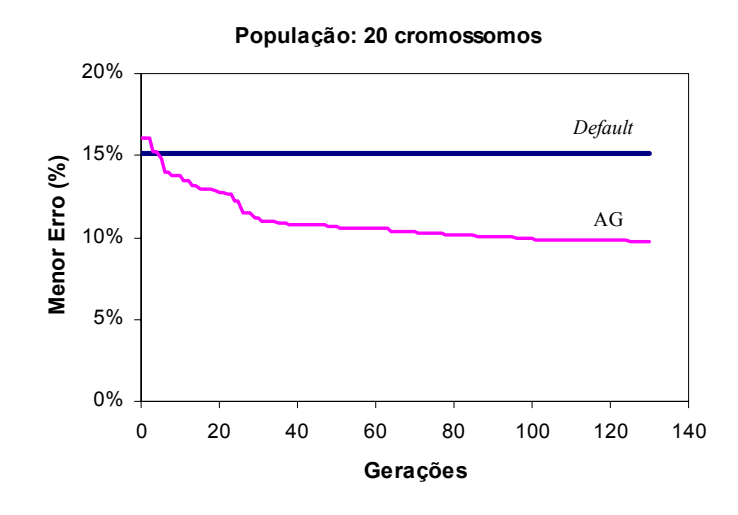

Figura 5.2: Convergência do erro médio absoluto usando a Equação 5.2

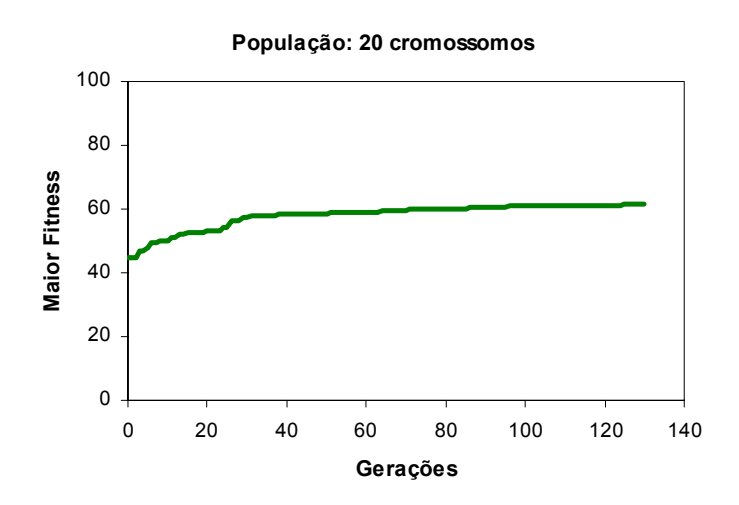

Figura 5.3: Convergência do *Fitness* usando a Equação 5.2

A Tabela 5.3 apresenta os valores de MAER encontrados para cada trecho na calibração simultânea, onde é possível verificar que houve uma redução média de 5,4 pontos percentuais no erro. As Figuras 5.4 a 5.9 mostram as dispersões das medidas de desempenho, nas quais, depois da calibração, os valores simulados estão mais próximos dos valores observados em campo.

|         |                   | Erro                   |                         |          |
|---------|-------------------|------------------------|-------------------------|----------|
| Rodovia | <b>Trecho</b>     | Antes da<br>calibração | Depois da<br>calibração | Δ        |
| SP-215  | km 133 ao 138,5   | 17,8%                  | 12,9%                   | $-4.9\%$ |
| SP-225  | km 113 ao 121     | 13,6%                  | 9,4%                    | $-4,2%$  |
| SP-225  | km 133 ao 141     | 10,5%                  | 9,9%                    | $-0.6%$  |
| SP-253  | km 151 ao 155     | 10,8%                  | 10,1%                   | $-0.7\%$ |
| SP-322  | km 382 ao 388     | 12,5%                  | 6.5%                    | $-6.0\%$ |
| SP-255  | Km 54 ao 60       | 21,1%                  | 12,4%                   | $-8,7%$  |
| SP-255  | Km 162,2 ao 168,5 | 22,4%                  | 8,4%                    | $-14,0%$ |
| SP-253  | Km 161 ao 168     | 14,9%                  | 12,0%                   | $-2.8%$  |
| SP-318  | Km 261 ao 266     | 15,2%                  | $9.0\%$                 | $-6,2%$  |
| SP-255  | Km 139 ao 145     | 13,0%                  | 6,9%                    | $-6,1%$  |
| Média   |                   | 15,2%                  | 9,7%                    | $-5,4%$  |

Tabela 5.3: Erro médio absoluto encontrado para cada trecho usando a Equação 5.2

#### *5.2.1. Valores dos parâmetros do TWOPAS, após a calibração*

De acordo com os resultados do AG, a probabilidade de ultrapassagem reconsiderada no período de revisão (PREC) e o fator de sensibilidade ao modelo de *car following* (ZKCOR) devem manter-se iguais aos valores originais do TWOPAS. No caso do parâmetro PREC, o seu valor manteve-se igual a 0,2. Isso indica que os motoristas reconsiderarão as oportunidades de ultrapassagem, em média, a cada cinco segundos (1/0,2). O fator de sensibilidade do modelo de *car following* (ZKCOR) deve ser igual a 0,8.

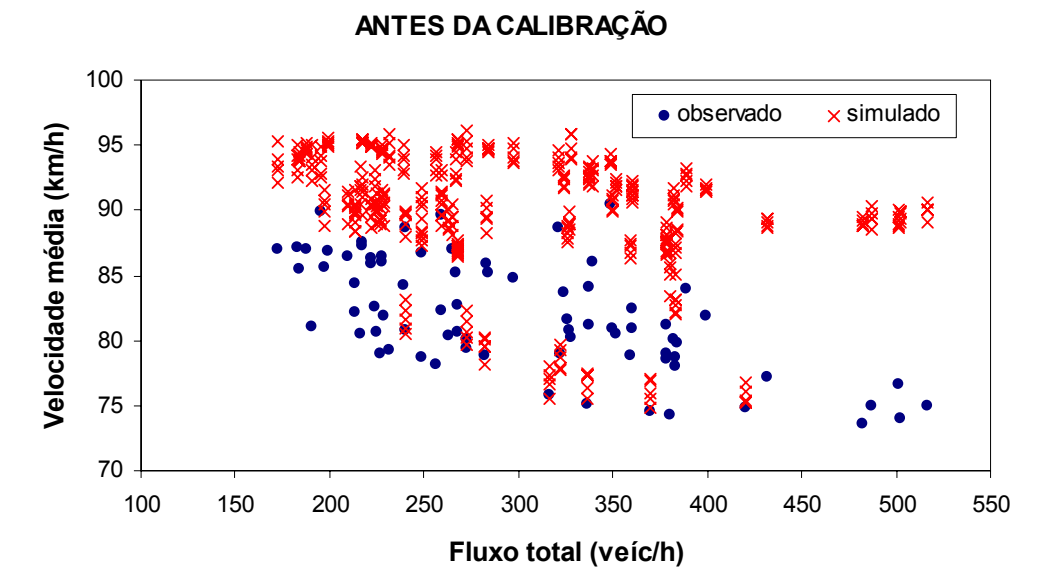

Figura 5.4: Distribuição das velocidades médias de viagem (ATS), antes da calibração do TWOPAS

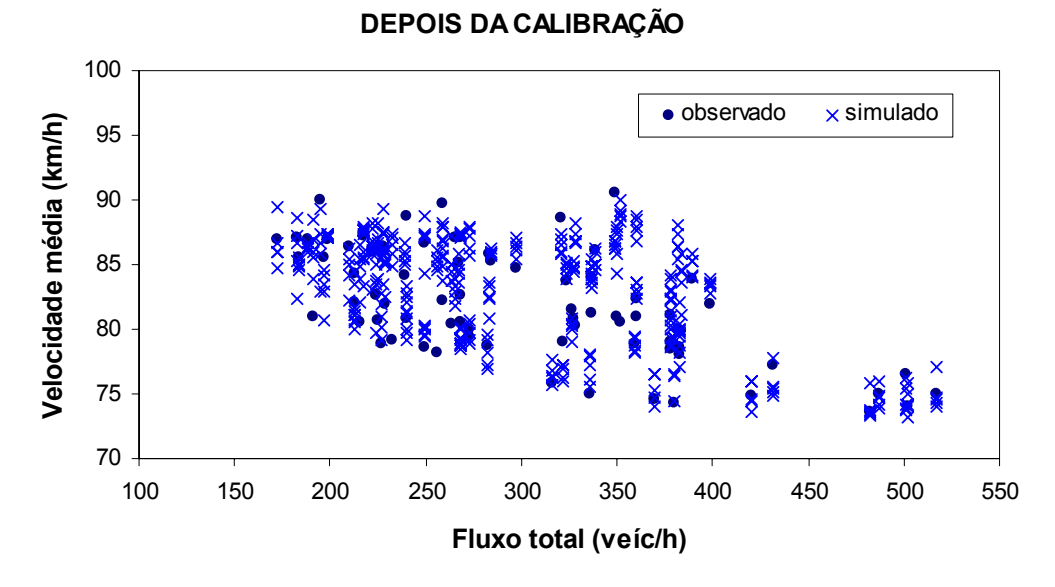

Figura 5.5: Distribuição das velocidades médias de viagem (ATS), depois da calibração do TWOPAS

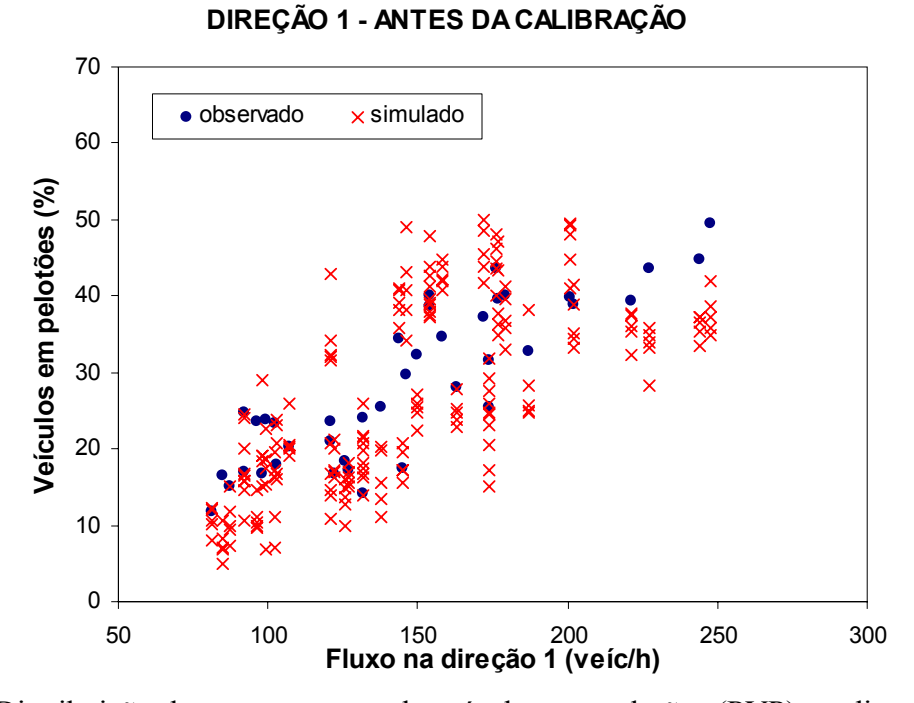

Figura 5.6: Distribuição das porcentagens de veículos em pelotões (PVP) na direção 1, antes da calibração do TWOPAS

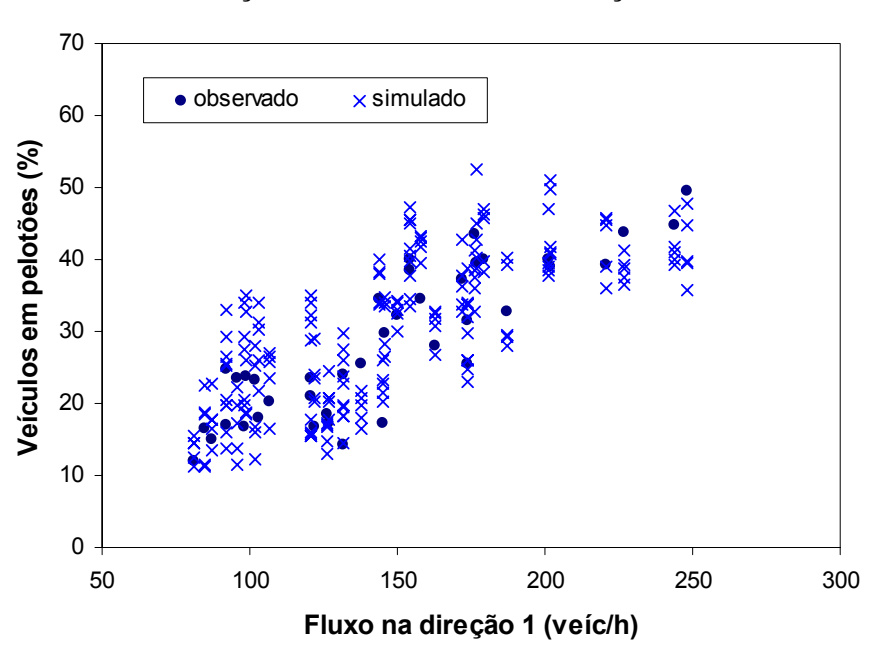

**DIREÇÃO 1 - DEPOIS DA CALIBRAÇÃO**

Figura 5.7: Distribuição das porcentagens de veículos em pelotões (PVP) na direção 1, depois da calibração do TWOPAS
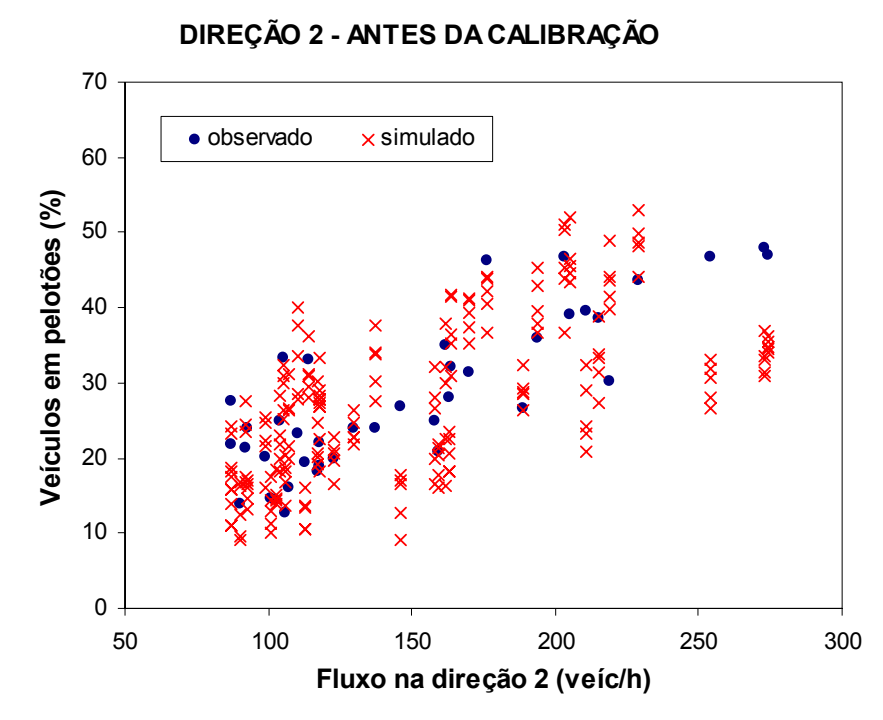

Figura 5.8: Distribuição das porcentagens de veículos em pelotões (PVP) na direção 2, antes da calibração do TWOPAS

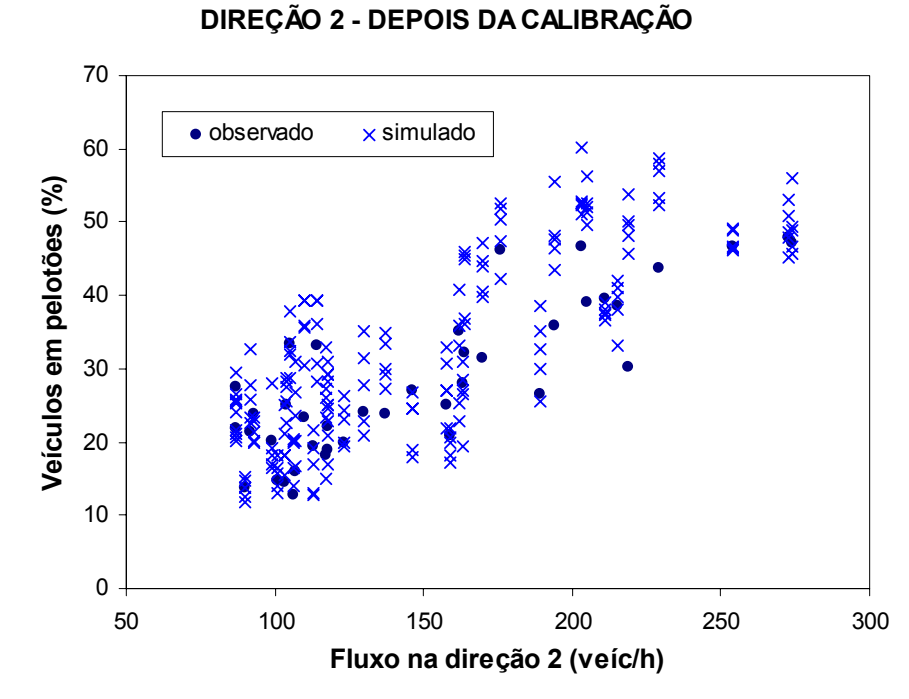

Figura 5.9: Distribuição das porcentagens de veículos em pelotões (PVP) na direção 2, depois da calibração do TWOPAS

Em relação aos parâmetros que descrevem os 10 tipos de motoristas (BKPM), o AG encontrou valores maiores do que os valores *default* do TWOPAS (∆*comportamento*: +0,19), como mostra a Figura 5.10. O BKPM representa o grau de risco que cada motorista aceita enquanto dirige. O BKPM é derivado de uma distribuição estocástica de *headways*, e é usado como um fator multiplicativo no modelo de *car following*. Quanto menor o valor do parâmetro, mais agressivo é o motorista (FHWA, 2004). De acordo com essa definição do manual, os motoristas brasileiros poderiam ser considerados menos agressivos por manterem uma distância de segurança maior em relação ao veículo da frente, porém essa definição não leva em consideração o comprimento dos veículos. Em campo, observa-se que nos trechos onde os caminhões trafegam na velocidade de arrasto, o *headway* entre os veículos em pelotões é em torno de 4 a 6 s, e não 3 s como é preconizado no HCM. Os *headways* também são maiores quando o líder do pelotão é um veículo combinado, principalmente treminhões e os caminhões com reboque (popularmente chamados de romeu-e-julieta).

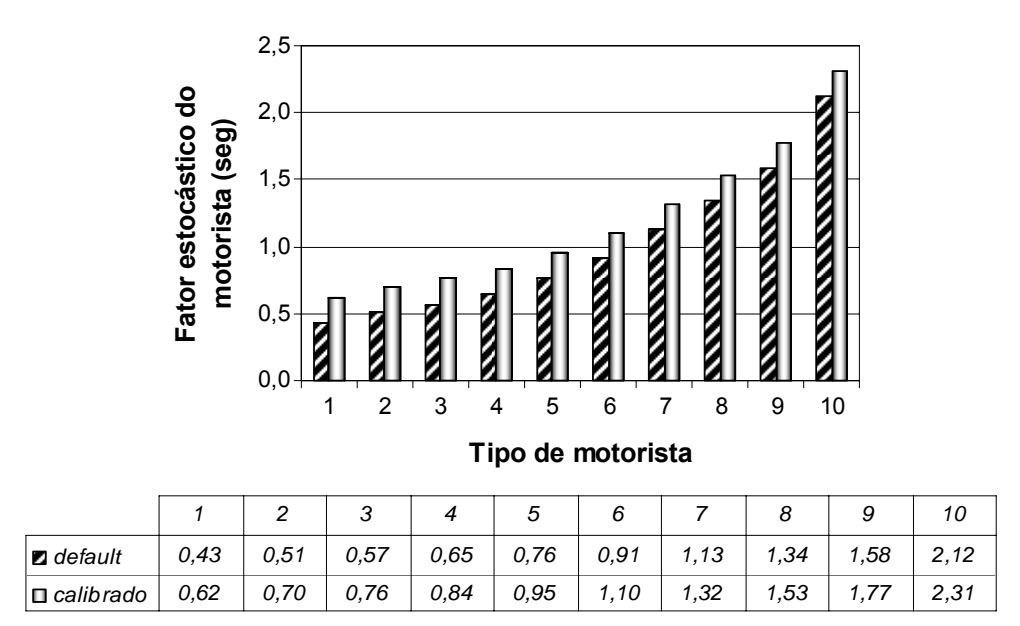

Figura 5.10: Comparação entre os valores *default* do TWOPAS e os valores encontrados pelo AG para cada tipo de motorista

Cunagin e Chang (1982) já haviam constatado que o aumento da presença de caminhões na corrente de tráfego é acompanhado pelo aumento do *headway* médio entre veículos, que deve ser a principal explicação para a resposta encontrada pelo AG, visto que no Brasil a porcentagem de caminhões na corrente de tráfego é significativamente maior do que nos Estados Unidos. Desse modo, a afirmação que se pode fazer em relação a este parâmetro é que, no Brasil, os motoristas procuram manter um *headway* maior entre os veículos.

Para o ajuste da relação massa/potência dos veículos pesados (WOHP), a referência utilizada foram os valores de massa/potência dos caminhões que trafegam no sistema rodoviário Anhangüera-Bandeirantes (SP). Neste caso, as massas dos caminhões são reais (medidas nas balanças rodoviárias) e as potências são nominais (especificadas nas revistas e catálogos de caminhões). O AG encontrou uma eficiência de transmissão (η) igual a 0,87 para os caminhões brasileiros, que multiplicado às potências nominais levantadas por Cunha *et al.* (2005), fornecem os valores de WOHP ajustados para as rodovias de pista simples paulistas. Os valores de WOHP ajustados estão apresentados na Figura 5.11.

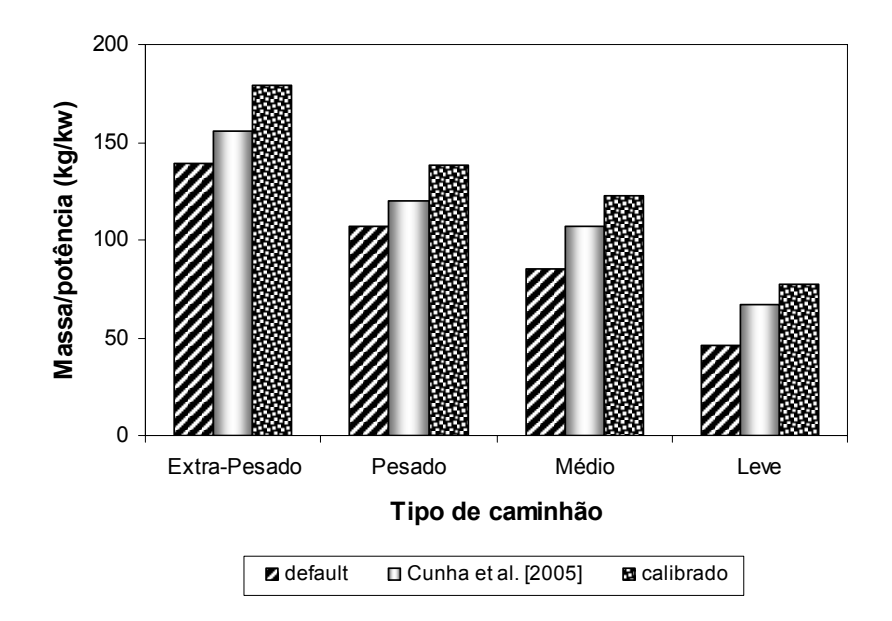

Figura 5.11: Comparação entre os valores *default* do TWOPAS e os valores encontrados pelo AG para cada categoria de caminhão

Na literatura, a eficiência de transmissão varia entre 0,85 (Silveira, 1974) a 0,94 (SAE, 1996). No Brasil, Demarchi *et al.* (2001) encontraram uma eficiência de transmissão igual a 0,87 para os caminhões rígidos e 0,94 para os caminhões articulados, a partir de curvas de desaceleração empíricas levantadas nas rampas ascendentes da SP-310. Dessa forma, pode-se concluir que o valor de η encontrado pelo AG é coerente com o que está descrito na literatura. No entanto, deve-se ressaltar que η encontrado pelo AG corresponde não apenas à eficiência da transmissão, mas ao efeito combinado da eficiência de transmissão e da utilização de potência inferior à potência nominal média da classe de caminhões simulada. Ou seja, o AG determinou que os caminhões simulados usam 87% da potência nominal média da classe para viajar nas velocidades médias observadas.

A Tabela 5.4 apresenta os valores das velocidades médias desejadas encontradas pelo AG para cada rodovia de pista simples estudada. Comparando-se estes valores com os valores recomendados no manual do TWOPAS, que por sua vez são baseados no trabalho de Archilla (1992), verificou-se que as velocidades médias desejadas nas rodovias de pista simples do estado de São Paulo são menores e variam significativamente de uma rodovia para outra, o que indica que mais do que "desejadas", essas velocidades são as que os caminhões "conseguem" desenvolver em função das suas limitações de desempenho.

O manual do TWOPAS recomenda os seguintes valores de velocidade média desejada: 96 km/h para os caminhões e 99 km/h para os automóveis. Nas rodovias brasileiras, a velocidade média desejada dos caminhões é de 84 km/h; enquanto que, para os automóveis, é igual a 97 km/h. Nos Estados Unidos, o diferencial de velocidade média desejada entre os caminhões e automóveis é de apenas 3 km/h, enquanto que nas nossas rodovias, essa diferença é, em média, 13 km/h. Isto é uma indicação das restrições de desempenho dos caminhões nacionais, quando comparados aos norte-americanos.

|                |         |                   |                  | Direção 1 (km/h)  |                  | Direção 2 (km/h)  |
|----------------|---------|-------------------|------------------|-------------------|------------------|-------------------|
| <b>Trechos</b> | Rodovia | <b>Trecho</b>     | <b>Caminhões</b> | <b>Automóveis</b> | <b>Caminhões</b> | <b>Automóveis</b> |
| 1              | SP-215  | km 133 ao 138.5   | 87               | 105               | 98               | 89                |
| 2              | SP-225  | km 113 ao 121     | 83               | 89                | 90               | 98                |
| 3              | SP-225  | km 133 ao 141     | 86               | 105               | 79               | 94                |
| 4              | SP-253  | km 151 ao 155     | 94               | 108               | 91               | 95                |
| 5              | SP-322  | km 382,5 ao 388,3 | 78               | 101               | 86               | 93                |
| 6              | SP-253  | Km 161 ao 168     | 84               | 98                | 84               | 98                |
| 7              | SP-255  | Km 54 ao 60       | 79               | 94                | 77               | 98                |
| 8              | SP-255  | Km 162,2 ao 168,5 | 83               | 90                | 68               | 97                |
| 9              | SP-318  | Km 261 ao 266     | 75               | 95                | 75               | 95                |
| 10             | SP-255  | Km 139 ao 145     | 91               | 101               | 87               | 100               |

Tabela 5.4: Velocidades médias desejadas, em km/h, que fornecem o menor erro médio absoluto para cada trecho de rodovia de pista simples

Na maioria das situações, a distribuição das velocidades desejadas para uma determinada categoria veicular deve ser a mesma nas duas direções de tráfego (FHWA, 2004). Uma das exceções ocorre quando caminhões trafegam carregados em uma direção e vazios na outra. Neste aspecto, o TWOPAS tem uma limitação, uma vez que não é possível especificar relações massa/potência distintas para os dois sentidos de tráfego. Esse problema é

contornado pelo AG, através da redução da velocidade média desejada no sentido em que os caminhões estão mais pesados. Isso deve ser o principal motivo para a diferença encontrada nos trechos 1, 2, 4 e 5. Porém, nos trechos 3, 8 e 10, acredita-se que este diferencial é devido à topografia do terreno. Nesses três trechos, há um diferencial de cota significativo entre o quilômetro inicial e o quilômetro final e, portanto, é provável que os veículos que estão na direção descendente "desejam" (ou seja, "conseguem") trafegar numa velocidade maior do que os veículos que estão no sentido ascendente do terreno.

# *5.3. Validação do TWOPAS*

A validação tem como objetivo comprovar que o modelo está realmente calibrado para as condições locais. A validação consiste em testar os parâmetros calibrados do modelo em um novo conjunto de dados, independente dos dados usados na fase de calibração. Para a elaboração do capítulo 20 do HCM-2000, o TWOPAS foi devidamente calibrado e validado para tal fim. Dessa forma, os procedimentos da fase de validação do simulador realizados pela equipe de pesquisa de Harwood *et al.* (1999) foram seguidos nesta pesquisa de doutorado. A fim de que os resultados da validação obtidos nos dois trabalhos possam ser comparados, é feita inicialmente uma breve descrição dos resultados contidos no relatório NCHRP 3-55(3); e, em seguida, são apresentados os resultados obtidos nesta pesquisa de doutorado.

# *5.3.1. Validação do TWOPAS para a elaboração do HCM-2000*

A validação do TWOPAS realizada por Harwood *et al.* (1999) usou dados de tráfego coletados em duas rodovias de pista simples: um trecho homogêneo da rodovia CA02, localizado próximo a São Francisco (Califórnia), e o outro trecho com faixas adicionais na rodovia TransCanada, na costa oeste do Canadá. A rodovia CA02 foi escolhida por apresentar altos volumes de tráfego no horário de pico e a rodovia TransCanada foi selecionada por apresentar uma variedade de tipos de relevos e, também, por conter diversas faixas adicionais. Em ambas as rodovias foram coletados dados por 10 períodos de 15 min, que por sua vez foram simulados por um período de 60 min visando aumentar o tamanho da amostra.

Na rodovia CA02 foram observados volumes de tráfego bidirecionais entre 960 a 3.300 veíc/h. Cada cenário foi replicado três vezes, com diferentes conjuntos de números aleatórios. Na CA02, as medidas de desempenho adotadas foram a porcentagem de veículos em pelotão nas saídas de cada sentido de tráfego e a velocidade média nas duas direções. No relatório não fica claro se foi usada a velocidade média no tempo ou no espaço. Para cada medida, foram calculadas: a diferença absoluta entre o valor simulado e o valor observado, e a diferença percentual. As diferenças médias e as diferenças médias percentuais obtidas na CA02 estão resumidas na Tabela 5.5.

Tabela 5.5: Diferença média entre os valores simulados e observados na rodovia CA02 (Harwood *et al.*, 1999)

|                                    | Diferenca média |           | Diferença percentual média |           |
|------------------------------------|-----------------|-----------|----------------------------|-----------|
| Medida de desempenho               | Dir1 (EB)       | Dir2 (WB) | Dir1 (EB)                  | Dir2 (WB) |
| Velocidade média                   | 6 km/h          | 4 km/h    | 7.9%                       | 6.7%      |
| Porcentagem de veículos em pelotão | -5.1%           | $1.0\%$   | 6.3%                       | 4.2%      |

Na rodovia TransCanada, os volumes de tráfego bidirecionais variaram entre 500 e 800 veíc/h, e as medidas de desempenho utilizadas foram a velocidade média no tempo (*mean spot speed*) e a porcentagem de veículos em pelotão, coletados em três pontos em cada sentido de tráfego. A Tabela 5.6 resume os resultados obtidos na validação do TWOPAS para a rodovia TransCanada.

Tabela 5.6: Diferença entre os valores simulados e os observados na rodovia TransCanada, (Harwood *et al.*, 1999)

|                                    |                 | Direção 1 (WB) |           | Direção 2 (EB)             |                |                |  |  |
|------------------------------------|-----------------|----------------|-----------|----------------------------|----------------|----------------|--|--|
| Medida de desempenho               | P <sub>1</sub>  | P <sub>2</sub> | P4        | P <sub>1</sub>             | P <sub>2</sub> | P <sub>3</sub> |  |  |
|                                    | Diferenca média |                |           |                            |                |                |  |  |
| Velocidade média instantânea       | 8 km/h          | $-7$ km/h      | $-2$ km/h | 7 km/h                     | 4 km/h         | $-4$ km/h      |  |  |
| Porcentagem de veículos em pelotão | $-5.5%$         | $-4.9%$        | 5.6%      | $-10.3%$                   | 3.4%           | $-5.2\%$       |  |  |
|                                    |                 |                |           | Diferença percentual média |                |                |  |  |
| Velocidade média instantânea       | 8.0%            | 8.1%           | 4.3%      | 7.9%                       | 4.9%           | 5,4%           |  |  |
| Porcentagem de veículos em pelotão | 14,1%           | 11.2%          | 15.9%     | 19.6%                      | 10.2%          | 18.1%          |  |  |

Harwood *et al.* (1999) relatam que a maior dificuldade para calibrar e validar o TWOPAS foi fazer com que os valores simulados da porcentagem de veículos em pelotão se aproximassem dos valores observados em campo, na rodovia TransCanada. Eles relatam que, nessa rodovia, a porcentagem de veículos em pelotões era subestimada em alguns casos e em outros era superestimada pelo TWOPAS. A despeito dos problemas encontrados, o grupo de pesquisa considerou os resultados da validação satisfatórios para a utilização do TWOPAS no

desenvolvimento dos procedimentos da análise operacional de rodovias de pista simples apresentados no HCM-2000.

### *5.3.2. Resultados da validação TWOPAS para os trechos estudados*

A validação do TWOPAS foi feita considerando-se os mesmos 10 trechos de rodovias de pista simples, porém com dados coletados em datas diferentes das usadas na calibração. À exceção da SP-255, no trecho entre o km 162,2 e o km 168,5, para o qual estão disponíveis apenas duas horas de coletas, nos demais trechos foram coletados dados durante quatro horas. Dessa forma, foram usados 38 cenários distintos para a validação do TWOPAS, sendo que cada cenário foi replicado para cinco conjuntos de números aleatórios. As medidas de desempenho usadas para avaliar os resultados são as mesmas da fase de calibração: velocidade média de viagem no espaço e porcentagem de veículos em pelotão. A Tabela 5.7 apresenta os erros médios absolutos (MAER) estimados para cada trecho estudado usando a Equação 5.2.

|         |                   |             | 1º conjunto de dados<br>2º conjunto de dados |             |           |
|---------|-------------------|-------------|----------------------------------------------|-------------|-----------|
| Rodovia | <b>Trecho</b>     | Default (*) | Calibração                                   | Default (*) | Validação |
| SP-215  | km 133 ao 138,5   | 17,8%       | 12,9%                                        | 11,7%       | 11,7%     |
| SP-225  | km 113 ao 121     | 13,6%       | 9,4%                                         | 12,9%       | 7,7%      |
| SP-225  | km 133 ao 141     | 10,5%       | 9,9%                                         | 17,2%       | 9,6%      |
| SP-253  | km 151 ao 155     | 10,8%       | 10,1%                                        | 12,5%       | 8,4%      |
| SP-322  | km 382 ao 388     | 12,5%       | 6,5%                                         | 13,8%       | 8,4%      |
| SP-253  | Km 161 ao 168     | 14,9%       | 12,0%                                        | 21,2%       | 16,3%     |
| SP-255  | Km 54 ao 60       | 21,1%       | 12,4%                                        | 22,5%       | 16,6%     |
| SP-255  | Km 162,2 ao 168,5 | 22,4%       | 8,4%                                         | 20,8%       | 7,7%      |
| SP-318  | Km 261 ao 266     | 15,2%       | $9,0\%$                                      | 20,4%       | 13,9%     |
| SP-255  | Km 139 ao 145     | 13,0%       | 6,9%                                         |             |           |
| SP-255  | Km 138,3 ao 144,8 |             |                                              | 17,5%       | 11,8%     |
|         | <b>Média</b>      | 15,2%       | 9,7%                                         | 17,0%       | 11,2%     |

Tabela 5.7: Erro médio absoluto estimado para cada trecho de pista simples, antes e depois da calibração do TWOPAS

(\*) Valores originais do TWOPAS, calibrados por Harwood *et al.* (1999)

Na validação, o erro médio absoluto foi igual a 11,2%, que quando comparado com o sistema não calibrado, corresponde a uma redução de 5,8 pontos percentuais no erro. As Tabelas 5.8 e 5.9 mostram as diferenças entre os valores simulados e observados na fase de validação do TWOPAS. Os valores simulados correspondem à média dos cinco conjuntos de números aleatórios. Para a velocidade média de viagem, a diferença entre o valor simulado e o observado variou entre -9 e 10 km/h, o que pode ser considerado satisfatório, tendo em vista que a equipe de Harwood *et al.* (1999) obteve diferenças entre -14 e 14 km/h. Além disso, deve-se levar em conta que Harwood *et al.* (1999) calibraram e validaram o modelo para apenas dois trechos, enquanto que, neste trabalho, o AG foi capaz de calibrar e validar o modelo para 10 trechos simultaneamente. Ressalta-se que o AG é capaz de produzir diferenças muito menores, se for usado para calibrar o modelo para um local específico, conforme comprovado por Utimura *et al.* (2007).

No caso da porcentagem de veículos em pelotões, as dificuldades encontradas nesta pesquisa para ajustá-lo aos valores observados em campo foram as mesmas enfrentadas pela equipe de Douglas Harwood. Mesmo após a sua calibração, o modelo subestima essa variável em até 21% e a superestima em até 5%. Harwood *et al.* (1999) obtiveram diferenças que variam entre -18 e 13%. Portanto, podemos concluir que os erros encontrados nesta pesquisa estão dentro dos padrões aceitáveis e que o modelo calibrado é capaz de simular um trecho de rodovia de pista simples cujas características sejam semelhantes às dos trechos usados neste estudo.

# *5.4. Considerações finais*

Os resultados obtidos na calibração do TWOPAS estão em conformidade com o que foi esperado do programa de AG. Com a calibração do modelo, o erro médio absoluto do modelo foi reduzido pela metade. Antes da calibração, o erro médio absoluto era de 15,2%. Depois da calibração, o erro diminuiu para 9,7%, ou seja, uma redução de 5,4% na diferença entre os resultados da simulação e as observações de campo.

|                          | Velocidade média (km/h) - Direção 1 |       |                         |                    | Velocidade média (km/h) - Direção 2 |       |                         |                    |
|--------------------------|-------------------------------------|-------|-------------------------|--------------------|-------------------------------------|-------|-------------------------|--------------------|
| <b>Trecho</b>            | Simulado                            | Campo | $\mathbf{Diff}^1$       | %Diff <sup>2</sup> | Simulado                            | Campo | $\mathbf{Diff}^1$       | %Diff <sup>2</sup> |
| 1                        | 84                                  | 90    | $\overline{7}$          | 7,5%               | 81                                  | 87    | 6                       | 6,6%               |
| 1                        | 84                                  | 89    | $\mathbf 5$             | 5,2%               | 81                                  | 85    | 4                       | 4,3%               |
| 1                        | 83                                  | 86    | 3                       | 3,9%               | 82                                  | 85    | 3                       | 3,9%               |
| 1                        | 88                                  | 90    | $\overline{\mathbf{c}}$ | 2,5%               | 85                                  | 89    | 4                       | 4,8%               |
| $\overline{\mathbf{c}}$  | 78                                  | 79    | $\mathbf 1$             | 1,6%               | 83                                  | 84    | $\overline{\mathbf{c}}$ | 2,0%               |
| $\overline{c}$           | 78                                  | 77    | $-1$                    | 0,7%               | 80                                  | 80    | 1                       | 0,7%               |
| $\overline{c}$           | 77                                  | 75    | $-2$                    | 2,4%               | 83                                  | 84    | 1                       | 1,1%               |
| $\overline{c}$           | 79                                  | 76    | $-3$                    | 4,3%               | 80                                  | 81    | 1                       | 0,9%               |
| 3                        | 88                                  | 85    | $-3$                    | 3,7%               | 78                                  | 79    | $\overline{\mathbf{c}}$ | 2,1%               |
| 3                        | 91                                  | 86    | $-5$                    | 5,6%               | 75                                  | 72    | -3                      | 4,2%               |
| 3                        | 87                                  | 85    | $-2$                    | 1,9%               | 75                                  | 77    | $\overline{c}$          | 2,9%               |
| 3                        | 87                                  | 86    | $-2$                    | 1,8%               | 73                                  | 70    | $-3$                    | 3,9%               |
| 4                        | 91                                  | 84    | $-7$                    | 8,1%               | 82                                  | 81    | $-2$                    | 2,3%               |
| 4                        | 87                                  | 82    | $-5$                    | 5,9%               | 83                                  | 78    | $-5$                    | 5,8%               |
| 4                        | 86                                  | 82    | $-5$                    | 5,5%               | 83                                  | 80    | $-3$                    | 4,3%               |
| 4                        | 84                                  | 82    | $-2$                    | 2,5%               | 81                                  | 75    | -6                      | 7,9%               |
| 5                        | 85                                  | 82    | $-3$                    | 3,3%               | 84                                  | 85    | 0                       | 0,4%               |
| 5                        | 85                                  | 78    | $-7$                    | 9,3%               | 85                                  | 84    | $-1$                    | 1,0%               |
| 5                        | 81                                  | 76    | $-5$                    | 7,0%               | 84                                  | 85    | 0                       | 0,5%               |
| 5                        | 83                                  | 78    | $-5$                    | 6,2%               | 84                                  | 85    | $\mathbf 2$             | 1,9%               |
| $\,6$                    | 85                                  | 78    | $-7$                    | 9,4%               | 90                                  | 83    | $-7$                    | 7,9%               |
| 6                        | 85                                  | 78    | -8                      | 10,1%              | 90                                  | 83    | $-7$                    | 8,5%               |
| 6                        | 85                                  | 76    | -9                      | 11,6%              | 86                                  | 81    | $-5$                    | 6,1%               |
| 6                        | 86                                  | 79    | $-7$                    | 9,2%               | 87                                  | 80    | $-7$                    | 8,6%               |
| $\overline{7}$           | 91                                  | 82    | -9                      | 11,1%              | 87                                  | 79    | -8                      | 9,9%               |
| $\overline{\mathcal{I}}$ | 89                                  | 81    | -8                      | 10,3%              | 84                                  | 79    | $-5$                    | 6,1%               |
| $\overline{\mathcal{I}}$ | 89                                  | 81    | -8                      | 10,2%              | 84                                  | 81    | $-3$                    | 4,0%               |
| $\overline{7}$           | 90                                  | 84    | -6                      | 7,2%               | 86                                  | 81    | $-5$                    | 6,1%               |
| 8                        | 76                                  | 80    | $\overline{\mathbf{4}}$ | 5,1%               | 74                                  | 71    | $-3$                    | 4,3%               |
| 8                        | 74                                  | 74    | $\mathsf 0$             | 0,1%               | 74                                  | 73    | $-1$                    | 1,4%               |
| 9                        | 79                                  | 81    | $\overline{\mathbf{c}}$ | 2,6%               | 75                                  | 77    | $\overline{c}$          | 3,0%               |
| 9                        | 80                                  | 81    | $\overline{\mathbf{c}}$ | 1,9%               | 80                                  | 79    | $-1$                    | 1,0%               |
| 9                        | 81                                  | 83    | 3                       | 3,1%               | 81                                  | 79    | $-2$                    | 3,0%               |
| 9                        | 81                                  | 81    | 0                       | 0,2%               | 76                                  | 77    | 1                       | 1,1%               |
| 10(b)                    | 87                                  | 86    | $\mathsf{O}\xspace$     | 0,4%               | 88                                  | 88    | $\pmb{0}$               | 0,4%               |
| 10(b)                    | 85                                  | 83    | $-2$                    | 2,0%               | 88                                  | 91    | 3                       | 3,6%               |
| 10(b)                    | 86                                  | 84    | $-2$                    | 2,9%               | 82                                  | 92    | 10                      | 11,2%              |
| 10(b)                    | 84                                  | 83    | $-1$                    | 1,7%               | 88                                  | 89    | 0                       | 0,5%               |
| Média                    |                                     |       | $-2$                    | 4,9%               |                                     |       | $-1$                    | 3,9%               |

Tabela 5.8: Diferença entre os valores simulados e observados da velocidade média de viagem, na fase de validação do TWOPAS

**<sup>1</sup>** *Dif* = *valor observado* − *valor simulado*

 $^2$  % Dif =  $\frac{|$ valor *observado* – valor *simulado*  $\times 100$ 

|                           |          |       | Veículos em pelotões (%) - Direção 1 |          |       | Veículos em pelotões (%) - Direção 2 |
|---------------------------|----------|-------|--------------------------------------|----------|-------|--------------------------------------|
| <b>Trecho</b>             | Simulado | Campo | $\mathsf{Dif}^1$                     | Simulado | Campo | Diff <sup>1</sup>                    |
| 1                         | 42%      | 22%   | $-20%$                               | 31%      | 16%   | $-15%$                               |
| 1                         | 41%      | 30%   | $-11%$                               | 33%      | 30%   | $-3%$                                |
| 1                         | 47%      | 39%   | $-8%$                                | 30%      | 27%   | $-3%$                                |
| 1                         | 41%      | 26%   | $-16%$                               | 30%      | 22%   | $-8%$                                |
| $\overline{c}$            | 53%      | 38%   | $-16%$                               | 49%      | 28%   | $-21%$                               |
| $\overline{c}$            | 54%      | 36%   | $-18%$                               | 53%      | 43%   | $-10%$                               |
| $\overline{c}$            | 61%      | 46%   | $-15%$                               | 53%      | 46%   | $-7%$                                |
| $\mathbf 2$               | 55%      | 48%   | $-8%$                                | 64%      | 51%   | $-13%$                               |
| $\ensuremath{\mathsf{3}}$ | 23%      | 17%   | $-6%$                                | 28%      | 18%   | $-10%$                               |
| 3                         | 20%      | 23%   | 3%                                   | 29%      | 30%   | 0%                                   |
| $\ensuremath{\mathsf{3}}$ | 23%      | 19%   | $-4%$                                | 27%      | 23%   | $-4%$                                |
| $\ensuremath{\mathsf{3}}$ | 25%      | 24%   | $-1%$                                | 30%      | 20%   | $-10%$                               |
| $\overline{\mathbf{4}}$   | 26%      | 24%   | $-1%$                                | 30%      | 20%   | $-10%$                               |
| $\overline{\mathbf{4}}$   | 31%      | 30%   | $-1%$                                | 31%      | 23%   | $-8%$                                |
| $\overline{\mathbf{4}}$   | 37%      | 28%   | $-9%$                                | 35%      | 27%   | $-7%$                                |
| 4                         | 43%      | 40%   | $-3%$                                | 36%      | 33%   | $-3%$                                |
| $\mathbf 5$               | 30%      | 29%   | $-1%$                                | 33%      | 28%   | $-5%$                                |
| $\mathbf 5$               | 30%      | 28%   | $-2%$                                | 32%      | 25%   | $-7%$                                |
| $\mathbf 5$               | 41%      | 33%   | $-8%$                                | 36%      | 36%   | $0\%$                                |
| $\mathbf 5$               | 40%      | 36%   | $-4%$                                | 42%      | 34%   | $-8%$                                |
| 6                         | 25%      | 21%   | $-4%$                                | 20%      | 23%   | 3%                                   |
| 6                         | 21%      | 18%   | $-3%$                                | 14%      | 11%   | $-2%$                                |
| 6                         | 18%      | 21%   | 3%                                   | 19%      | 23%   | 4%                                   |
| 6                         | 18%      | 20%   | 2%                                   | 18%      | 19%   | 1%                                   |
| $\boldsymbol{7}$          | 39%      | 33%   | $-7%$                                | 20%      | 18%   | $-1%$                                |
| $\boldsymbol{7}$          | 40%      | 38%   | $-2%$                                | 21%      | 17%   | $-4%$                                |
| $\boldsymbol{7}$          | 39%      | 35%   | $-4%$                                | 22%      | 17%   | $-6%$                                |
| $\boldsymbol{7}$          | 40%      | 32%   | $-8%$                                | 17%      | 16%   | $-1%$                                |
| 8                         | 42%      | 37%   | $-5%$                                | 48%      | 41%   | $-7%$                                |
| 8                         | 45%      | 42%   | $-3%$                                | 43%      | 39%   | $-4%$                                |
| 9                         | 41%      | 33%   | $-8%$                                | 47%      | 31%   | $-17%$                               |
| 9                         | 38%      | 26%   | $-12%$                               | 38%      | 29%   | $-8%$                                |
| 9                         | 33%      | 19%   | $-14%$                               | 35%      | 20%   | $-15%$                               |
| 9                         | 35%      | 27%   | -8%                                  | 41%      | 21%   | $-20%$                               |
| 10(b)                     | 19%      | 11%   | $-9%$                                | 15%      | 20%   | 5%                                   |
| 10(b)                     | 16%      | 17%   | $1\%$                                | 14%      | 11%   | $-3%$                                |
| 10(b)                     | 21%      | 14%   | $-7%$                                | 17%      | 12%   | $-5%$                                |
| 10(b)                     | 28%      | 25%   | $-3%$                                | 20%      | 20%   | $1\%$                                |
| Média                     |          |       | $-3%$                                |          |       | $-3%$                                |

Tabela 5.9: Diferença entre os valores simulados e observados da porcentagem de veículos em pelotões, na fase de validação do TWOPAS

**<sup>1</sup>** *Dif* = *valor observado* − *valor simulado*

Os valores para os parâmetros do modelo ajustados pelo AG estão condizentes com os valores encontrados na literatura. O AG indica que os valores originais do TWOPAS devem ser mantidos para os parâmetros PREC e ZKCOR. Os parâmetros comportamentais BKPM mostraram que os nossos motoristas mantêm um *headway* maior entre os veículos do que os motoristas norte-americanos. Além disso, como esperado, o desempenho dos caminhões nacionais mostrou-se pior que o dos norte-americanos, em função da sua maior relação massa/potência.

De acordo com o AG, as velocidades médias desejadas variam significativamente de uma rodovia para outra. Em geral, as velocidades médias desejadas foram menores que o limite de velocidade regulamentado para a rodovia. Em alguns casos a velocidade média desejada foi maior do que a velocidade regulamentada na via, mas esses valores são inferiores a 10% do limite legal de velocidade estabelecido na rodovia. Observa-se ainda que a velocidade desejada dos caminhões é, em média, 13 km/h menor do que a dos automóveis. Essa diferença pode ter sido influenciada pelo limite de velocidade estabelecido para os caminhões, que é 10 km/h menor do que o dos automóveis.

Na validação do TWOPAS, ficou comprovada a eficiência do AG para a calibração de modelos de simulação. Os resultados da validação mostram que as diferenças entre os valores simulados e observados são aproximadamente iguais aos encontrados por Harwood *et al.* (1999), podendo, portanto, ser considerados satisfatórios.

# *6. Adaptação do HCM-2000*

O principal documento que relata as pesquisas, hipóteses e abordagens utilizadas para a elaboração do Capítulo 20 do HCM-2000 é o NCHRP Project 3-55(3). Esse documento descreve o trabalho da força-tarefa liderada por Douglas W. Harwood, cujo objetivo foi aprimorar a análise operacional de rodovias de pista simples adotada no HCM de 1985. O estudo consistiu no levantamento dos pontos fracos e pontos fortes da edição de 1985 do HCM, coleta de novos dados de tráfego, melhoria do modelo de simulação TWOPAS e o desenvolvimento de um procedimento atualizado para o HCM-2000. As principais modificações contempladas no novo procedimento foram a revisão da definição e das medidas do nível de serviço; a revisão dos fatores que levam em conta o efeito das rampas e dos veículos pesados; a provisão de procedimentos de análise distintos para os trechos homogêneos e para os segmentos direcionais; e a proposta de procedimentos para a análise operacional para trechos contendo faixas adicionais e para trechos com rampas descendentes muito íngremes, onde os caminhões trafegam com velocidades mais baixas (Harwood *et al.*, 1999).

O processo de adaptação do HCM-2000 para o Brasil foi fundamentado no trabalho de Harwood *et al.* (1999). Nesta pesquisa, a estrutura principal do HCM foi mantida e os esforços foram concentrados para a determinação das relações fundamentais de fluxo e na revisão dos fatores de ajuste para as condições de tráfego existentes nas rodovias de pista simples do estado de São Paulo.

# *6.1. Relações fundamentais*

Para a adaptação do HCM, inicialmente é necessário estabelecer as relações entre a taxa de fluxo ( *v* ), a velocidade média de viagem ( *ATS* ) e a porcentagem de tempo gasto viajando em pelotões ( *PTSF* ) para as rodovias de pista simples do estado de São Paulo. As relações fundamentais devem ser encontradas para as condições ideais, isto é, fluxo composto exclusivamente por automóveis, em trecho reto e plano, com 100% de zonas de ultrapassagem permitida. Essas relações devem ser obtidas com a versão calibrada e validada do modelo TWOPAS para as condições de tráfego paulistas.

Para estabelecer as relações fundamentais neste estudo, ao invés de um trecho reto e plano, foi utilizado um trecho levemente ondulado de 10 km, composto por rampas de 1 km e declividade de 2% e -2%. A justificativa para o uso de um trecho ondulado está no fato de que, apesar de ser um trecho ideal, na vida real não existe um trecho de 10 km com rampa de 0%. Acredita-se que o uso de um trecho levemente ondulado fornecerá estimativas de *ATS* e *PTSF* mais compatíveis com a realidade.

No HCM, as análises de tráfego são divididas em segmentos direcionais e bidirecionais. Para cada tipo de segmento é fornecida uma relação fundamental distinta, porém compatíveis entre si. Nos itens a seguir, são apresentadas as equações, bem como os experimentos de simulação e o método de cálculo utilizado para a obtenção das relações fundamentais em cada tipo de segmento.

### *6.1.1. Segmentos bidirecionais*

O enfoque desta pesquisa de doutorado são os segmentos direcionais com faixas adicionais, porém considerou-se que se fazia necessário avaliar também a coesão do procedimento usado nas análises de segmentos bidirecionais. Dessa forma, todas as etapas realizadas por Harwood *et al.* (1999) foram seguidas com o intuito de investigar os pontos fortes e as limitações do procedimento de cálculo utilizado para a elaboração do capítulo 20 do HCM-2000.

Assim como para a elaboração do HCM-2000, este estudo contemplou a simulação de vários cenários, que correspondem às combinações das seguintes condições:

- $\blacksquare$  16 taxas de fluxos bidirecionais (200 a 3400 cpe/h, em intervalos de 200 cpe/h); e
- $\blacksquare$  5 velocidades de fluxo livre (70, 80, 90, 100 e 110 km/h).

A divisão do fluxo foi de 50/50 e cada cenário foi simulado cinco vezes, usando diferentes conjuntos de números aleatórios. A partir dos dados obtidos nos experimentos de simulação, procedeu-se a análise de regressão dos dados, visando determinar as relações fundamentais.

#### *6.1.1.1. Velocidade média de viagem*

A velocidade média de viagem (*ATS – Average Travel Speed*) é definida como o comprimento de um segmento de rodovia dividido pelo tempo médio de viagem de todos os veículos que atravessaram este segmento, durante um determinado período de tempo. A velocidade média de viagem pode ser facilmente medida no campo através do tempo de viagem ou, de forma um pouco menos acurada, através das velocidades médias instantâneas.

Nesta pesquisa, os dados necessários para a determinação da relação fundamental entre *v* e *ATS* foram obtidos através do simulador TWOPAS e o modelo usado foi o do HCM-2000 (Harwood *et al.*, 1999), no qual a velocidade média de viagem decresce linearmente em função do fluxo de tráfego, como mostra a Equação 6.1.

$$
ATS = FFS + c \cdot v \tag{6.1}
$$

em que: *ATS*: velocidade média de viagem (km/h);

*FFS*: velocidade no fluxo livre (km/h);

*v*: fluxo bidirecional (cp/h); e

*c* : coeficiente de ajuste determinado através da análise de regressão.

Para cada velocidade de fluxo livre, foi encontrada uma equação através da regressão linear. Em cada análise, estabeleceu-se como condição de contorno que a linha interceptasse o eixo *y* no valor correspondente à velocidade de fluxo livre. A Tabela 6.1 apresenta os valores de *c* obtidos para cada velocidade de fluxo livre. Apesar dos baixos valores encontrados, a análise estatística através do teste *t* mostrou que o coeficiente *c* é significativo e, portanto, não pode ser desprezado da equação.

| $\mathsf{FFS}_d$ | c         | $\boldsymbol{R}^2$ |
|------------------|-----------|--------------------|
| 70 km/h          | $-0.0105$ | 0,8064             |
| 80 km/h          | $-0.0099$ | 0.8354             |
| 90 km/h          | $-0.0095$ | 0,8570             |
| $100$ km/h       | $-0.0095$ | 0,9002             |
| 110 km/h         | $-0.0096$ | 0.8786             |
| Média            | -0.0098   |                    |

Tabela 6.1: Coeficiente *c* encontrado para as rodovias de pista simples paulistas

Os valores apresentados na Tabela 6.1 foram comparados com os trabalhos de Harwood *et al.* (1999) e Egami (2006) que encontraram, respectivamente, valores iguais a -0,0097 e -0,0119*.* Dessa forma, as equações apresentadas em cada trabalho são:

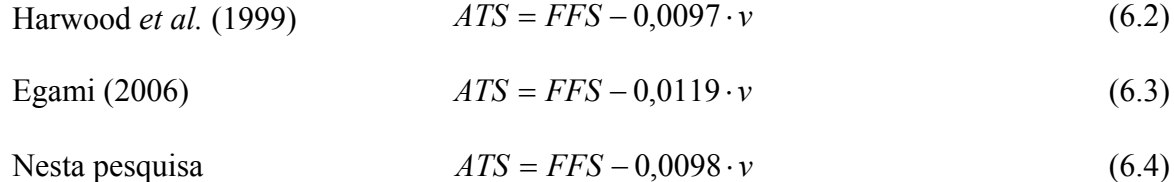

Posteriormente, com o objetivo de compatibilizar as equações de *ATS* em ambos os tipos de segmentos (direcionais e bidirecionais), Harwood *et al.* (1999) substituíram o coeficiente de - 0,0097 (km/h)/(cp/h) por -0,0125 (km/h)/(cp/h). Dessa forma, a equação final apresentada no HCM-2000 é *ATS* = *FFS* − 0,0125⋅ *v* . No item mais adiante, que trata da análise de segmentos direcionais, o leitor poderá compreender com mais clareza os motivos desta substituição de valores.

#### *6.1.1.2. Porcentagem de tempo gasto viajando em pelotão*

A outra medida utilizada para estabelecer o nível de serviço em uma rodovia de pista simples é a porcentagem de tempo gasto viajando em pelotão (*PTSF – Percent Time Spent Following*). Ao contrário da velocidade média de viagem, a medição dessa variável em campo é praticamente impossível, o que torna o uso da simulação indispensável nesta fase de adaptação do método do HCM. A relação entre o fluxo e a porcentagem de tempo gasto viajando em pelotão pode ser descrita por uma função exponencial negativa, como mostra a Equação 6.5.

$$
PTSF = 100 \cdot \left(1 - e^{a \cdot v}\right) \tag{6.5}
$$

sendo: *PTSF*: porcentagem do tempo gasto viajando em pelotão (%);

- *v*: fluxo de tráfego bidirecional (cp/h); e
- *a*: coeficiente de ajuste determinado através da análise de regressão.

A Figura 6.1 apresenta os resultados da simulação e a equação de *PTSF* obtida através da análise de regressão. Neste caso, a condição de contorno foi definida de forma que a curva interceptasse o eixo *y* em 100% quanto o fluxo de tráfego fosse igual a zero.

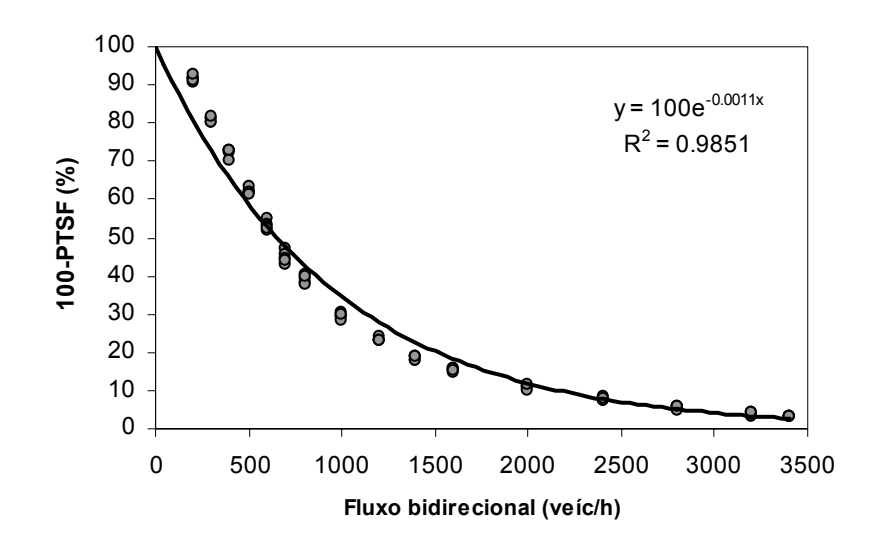

Figura 6.1: Relação fundamental entre a taxa de fluxo bidirecional e a porcentagem de tempo viajando em pelotão, ajustada para as rodovias paulistas de pista simples

O valor do coeficiente *a* obtido nesta pesquisa foram comparados com valores encontrados por Harwood *et al.* (1999) e Egami (2006). Desse modo, as relações fundamentais para *PTSF* encontradas em cada estudo são:

$$
PTSF = 100(1 - e^{-0.000879 \cdot v})
$$
\n(6.6)

Egami (2006) 
$$
PTSF = 100(1 - e^{-0.00052 \cdot v})
$$
 (6.7)

Nesta pesquisa  $PTSF = 100(1 - e^{-0.0011 \nu})$  (6.8)

### *6.1.2. Segmentos direcionais*

Para definir as relações fundamentais entre a taxa de fluxo direcional  $(v_d)$ , a velocidade média de viagem ( $ATS_d$ ) e a porcentagem de tempo gasto viajando em pelotões ( $STSF_d$ ) em segmentos direcionais, foram simulados vários cenários, que correspondem às combinações das seguintes condições:

- 17 taxas de fluxos direcionais (50, 100, 150, 200, 250, 300, 350, 400, 500, 600, 700, 800, 1000, 1200, 1400, 1600 e 1700 cpe/h);
- 17 taxas de fluxos opostos (50, 100, 150, 200, 250, 300, 350, 400, 500, 600, 700, 800, 1000, 1200, 1400, 1600 e 1700 cpe/h); e

 $\blacksquare$  5 velocidades de fluxo livre (70, 80, 90, 100 e 110 km/h).

Cada cenário foi simulado cinco vezes, com diferentes conjuntos de números aleatórios. Os resultados dessas 7.225 simulações foram tabelados e, através da análise de regressão, as relações entre  $v_d$ ,  $ATS_d$  e  $PTSF_d$  foram determinadas para as condições ideais.

#### *6.1.2.1. Velocidade média de viagem*

Para se estabelecer a relação entre  $v_d$  e  $ATS_d$ , foram testados dois modelos (linear e côncavo), visando identificar qual se ajusta melhor ao comportamento do tráfego nas rodovias paulistas. O primeiro modelo testado foi o do HCM-2000, no qual a velocidade média de viagem decresce linearmente em função do fluxo de tráfego, como mostra a Figura 6.2. A Equação 6.9 apresenta o formato genérico da relação entre as duas variáveis que, do ponto de vista conceitual, é idêntico à da análise de trecho homogêneo.

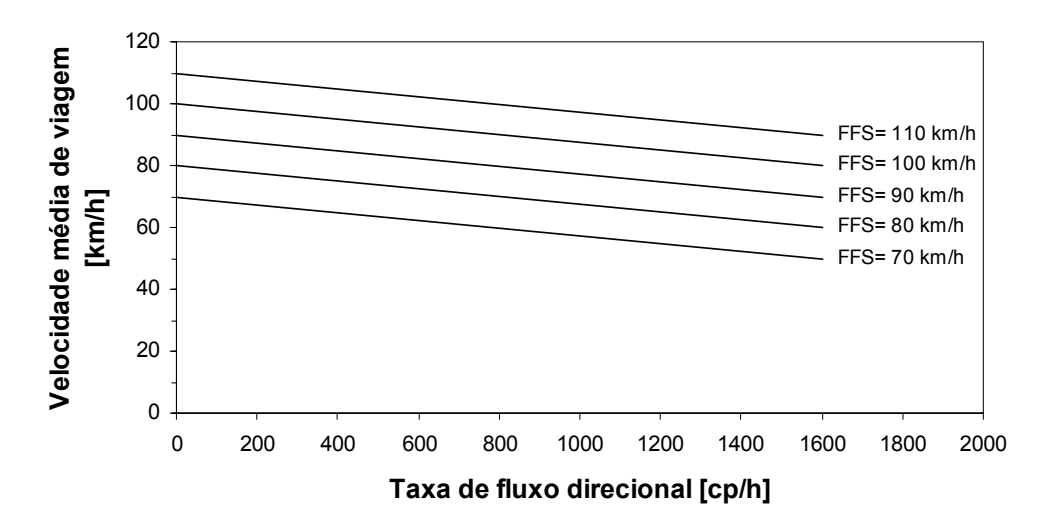

Figura 6.2: Relação fundamental entre taxa de fluxo direcional e velocidade média de viagem (TRB, 2000)

$$
ATS_d = FFS_d + c_1 \cdot v_d + c_2 \cdot v_o \tag{6.9}
$$

em que: *ATS<sub>d</sub>*: velocidade média para a direção analisada (km/h);

*FFS<sub>d</sub>*: velocidade no fluxo livre na direção analisada (km/h);

 $c_1$  *e*  $c_2$ : coeficientes de ajuste determinados através da análise de regressão;

*vd*: fluxo na direção analisada (cp/h); e

*vo*: fluxo na direção oposta (cp/h).

Os coeficientes  $c_1$  e  $c_2$  foram determinados para cada velocidade de fluxo livre, através da análise de regressão múltipla, cujos resultados estão apresentados na Tabela 6.2. Apesar dos baixos valores, o teste *t* mostrou que os coeficientes  $c_1$  e  $c_2$  são significativos e, portanto, não podem ser desprezados da equação.

| $FFS_d$ (km/h) | C1        | C <sub>2</sub> | $\boldsymbol{R}^2$ |
|----------------|-----------|----------------|--------------------|
| 70 km/h        | $-0.0145$ | $-0.0079$      | 0,9672             |
| 80 km/h        | $-0.0137$ | $-0.0072$      | 0,9684             |
| 90 km/h        | $-0.0133$ | $-0.0065$      | 0.9704             |
| $100$ km/h     | $-0.0139$ | $-0.0058$      | 0,9748             |
| $110$ km/h     | $-0.0131$ | $-0.0044$      | 0,9732             |
| Média          | $-0.0137$ | -0.0064        |                    |

Tabela 6.2: Coeficientes  $c_1$  e  $c_2$  obtidos através da análise de regressão múltipla

A ordem de grandeza dos coeficientes encontrados nesta pesquisa é compatível com os valores encontrados por Harwood *et al.* (1999) e Egami (2006), porém constata-se que, no Brasil, a influência do fluxo oposto na redução da velocidade média de viagem é menor do que nas rodovias norte-americanas.

Cabe observar que a pesquisa de Egami (2006) foi voltada para as análises bidirecionais e, conseqüentemente, a relação fluxo *versus* velocidade foi determinada para divisões de fluxos 50/50. O modelo de simulação utilizado foi o TRARR, calibrado e validado para cinco trechos de rodovias de pista simples, simulando-se 480 experimentos (6 valores de FFS  $\times$  16 fluxos de tráfego  $\times$  5 replicações). Nesta pesquisa, o objetivo foi analisar os segmentos direcionais e inclui combinações de fluxo com divisões diferentes de 50/50, conforme recomenda o trabalho de Harwood *et al.* (1999). O modelo de simulação utilizado foi o TWOPAS, que por sua vez foi calibrado e validado para 10 trechos de pista simples, que incluem os cinco trechos usados por Egami (2006). Isso explica a diferença encontrada nos valores dos coeficientes  $c_1$  e  $c_2$ . Dessa forma, as equações obtidas em cada pesquisa foram:

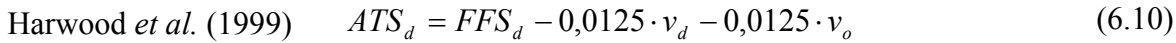

Egami (2006) *<sup>d</sup> <sup>d</sup> <sup>d</sup> <sup>o</sup> ATS* = *FFS* − 0,0173⋅ *v* − 0,00001⋅ *v* (6.11)

Nesta pesquisa  $ATS_A = FFS_A - 0.0137 \cdot v_A - 0.0064 \cdot v_A$  (6.12)

Na Equação 6.10, os coeficientes  $c_1$  e  $c_2$  são semelhantes e, portanto, foram colocados em evidência. Dessa forma, a equação apresentada no HCM-2000 para análise de tráfego em segmentos direcionais é:

$$
ATS_{d} = FFS_{d} - 0.0125 \cdot (v_{d} + v_{o})
$$
\n(6.13)

Além disso, para assegurar que os procedimentos dos segmentos direcionais e bidirecionais provessem estimativas de velocidade comparáveis, Harwood *et al.* (1999) decidiram uniformizar as equações, substituindo o valor do coeficiente -0,0097 (km/h)/(cp/h) por - 0,0125 (km/h)/(cp/h) nos segmentos bidirecionais.

Nesta pesquisa, decidiu-se que os coeficientes não devem ser colocados em evidência, pois a diferença na grandeza dos valores é significativa. O valor de  $c_1$  é praticamente o dobro do valor de  $c_2$ . Foi decidido, também, que a equação encontrada para os segmentos direcionais não deveria ser alterada, mantendo-se a equação encontrada originalmente.

Outro método usado para descrever a relação entre o fluxo e a velocidade foi proposto por Brilon (1977 e 2006), cuja função tem um formato côncavo. Este modelo foi baseado em dados de tráfego coletados em rodovias de pista simples alemãs e é descrito pela seguinte expressão:

$$
VT(car) = \alpha + \beta \cdot \sqrt{q} \tag{6.14}
$$

em que: *VT*(*car*): velocidade média de viagem dos carros de passeio (km/h);

*q*: fluxo de tráfego bidirecional (veíc/h); e

*α e β*: parâmetros do modelo.

Nesta pesquisa, o modelo de Brilon também foi testado e verificamos que os dados também se ajustam bem ao formato côncavo. As equações e os  $R^2$  obtidos na análise de regressão estão apresentados na Tabela 6.3. Na Figura 6.3, é possível comparar o ajuste entre os dados simulados e os modelos analíticos propostos no HCM-2000 e por Brilon.

| $FFS_d$ (km/h) | Modelo analítico                                                        | $R^2$  |
|----------------|-------------------------------------------------------------------------|--------|
| 70 km/h        | $ATS_{d} = 70 - 0.5094 \cdot \sqrt{v_{d}} - 0.1827 \cdot \sqrt{v_{g}}$  | 0.9757 |
| 80 km/h        | $ATS_{d} = 80 - 0.4810 \cdot \sqrt{v_{d} - 0.1593 \cdot \sqrt{v_{g}}}$  | 0.9723 |
| 90 km/h        | $ATS_{d} = 90 - 0.4727 \cdot \sqrt{v_{d}} - 0.1364 \cdot \sqrt{v_{g}}$  | 0.9702 |
| 100 km/h       | $ATS_{d} = 100 - 0,4995 \cdot \sqrt{v_{d}} - 0,1049 \cdot \sqrt{v_{c}}$ | 0.9678 |
| 110 km/h       | $ATS_{d} = 110 - 0.4975 \cdot \sqrt{v_{d} - 0.0446 \cdot \sqrt{v_{g}}}$ | 0.9774 |

Tabela 6.3: Relações fundamentais entre o fluxo direcional e a velocidade média de viagem, baseado no modelo de Brilon

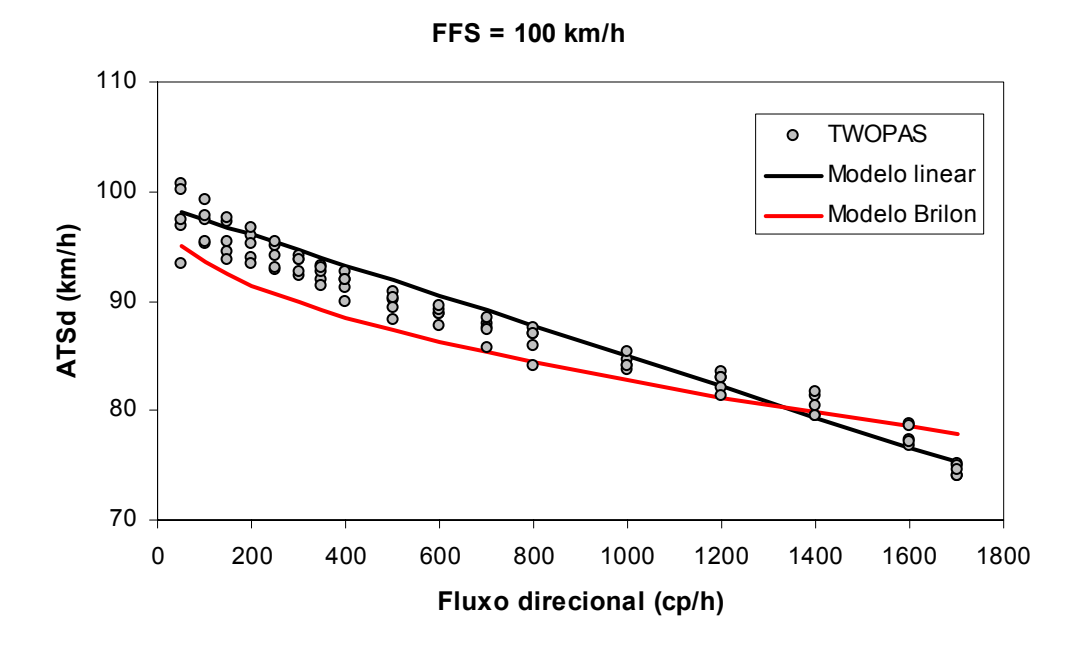

Figura 6.3: Comparação entre os modelos linear e de Brilon para descrever a relação entre fluxo direcional e velocidade média de viagem

A Figura 6.3 ilustra claramente que ambos os modelos se ajustam bem aos dados simulados. Mas, pelo fato do modelo linear ser mais simples e de fácil aplicação, concluímos que o modelo linear é a melhor opção para descrever a relação fundamental entre  $v_d$  e  $ATS_d$ .

Nos segmentos direcionais, a equação que descreve a relação entre  $v_d$  e PTSF<sub>d</sub> segue uma distribuição exponencial, como mostra a Equação 6.15, em que os coeficientes *a* e *b* variam em função da taxa de fluxo oposto ( $v_{op}$ ). A Tabela 6.4 apresenta os valores de *a* e *b* apresentados no HCM-2000 e os obtidos por Egami (2006), com dados brasileiros. A Figura 6.4 apresenta a relação fundamental entre  $v_d$  e  $PTSF_d$  apresentada no HCM-2000.

$$
PTSF_d = 100 \cdot \left(1 - e^{a \cdot v_d^b}\right) \tag{6.15}
$$

Sendo: *PTSF<sub>d</sub>*: porcentagem do tempo gasto viajando em pelotão na direção analisada;

- *a*: coeficiente de ajuste determinado através da análise de regressão (varia em função do fluxo oposto); e
- *b*: coeficiente de ajuste determinado através da análise de regressão (varia em função do fluxo oposto).

| $V_{op}$ |          | <b>HCM-2000</b> | Egami (2006) |       |
|----------|----------|-----------------|--------------|-------|
| (cp/h)   | а        | b               | a            | b     |
| ≤200     | $-0.013$ | 0,668           | $-0.076$     | 0,392 |
| 400      | $-0.057$ | 0,479           | $-0,251$     | 0,229 |
| 600      | $-0.100$ | 0.413           | $-0.421$     | 0.162 |
| 800      | $-0,173$ | 0.349           | $-0.615$     | 0,117 |
| 1000     | $-0.320$ | 0.276           | $-0.713$     | 0.096 |
| 1200     | $-0.430$ | 0,242           | $-0.783$     | 0.083 |
| 1400     | $-0.522$ | 0,225           | $-0.964$     | 0.052 |
| ≥1600    | $-0.665$ | 0,199           |              |       |

Tabela 6.4: Coeficientes *a* e *b* apresentados no HCM-2000 e por Egami (2006)

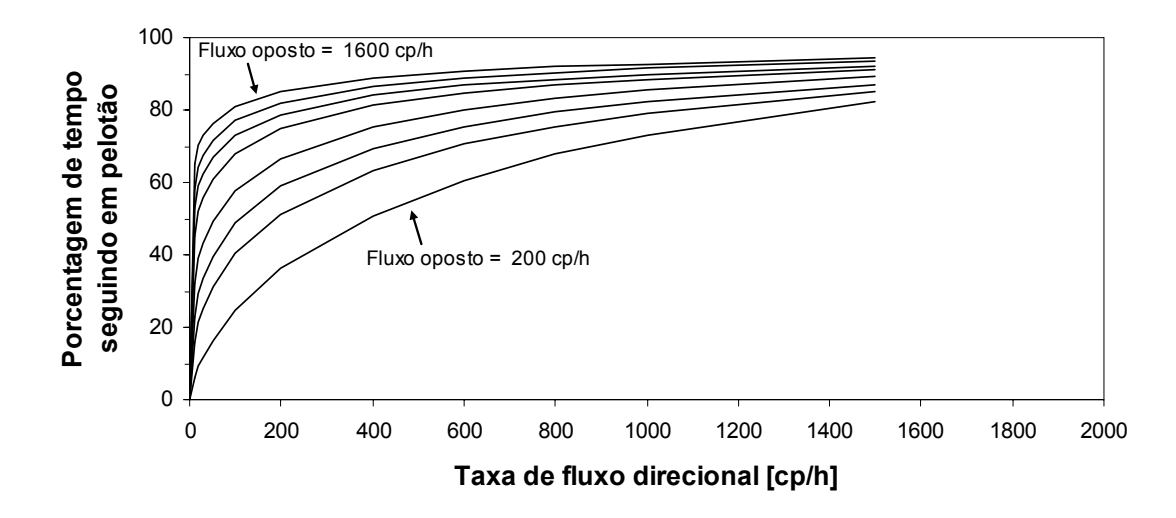

Figura 6.4: Relação fundamental entre taxa de fluxo direcional e porcentagem de tempo gasto viajando em pelotão (TRB, 2000)

Após o lançamento do HCM-2000, Luttinen (2001) constatou que os valores de *PTSF* obtidos pelos modelos direcional e bidirecional não são compatíveis, quando a divisão do fluxo é 50/50. Na Figura 6.5, é possível observar que o modelo direcional fornece valores de *PTSF* maiores do que o modelo bidirecional.

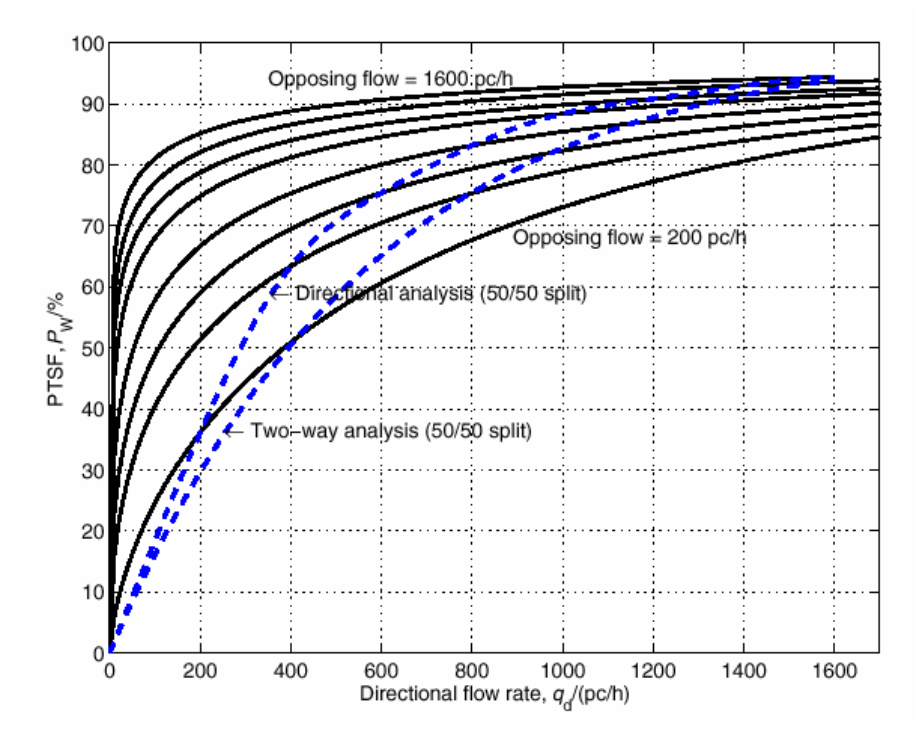

Figura 6.5: Porcentagem de tempo gasto viajando em pelotão para segmentos direcionais, de acordo com Harwood *et al.* (1999) (Luttinen, 2001)

Em razão dessa inconsistência apontada por Luttinen (2001) e devido à carência por um estudo que visasse à avaliação e validação do HCM-2000, Dixon *et al.* (2002) decidiram comparar a porcentagem de veículos em pelotão ( *PF* ) observado no campo com os resultados fornecidos pelo HCM-2000 e, também, com os resultados do TWOPAS, partindose do pressuposto de que se o HCM-2000 foi elaborado a partir dos dados da simulação, os valores obtidos através desses dois últimos métodos devem ser equivalentes. A porcentagem de veículos em pelotão corresponde aos veículos com *headways* menores ou iguais a 3 s, e é uma medida substituta do *PTSF* . Nesse estudo, Dixon *et al.* (2002) concluíram que a análise bidirecional produz resultados mais acurados do que a análise direcional, contudo, ambas as análises fornecem valores de *PTSF* muito maiores do que os observados em campo. Além disso, o estudo mostrou que os valores fornecidos pelo modelo bidirecional estão mais próximos dos valores obtidos com o TWOPAS, conforme mostra a Tabela 6.5.

Dixon *et al.* (2002) levantaram duas hipóteses para explicar essas discrepâncias: 1) inconsistência entre a topografia e alinhamento da rodovia usado no TWOPAS para gerar os procedimentos do HCM-2000 e o alinhamento da rodovia US-95, usado para a coleta dos dados de tráfego; e 2) modelagem matemática incompatível com as condições de tráfego observadas no campo.

As descobertas de Luttinen (2001) e Dixon *et al.* (2002) resultaram numa revisão da metodologia do HCM por Harwood *et al.* (2003), que estão descritas no relatório NCHRP 20- 7(160). Na revisão ficou constatado que, de fato, os valores de *PTSF* obtidos na análise de segmentos direcionais não eram compatíveis com os resultados obtidos com o procedimento

|                       | PF (%)                        |                                                    | PTSF (%)                                |        | <b>TWOPAS</b>   |
|-----------------------|-------------------------------|----------------------------------------------------|-----------------------------------------|--------|-----------------|
| Intervalo de<br>tempo | Dado de<br>campo <sup>a</sup> | Análise direcional<br><b>HCM-2000</b> <sup>b</sup> | Análise bidirecional<br><b>HCM-2000</b> | PF (%) | <b>PTSF (%)</b> |
| 10:15-10:30           | 13,6                          | 45,0                                               | 36,9                                    | 36,3   | 33,6            |
| 13:30-13:45           | 23.1                          | 51,4                                               | 43,1                                    | 43,7   | 40,7            |
| 13:45:14:00           | 20.1                          | 52,5                                               | 44,2                                    | 45,6   | 42,6            |
| 15:45-16:00           | 24,1                          | 56,2                                               | 48.0                                    | 49,9   | 46,5            |
|                       |                               |                                                    |                                         |        |                 |

Tabela 6.5: Avaliação das medidas de desempenho na rodovia US-12 (Dixon *et al.*, 2002)

<sup>a</sup> Média ponderada dos valores observados de PF nos dois sentidos de tráfego.

b Média ponderada dos valores de PTSF estimados nos dois sentidos de tráfego.

de cálculo usado em segmentos bidirecionais. Dessa forma, a correção dos coeficientes *a* e *b* usados na estimativa de *PTSF<sub>d</sub>* (Equação 15) foi feita através da simulação de fluxos de tráfego adicionais, como mostra a Tabela 6.6.

Apesar das limitações e falhas apresentadas pelo HCM-2000, esta pesquisa pretende manter o uso da função exponencial para descrever a relação fundamental entre  $v_d$  e  $PTSF_d$ . A diferença desta pesquisa está na simulação de pontos adicionais, no fluxo em torno de 200 cp/h, o que gerou um volume maior de dados. Enquanto Harwood *et al.* (1999) utilizaram dados de 1000 simulações, esta pesquisa utilizou 5.780 dados de simulação, que foram tabelados e, através da análise de regressão, forneceram os valores dos coeficientes *a* e *b* para diferentes taxas de fluxo oposto, como mostra Tabela 6.6.

A fim de facilitar a visualização do efeito produzido pelos diferentes valores de *a* e *b* no formato da curva de *PTSF<sub>d</sub>*, foram elaborados dois gráficos comparativos. Na Figura 6.6, o fluxo oposto foi fixado em 200 cpe/h, e na Figura 6.7, em 1200 cpe/h. Nessas Figuras, é possível notar que as curvaturas de *PTSF<sub>d</sub>* obtidas nesta pesquisa têm um formato mais parecido com a curvatura apresentada no NCHRP 20-7(160). Particularmente na Figura 6.7, percebe-se facilmente que o HCM-2000 fornece valores de  $PTSF<sub>d</sub>$  excessivamente altos para fluxos direcionais menores que 200 cpe/h. Os coeficientes encontrados nesta pesquisa fornecem valores de  $PTSF<sub>d</sub>$  mais compatíveis com os valores observados em campo, principalmente quando os fluxos são baixos. A Figura 6.8 ilustra todas as curvas de *PTSF*<sub>d</sub> encontradas nesta pesquisa, para as diferentes taxas de fluxo oposto.

| $V_{op}$ |          | <b>HCM-2000</b> | NCHRP 20-7(160) |       |          | Egami (2006) |           | Nesta pesquisa |        |
|----------|----------|-----------------|-----------------|-------|----------|--------------|-----------|----------------|--------|
| (cp/h)   | a        | b               | a               | b     | a        | b            | a         | b              | $R^2$  |
| ≥200     | $-0.013$ | 0,668           | $-0.0014$       | 0.973 | $-0.076$ | 0,392        | $-0.0020$ | 0,9485         | 0.9378 |
| 400      | $-0.057$ | 0,479           | $-0.0022$       | 0,923 | $-0,251$ | 0,229        | $-0.0064$ | 0,8088         | 0,9376 |
| 600      | $-0.100$ | 0,413           | $-0.0033$       | 0,870 | $-0,421$ | 0.162        | $-0.0116$ | 0.7389         | 0.9379 |
| 800      | $-0,173$ | 0,349           | $-0.0045$       | 0.833 | $-0.615$ | 0.117        | $-0.0167$ | 0,6979         | 0.9436 |
| 1000     | $-0.320$ | 0,276           | $-0.0049$       | 0,829 | $-0,713$ | 0,096        | $-0.0180$ | 0.6940         | 0,9451 |
| 1200     | $-0.430$ | 0,242           | $-0.0054$       | 0,825 | $-0.783$ | 0.083        | $-0.0178$ | 0,7028         | 0.9610 |
| 1400     | $-0.522$ | 0,225           | $-0.0058$       | 0,821 | $-0.964$ | 0.052        | $-0.0180$ | 0.7050         | 0.9688 |
| ≤1600    | $-0.665$ | 0,199           | $-0.0062$       | 0,817 |          |              | $-0.0176$ | 0,7105         | 0,9853 |

Tabela 6.6: Coeficientes a e b encontrados em diferentes estudos

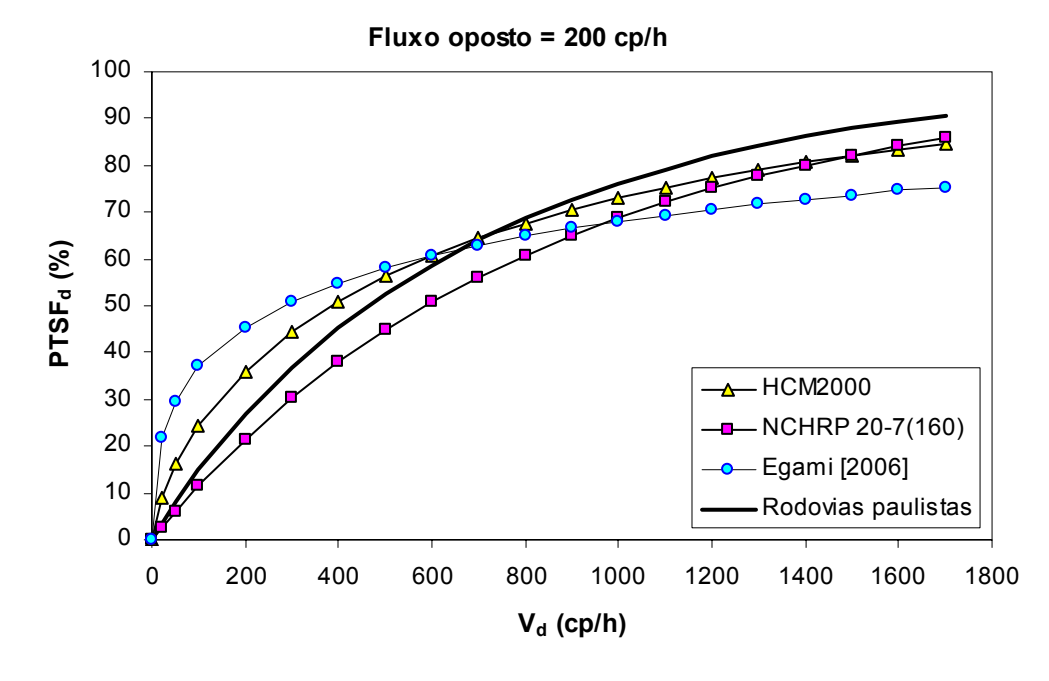

Figura 6.6: Influência dos valores de *a* e *b* na curvatura de  $PTSF<sub>d</sub>$ , considerando-se um fluxo oposto de 200 cpe/h

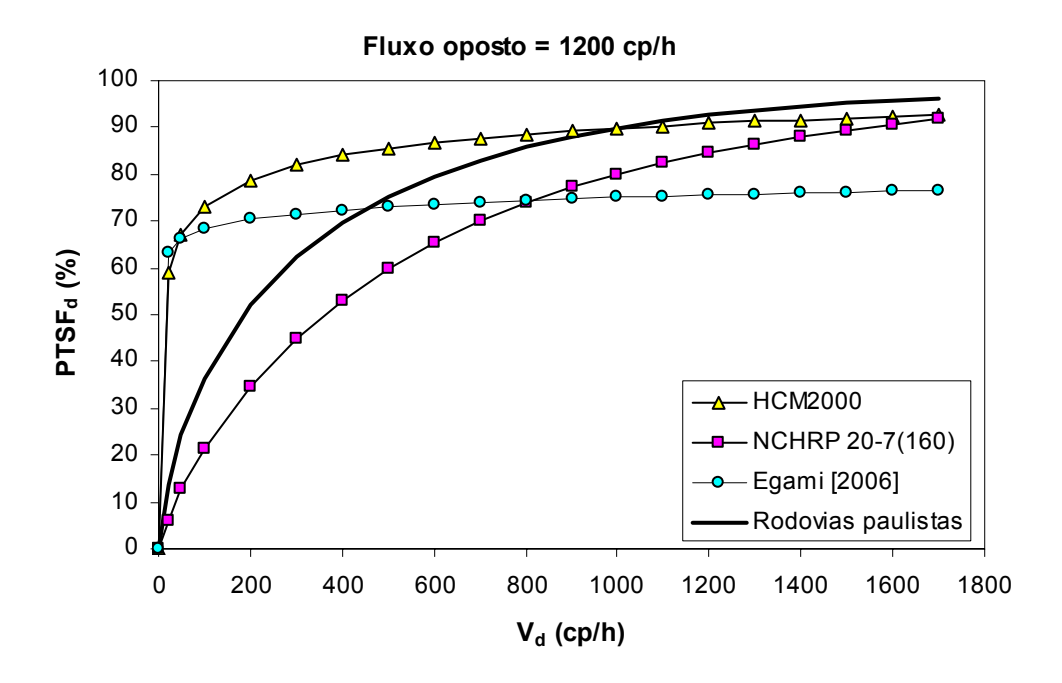

Figura 6.7: Influência dos valores de *a* e *b* na curvatura de  $PTSF<sub>d</sub>$ , considerando-se um fluxo oposto de 1200 cpe/h

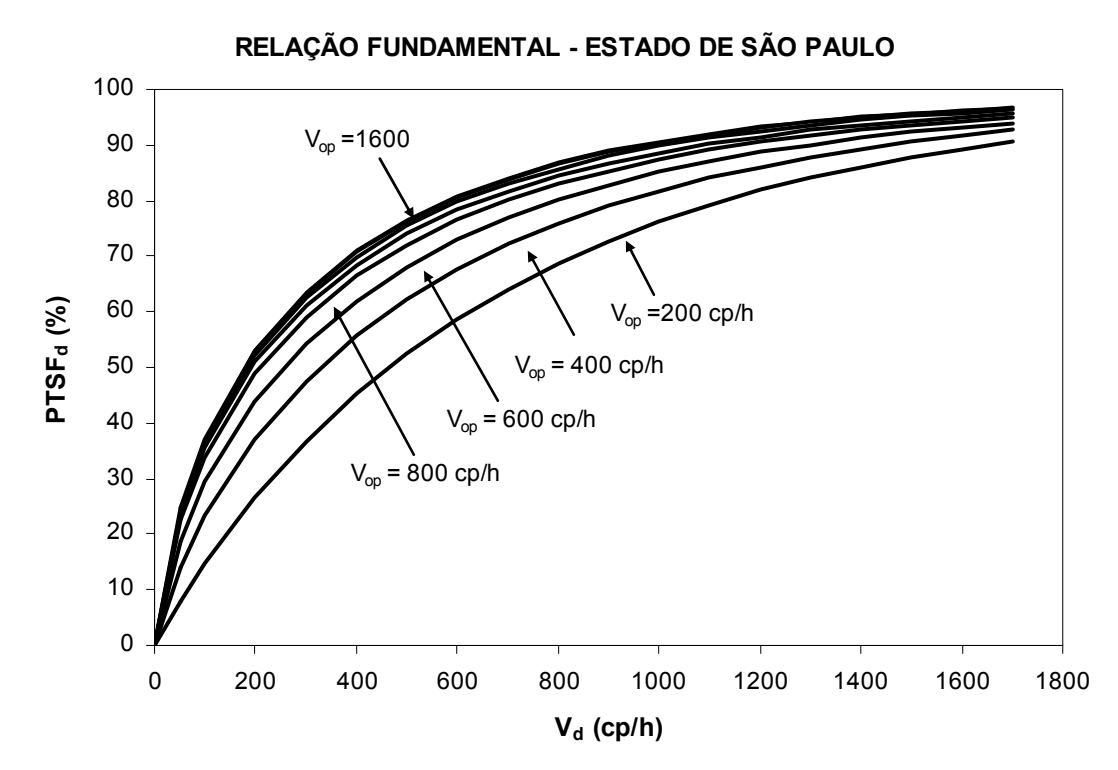

Figura 6.8: Relação fundamental entre a taxa de fluxo direcional e a porcentagem de tempo gasto viajando em pelotão nas rodovias de pista simples do estado de São Paulo

# *6.2. Correção dos fatores de ajuste*

Ao todo, sete parâmetros são utilizados no procedimento de análise da capacidade e nível do serviço em rodovias de pista simples do HCM-2000. Dentre os fatores de ajuste a serem recalculados para a condição de tráfego do estado de São Paulo estão: fator de hora pico (*PHF*); fator de ajuste de rampas ( $f_G$ ); fator de ajuste para veículos pesados ( $f_{HV}$ ); fator de ajuste para porcentagem de zonas de ultrapassagem proibida (*fnp*); e fator de ajuste para as faixas adicionais (*fpl*). Conforme justificativas apresentadas a seguir, os fatores de ajuste para largura de faixa e acostamento (*fLS*) e o fator de ajuste para densidade de pontos de acesso (*fA*) não serão estudados.

Os parâmetros do HCM-2000 também foram recalculados por meio de simulação, utilizandose o TWOPAS calibrado e validado. Os experimentos realizados para a correção dos novos valores dos parâmetros do HCM-2000 estão descritos nos itens a seguir. Esses experimentos são baseados no estudo de Harwood *et al*. (1999).

### *6.2.1. Fator de hora-pico*

O fator de hora-pico (*PHF*) representa a variação temporal no fluxo de tráfego dentro de uma hora. Todas as análises do HCM estão baseadas na demanda de volume para o período de pico de 15 minutos dentro da hora de interesse. Nesta pesquisa, o *PHF* foi determinado pela Equação 6.16, com base em dados empíricos coletados nos 10 trechos de pista simples, utilizados para a calibração do TWOPAS.

$$
PHF = \frac{v}{4 \cdot v_{15}}\tag{6.16}
$$

em que: *v*: volume na hora de pico (veíc/h); e

*v15*: volume durante 15 minutos de pico (veíc/15 min) dentro da hora de pico.

O Fator de hora-pico médio nas rodovias consideradas neste estudo foi de 0,88 (desvio padrão de 0,05), valor igual ao sugerido pelo HCM-2000 para rodovias de pista simples nas áreas rurais, de 0,88. Egami (2006) também encontrou valor semelhante para *PHF*, de 0,88.

### *6.2.2. Fator de ajuste para a largura da faixa de rolamento e do*

#### *acostamento*

A largura da faixa de rolamento e a existência ou não de acostamento são fatores que afetam a velocidade desejada dos motoristas. Faixas de rolamentos mais estreitas fazem com que os motoristas reduzam a velocidade. No HCM, o efeito da largura da faixa e do acostamento na velocidade do tráfego é considerado através da variável *fLS*. Os valores de *fLS* devem ser estimados com base nos dados empíricos, pois o TWOPAS não é capaz de simular diferentes larguras de faixas. O levantamento desses dados em campo é relativamente fácil. A estimativa da velocidade média dos veículos pode ser feita através de sensores instalados no pavimento, ou através de radares portáteis. O principal obstáculo para a adaptação deste fator reside em encontrar longos trechos em tangente, com declividades semelhantes, porém com larguras de faixas distintas, de forma que possibilitem a comparação entre os trechos. No estado de São Paulo, a maior parte das rodovias de pista simples possui faixas de rolamento com largura de 3,5 m e acostamentos de 1,8 m. De acordo com o HCM, faixas de rolamento acima de 3,5 m e acostamentos maiores do que 1,8 m de largura não produzem efeito no desempenho do tráfego. Por essas razões, o fator *fLS* não será tratado nesta pesquisa.

# *6.2.3. Fator de ajuste para a densidade de acessos*

Consideram-se pontos de acessos, qualquer ponto de entrada ou saída de veículo tais como entradas de fazenda, postos de combustível, desvios e interseções. O TWOPAS não é capaz de simular o efeito da existência de pontos de acesso em uma rodovia de pista simples e, portanto, este fator também deve ser adaptado com dados de campo. O método das placas é o mais indicado para medir a redução na velocidade produzida pela existência de pontos de acesso. Apesar da sua importância, o fator  $(f_A)$  não será corrigido, pois é preciso encontrar trechos com características específicas que dificilmente são encontradas em campo. Essas características são: perfil longitudinal em tangente, perfil vertical plano, largura da faixa de rolamento constante, oferta de zonas de ultrapassagem semelhantes, entre outros, mas com densidade de acessos distintos.

### *6.2.4. Fator de ajuste para a declividade da rampa*

O fator de ajuste para a declividade da rampa (*fG*) é usado para levar em conta o efeito da topografia na velocidade média de viagem e na porcentagem de tempo gasto viajando em pelotão. Para a estimativa do *fG*, devem ser simuladas diferentes rampas, considerando-se diferentes taxas de fluxos formados apenas por carros de passeio. Os valores de *fG* serão estimados através das Equações 6.17 e 6.18, derivadas das relações fundamentais estabelecidas previamente para as rodovias de pista simples paulistas.

$$
f_G = \frac{v}{v + \frac{(ATS_{pc/grade} - ATS_{pc/level})}{c}}
$$
(6.17)

em que: *v*: taxa de fluxo bidirecional composta apenas por carros de passeio;

*ATSpc/grade*: velocidade média de viagem para o tráfego composto por 100% de carros de passeio no trecho em rampa (km/h); e

*ATSpc/level*: velocidade média de viagem para o tráfego composto por 100% de carros de passeio no trecho plano (km/h).

$$
f_G = \frac{v}{v + \frac{PTSF_{pc/grade} - PTSF_{pc/level}}{-100 \cdot a \cdot e^{av}}}
$$
(6.18)

em que: *PTSF<sub>pc/grade</sub>*: porcentagem de tempo gasto viajando em pelotão para o tráfego composto apenas por carros de passeio no trecho em rampa; e *PTSFpc/level*: porcentagem de tempo gasto viajando em pelotão para o tráfego composto apenas por carros de passeio no trecho plano.

O HCM fornece valores tabelados de *fG* para rampas variando entre 3% e 6,5%, com comprimentos entre 0,4 km e 6,4 km, e para três intervalos de fluxos de tráfego direcionais (0- 300 pc/h, 300-600 pc/h e >600 pc/h). Ao total, são 40 combinações de rampas (cinco declividades de rampa – 3, 4, 5, 6, e 7%; e oito comprimentos de rampa – 400, 800, 1200, 1600, 2400, 3200, 4800 e 6400 m) e três fluxos de tráfego bidirecionais (400, 800 e 1600 veíc/h com divisão de tráfego igual a 50/50). Além disso, cada cenário foi replicado cinco vezes, utilizando-se diferentes conjuntos de números aleatórios.

Nesta pesquisa, as mesmas combinações de rampas e de fluxo estudadas por Harwood *et al.* (1999) foram simuladas. Antes e depois de cada rampa, foi adicionado um trecho plano de

1,0 km para estabilizar o fluxo de tráfego (*warm-up zone*). As Tabelas 6.7 e 6.8 apresentam, respectivamente, as velocidades médias de viagem e as porcentagens médias de tempo gasto viajando em pelotão obtidas com o TWOPAS calibrado e o cálculo do fator de ajuste *fG* para cada rampa.

Os valores de  $ATS<sub>d</sub>$  fornecidos pelo modelo calibrado estão compatíveis com o que era esperado. Assim como no trabalho de Harwood *et al.* (1999), alguns valores de *ATS*<sub>d</sub> foram substituídos por valores interpolados, com o objetivo de suavizar as curvas. Os resultados demonstram que os valores de *ATS*<sub>d</sub> diminuem à medida que a declividade e o comprimento da rampa aumentam. Os valores de *ATS*<sub>d</sub> também diminuem à medida que o fluxo de tráfego aumenta.

Por outro lado, os valores de  $PTSF<sub>d</sub>$  fornecidos pelo TWOPAS mostraram-se inconsistentes. Seria mais coerente se os valores de *PTSF<sub>d</sub>* crescessem à medida que a declividade e o comprimento da rampa aumentassem, porém isso não foi observado. Dixon *et al.* (2002) já haviam constatado que o procedimento do HCM-2000 fornece estimativas de *PTSF* muito maiores do que os observados em campo. Constataram também que os valores fornecidos pelo modelo bidirecional estão mais próximos dos valores obtidos com o TWOPAS. Essa distorção pode estar relacionada com os valores de  $f<sub>G</sub>$  que apresentam um comportamento diferente do esperado, isto é, o efeito de  $f<sub>G</sub>$  é maior nas rampas ascendentes curtas e menos íngremes.

Em virtude desta inconsistência dos dados, decidiu-se adotar, nesta pesquisa, valores de *Gf* constantes no HCM-2000.

| <b>Declividade</b> | L      | <b>Fluxo Direcional (cp/h)</b> |              |      |  |
|--------------------|--------|--------------------------------|--------------|------|--|
| $(\%)$             | (km)   | 0-300                          | $>300 - 600$ | >600 |  |
| ≥3,0 < 3,5         | 0,4    | 0,83                           | 0,93         | 1,00 |  |
|                    | 0,8    | 0,80                           | 0,94         | 1,00 |  |
|                    | 1,2    | 0,80                           | 0,95         | 1,00 |  |
|                    | 1,6    | 0,80                           | 0,94         | 0,99 |  |
|                    | 2,4    | 0,77                           | 0,94         | 0,99 |  |
|                    | 3,2    | 0,74                           | 0,90         | 0,98 |  |
|                    | 4,8    | 0,71                           | 0,88         | 0,98 |  |
|                    | ≥6,4   | 0,69                           | 0,87         | 0,97 |  |
| ≥3,5 < 4,5         | 0,4    | 0,82                           | 0,93         | 1,00 |  |
|                    | 0,8    | 0,74                           | 0,92         | 0,99 |  |
|                    | 1,2    | 0,73                           | 0,91         | 0,99 |  |
|                    | 1,6    | 0,68                           | 0,89         | 0,98 |  |
|                    | 2,4    | 0,63                           | 0,87         | 0,98 |  |
|                    | 3,2    | 0,57                           | 0,82         | 0,97 |  |
|                    | 4,8    | 0,53                           | 0,81         | 0,97 |  |
|                    | ≥6,4   | 0,50                           | 0,77         | 0,96 |  |
| ≥4,5 < 5,5         | 0,4    | 0,77                           | 0,92         | 0,99 |  |
|                    | 0,8    | 0,66                           | 0,87         | 0,98 |  |
|                    | 1,2    | 0,56                           | 0,80         | 0,95 |  |
|                    | 1,6    | 0,51                           | 0,75         | 0,92 |  |
|                    | 2,4    | 0,43                           | 0,70         | 0,91 |  |
|                    | 3,2    | 0,38                           | 0,63         | 0,88 |  |
|                    | 4,8    | 0,33                           | 0,58         | 0,87 |  |
|                    | ≥6,4   | 0,30                           | 0,55         | 0,86 |  |
| ≥5,5 < 6,5         | 0,4    | 0,68                           | 0,87         | 0,98 |  |
|                    | 0,8    | 0,53                           | 0,74         | 0,91 |  |
|                    | 1,2    | 0,42                           | 0,64         | 0,83 |  |
|                    | 1,6    | 0,35                           | 0,56         | 0,77 |  |
|                    | 2,4    | 0,27                           | 0,47         | 0,70 |  |
|                    | 3,2    | 0,24                           | 0,42         | 0,66 |  |
|                    | 4,8    | 0,20                           | 0,37         | 0,62 |  |
|                    | $≥6,4$ | 0, 19                          | 0,35         | 0,60 |  |
| ≥6,5               | 0,4    | 0,59                           | 0,81         | 0,96 |  |
|                    | 0,8    | 0,41                           | 0,61         | 0,80 |  |
|                    | 1,2    | 0,30                           | 0,48         | 0,68 |  |
|                    | 1,6    | 0,24                           | 0,41         | 0,61 |  |
|                    | 2,4    | 0, 19                          | 0,33         | 0,52 |  |
|                    | 3,2    | 0, 16                          | 0,29         | 0,48 |  |
|                    | 4,8    | 0,14                           | 0,25         | 0,44 |  |
|                    | $≥6,4$ | 0,13                           | 0,23         | 0,42 |  |

Tabela 6.7: Fator de ajuste para as rampas ( $f_G$ ) para a velocidade média de viagem ( $ATS_d$ ) nas rampas específicas

| <b>Declividade</b> | г          | <b>Fluxo Direcional (cp/h)</b> |      |              |  |  |
|--------------------|------------|--------------------------------|------|--------------|--|--|
| (%)                | (km)       | 0-300                          | >600 |              |  |  |
| ≥3,0 < 3,5         | 0,4        | 1,00                           | 0,92 | 0,92         |  |  |
|                    | 0,8        | 1,00                           | 0,93 | 0,93         |  |  |
|                    | 1,2        | 1,00                           | 0,93 | 0,93         |  |  |
|                    | 1,6        | 1,00                           | 0,93 | 0,93<br>0,94 |  |  |
|                    | 2,4        | 1,00                           | 0,94 |              |  |  |
|                    | 3,2        | 1,00                           | 0,95 | 0,95         |  |  |
|                    | 4,8        | 1,00                           | 0,97 | 0,96         |  |  |
|                    | ≥6,4       | 1,00                           | 1,00 | 0,97         |  |  |
| ≥3,5 < 4,5         | 0,4        | 1,00                           | 0,94 | 0,92         |  |  |
|                    | 0,8        | 1,00                           | 0,97 | 0,96         |  |  |
|                    | 1,2        | 1,00                           | 0,97 | 0,96         |  |  |
|                    | 1,6        | 1,00                           | 0,97 | 0,97         |  |  |
|                    | 2,4        | 1,00                           | 0,97 | 0,97         |  |  |
|                    | 3,2        | 1,00                           | 0,98 | 0,98         |  |  |
|                    | 4,8        | 1,00                           | 1,00 | 1,00         |  |  |
|                    | ≥6,4       | 1,00                           | 1,00 | 1,00         |  |  |
| ≥4,5 < 5,5         | 0,4        | 1,00                           | 1,00 | 0,97         |  |  |
|                    | 0,8        | 1,00                           | 1,00 | 1,00         |  |  |
|                    | 1,2        | 1,00                           | 1,00 | 1,00         |  |  |
|                    | 1,6        | 1,00                           | 1,00 | 1,00         |  |  |
|                    | 2,4        | 1,00                           | 1,00 | 1,00         |  |  |
|                    | 3,2        | 1,00                           | 1,00 | 1,00         |  |  |
|                    | 4,8        | 1,00                           | 1,00 | 1,00         |  |  |
|                    | ≥6,4       | 1,00                           | 1,00 | 1,00         |  |  |
| ≥5,5 < 6,5         | 0,4        | 1,00                           | 1,00 | 1,00         |  |  |
|                    | 0,8        | 1,00                           | 1,00 | 1,00         |  |  |
|                    | 1,2        | 1,00                           | 1,00 | 1,00         |  |  |
|                    | 1,6        | 1,00                           | 1,00 | 1,00         |  |  |
|                    | 2,4        | 1,00                           | 1,00 | 1,00         |  |  |
|                    | 3,2        | 1,00                           | 1,00 | 1,00         |  |  |
|                    | 4,8        | 1,00                           | 1,00 | 1,00         |  |  |
|                    | ≥6,4       | 1,00                           | 1,00 | 1,00         |  |  |
| $≥6,5$             | 0,4        | 1,00                           | 1,00 | 1,00         |  |  |
|                    | 0,8        | 1,00                           | 1,00 | 1,00         |  |  |
|                    | 1,2        | 1,00                           | 1,00 | 1,00         |  |  |
|                    | 1,6        | 1,00                           | 1,00 | 1,00         |  |  |
|                    | 2,4        | 1,00                           | 1,00 | 1,00         |  |  |
|                    | 3,2        | 1,00                           | 1,00 | 1,00         |  |  |
|                    | 4,8        | 1,00                           | 1,00 | 1,00         |  |  |
|                    | $\geq 6,4$ | 1,00                           | 1,00 | 1,00         |  |  |

Tabela 6.8: Cálculo do fator de ajuste para as rampas (*fG*) para a porcentagem média de tempo gasto em pelotão ( $\mathit{PTSF}_d$ ) nas rampas específicas

# *6.2.5. Fator de equivalência para os veículos pesados*

Os caminhões têm um grande impacto na corrente de tráfego, principalmente nos aclives, devido às suas características físicas e mecânicas. Em geral, os caminhões são mais lentos, o que provoca a redução na velocidade dos demais veículos que estão na corrente. E, por serem mais longos que os automóveis, são necessários *gaps* maiores no fluxo oposto para que os caminhões possam ser ultrapassados. O HCM considera o efeito dos veículos pesados através de um fator de ajuste para os veículos pesados  $(f_{\mu\nu})$ , que incluem caminhões, ônibus e os veículos recreacionais. O  $f_{HV}$  é calculado pela seguinte expressão:

$$
f_{HV} = \frac{1}{1 + P_T \cdot (E_T - 1) + P_R \cdot (E_R - 1)}
$$
(6.19)

em que: *P<sub>T</sub>*: proporção de caminhões e ônibus na corrente de tráfego;

*PR*: proporção de veículos recreacionais na corrente de tráfego;

- *ET*: equivalente veicular para os caminhões e ônibus; e
- *ER*: equivalente veicular para os veículos recreacionais.

O efeito dos caminhões não varia apenas em função do terreno e do fluxo do tráfego, mas também em função da porcentagem de caminhões no fluxo e da combinação entre os diferentes modelos de caminhões. Entretanto, o comitê responsável pela elaboração do capítulo 20 do HCM-2000 não identificou um padrão consistente que indicasse como esse efeito poderia ser incorporado no manual, de forma que o uso de diferentes *ET* fosse prático ao usuário. Portanto, a equação utilizada para levar em conta o efeito dos veículos pesados no nível de serviço de rodovias brasileiras será a mesma adotada pelo HCM. O que se propõe neste trabalho é fixar um conjunto de caminhões típicos (*vehicle mix*) para as rodovias de pista simples brasileiras e variar a porcentagem de caminhões no fluxo total de tráfego. O equivalente veicular para os veículos recreacionais ( $E<sub>R</sub>$ ) não foi estimado, pois esse tipo de veículo não é comum nas rodovias brasileiras.

A literatura descreve várias abordagens para a determinação dos equivalentes veiculares dos caminhões. Dentre os trabalhos nessa área podem ser citados St. John e Kobett (1978), Van Aerde e Yagar (1984), Elefteriadou *et al.* (1997) e Demarchi (2000). Nesta pesquisa, o método de cálculo dos equivalentes veiculares dos caminhões ( *ET* ), também denominado de PCE - *Passanger Car Equivalent*, será fundamentado no trabalho de Harwood *et al.* (1999).

Assim, os equivalentes veiculares serão calculados em função das medidas de desempenho adotadas no HCM-2000:

$$
E_T = \frac{P_T \cdot (v/f_G) + \left(\frac{ATS_{tr/grade} - ATS_{pc/grade}}{a}\right)}{P_T \cdot (v/f_G)}
$$
(6.20)

em que: *v*: taxa de fluxo composta apenas por carros de passeio (cp/h); *ATStr/grade*: velocidade média de viagem para o tráfego misto (km/h); e *ATSpc/grade*: velocidade média de viagem para o tráfego composto por 100% de carros de passeio (km/h).

$$
E_T = \frac{P_T \cdot (v/f_G) + \left(\frac{PTSF_{tr/grade} - PTSF_{pc/grade}}{100 \cdot a \cdot e^{a(v/f_G)}}\right)}{P_T \cdot (v/f_G)}
$$
(6.21)

em que: *PTSF<sub>tr/grade</sub>*: porcentagem de tempo viajando em pelotão para o tráfego misto; e *PTSF<sub>pc/grade</sub>*: porcentagem de tempo viajando em pelotão para o tráfego composto por 100% de carros de passeio.

O  $E<sub>r</sub>$  foi estimado para as mesmas combinações de rampas e fluxos apresentados no capítulo 20 do HCM-2000. Foram simulados 40 tipos de rampas (com declividades variando entre 3% e 7%, e comprimentos variando entre 0,4 e 6,4 km) e três intervalos de fluxo (0-300 pc/h, 300-600 pc/h, >600 pc/h), o que resultou em 120 combinações.

Originalmente, os valores de  $E_T$  apresentados no HCM-2000 foram calculados para um tráfego composto por 14% de caminhões. Nas rodovias de pista simples paulistas, a porcentagem média de caminhões nas rodovias de pista simples paulistas variou entre 21% (Pedágio de São Roque, na SP-270 – km46) e 38% (Pedágio de Itápolis, SP-333 – km 179) nos dias úteis típicos. Uma das melhorias propostas nesta pesquisa foi estimar valores de  $E<sub>T</sub>$ para diferentes porcentagens de caminhões (20%, 30%, e 40%). Portanto, no total foram necessários 1.800 experimentos de simulação (40 rampas  $\times$  3 intervalos de fluxos  $\times$ 3 porcentagens de caminhões  $\times$  5 números aleatórios). Os resultados das simulações e o cálculo do  $E_T$  estão apresentados nas Tabelas 6.9 e 6.10 para estimativa de  $ATS_d$  e  $PTSF_d$ , respectivamente. Assim como no trabalho de Harwood *et al.* (1999), alguns valores de velocidade foram descartados e interpolados, a fim de "suavizar" as curvas de  $E<sub>r</sub>$ .

|                    |            | <b>Fluxo Direcional (cp/h)</b>    |             |             |             |             |            |             |            |            |
|--------------------|------------|-----------------------------------|-------------|-------------|-------------|-------------|------------|-------------|------------|------------|
| <b>Declividade</b> | L          | $0 - 300$<br>>600<br>$>300 - 600$ |             |             |             |             |            |             |            |            |
| (%)                | (km)       | 20%                               | 30%         | 40%         | 20%         | 30%         | 40%        | 20%         | 30%        | 40%        |
| ≥3,0 < 3,5         | 0,4        | 3,6                               | 3,5         | 3,1         | 2,8         | 2,8         | 2,7        | 2,3         | 2,3        | 2,2        |
|                    | 0,8        | 5,0                               | 4,9         | 4,8         | 3,9         | 3,9         | 3,7        | 3,3         | 3,1        | 2,9        |
|                    | 1,2        | 6,1                               | 6,0         | 5,9         | 5,1         | 4,8         | 4,4        | 4,1         | 3,6        | 3,3        |
|                    | 1,6        | 7,1                               | 7,0         | 6,7         | 6,0         | 5,5         | 5,0        | 4,9         | 4,2        | 3,7        |
|                    | 2,4        | 8,3                               | 8,3         | 7,8         | 7,8         | 6,7         | 5,9        | 6,0         | 4,9        | 4,2        |
|                    | 3,2        | 9,3                               | 9,3         | 8,8         | 8,9         | 7,5         | 6,6        | 6,7         | 5,4        | 4,5        |
|                    | 4,8        | 10,7                              | 10,3        | 9,8         | 10,8        | 8,7         | 7,5        | 7,7         | 6,0        | 5,0        |
|                    | ≥6,4       | 11,6                              | 11,1        | 10,3        | 11,9        | 9,4         | 8,1        | 8,2         | 6,3        | 5,2        |
| ≥3,5 < 4,5         | 0,4        | 4,3                               | 4,2         | 4,1         | 3,5         | 3,5         | 3,4        | 3,0         | 2,8        | 2,7        |
|                    | 0,8        | 6,8                               | 6,6         | 6,3         | 5,5         | 5,2         | 4,7        | 4,7         | 4,1        | 3,7        |
|                    | 1,2        | 8,4                               | 8,2         | 7,6         | 7,4         | 6,7         | 5,9        | 6,2         | 5,1        | 4,4        |
|                    | 1,6        | 9,5                               | 9,2         | 8,4         | 9,2         | 7,8         | 6,8        | 7,2         | 5,8        | 4,9        |
|                    | 2,4        | 10,8                              | 10,3        | 9,5         | 11,4        | 9,4         | 7,9        | 8,7         | 6,7        | 5,5        |
|                    | 3,2        | 11,8                              | 11,1        | 10,2        | 12,9        | 10,3        | 8,7        | 9,6         | 7,3        | 6,0        |
|                    | 4,8        | 13,6                              | 12,3        | 10,9        | 14,5        | 11,4        | 9,6        | 10,6        | 7,9        | 6,4        |
|                    | ≥6,4       | 14,8                              | 13,2        | 11,3        | 16,1        | 12,4        | 10,4       | 11,2        | 8,3        | 6,7        |
| ≥4,5 < 5,5         | 0,4        | 5,2                               | 5,1         | 5,0         | 4,4         | 4,3         | 4,0        | 3,8         | 3,5        | 3,2        |
|                    | 0,8        | 8,9                               | 8,4         | 7,7         | 7,8         | 6,9         | 6,1        | 6,4         | 5,4        | 4,7        |
|                    | 1,2        | 10,4                              | 9,8         | 8,9         | 10,2        | 8,7         | 7,4        | 8,3         | 6,5        | 5,5        |
|                    | 1,6        | 11,2                              | 10,7        | 9,7         | 11,8        | 9,7         | 8,2        | 9,5         | 7,3        | 6,0        |
|                    | 2,4        | 12,2                              | 11,4        | 10,4        | 13,8        | 10,9        | 9,2        | 10,9        | 8,2        | 6,6        |
|                    | 3,2        | 13,1                              | 11,9        | 10,9        | 15,5        | 11,9        | 9,8        | 11,8        | 8,8        | 7,1        |
|                    | 4,8        | 14,7                              | 13,0        | 11,4        | 17,0        | 13,0        | 10,7       | 12,8        | 9,4        | 7,5        |
|                    | ≥6,4       | 15,6                              | 13,8        | 11,9        | 18,2        | 13,8        | 11,2       | 13,4        | 9,8        | 7,8        |
| ≥5,5 < 6,5         | 0,4        | 6,2                               | 6,1         | 5,9         | 5,8         | 5,5         | 5,0        | 5,0         | 4,4        | 4,0        |
|                    | 0,8        | 9,9                               | 9,8         | 8,7         | 10,2        | 8,6         | 7,5        | 8,3         | 6,7        | 5,7        |
|                    | 1,2        | 11,0                              | 10,7        | 9,8         | 12,5        | 10,1        | 8,6        | 10,1        | 7,8        | 6,5        |
|                    | 1,6        | 11,6                              | 11,3        | 10,2        | 13,9        | 11,0        | 9,1        | 11,2        | 8,5        | 6,9        |
|                    | 2,4        | 12,6                              | 11,7        | 10,6        | 15,5        | 11,9        | 9,9        | 12,5        | 9,2        | 7,4        |
|                    | 3,2        | 13,6                              | 12,0        | 11,0        | 16,3        | 12,4        | 10,1       | 13,1        | 9,6        | 7,7        |
|                    | 4,8        | 14,8                              | 13,0        | 11,7        | 17,5        | 13,2        | 10,8       | 14,0        | 10,2       | 8,1        |
| ≥6,5               | ≥6,4       | 15,7                              | 13,8<br>7,7 | 12,2<br>7,2 | 18,7        | 13,9        | 11,2       | 14,5        | 10,4       | 8,3        |
|                    | 0,4<br>0,8 | 8,2<br>11,2                       | 10,9        | 9,4         | 7,5<br>12,3 | 6,8<br>10,1 | 6,1<br>8,5 | 6,6<br>10,1 | 5,7<br>7,9 | 5,1<br>6,6 |
|                    | 1,2        | 12,3                              | 11,4        | 10,3        | 14,0        | 11,0        | 9,2        | 11,5        | 8,7        | 7,1        |
|                    | 1,6        | 12,6                              | 11,7        | 10,6        | 15,0        | 11,8        | 9,6        | 12,4        | 9,3        | 7,5        |
|                    | 2,4        | 13,2                              | 12,0        | 11,0        | 15,9        | 12,2        | 10,1       | 13,1        | 9,6        | 7,7        |
|                    | 3,2        | 13,8                              | 12,3        | 11,4        | 16,6        | 12,6        | 10,3       | 13,5        | 9,9        | 7,8        |
|                    | 4,8        | 14,9                              | 13,0        | 11,8        | 17,5        | 13,4        | 10,8       | 14,1        | 10,3       | 8,1        |
|                    | ≥6,4       | 15,8                              | 13,8        | 12,2        | 18,7        | 14,0        | 11,2       | 14,5        | 10,4       | 8,3        |

Tabela 6.9: Equivalente veicular dos caminhões (*ET*) para a velocidade média de viagem  $\overline{(ATS_a)}$  nas rampas específicas
|                    |      | <b>Fluxo Direcional (cp/h)</b> |           |     |     |              |     |     |      |     |  |  |
|--------------------|------|--------------------------------|-----------|-----|-----|--------------|-----|-----|------|-----|--|--|
| <b>Declividade</b> | L    |                                | $0 - 300$ |     |     | $>300 - 600$ |     |     | >600 |     |  |  |
| (%)                | (km) | 20%                            | 30%       | 40% | 20% | 30%          | 40% | 20% | 30%  | 40% |  |  |
| ≥3,0 < 3,5         | 0,4  | 1,0                            | 1,0       | 1,0 | 1,0 | 1,0          | 1,0 | 1,0 | 1,0  | 1,0 |  |  |
|                    | 0,8  | 1,1                            | 1,0       | 1,0 | 1,0 | 1,0          | 1,0 | 1,0 | 1,0  | 1,0 |  |  |
|                    | 1,2  | 1,1                            | 1,0       | 1,0 | 1,0 | 1,0          | 1,0 | 1,0 | 1,0  | 1,0 |  |  |
|                    | 1,6  | 1,1                            | 1,1       | 1,0 | 1,0 | 1,0          | 1,0 | 1,0 | 1,0  | 1,0 |  |  |
|                    | 2,4  | 1,2                            | 1,1       | 1,1 | 1,0 | 1,0          | 1,0 | 1,0 | 1,0  | 1,0 |  |  |
|                    | 3,2  | 1,2                            | 1,2       | 1,1 | 1,1 | 1,0          | 1,0 | 1,0 | 1,0  | 1,0 |  |  |
|                    | 4,8  | 1,3                            | 1,2       | 1,2 | 1,1 | 1,0          | 1,0 | 1,0 | 1,0  | 1,0 |  |  |
|                    | ≥6,4 | 1,4                            | 1,3       | 1,3 | 1,2 | 1,1          | 1,0 | 1,0 | 1,0  | 1,0 |  |  |
| ≥3,5 < 4,5         | 0,4  | 1,1                            | 1,0       | 1,0 | 1,0 | 1,0          | 1,0 | 1,0 | 1,0  | 1,0 |  |  |
|                    | 0,8  | 1,2                            | 1,1       | 1,0 | 1,0 | 1,0          | 1,0 | 1,0 | 1,0  | 1,0 |  |  |
|                    | 1,2  | 1,2                            | 1,1       | 1,1 | 1,0 | 1,0          | 1,0 | 1,0 | 1,0  | 1,0 |  |  |
|                    | 1,6  | 1,3                            | 1,2       | 1,1 | 1,1 | 1,0          | 1,0 | 1,0 | 1,0  | 1,0 |  |  |
|                    | 2,4  | 1,3                            | 1,3       | 1,2 | 1,1 | 1,1          | 1,0 | 1,0 | 1,0  | 1,0 |  |  |
|                    | 3,2  | 1,4                            | 1,3       | 1,3 | 1,2 | 1,1          | 1,0 | 1,0 | 1,0  | 1,0 |  |  |
|                    | 4,8  | 1,5                            | 1,4       | 1,4 | 1,2 | 1,1          | 1,1 | 1,0 | 1,0  | 1,0 |  |  |
|                    | ≥6,4 | 1,6                            | 1,5       | 1,5 | 1,2 | 1,1          | 1,1 | 1,0 | 1,0  | 1,0 |  |  |
| ≥4,5 < 5,5         | 0,4  | 1,1                            | 1,0       | 1,0 | 1,0 | 1,0          | 1,0 | 1,0 | 1,0  | 1,0 |  |  |
|                    | 0,8  | 1,2                            | 1,2       | 1,1 | 1,0 | 1,0          | 1,0 | 1,0 | 1,0  | 1,0 |  |  |
|                    | 1,2  | 1,4                            | 1,3       | 1,2 | 1,1 | 1,0          | 1,0 | 1,0 | 1,0  | 1,0 |  |  |
|                    | 1,6  | 1,4                            | 1,3       | 1,3 | 1,1 | 1,1          | 1,0 | 1,0 | 1,0  | 1,0 |  |  |
|                    | 2,4  | 1,5                            | 1,4       | 1,3 | 1,2 | 1,1          | 1,0 | 1,0 | 1,0  | 1,0 |  |  |
|                    | 3,2  | 1,6                            | 1,5       | 1,4 | 1,2 | 1,1          | 1,1 | 1,0 | 1,0  | 1,0 |  |  |
|                    | 4,8  | 1,7                            | 1,6       | 1,5 | 1,3 | 1,2          | 1,1 | 1,0 | 1,0  | 1,0 |  |  |
|                    | ≥6,4 | 1,9                            | 1,7       | 1,6 | 1,3 | 1,2          | 1,1 | 1,0 | 1,0  | 1,0 |  |  |
| ≥5,5 < 6,5         | 0,4  | 1,1                            | 1,0       | 1,0 | 1,0 | 1,0          | 1,0 | 1,0 | 1,0  | 1,0 |  |  |
|                    | 0,8  | 1,3                            | 1,3       | 1,2 | 1,1 | 1,1          | 1,0 | 1,0 | 1,0  | 1,0 |  |  |
|                    | 1,2  | 1,4                            | 1,4       | 1,3 | 1,2 | 1,1          | 1,0 | 1,0 | 1,0  | 1,0 |  |  |
|                    | 1,6  | 1,5                            | 1,4       | 1,4 | 1,2 | 1,1          | 1,0 | 1,0 | 1,0  | 1,0 |  |  |
|                    | 2,4  | 1,6                            | 1,5       | 1,5 | 1,2 | 1,1          | 1,1 | 1,0 | 1,0  | 1,0 |  |  |
|                    | 3,2  | 1,7                            | 1,6       | 1,5 | 1,3 | 1,2          | 1,1 | 1,0 | 1,0  | 1,0 |  |  |
|                    | 4,8  | 1,9                            | 1,8       | 1,6 | 1,3 | 1,2          | 1,1 | 1,0 | 1,0  | 1,0 |  |  |
|                    | ≥6,4 | 2,1                            | 1,9       | 1,7 | 1,4 | 1,2          | 1,1 | 1,0 | 1,0  | 1,0 |  |  |
| ≥6,5               | 0,4  | 1,2                            | 1,1       | 1,1 | 1,0 | 1,0          | 1,0 | 1,0 | 1,0  | 1,0 |  |  |
|                    | 0,8  | 1,5                            | 1,4       | 1,3 | 1,2 | 1,1          | 1,0 | 1,0 | 1,0  | 1,0 |  |  |
|                    | 1,2  | 1,6                            | 1,5       | 1,4 | 1,2 | 1,1          | 1,1 | 1,0 | 1,0  | 1,0 |  |  |
|                    | 1,6  | 1,7                            | 1,6       | 1,5 | 1,2 | 1,1          | 1,1 | 1,0 | 1,0  | 1,0 |  |  |
|                    | 2,4  | 1,7                            | 1,6       | 1,6 | 1,3 | 1,2          | 1,1 | 1,0 | 1,0  | 1,0 |  |  |
|                    | 3,2  | 1,8                            | 1,7       | 1,6 | 1,3 | 1,2          | 1,1 | 1,0 | 1,0  | 1,0 |  |  |
|                    | 4,8  | 2,1                            | 1,9       | 1,7 | 1,4 | 1,2          | 1,1 | 1,0 | 1,0  | 1,0 |  |  |
|                    | ≥6,4 | 2,4                            | 2,1       | 1,8 | 1,4 | 1,2          | 1,1 | 1,0 | 1,0  | 1,0 |  |  |

Tabela 6.10: Equivalente veicular dos caminhões (*ET*) para a porcentagem de tempo gasto viajando em pelotões ( $PTSF<sub>d</sub>$ ) nas rampas específicas

Uma vez estimados os equivalentes veiculares para  $ATS<sub>d</sub>$  e  $PTSF<sub>d</sub>$ , foi avaliada a coesão dos dados. Os valores de  $E_T$  aumentam com a declividade e com o comprimento da rampa. Por outro lado, os valores de  $E_T$  diminuem à medida que o fluxo de tráfego aumenta. Os valores de  $E_T$  também diminuem quando a porcentagem de caminhões aumenta (Figuras 6.9 e 6.10).

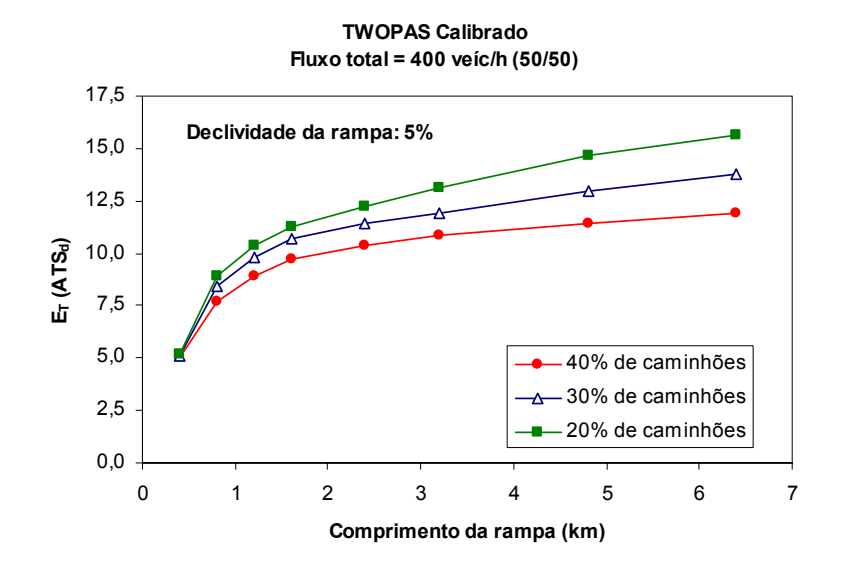

Figura 6.9: Variação de  $E_T(ATS_d)$  em função da porcentagem de caminhões

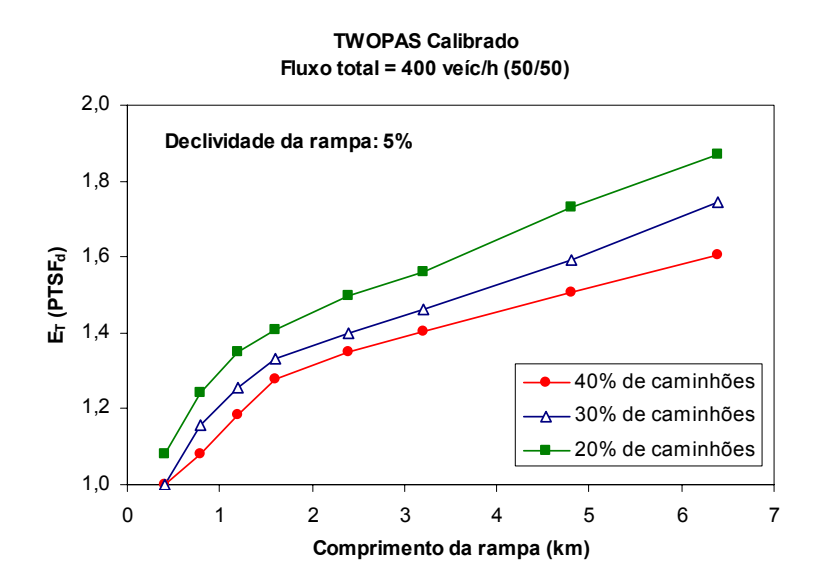

Figura 6.10: Variação de  $E_T(PTSF_d)$  em função da porcentagem de caminhões

Finalmente, foi avaliada a ordem de grandeza dos valores, que se mostraram compatíveis com o HCM-2000 e com Egami (2006). Considerando-se porcentagem de caminhões similares na corrente de tráfego, constatou-se que os valores de  $E<sub>T</sub>$  obtidos nesta pesquisa são levemente maiores do que os valores americanos, porém menores do que os de Egami (2006), como mostram as Figuras 6.11 e 6.12. Observa-se também que, à medida que a porcentagem de caminhões na corrente de tráfego aumenta, os valores de  $E<sub>T</sub>$  diminuem. Ou seja, os primeiros caminhões introduzidos na corrente de tráfego têm um grande impacto no desempenho operacional da rodovia.

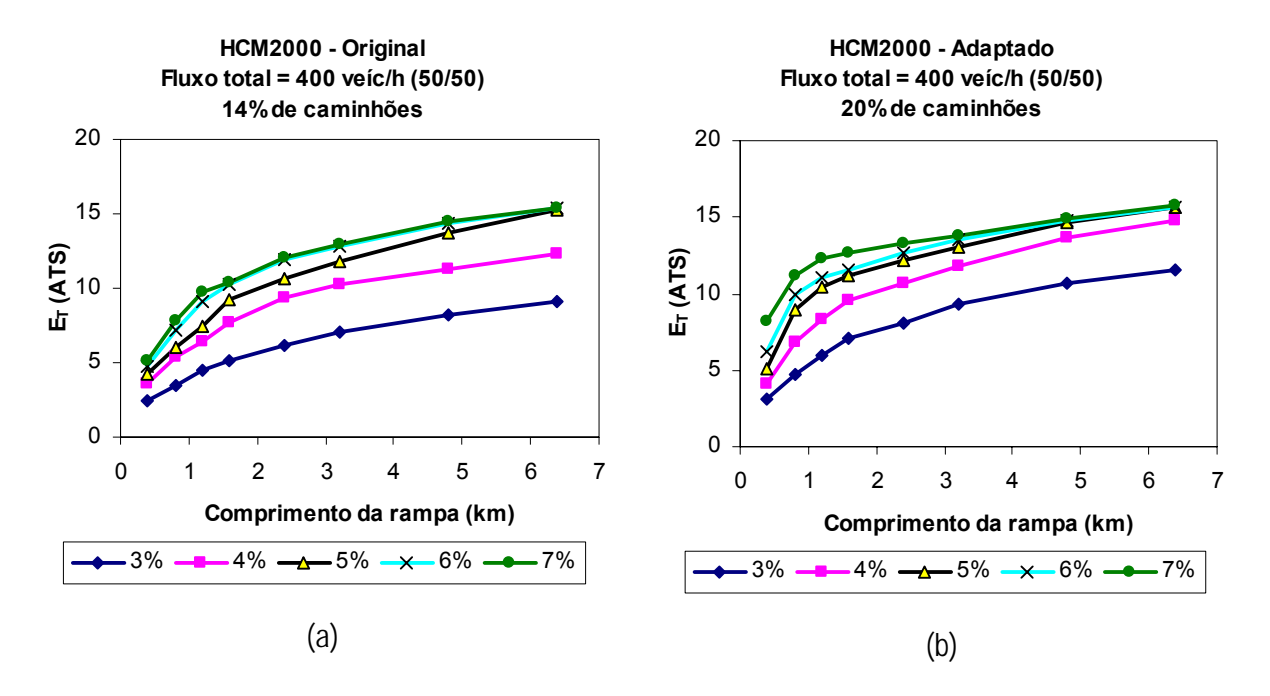

Figura 6.11: Valores de  $E_T$  para cálculo do  $ATS_d$  fornecidos em: (a) HCM-2000; e (b) estimados para as rodovias de pista simples paulistas com TWOPAS calibrado

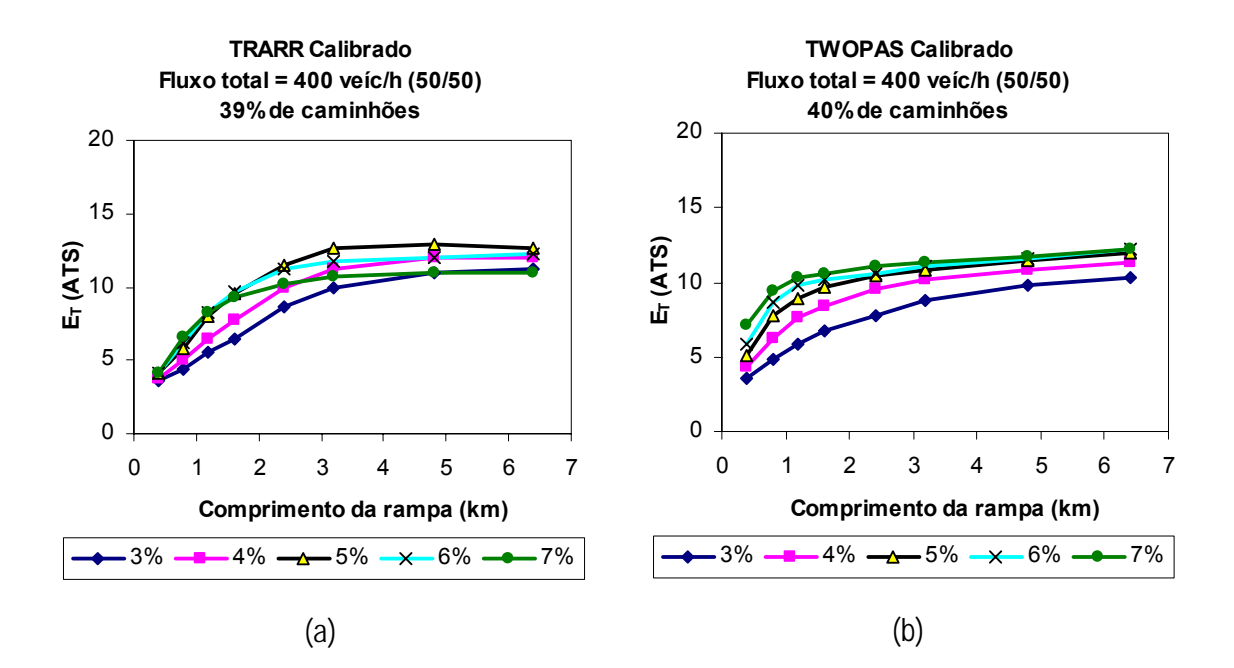

Figura 6.12: Valores de  $E_T$  para cálculo do  $ATS_d$  fornecidos em: (a) Egami (2006) usando TRARR calibrado; e (b) estimados nesta pesquisa de doutorado usando TWOPAS calibrado

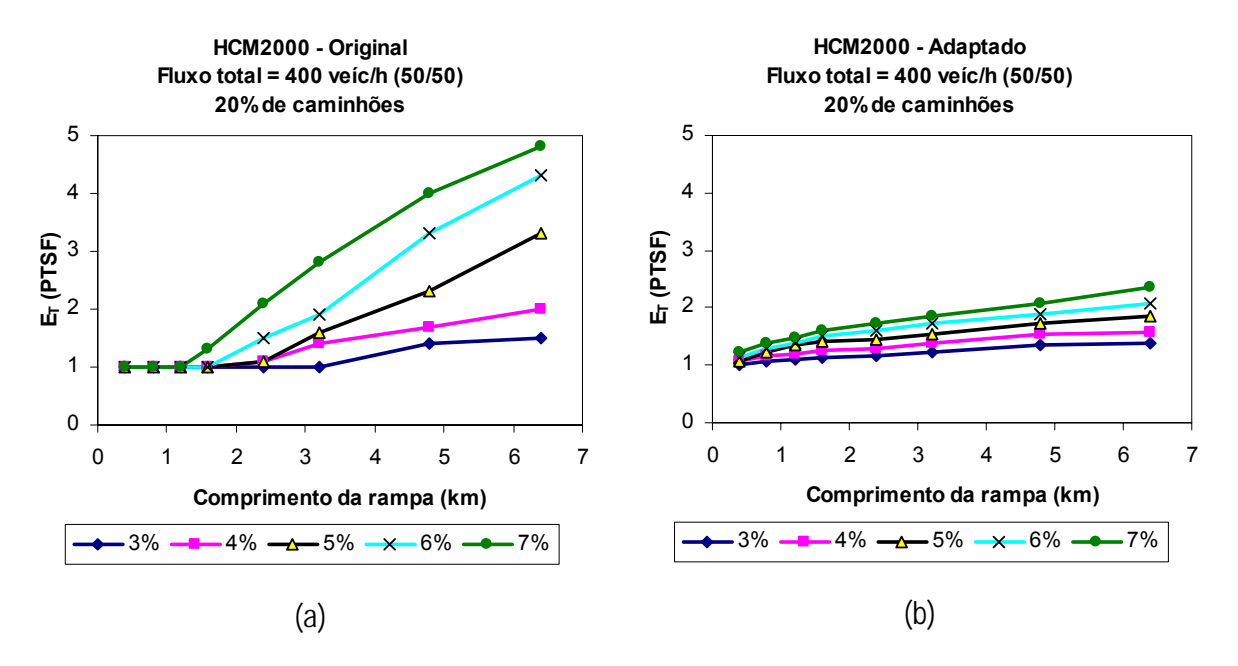

Figura 6.13: Valores de  $E_T$  para cálculo do  $PTSF_d$  fornecidos em: (a) HCM-2000; e (b) estimados para as rodovias de pista simples paulistas com TWOPAS calibrado

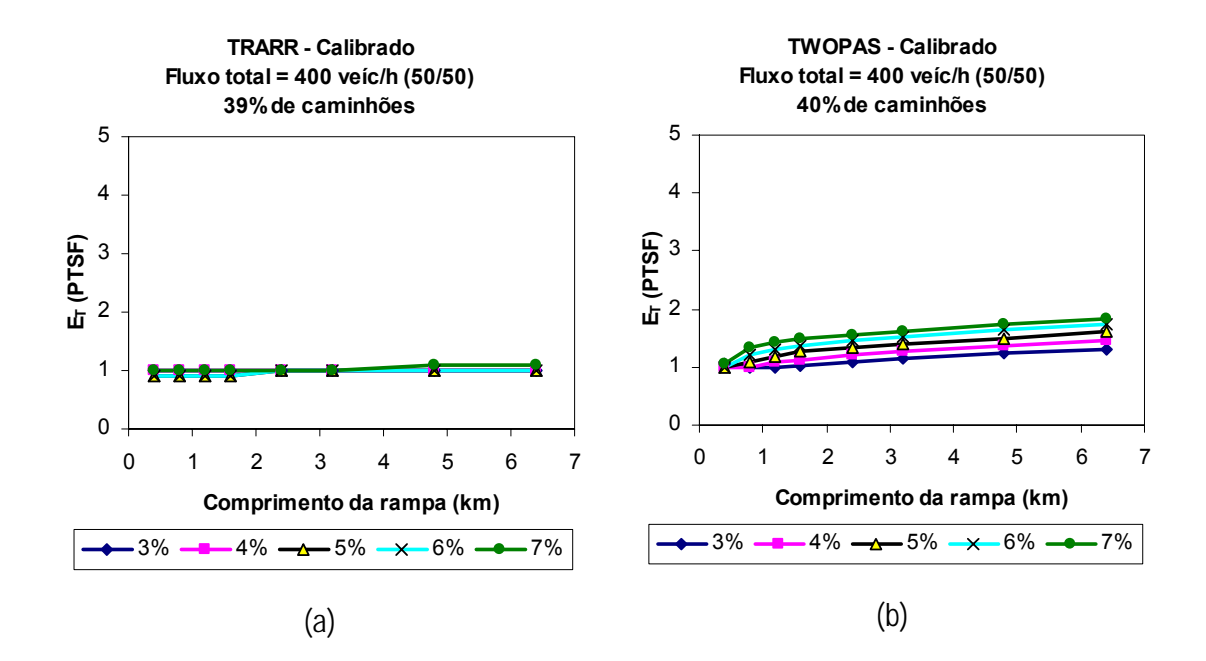

Figura 6.14: Valores de  $E_T$  para cálculo do  $PTSF_d$  fornecidos em: (a) Egami (2006) usando TRARR calibrado; e (b) estimados nesta pesquisa de doutorado usando TWOPAS calibrado

Foi constatado, também, que os valores de  $E<sub>T</sub>$  obtidos para  $PTSF<sub>d</sub>$  nesta pesquisa são menores do que os valores americanos, porém maiores do que os de Egami (2006), considerando-se porcentagem de caminhões similares, como mostram as Figuras 6.13 e 6.14. Além disso, foi observado que nas rampas de 5% e 6%, alguns valores de  $E<sub>T</sub>$  obtidos por Egami (2006) são menores do que 1,0. Valores de  $E<sub>T</sub>$  menores do que a unidade corresponde a dizer que, nessas rampas, os caminhões têm uma impedância no tráfego menor do que os automóveis, o que é contrário à teoria apresentada na literatura (McLean, 1989; Demarchi, 2000; HCM-2000). Nesta pesquisa, não houve ocorrência de valores de  $E<sub>T</sub>$  menores do que 1,0.

#### *6.2.6. Fator de ajuste para a porcentagem de zonas de ultrapassagem*

Nas rodovias de pista simples, o efeito das zonas de ultrapassagem proibida é considerado através da variável *<sup>d</sup> np f* / . Para taxas de fluxo muito baixas ou muito altas, o efeito das zonas de ultrapassagem proibida quase não é notado; mas esse efeito é significativo para as taxas de

fluxos intermediárias. Esse efeito depende ainda do fluxo de tráfego oposto e da velocidade no fluxo livre. Os valores de  $f_{d/np}$  apresentados nas Tabelas 20-19 e 20-20 do HCM-2000 foram estimados através de simulação, comparando-se um trecho contendo 100% de ultrapassagem permitida com trechos contendo zonas de ultrapassagem proibida variadas (Equações 6.22 e 6.23). O comprimento de trecho considerado para estimar os valores de *<sup>d</sup> np f* / para os segmentos direcionais não está claramente descrito no trabalho de Harwood *et al*. (1999). Assim, será utilizado um trecho de 10 km (o mesmo comprimento utilizado para o cálculo do  $f_{d/m}$  para segmentos homogêneos).

$$
f_{d/np} = ATS_{pc/passing} - ATS_{pc/no-passing}
$$
 (6.22)

em que: *ATSpc/passing*: velocidade média de viagem para o trecho sem zonas de ultrapassagem proibida (km/h); e

> *ATSpc/no-passing*: velocidade média de viagem para o trecho contendo zonas de ultrapassagem proibida (km/h).

$$
f_{d/np} = PTSF_{pc/passing} - PTSF_{pc/no-passing}
$$
 (6.23)

em que: *PTSF<sub>pc/passing*: porcentagem de tempo gasto seguindo em pelotão para o trecho</sub> sem zonas de ultrapassagem proibida (km/h); e

> *PTSF<sub>pc/no-passing*: porcentagem de tempo gasto seguindo em pelotão para o trecho</sub> contendo zonas de ultrapassagem proibida (km/h).

No caso dos segmentos direcionais, são oferecidas quatro opções de porcentagens de zonas de ultrapassagem proibida (20%, 40%, 60% e 100%), para oito diferentes taxas de fluxo oposto (100, 200, 400, 600, 800, 1200, 1400 e 1600 cpe/h) e para cinco velocidades de fluxo oposto (70, 80, 90, 100 e 110 km/h). Assim, foram precisos 800 (4x8x5x5) experimentos de simulação. Os resultados das simulações estão apresentados nas Tabelas 6.11 e 6.12.

Comparativamente, os fatores de ajuste encontrados com o TWOPAS calibrado apresentam valores intermediários aos do HCM-2000 e os de Egami (2006). Nas Figuras 6.15 a 6.18 é possível visualizar essas diferenças, considerando-se uma velocidade de fluxo livre igual a 100km/h.

| Taxa de Fluxo | Zonas de Ultrapassagem Proibida (%) |                  |     |     |     |  |  |  |  |  |  |  |
|---------------|-------------------------------------|------------------|-----|-----|-----|--|--|--|--|--|--|--|
| Oposto (cp/h) | $\leq 20$                           | 40               | 60  | 80  | 100 |  |  |  |  |  |  |  |
|               |                                     | $FFS = 110$ km/h |     |     |     |  |  |  |  |  |  |  |
| $≤ 100$       | 1,1                                 | 1,7              | 3,0 | 3,8 | 3,8 |  |  |  |  |  |  |  |
| 200           | 1,6                                 | 2,2              | 3,4 | 4,2 | 4,4 |  |  |  |  |  |  |  |
| 400           | 1,3                                 | 1,6              | 2,3 | 2,7 | 2,8 |  |  |  |  |  |  |  |
| 600           | 0,9                                 | 1,2              | 1,6 | 1,8 | 1,9 |  |  |  |  |  |  |  |
| 800           | 0,6                                 | 0,7              | 0,9 | 1,1 | 1,2 |  |  |  |  |  |  |  |
| 1000          | 0,3                                 | 0,4              | 0,6 | 0,7 | 0,7 |  |  |  |  |  |  |  |
| 1200          | 0,2                                 | 0,2              | 0,3 | 0,4 | 0,4 |  |  |  |  |  |  |  |
| 1400          | 0,1                                 | 0,2              | 0,2 | 0,3 | 0,3 |  |  |  |  |  |  |  |
| $\geq 1600$   | 0,0                                 | 0,0              | 0,1 | 0,1 | 0,1 |  |  |  |  |  |  |  |
|               |                                     | $FFS = 100$ km/h |     |     |     |  |  |  |  |  |  |  |
| $≤ 100$       | 1,2                                 | 2,0              | 3,1 | 4,8 | 5,0 |  |  |  |  |  |  |  |
| 200           | 1,7                                 | 2,6              | 4,1 | 5,4 | 5,8 |  |  |  |  |  |  |  |
| 400           | 0,9                                 | 1,6              | 2,3 | 3,2 | 3,5 |  |  |  |  |  |  |  |
| 600           | 0,6                                 | 1,0              | 1,6 | 2,1 | 2,3 |  |  |  |  |  |  |  |
| 800           | 0,4                                 | 0,7              | 1,1 | 1,4 | 1,5 |  |  |  |  |  |  |  |
| 1000          | 0,2                                 | 0,4              | 0,7 | 0,9 | 1,0 |  |  |  |  |  |  |  |
| 1200          | 0,2                                 | 0,3              | 0,5 | 0,6 | 0,6 |  |  |  |  |  |  |  |
| 1400          | 0,1                                 | 0, 1             | 0,2 | 0,3 | 0,3 |  |  |  |  |  |  |  |
| $\geq 1600$   | 0,1                                 | 0,1              | 0,1 | 0,2 | 0,2 |  |  |  |  |  |  |  |
|               |                                     | $FFS = 90$ km/h  |     |     |     |  |  |  |  |  |  |  |
| $≤ 100$       | 0,7                                 | 1,5              | 2,8 | 5,2 | 5,9 |  |  |  |  |  |  |  |
| 200           | 1,4                                 | 2,6              | 4,1 | 5,9 | 6,9 |  |  |  |  |  |  |  |
| 400           | 1,0                                 | 1,8              | 2,8 | 3,7 | 4,3 |  |  |  |  |  |  |  |
| 600           | 0,7                                 | 1,2              | 1,9 | 2,6 | 2,9 |  |  |  |  |  |  |  |
| 800           | 0,4                                 | 0,7              | 1,2 | 1,5 | 1,7 |  |  |  |  |  |  |  |
| 1000          | 0,3                                 | 0,6              | 0,9 | 1,1 | 1,3 |  |  |  |  |  |  |  |
| 1200          | 0,2                                 | 0,4              | 0,6 | 0,7 | 0,8 |  |  |  |  |  |  |  |
| 1400          | 0,1                                 | 0,2              | 0,3 | 0,4 | 0,5 |  |  |  |  |  |  |  |
| $\geq 1600$   | 0,0                                 | 0,2              | 0,2 | 0,3 | 0,3 |  |  |  |  |  |  |  |
|               |                                     | $FFS = 80$ km/h  |     |     |     |  |  |  |  |  |  |  |
| $≤ 100$       | 0,7                                 | 1,3              | 2,3 | 4,6 | 6,4 |  |  |  |  |  |  |  |
| 200           | 1,1                                 | 2,1              | 3,5 | 5,9 | 7,3 |  |  |  |  |  |  |  |
| 400           | 1,0                                 | 1,8              | 2,5 | 3,7 | 4,7 |  |  |  |  |  |  |  |
| 600           | 0,6                                 | 1,0              | 1,5 | 2,2 | 2,7 |  |  |  |  |  |  |  |
| 800           | 0,4                                 | 0,6              | 1,0 | 1,4 | 1,8 |  |  |  |  |  |  |  |
| 1000          | 0,2                                 | 0,5              | 0,7 | 1,0 | 1,3 |  |  |  |  |  |  |  |
| 1200          | 0,2                                 | 0,3              | 0,5 | 0,7 | 0,8 |  |  |  |  |  |  |  |
| 1400          | 0,1                                 | 0,2              | 0,4 | 0,5 | 0,6 |  |  |  |  |  |  |  |
| $\geq 1600$   | 0,1                                 | 0,1              | 0,2 | 0,3 | 0,3 |  |  |  |  |  |  |  |
|               |                                     | $FFS = 70$ km/h  |     |     |     |  |  |  |  |  |  |  |
| $≤ 100$       | 0,5                                 | 1,2              | 2,3 | 4,7 | 7,6 |  |  |  |  |  |  |  |
| 200           | 1,1                                 | 2,0              | 3,9 | 6,1 | 8,2 |  |  |  |  |  |  |  |
| 400           | 1,0                                 | 1,9              | 2,9 | 3,9 | 5,2 |  |  |  |  |  |  |  |
| 600           | 0,5                                 | 1,0              | 1,7 | 2,3 | 3,0 |  |  |  |  |  |  |  |
| 800           | 0,2                                 | 0,5              | 0,9 | 1,4 | 1,8 |  |  |  |  |  |  |  |
| 1000          | 0,2                                 | 0,5              | 0,7 | 1,1 | 1,4 |  |  |  |  |  |  |  |
| 1200          | 0,2                                 | 0,3              | 0,6 | 0,8 | 0,9 |  |  |  |  |  |  |  |
| 1400          | 0,1                                 | 0,2              | 0,4 | 0,5 | 0,6 |  |  |  |  |  |  |  |
| $\geq 1600$   | 0,1                                 | 0,2              | 0,2 | 0,3 | 0,3 |  |  |  |  |  |  |  |

Tabela 6.11: Fator de ajuste de zonas de ultrapassagem proibida para a velocidade média de viagem nas rampas específicas

| Taxa de Fluxo | Zonas de ultrapassagem Proibida (%) |                  |      |      |      |  |  |  |  |  |  |
|---------------|-------------------------------------|------------------|------|------|------|--|--|--|--|--|--|
| Oposto (cp/h) | $\leq 20$                           | 40               | 60   | 80   | 100  |  |  |  |  |  |  |
|               |                                     | $FFS = 110$ km/h |      |      |      |  |  |  |  |  |  |
| $≤ 100$       | 5,0                                 | 7,7              | 12,5 | 15,7 | 15,9 |  |  |  |  |  |  |
| 200           | 6,4                                 | 9,5              | 14,5 | 17,6 | 18,2 |  |  |  |  |  |  |
| 400           | 4,9                                 | 6,8              | 9,3  | 10,8 | 11,2 |  |  |  |  |  |  |
| 600           | 3,1                                 | 4,0              | 5,7  | 6,6  | 6,9  |  |  |  |  |  |  |
| 800           | 1,7                                 | 2,3              | 3,0  | 3,6  | 3,9  |  |  |  |  |  |  |
| 1000          | 0,9                                 | 1,3              | 1,7  | 2,0  | 2,1  |  |  |  |  |  |  |
| 1200          | 0,4                                 | 0,6              | 0,8  | 0,9  | 1,0  |  |  |  |  |  |  |
| 1400          | 0,1                                 | 0,2              | 0,3  | 0,4  | 0,4  |  |  |  |  |  |  |
| $\geq 1600$   | 0,1                                 | 0,1              | 0,1  | 0,2  | 0,2  |  |  |  |  |  |  |
|               |                                     | $FFS = 100$ km/h |      |      |      |  |  |  |  |  |  |
| $≤ 100$       | 6,0                                 | 9,3              | 14,4 | 20,8 | 22,5 |  |  |  |  |  |  |
| 200           | 8,1                                 | 11,9             | 18,3 | 23,5 | 25,4 |  |  |  |  |  |  |
| 400           | 3,4                                 | 6,1              | 9,6  | 13,0 | 14,1 |  |  |  |  |  |  |
| 600           | 2,1                                 | 3,6              | 6,2  | 7,8  | 8,6  |  |  |  |  |  |  |
| 800           | 1,5                                 | 2,4              | 3,6  | 4,5  | 5,1  |  |  |  |  |  |  |
| 1000          | 0,8                                 | 1,3              | 2,0  | 2,6  | 2,8  |  |  |  |  |  |  |
| 1200          | 0,3                                 | 0,7              | 1,0  | 1,3  | 1,5  |  |  |  |  |  |  |
| 1400          | 0,2                                 | 0,3              | 0,4  | 0,5  | 0,6  |  |  |  |  |  |  |
| $\geq 1600$   | 0,1                                 | 0,1              | 0,2  | 0,3  | 0,3  |  |  |  |  |  |  |
|               |                                     | $FFS = 90$ km/h  |      |      |      |  |  |  |  |  |  |
| $\leq 100$    | 3,5                                 | 7,4              | 13,7 | 23,5 | 26,9 |  |  |  |  |  |  |
| 200           | 6,4                                 | 11,6             | 18,5 | 26,4 | 30,2 |  |  |  |  |  |  |
| 400           | 4,3                                 | 7,2              | 10,0 | 15,0 | 17,4 |  |  |  |  |  |  |
| 600           | 2,6                                 | 4,4              | 6,8  | 9,3  | 10,5 |  |  |  |  |  |  |
| 800           | 1,5                                 | 1,5              | 2,6  | 4,0  | 4,9  |  |  |  |  |  |  |
| 1000          | 1,0                                 | 1,8              | 2,5  | 3,3  | 3,7  |  |  |  |  |  |  |
| 1200          | 0,6                                 | 1,0              | 1,4  | 1,7  | 2,0  |  |  |  |  |  |  |
| 1400          | 0,2                                 | 0,5              | 0,7  | 1,0  | 1,1  |  |  |  |  |  |  |
| $\geq 1600$   | 0,2                                 | 0,3              | 0,3  | 0,4  | 0,5  |  |  |  |  |  |  |
|               |                                     | $FFS = 80$ km/h  |      |      |      |  |  |  |  |  |  |
| $≤ 100$       | 4,0                                 | 7,1              | 12,6 | 23,9 | 31,8 |  |  |  |  |  |  |
| 200           | 6,5                                 | 10,8             | 17,4 | 29,1 | 35,0 |  |  |  |  |  |  |
| 400           | 4,7                                 | 7,4              | 10,6 | 15,8 | 19,6 |  |  |  |  |  |  |
| 600           | 2,0                                 | 3,8              | 5,9  | 8,5  | 10,6 |  |  |  |  |  |  |
| 800           | 1,4                                 | 2,0              | 3,4  | 4,8  | 6,2  |  |  |  |  |  |  |
| 1000          | 0,8                                 | 1,6              | 2.2  | 3,2  | 3,9  |  |  |  |  |  |  |
| 1200          | 0,5                                 | 1,1              | 1,5  | 1,9  | 2,3  |  |  |  |  |  |  |
| 1400          | 0,3                                 | 0,5              | 0,8  | 1,1  | 1,3  |  |  |  |  |  |  |
| $\geq 1600$   | 0,2                                 | 0,3              | 0,4  | 0,5  | 0,6  |  |  |  |  |  |  |
|               |                                     | $FFS = 70$ km/h  |      |      |      |  |  |  |  |  |  |
| $≤ 100$       | 3,1                                 | 6,7              | 12,3 | 23,9 | 37,8 |  |  |  |  |  |  |
| 200           | 5,2                                 | 9,2              | 18,3 | 28,5 | 38,6 |  |  |  |  |  |  |
| 400           | 4,4                                 | 7,9              | 12,0 | 16,4 | 21,6 |  |  |  |  |  |  |
| 600           | 1,6                                 | 4,0              | 5,9  | 8,5  | 11,0 |  |  |  |  |  |  |
| 800           | 0,5                                 | 1,6              | 2,9  | 4,5  | 5,9  |  |  |  |  |  |  |
| 1000          | 0,4                                 | 1,4              | 2,2  | 3,1  | 3,9  |  |  |  |  |  |  |
| 1200          | 0,3                                 | 0,9              | 1,4  | 1,8  | 2,2  |  |  |  |  |  |  |
| 1400          | 0,3                                 | 0,5              | 0,7  | 0,9  | 1,1  |  |  |  |  |  |  |
| $\geq 1600$   | 0,1                                 | 0,2              | 0,3  | 0,4  | 0,4  |  |  |  |  |  |  |

Tabela 6.12: Fator de ajuste de zonas de ultrapassagem proibida para a porcentagem de tempo gasto seguindo em pelotão nas rampas específicas

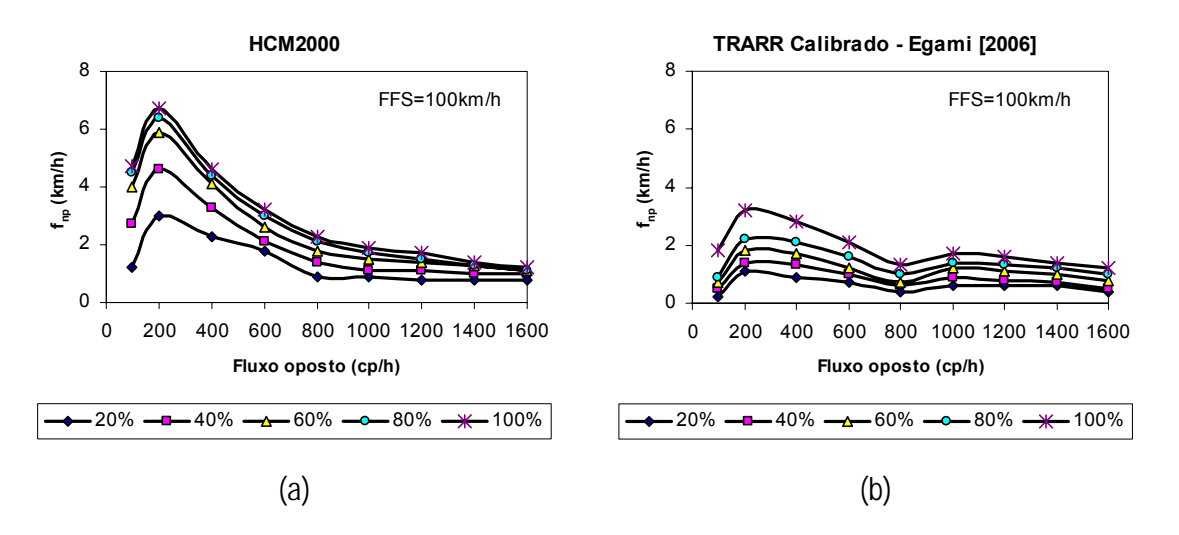

Figura 6.15: Valores de *f<sub>np</sub>* para cálculo do  $ATS_d$  fornecidos no HCM-2000 e Egami (2006)

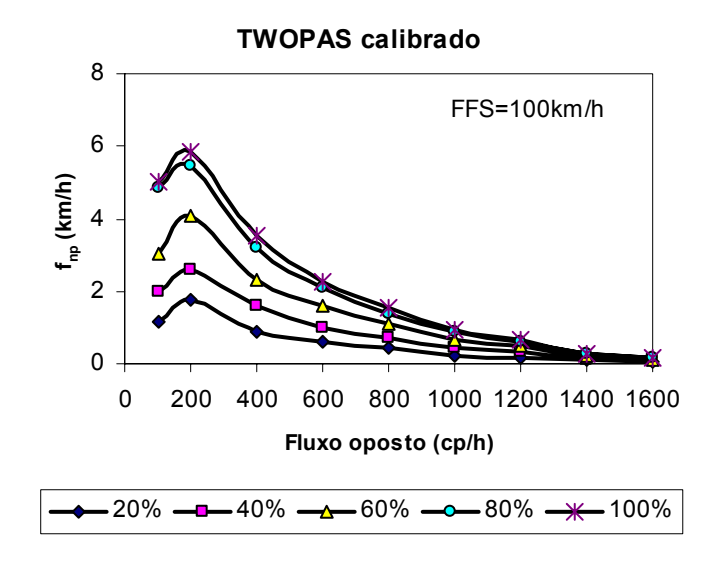

Figura 6.16: Valores de *f<sub>np</sub>* para cálculo do  $ATS_d$  encontrados com o TWOPAS calibrado

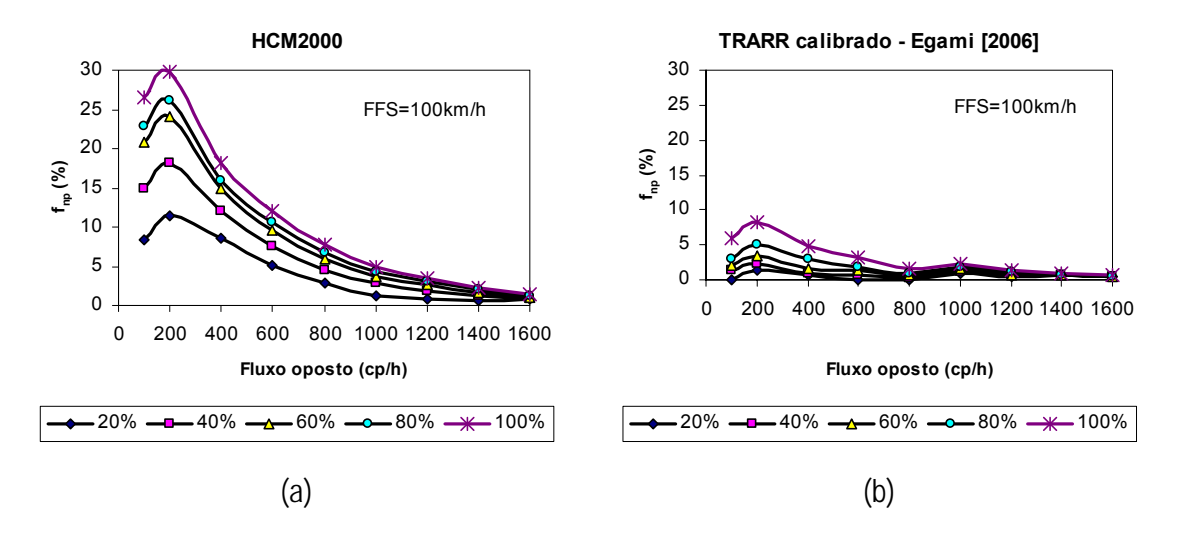

Figura 6.17: Valores de *f<sub>np</sub>* para cálculo do *PTSF<sub>d</sub>* fornecidos no HCM-2000 e Egami (2006)

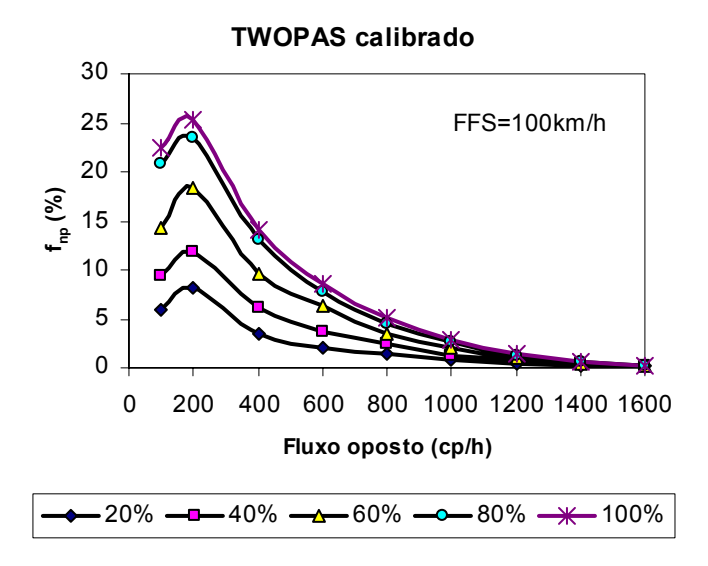

Figura 6.18: Valores de  $f_{np}$  para cálculo do  $PTSF_d$  encontrados com o TWOPAS calibrado

#### *6.2.7. Fator de ajuste para o efeito das faixas adicionais*

As faixas de ultrapassagem (*passing lanes*) e as faixas adicionais de subida (*climbing lanes*) produzem o aumento da velocidade média de viagem ( $ATS<sub>d</sub>$ ) e a redução da porcentagem de tempo seguindo em pelotão (*PTSF<sub>d</sub>*) nas rodovias. Esse efeito depende do comprimento da faixa adicional e varia em função da taxa de fluxo de tráfego. O procedimento utilizado para

definir os valores de  $f<sub>pl</sub>$  não está descrito claramente no relatório de Harwood *et al.* (1999). Assim, iniciou-se o rastreamento das publicações referenciadas por Harwood *et al.* (1999); porém, dentre as publicações encontradas, nenhuma cita como os valores de  $f_{pl}$  poderiam ser estimados. Portanto, o método proposto nesta pesquisa poderá diferir da abordagem original empregado no HCM-2000 devido a algumas hipóteses a serem adotadas.

No HCM, são fornecidos valores distintos de  $f_{pl}$  para as faixas de ultrapassagem e para as faixas adicionais de subida. No Brasil, as faixas de ultrapassagem são bastante raras, sendo as faixas adicionais de subida predominantes. Assim, a meta principal para a adequação do HCM foi corrigir o fator *pl f* para as faixas adicionais de subida, e a meta secundária foi recalcular o fator  $f<sub>pl</sub>$  para as faixas de ultrapassagem.

Pelo método do HCM, a análise operacional de segmentos contendo faixas adicionais leva em consideração um comprimento de rodovia antes do início da faixa de ultrapassagem ( $L_u$ ) e um trecho depois que os efeitos da faixa adicional cessam totalmente  $(L_d)$ . Harwood *et al.* (1999) não fornecem diretrizes para os comprimentos  $L<sub>u</sub>$  e  $L<sub>d</sub>$ . Portanto, nesta pesquisa, os valores de  $L_u$  e  $L_d$  foram fixados arbitrariamente em 1 km cada um.

Os valores de  $f_{pl}$  foram, então, estimados através da comparação entre a velocidade média dos veículos no segmento sem faixa adicional ( $ATS<sub>d</sub>$ ) e a velocidade média dos veículos no segmento com faixa adicional (ATS<sub>pl</sub>), como mostra a Equação 6.24. Esta Equação representa a média harmônica das velocidades e considera-se que o benefício produzido na velocidade média de viagem decresce linearmente após o término da faixa adicional. O valor de  $f<sub>pl</sub>$  é determinado resolvendo-se a Equação 6.24, em que todas as demais variáveis são conhecidas.

$$
\frac{L_{t}}{ATS_{pl}} = \frac{L_{u}}{ATS_{d}} + \frac{L_{pl}}{f_{pl} \cdot ATS_{d}} + \frac{L_{de}}{\left(\frac{ATS_{d}}{2} + \frac{ATS_{d} \cdot f_{pl}}{2}\right)} + \frac{L_{d}}{ATS_{d}} \tag{6.24}
$$

em que: *ATSpl*: velocidade média de viagem do segmento com faixa adicional (km/h); e *ATS<sub>d</sub>*: velocidade média de viagem do segmento sem faixa adicional (km/h).

O mesmo procedimento é aplicado para a medida de desempenho *PTSF<sub>d</sub>*, com uma diferença: na Equação 6.25, os valores de  $f_{pl}$  são obtidos através da média ponderada da contribuição de *PTSF<sub>d</sub>* em cada sub-trecho, ao invés da média harmônica.

$$
PTSF_{pl} = PTSF_d \cdot \frac{\left(L_u + L_{pl} \cdot f_{pl} + \frac{1}{2} \cdot L_{de} \cdot f_{pl} + \frac{1}{2} \cdot L_{de} + L_d\right)}{L_t}
$$
(6.25)

em que: *PTSFpl*: porcentagem de tempo viajando em pelotões no segmento com faixa adicional; e

> *PTSF<sub>d</sub>*: porcentagem de tempo viajando em pelotões no segmento sem faixa adicional.

As simulações com o TWOPAS calibrado mostraram que, nas rodovias de pista simples paulistas, os efeitos das faixas de ultrapassagem cessam-se rapidamente. Mon-Ma (2002) já havia constatado fenômeno semelhante, observando-se o processo de formação e recomposição dos pelotões nas faixas adicionais de subida. Assim, os valores de L<sub>de</sub> foram considerados iguais a zero nesta pesquisa. O comprimento da faixa de ultrapassagem adotado baseou-se nas observações em campo por Mon-Ma (2002), que verificou que o comprimento necessário para a dispersão dos pelotões varia de acordo com o número de veículos em fila. Considerando-se a condição mais crítica, foram necessários 1.500 metros para dispersar totalmente os pelotões compostos por cinco ou mais veículos. Apesar da pesquisa de Mon-Ma (2002) ter sido voltada às faixas adicionais de subida, consideramos que esse comprimento é suficiente para dispersar os pelotões também nas faixas de ultrapassagem.

O trecho simulado consistiu de um segmento de 10 km, com uma faixa de ultrapassagem de 1.500 m, e três fluxos de veículos (200, 400, e 800 cpe/h em cada direção). Adicionalmente, investigou-se a influência de diferentes porcentagens de zonas de ultrapassagem proibida (60%, 80% e 100%) e, também, de diferentes velocidades de fluxo livre (100 km/h e 110 km/h), porém os resultados mostraram que essas variáveis produzem pouca variação no valor de  $f_{pl}$ . A Tabela 6.13 apresenta os valores de  $f_{pl}$  encontrados para faixas de ultrapassagem nas rodovias de pista simples paulistas.

| Fluxo direcional (cpe/h) | Velocidade média<br>de viagem | Porcentagem de tempo<br>seguindo em pelotão |  |  |  |  |
|--------------------------|-------------------------------|---------------------------------------------|--|--|--|--|
| 0-300                    | 1,07                          | 0,31                                        |  |  |  |  |
| 300-600                  | 1.10                          | 0.40                                        |  |  |  |  |
| >600                     | 1.14                          | 0.45                                        |  |  |  |  |

Tabela 6.13: Fator de ajuste para o efeito das faixas de ultrapassagem (*fpl*) nas rodovias de pista simples paulistas

Para o cálculo dos valores de  $f_{pl}$  em segmentos contendo faixas adicionais de subida (*climbing lanes*), a abordagem foi semelhante à das faixas de ultrapassagem, porém mais simplificada. Neste caso, os valores de  $L_u$ ,  $L_{de}$  e  $L_d$  são iguais a zero e  $L_{pl}$  é igual ao comprimento da rampa específica ascendente. Dessa forma, as Equações 6.24 e 6.25 transformam-se nas Equações 6.26 e 6.27.

$$
\frac{1}{ATS_{pl}} = \frac{1}{f_{pl} \cdot ATS_d} \tag{6.26}
$$

$$
PTSF_{pl} = PTSF_d \cdot f_{pl} \tag{6.27}
$$

Para estimar os valores de  $f_{pl}$  foram simulados fluxos compostos por 100% de automóveis e fluxos mistos compostos por 20%, 30% e 40% de caminhões, porém equivalentes à 200, 400 e 800 cpe/h por direção. Lembramos que todos os experimentos são replicados para cinco conjuntos de números aleatórios diferentes. Outra diferença proposta nessa pesquisa foi o cálculo de  $f_{pl}$  para diferentes rampas. No HCM original os valores de  $f_{pl}$  variam somente em função do fluxo de tráfego.

As Tabelas 6.14 e 6.15 apresentam os valores médios de  $f_{pl}$  encontrados para as faixas adicionais de subida construídos nas rodovias de pista simples do estado de São Paulo. Os resultados demonstram que o efeito da faixa adicional de subida varia em função da declividade e do comprimento da rampa, e não apenas em função do fluxo de tráfego. Como Harwwod *et. al.* (1999) não descrevem o tipo de rampa utilizado para o cálculo de  $f_{pl}$ , não foi possível fazer uma análise comparativa entre os valores obtidos e os valores originais.

|                    |      |      |      |           |      |      |      | Fluxo de tráfego direcional (cpe/h) |      |       |      |      |      |  |  |  |  |  |  |
|--------------------|------|------|------|-----------|------|------|------|-------------------------------------|------|-------|------|------|------|--|--|--|--|--|--|
| <b>Declividade</b> | L    |      |      | $0 - 300$ |      |      |      | $>300-600$                          |      |       |      | >600 |      |  |  |  |  |  |  |
| (%)                | (km) | 0%   | 20%  | 30%       | 40%  | 0%   | 20%  | 30%                                 | 40%  | $0\%$ | 20%  | 30%  | 40%  |  |  |  |  |  |  |
| ≥3.0 < 3.5         | 0,4  | 1,00 | 1,00 | 1,00      | 1,00 | 1,00 | 1,02 | 1,02                                | 1,02 | 1,01  | 1,01 | 1,01 | 1,03 |  |  |  |  |  |  |
|                    | 0,8  | 1,00 | 1,00 | 1,00      | 1,00 | 1,00 | 1,02 | 1,02                                | 1,03 | 1,02  | 1,07 | 1,07 | 1,07 |  |  |  |  |  |  |
|                    | 1,2  | 1,00 | 1,00 | 1,00      | 1,00 | 1,00 | 1,03 | 1,03                                | 1,04 | 1,03  | 1,09 | 1,09 | 1,09 |  |  |  |  |  |  |
|                    | 1,6  | 1,00 | 1,00 | 1,00      | 1,00 | 1,00 | 1,03 | 1,03                                | 1,04 | 1,03  | 1,10 | 1,10 | 1,10 |  |  |  |  |  |  |
|                    | 2,4  | 1,00 | 1,00 | 1,01      | 1,01 | 1,00 | 1,03 | 1,03                                | 1,04 | 1,04  | 1,14 | 1,14 | 1,14 |  |  |  |  |  |  |
|                    | 3,2  | 1,00 | 1,00 | 1,01      | 1,01 | 1,00 | 1,03 | 1,04                                | 1,04 | 1,05  | 1,15 | 1,15 | 1,15 |  |  |  |  |  |  |
|                    | 4,8  | 1,00 | 1,00 | 1,01      | 1,01 | 1,02 | 1,03 | 1,04                                | 1,05 | 1,06  | 1,15 | 1,15 | 1,18 |  |  |  |  |  |  |
|                    | ≥6,4 | 1,00 | 1,00 | 1,01      | 1,01 | 1,02 | 1,03 | 1,04                                | 1,05 | 1,07  | 1,17 | 1,19 | 1,19 |  |  |  |  |  |  |
| ≥3.5 < 4.5         | 0,4  | 1,00 | 1,00 | 1,00      | 1,00 | 1,00 | 1,02 | 1,02                                | 1,02 | 1,02  | 1,04 | 1,04 | 1,04 |  |  |  |  |  |  |
|                    | 0,8  | 1,00 | 1,00 | 1,00      | 1,01 | 1,00 | 1,02 | 1,02                                | 1,04 | 1,03  | 1,09 | 1,09 | 1,09 |  |  |  |  |  |  |
|                    | 1,2  | 1,00 | 1,00 | 1,00      | 1,01 | 1,00 | 1,03 | 1,03                                | 1,04 | 1,03  | 1,10 | 1,10 | 1,12 |  |  |  |  |  |  |
|                    | 1,6  | 1,00 | 1,00 | 1,01      | 1,01 | 1,00 | 1,03 | 1,04                                | 1,04 | 1,05  | 1,13 | 1,13 | 1,14 |  |  |  |  |  |  |
|                    | 2,4  | 1,00 | 1,01 | 1,01      | 1,01 | 1,00 | 1,03 | 1,04                                | 1,05 | 1,05  | 1,16 | 1,16 | 1,16 |  |  |  |  |  |  |
|                    | 3,2  | 1,00 | 1,01 | 1,01      | 1,01 | 1,00 | 1,03 | 1,04                                | 1,05 | 1,07  | 1,17 | 1,17 | 1,17 |  |  |  |  |  |  |
|                    | 4,8  | 1,00 | 1,01 | 1,01      | 1,01 | 1,02 | 1,03 | 1,05                                | 1,05 | 1,07  | 1,17 | 1,18 | 1,18 |  |  |  |  |  |  |
|                    | ≥6,4 | 1,00 | 1,01 | 1,01      | 1,01 | 1,02 | 1,03 | 1,05                                | 1,05 | 1,07  | 1,18 | 1,19 | 1,19 |  |  |  |  |  |  |
| ≥4.5 < 5.5         | 0,4  | 1,00 | 1,00 | 1,00      | 1,01 | 1,00 | 1,02 | 1,02                                | 1,03 | 1,03  | 1,06 | 1,06 | 1,06 |  |  |  |  |  |  |
|                    | 0,8  | 1,00 | 1,00 | 1,00      | 1,01 | 1,00 | 1,02 | 1,03                                | 1,03 | 1,03  | 1,09 | 1,09 | 1,10 |  |  |  |  |  |  |
|                    | 1,2  | 1,00 | 1,00 | 1,01      | 1,02 | 1,00 | 1,03 | 1,03                                | 1,04 | 1,03  | 1,10 | 1,10 | 1,12 |  |  |  |  |  |  |
|                    | 1,6  | 1,00 | 1,00 | 1,01      | 1,02 | 1,00 | 1,03 | 1,03                                | 1,04 | 1,05  | 1,13 | 1,15 | 1,15 |  |  |  |  |  |  |
|                    | 2,4  | 1,00 | 1,01 | 1,02      | 1,02 | 1,00 | 1,03 | 1,04                                | 1,05 | 1,06  | 1,16 | 1,16 | 1,17 |  |  |  |  |  |  |
|                    | 3,2  | 1,00 | 1,01 | 1,02      | 1,02 | 1,02 | 1,04 | 1,04                                | 1,05 | 1,07  | 1,17 | 1,17 | 1,19 |  |  |  |  |  |  |
|                    | 4,8  | 1,00 | 1,01 | 1,02      | 1,02 | 1,02 | 1,04 | 1,05                                | 1,05 | 1,07  | 1,18 | 1,18 | 1,20 |  |  |  |  |  |  |
|                    | ≥6,4 | 1,00 | 1,01 | 1,02      | 1,02 | 1,02 | 1,04 | 1,05                                | 1,05 | 1,07  | 1,18 | 1,19 | 1,20 |  |  |  |  |  |  |
| ≥5.5 < 6.5         | 0,4  | 1,00 | 1,00 | 1,00      | 1,01 | 1,00 | 1,03 | 1,03                                | 1,04 | 1,04  | 1,07 | 1,07 | 1,07 |  |  |  |  |  |  |
|                    | 0,8  | 1,00 | 1,00 | 1,00      | 1,02 | 1,00 | 1,03 | 1,03                                | 1,04 | 1,04  | 1,10 | 1,10 | 1,11 |  |  |  |  |  |  |
|                    | 1,2  | 1,00 | 1,00 | 1,01      | 1,02 | 1,00 | 1,03 | 1,04                                | 1,04 | 1,05  | 1,12 | 1,13 | 1,13 |  |  |  |  |  |  |
|                    | 1,6  | 1,00 | 1,00 | 1,01      | 1,02 | 1,00 | 1,03 | 1,04                                | 1,05 | 1,06  | 1,14 | 1,15 | 1,15 |  |  |  |  |  |  |
|                    | 2,4  | 1,00 | 1,01 | 1,02      | 1,02 | 1,02 | 1,04 | 1,05                                | 1,05 | 1,06  | 1,16 | 1,16 | 1,17 |  |  |  |  |  |  |
|                    | 3,2  | 1,00 | 1,01 | 1,02      | 1,02 | 1,02 | 1,04 | 1,05                                | 1,05 | 1,07  | 1,17 | 1,17 | 1,19 |  |  |  |  |  |  |
|                    | 4,8  | 1,00 | 1,01 | 1,02      | 1,02 | 1,02 | 1,04 | 1,06                                | 1,06 | 1,07  | 1,18 | 1,18 | 1,20 |  |  |  |  |  |  |
|                    | ≥6,4 | 1,00 | 1,01 | 1,02      | 1,02 | 1,03 | 1,04 | 1,06                                | 1,06 | 1,07  | 1,19 | 1,19 | 1,20 |  |  |  |  |  |  |
| $≥6.5$             | 0,4  | 1,00 | 1,00 | 1,01      | 1,01 | 1,00 | 1,04 | 1,04                                | 1,05 | 1,04  | 1,07 | 1,08 | 1,08 |  |  |  |  |  |  |
|                    | 0,8  | 1,00 | 1,01 | 1,01      | 1,02 | 1,00 | 1,04 | 1,04                                | 1,05 | 1,05  | 1,10 | 1,10 | 1,12 |  |  |  |  |  |  |
|                    | 1,2  | 1,00 | 1,01 | 1,01      | 1,02 | 1,00 | 1,04 | 1,04                                | 1,05 | 1,05  | 1,12 | 1,13 | 1,13 |  |  |  |  |  |  |
|                    | 1,6  | 1,00 | 1,01 | 1,02      | 1,02 | 1,02 | 1,04 | 1,05                                | 1,05 | 1,06  | 1,13 | 1,15 | 1,15 |  |  |  |  |  |  |
|                    | 2,4  | 1,00 | 1,01 | 1,02      | 1,02 | 1,02 | 1,05 | 1,05                                | 1,05 | 1,06  | 1,14 | 1,16 | 1,17 |  |  |  |  |  |  |
|                    | 3,2  | 1,00 | 1,01 | 1,02      | 1,02 | 1,02 | 1,05 | 1,05                                | 1,06 | 1,07  | 1,16 | 1,17 | 1,19 |  |  |  |  |  |  |
|                    | 4,8  | 1,00 | 1,01 | 1,02      | 1,02 | 1,03 | 1,05 | 1,06                                | 1,06 | 1,07  | 1,17 | 1,18 | 1,20 |  |  |  |  |  |  |
|                    | ≥6,4 | 1,00 | 1,01 | 1,02      | 1,02 | 1,03 | 1,05 | 1,06                                | 1,06 | 1,07  | 1,18 | 1,19 | 1,21 |  |  |  |  |  |  |

Tabela 6.14: Fator de ajuste para o efeito das faixas adicionais (*fpl*) na velocidade média de viagem

|             |      |      |       |           |      |      |      |            | Fluxo de tráfego direcional (cpe/h) |       |      |      |      |
|-------------|------|------|-------|-----------|------|------|------|------------|-------------------------------------|-------|------|------|------|
| Declividade | L    |      |       | $0 - 300$ |      |      |      | $>300-600$ |                                     |       |      | >600 |      |
| $(\%)$      | (km) | 0%   | 20%   | 30%       | 40%  | 0%   | 20%  | 30%        | 40%                                 | $0\%$ | 20%  | 30%  | 40%  |
| ≥3.0 < 3.5  | 0,4  | 0,82 | 0,77  | 0,72      | 0,67 | 0,83 | 0,74 | 0,73       | 0,71                                | 0,83  | 0,76 | 0,75 | 0,75 |
|             | 0,8  | 0,60 | 0,55  | 0,53      | 0,52 | 0,62 | 0,55 | 0,54       | 0,53                                | 0,62  | 0,61 | 0,67 | 0,67 |
|             | 1,2  | 0,51 | 0,41  | 0,41      | 0,41 | 0,52 | 0,44 | 0,45       | 0,46                                | 0,52  | 0,53 | 0,60 | 0,62 |
|             | 1,6  | 0,44 | 0,33  | 0,35      | 0,37 | 0,48 | 0,40 | 0,40       | 0,40                                | 0,48  | 0,51 | 0,58 | 0,58 |
|             | 2,4  | 0,34 | 0,30  | 0,30      | 0,30 | 0,41 | 0,34 | 0,34       | 0,34                                | 0,43  | 0,45 | 0,58 | 0,56 |
|             | 3,2  | 0,30 | 0,23  | 0,26      | 0,27 | 0,35 | 0,29 | 0,30       | 0,32                                | 0,39  | 0,44 | 0,56 | 0,56 |
|             | 4,8  | 0,28 | 0,20  | 0,22      | 0,27 | 0,31 | 0,25 | 0,25       | 0,28                                | 0,36  | 0,41 | 0,56 | 0,56 |
|             | ≥6,4 | 0,25 | 0, 18 | 0,21      | 0,27 | 0,28 | 0,24 | 0,25       | 0,26                                | 0,34  | 0,40 | 0,56 | 0,56 |
| ≥3.5 < 4.5  | 0,4  | 0,77 | 0,68  | 0,66      | 0,64 | 0,77 | 0,69 | 0,67       | 0,66                                | 0,77  | 0,74 | 0,68 | 0,68 |
|             | 0,8  | 0,60 | 0,42  | 0,50      | 0,52 | 0,62 | 0,52 | 0,52       | 0,50                                | 0,62  | 0,61 | 0,61 | 0,61 |
|             | 1,2  | 0,46 | 0,39  | 0,41      | 0,41 | 0,50 | 0,43 | 0,42       | 0,40                                | 0,50  | 0,53 | 0,60 | 0,60 |
|             | 1,6  | 0,44 | 0,31  | 0,32      | 0,33 | 0,44 | 0,38 | 0,38       | 0,40                                | 0,45  | 0,51 | 0,58 | 0,56 |
|             | 2,4  | 0,34 | 0,29  | 0,30      | 0,30 | 0,36 | 0,32 | 0,34       | 0,34                                | 0,40  | 0,45 | 0,56 | 0,56 |
|             | 3,2  | 0,29 | 0,23  | 0,26      | 0,27 | 0,33 | 0,29 | 0,30       | 0,32                                | 0,38  | 0,49 | 0,56 | 0,56 |
|             | 4,8  | 0,24 | 0,20  | 0,22      | 0,27 | 0,28 | 0,25 | 0,25       | 0,28                                | 0,33  | 0,41 | 0,56 | 0,56 |
|             | ≥6,4 | 0,24 | 0, 18 | 0,21      | 0,24 | 0,24 | 0,24 | 0,25       | 0,26                                | 0,33  | 0,40 | 0,56 | 0,56 |
| ≥4.5 < 5.5  | 0,4  | 0,72 | 0,66  | 0,60      | 0,59 | 0,75 | 0,60 | 0,63       | 0,62                                | 0,77  | 0,71 | 0,64 | 0,64 |
|             | 0,8  | 0,56 | 0,44  | 0,49      | 0,49 | 0,56 | 0,48 | 0,51       | 0,50                                | 0,56  | 0,58 | 0,61 | 0,61 |
|             | 1,2  | 0,46 | 0,37  | 0,40      | 0,40 | 0,47 | 0,40 | 0,42       | 0,40                                | 0,47  | 0,53 | 0,60 | 0,60 |
|             | 1,6  | 0,36 | 0,31  | 0,32      | 0,33 | 0,36 | 0,37 | 0,38       | 0,40                                | 0,43  | 0,51 | 0,56 | 0,56 |
|             | 2,4  | 0,33 | 0,29  | 0,30      | 0,30 | 0,34 | 0,32 | 0,34       | 0,34                                | 0,39  | 0,45 | 0,56 | 0,56 |
|             | 3,2  | 0,23 | 0,23  | 0,26      | 0,26 | 0,30 | 0,29 | 0,30       | 0,32                                | 0,36  | 0,44 | 0,56 | 0,56 |
|             | 4,8  | 0,22 | 0,20  | 0,22      | 0,24 | 0,27 | 0,29 | 0,25       | 0,28                                | 0,33  | 0,41 | 0,56 | 0,56 |
|             | ≥6,4 | 0,22 | 0, 18 | 0,21      | 0,24 | 0,23 | 0,24 | 0,25       | 0,26                                | 0,32  | 0,40 | 0,56 | 0,56 |
| ≥5.5 < 6.5  | 0,4  | 0,63 | 0,60  | 0,57      | 0,54 | 0,63 | 0,60 | 0,59       | 0,59                                | 0,63  | 0,66 | 0,62 | 0,62 |
|             | 0,8  | 0,52 | 0,43  | 0,43      | 0,39 | 0,52 | 0,43 | 0,51       | 0,50                                | 0,52  | 0,58 | 0,60 | 0,60 |
|             | 1,2  | 0,41 | 0,32  | 0,33      | 0,33 | 0,41 | 0,37 | 0,42       | 0,40                                | 0,44  | 0,53 | 0,60 | 0,60 |
|             | 1,6  | 0,36 | 0,31  | 0,31      | 0,31 | 0,36 | 0,36 | 0,37       | 0,40                                | 0,41  | 0,51 | 0,56 | 0,56 |
|             | 2,4  | 0,31 | 0,29  | 0,29      | 0,29 | 0,31 | 0,32 | 0,34       | 0,34                                | 0,37  | 0,45 | 0,56 | 0,56 |
|             | 3,2  | 0,23 | 0,23  | 0,26      | 0,26 | 0,25 | 0,29 | 0,30       | 0,32                                | 0,36  | 0,44 | 0,56 | 0,56 |
|             | 4,8  | 0,22 | 0,20  | 0,22      | 0,24 | 0,24 | 0,25 | 0,25       | 0,28                                | 0,33  | 0,41 | 0,56 | 0,56 |
|             | ≥6,4 | 0,21 | 0,18  | 0,21      | 0,24 | 0,21 | 0,24 | 0,25       | 0,26                                | 0,32  | 0,40 | 0,56 | 0,56 |
| $≥6.5$      | 0,4  | 0,58 | 0,52  | 0,49      | 0,49 | 0,58 | 0,56 | 0,56       | 0,56                                | 0,60  | 0,67 | 0,60 | 0,60 |
|             | 0,8  | 0,46 | 0,31  | 0,36      | 0,39 | 0,46 | 0,41 | 0,44       | 0,50                                | 0,49  | 0,58 | 0,60 | 0,60 |
|             | 1,2  | 0,38 | 0,31  | 0,33      | 0,33 | 0,38 | 0,37 | 0,38       | 0,40                                | 0,43  | 0,53 | 0,60 | 0,60 |
|             | 1,6  | 0,34 | 0,31  | 0,31      | 0,31 | 0,34 | 0,36 | 0,37       | 0,39                                | 0,40  | 0,51 | 0,56 | 0,56 |
|             | 2,4  | 0,28 | 0,26  | 0,39      | 0,29 | 0,28 | 0,32 | 0,34       | 0,34                                | 0,36  | 0,45 | 0,56 | 0,56 |
|             | 3,2  | 0,23 | 0,23  | 0,26      | 0,26 | 0,25 | 0,29 | 0,30       | 0,32                                | 0,34  | 0,44 | 0,56 | 0,56 |
|             | 4,8  | 0,22 | 0,20  | 0,22      | 0,24 | 0,22 | 0,25 | 0,25       | 0,28                                | 0,33  | 0,41 | 0,56 | 0,56 |
|             | ≥6,4 | 0,20 | 0, 18 | 0,21      | 0,24 | 0,20 | 0,24 | 0,25       | 0,26                                | 0,31  | 0,40 | 0,56 | 0,56 |

Tabela 6.15: Fator de ajuste para o efeito das faixas adicionais (*fpl*) na porcentagem de tempo seguindo em pelotão

#### *6.3. Nível de serviço utilizando os novos fatores de ajuste*

A fim de avaliar a consistência dos valores propostos nesta pesquisa, decidiu-se comparar o nível de serviço observado nos trechos estudados com as estimativas do nível de serviço obtidas com a adaptação proposta e com o HCM-2000 inalterado. A qualidade de serviço é determinada a partir da velocidade média de percurso e da porcentagem de tempo gasto viajando em pelotão, que infelizmente é impossível de ser obtida empiricamente, a partir de dados coletados in loco. A fim de contornar esse problema, o nível de serviço observado foi obtido simulando-se os trechos estudados, usando-se a versão calibrada do TWOPAS.

Para efetuar a análise operacional de um trecho é preciso calcular, primeiramente, a velocidade de fluxo livre na direção (*FFS<sub>d</sub>*), que pode determinada aplicando-se a Equação 6.28 apresentado no HCM-2000 e a Equação 6.29, obtida neste estudo. No caso da Equação 6.29, a parcela referente ao fluxo oposto foi suprimida, uma vez que a sua influência é desprezível nas análises direcionais de velocidade de tráfego. Os valores de FFS<sub>d</sub> estimados para cada trecho estão apresentados na Tabela 6.16.

$$
FFS = S_{FM} + 0.0125 \cdot \frac{V_f}{f_{HV}} \tag{6.28}
$$

$$
FFS = S_{FM} + 0.0137 \cdot \frac{V_f}{f_{HV}} \tag{6.29}
$$

em que: *FFS* : velocidade de fluxo livre estimado (km/h);

*S*<sub>*FM*</sub> : velocidade média do tráfego medido em campo (km/h);

- $V_f$ : fluxo de tráfego observado no período em que os dados foram coletados (veíc/h); e
- $f_{\mu\nu}$ : fator de ajuste para os veículos pesados.

As Tabelas 6.17 e 6.18 apresentam os níveis de serviço estimados através do HCM-2000 original e o HCM adaptado, para as faixas adicionais de subida e faixas de ultrapassagem, respectivamente. De acordo com os resultados obtidos, verificamos que para os trechos contendo faixas adicionais de subida o HCM adaptado fornece valores muito mais próximos aos valores observados em campo do que o HCM original.

| Rodovia                          | $V_f$<br>(veíc/h) | <b>Caminhões</b><br>$(\%)$ | $S_{\mathsf{FM}}$<br>(km/h) | <b>FFS</b><br><b>HCM-2000</b><br>(km/h) | <b>FFS</b><br><b>HCM Adaptado</b><br>(km/h) |
|----------------------------------|-------------------|----------------------------|-----------------------------|-----------------------------------------|---------------------------------------------|
| SP-253, km 161 a 168             | 170               | 73,5                       | 73,1                        | 79,1                                    | 80,4                                        |
| SP-253, km 161 a 168             | 194               | 78,9                       | 67,0                        | 73,1                                    | 75,8                                        |
| SP-253, km 161 a 168             | 164               | 75,0                       | 66,7                        | 73,0                                    | 73,9                                        |
| SP-253, km 161 a 168             | 219               | 81,3                       | 66,6                        | 69,5                                    | 76,7                                        |
| SP-255, km 54 a 60               | 121               | 46,3                       | 79,7                        | 87,9                                    | 86,1                                        |
| SP-255, km 54 a 60               | 126               | 35,7                       | 79,2                        | 86,0                                    | 84,7                                        |
| SP-255, km 54 a 60               | 138               | 31,9                       | 79,1                        | 86,7                                    | 85,4                                        |
| SP-255, km 54 a 60               | 174               | 35,6                       | 79,5                        | 89,1                                    | 85,4                                        |
| SP-255, km 162,2 a 168           | 221               | 26,2                       | 74,4                        | 87,9                                    | 83,9                                        |
| SP-255, km 162,2 a 168           | 227               | 26,0                       | 76,4                        | 90,6                                    | 86,0                                        |
| SP-255, km 162,2 a 168           | 244               | 23,8                       | 72,4                        | 86,6                                    | 84,8                                        |
| SP-255, km 162,2 a 168           | 248               | 21,4                       | 75,2                        | 88,7                                    | 86,8                                        |
| SP-255, km 162,2 a 168           | 227               | 22,5                       | 81,2                        | 94,3                                    | 92,3                                        |
| SP-255, km 162,2 a 168           | 247               | 19,8                       | 77,1                        | 89,8                                    | 88,1                                        |
| SP-318, km 262 a 266 - direção 1 | 81                | 35,9                       | 87,6                        | 91,8                                    | 91,1                                        |
| SP-318, km 262 a 266 - direção 1 | 132               | 29,6                       | 86,4                        | 91,2                                    | 90,5                                        |
| SP-318, km 262 a 266 - direção 1 | 127               | 33,1                       | 85,7                        | 90,8                                    | 89,9                                        |
| SP-318, km 262 a 266 - direção 1 | 145               | 22,1                       | 88,3                        | 93,5                                    | 92,2                                        |
| SP-318, km 262 a 266 - direção 1 | 107               | 27,1                       | 87,1                        | 91,5                                    | 91,0                                        |
| SP-318, km 262 a 266 - direção 1 | 98                | 35,7                       | 84,9                        | 89,4                                    | 89,1                                        |
| SP-318, km 262 a 266 - direção 1 | 121               | 27,3                       | 85,7                        | 90,4                                    | 89,3                                        |
| SP-318, km 262 a 266 - direção 1 | 165               | 35,2                       | 86,6                        | 93,2                                    | 92,3                                        |
| SP-318, km 262 a 266 - direção 2 | 92                | 25,0                       | 86,0                        | 89,6                                    | 88,2                                        |
| SP-318, km 262 a 266 - direção 2 | 90                | 26,7                       | 87,4                        | 90,9                                    | 89,6                                        |
| SP-318, km 262 a 266 - direção 2 | 96                | 16,7                       | 89,1                        | 92,7                                    | 91,0                                        |
| SP-318, km 262 a 266 - direção 2 | 119               | 21,9                       | 86,6                        | 91,7                                    | 89,3                                        |

Tabela 6.16: Velocidade de fluxo livre estimado para cada trecho

Porém, no trecho da SP253, que contém uma faixa de ultrapassagem, a estimativa do *PTSF*<sub>d</sub> ficou muito abaixo do valor simulado pelo TWOPAS. Neste caso, os valores de  $f<sub>pl</sub>$ apresentados no HCM-2000 fornecem estimativas mais compatíveis com o TWOPAS.

Ainda que tenham sido constatados alguns erros nas estimativas do nível de serviço com os novos valores dos fatores de ajuste, a adaptação proposta resulta em estimativas muito próximas do observado.

|                                                                     | <b>Fluxo</b> | <b>Fluxo</b> | Caminhões | Caminhões                                                                     |         | Observado                |              |         | <b>HCM-2000</b>          |           | <b>HCM Adaptado</b> |                   |              |
|---------------------------------------------------------------------|--------------|--------------|-----------|-------------------------------------------------------------------------------|---------|--------------------------|--------------|---------|--------------------------|-----------|---------------------|-------------------|--------------|
|                                                                     | Dir1         | Dir2         | Dir1      | Dir <sub>2</sub>                                                              | $ATS_d$ | <b>PTSF</b> <sub>d</sub> |              | $ATS_d$ | <b>PTSF</b> <sub>d</sub> |           | $ATS_d$             | PTSF <sub>d</sub> |              |
| Horário                                                             | (veíc/h)     | (veíc/h)     | (%)       | (%)                                                                           | (km/h)  | (%)                      | <b>NS</b>    | (km/h)  | (%)                      | <b>NS</b> | (km/h)              | $(\%)$            | <b>NS</b>    |
|                                                                     |              |              |           | SP-255 - km 54 a km 60 (rampa de 1.800m e declividade de 3,50%)               |         |                          |              |         |                          |           |                     |                   |              |
| 1                                                                   | 121          | 146          | 46,3      | 30,1                                                                          | 79,7    | 5,5                      | $\mathsf{C}$ | 81,2    | 5,9                      | B         | 79,0                | 6,4               | $\mathsf{C}$ |
| 2                                                                   | 126          | 113          | 35,7      | 32,7                                                                          | 79,2    | 5,6                      | $\mathsf{C}$ | 81.4    | 6,0                      | В         | 79,1                | 6,6               | C            |
| 3                                                                   | 138          | 159          | 31,9      | 27,7                                                                          | 79,1    | 5,9                      | C            | 80.6    | 6,3                      | В         | 78,3                | 7,3               | C            |
| 4                                                                   | 174          | 163          | 35,6      | 31,3                                                                          | 79,5    | 8,3                      | C            | 80,4    | 7,2                      | B         | 79,4                | 8,6               | $\mathsf C$  |
| SP-255 - km 162,2 a km 168 (rampa de 2.340m e declividade de 6.00%) |              |              |           |                                                                               |         |                          |              |         |                          |           |                     |                   |              |
| 1                                                                   | 221          | 211          | 26,2      | 19,4                                                                          | 74,4    | 5,4                      | $\mathsf C$  | 82,0    | 10,9                     | B         | 78,6                | 11,8              | $\mathsf C$  |
| 2                                                                   | 227          | 274          | 26,0      | 23,4                                                                          | 76,4    | 10,7                     | C            | 84,1    | 12,0                     | B         | 79,5                | 14,1              | $\mathsf C$  |
| 3                                                                   | 244          | 273          | 23,8      | 20,9                                                                          | 72,4    | 13,7                     | C            | 79.5    | 11,8                     | C         | 75,0                | 14,2              | $\mathsf C$  |
|                                                                     | 248          | 254          | 21,4      | 30,7                                                                          | 75,2    | 13,4                     | C            | 82,9    | 11,9                     | B         | 79,1                | 12,6              | $\mathsf C$  |
| 5                                                                   | 227          | 260          | 22,5      | 33,9                                                                          | 81,2    | 10,9                     | B            | 89.9    | 11,8                     | B         | 85,9                | 12,6              | $\sf B$      |
| 6                                                                   | 247          | 235          | 19,8      | 35,7                                                                          | 77,1    | 13,9                     | $\mathsf{C}$ | 85,2    | 11,4                     | B         | 81,6                | 13,8              | $\sf B$      |
|                                                                     |              |              |           | SP-318 - km 262 a km 266 (rampa de 1.620m e declividade de 3,43%) - Direção 1 |         |                          |              |         |                          |           |                     |                   |              |
| 1                                                                   | 81           | 103          | 35,9      | 33,0                                                                          | 87,6    | 3,9                      | B            | 90,4    | 6,4                      | A         | 87,1                | 5,8               | $\sf B$      |
| 2                                                                   | 132          | 90           | 29,6      | 27,8                                                                          | 86,4    | 5,5                      | B            | 90,2    | 8,2                      | Α         | 86,5                | 8,6               | B            |
| 3                                                                   | 127          | 101          | 33,1      | 28,7                                                                          | 85,7    | 5,2                      | B            | 89,3    | 8,0                      | В         | 85,5                | 8,3               | B            |
| 4                                                                   | 145          | 123          | 22,1      | 25,2                                                                          | 88,3    | 5,8                      | B            | 91.8    | 8,6                      | Α         | 88,0                | 8,9               | B            |
| 5                                                                   | 107          | 92           | 27,1      | 25,0                                                                          | 87,1    | 5,3                      | B            | 90,0    | 7,4                      | A         | 86,5                | 7,2               | B            |
| 6                                                                   | 98           | 90           | 35,7      | 26,7                                                                          | 84,9    | 4,1                      | B            | 87.5    | 7,1                      | B         | 83,9                | 6,8               | B            |
| 7                                                                   | 121          | 96           | 27,3      | 16,7                                                                          | 85,7    | 5,1                      | B            | 88,2    | 7,9                      | В         | 86,1                | 8,0               | $\sf B$      |
| 8                                                                   | 165          | 119          | 35,2      | 21,9                                                                          | 86,6    | 7,1                      | B            | 89,9    | 9,1                      | B         | 86,1                | 10,2              | $\sf B$      |
|                                                                     |              |              |           | SP-318 - km 262 a km 266 (rampa de 500m e declividade de 3,40%) - Direção 2   |         |                          |              |         |                          |           |                     |                   |              |
| 5                                                                   | 107          | 92           | 27,1      | 25,0                                                                          | 89,7    | 7,5                      | B            | 87,2    | 5,0                      | B         | 89,5                | 12,5              | B            |
| 6                                                                   | 98           | 90           | 35,7      | 26,7                                                                          | 89,3    | 7,5                      | B            | 88,6    | 5,0                      | B         | 89,8                | 12,2              | B            |
| 7                                                                   | 121          | 96           | 27,3      | 16,7                                                                          | 90,3    | 9,3                      | A            | 90,3    | 5,2                      | Α         | 90,0                | 12,9              | Α            |
| 8                                                                   | 165          | 119          | 35,2      | 21,9                                                                          | 90,2    | 8,4                      | A            | 87,6    | 5,8                      | B         | 88,1                | 15,6              | $\sf B$      |

Tabela 6.17: Comparação entre níveis de serviço (faixa adicional de subida)

|         | <b>Fluxo</b> | <b>Fluxo</b>     | Caminhões | <b>Caminhões</b>                                                |         | Observado                |           |         | <b>HCM-2000</b>          |           | <b>HCM Adaptado</b> |                          |           |
|---------|--------------|------------------|-----------|-----------------------------------------------------------------|---------|--------------------------|-----------|---------|--------------------------|-----------|---------------------|--------------------------|-----------|
|         | Dir1         | Dir <sub>2</sub> | Dir1      | Dir <sub>2</sub>                                                | $ATS_d$ | <b>PTSF</b> <sub>d</sub> |           | $ATS_d$ | <b>PTSF</b> <sub>d</sub> |           | ATS <sub>d</sub>    | <b>PTSF</b> <sub>d</sub> |           |
| Horário | (veíc/h)     | (veíc/h)         | (%)       | $(\%)$                                                          | (km/h)  | (%)                      | <b>NS</b> | (km/h)  | (%)                      | <b>NS</b> | (km/h)              | (9)                      | <b>NS</b> |
|         |              |                  |           | SP-253 - km 161 a km 168 (rampa de 900m e declividade de 1,56%) |         |                          |           |         |                          |           |                     |                          |           |
|         | 170          | 146              | 73.5      | 71.2                                                            | 73.1    | 19,8                     |           | 78.1    | 21,3                     | C         | 75.7                | 10,1                     | C         |
| 2       | 194          | 176              | 78,9      | 71,0                                                            | 67,0    | 19,4                     | D         | 71.5    | 22,9                     | C.        | 70.6                | 11,1                     | C         |
| 3       | 164          | 172              | 75.0      | 67.4                                                            | 66.7    | 18,1                     | D         | 71.1    | 21.0                     | C         | 68,3                | 9,8                      | D         |
| 4       | 219          | 201              | 81.3      | 65,2                                                            | 66,6    | 21.7                     |           | 67.6    | 24.4                     | D         | 69.6                | 12.2                     |           |

Tabela 6.18: Comparação entre níveis de serviço (faixa de ultrapassagem)

## *6.4. Considerações finais*

Outra maneira de calcular a velocidade de fluxo livre ( $FFS_d$ ) é através da Equação 2.1, que por sua vez é função da velocidade de fluxo livre básica ( $BFFS_d$ ). A principal dificuldade de utilizar a Equação 2.1 está na especificação de  $BFFS_d$ , visto que não há uma regra ou critério para determiná-la. A especificação errada deste parâmetro compromete totalmente o restante do cálculo. Ou seja, o conhecimento e a experiência do profissional de transporte são essenciais para que o nível de serviço num determinado trecho de rodovia possa ser estimado corretamente a partir de  $BFFS<sub>d</sub>$ .

## *7. Conclusões e recomendações*

Os resultados obtidos neste estudo demonstram que, de fato, as características do fluxo de tráfego observado nas rodovias de pista simples do estado de São Paulo são diferentes dos encontrados nas rodovias norte-americanas e, portanto, os parâmetros apresentados no HCM-2000 devem ser aplicados com as devidas adaptações às realidades locais de cada país. Sendo assim, consideramos que a hipótese apresentada nesta pesquisa foi comprovada e que o objetivo proposto para este trabalho foi alcançado na medida em que se obteve:

- a) um modelo de simulação para rodovias de pista simples, TWOPAS, totalmente calibrado e validado para as condições observadas nas rodovias do estado de São Paulo; e
- b) um método baseado no HCM-2000, que fornece estimativas de nível de serviço mais próximas dos valores observados em campo.

### *7.1. Características do fluxo de tráfego nas rodovias paulistas*

As análises dos dados de tráfego registrados nas praças de pedágios do estado de São Paulo demonstram que a porcentagem de caminhões nas nossas rodovias é significativamente maior do que nas rodovias norte-americanas. Além disso, o tráfego de combinações de veículos de carga (CVCs) tem aumentado nas nossas rodovias, principalmente após a publicação da Resolução CONTRAN nº. 164/2004, que dispensa a Autorização Especial de Trânsito (AET) para combinações de veículos de carga acima de 45 toneladas.

Analisando os dados coletados nas balanças rodoviárias, constatamos que a relação massa/potência dos caminhões brasileiros diminuiu entre os anos de 2000 e 2005, porém ainda é significativamente maior do que os norte-americanos. Essa redução no peso dos caminhões deve-se muito provavelmente à maior fiscalização, após a concessão das principais rodovias paulistas à iniciativa privada. Antes, observava-se um número maior de infrações devido ao excesso de carga nos caminhões.

#### *7.2. Calibração do modelo de simulação TWOPAS*

O algoritmo genético mostrou-se uma boa opção para a calibração de parâmetros embutidos no modelo de simulação TWOPAS, em especial, os parâmetros comportamentais que são difíceis de serem medidos em campo. Essa eficiência do AG pôde ser comprovada na fase de validação, cujo erro fornecido pelo modelo calibrado manteve-se menor do que com o uso do modelo sem calibração. A principal dificuldade do uso do algoritmo genético foi definir o tamanho de população e o número de gerações ótimos, pois eles variam de um caso para o outro. A definição de tais parâmetros foi na "tentativa-e-erro", haja vista não haver uma regra para a definição de valores ótimos que maximizam a eficiência do algoritmo.

Outra dificuldade encontrada na fase de calibração do TWOPAS foi a mesma enfrentada pela equipe técnica de Harwood *et. al.* (1999), que foi fazer com que o modelo fornecesse valores de porcentagens de veículos em pelotões mais compatíveis com o que era observado em campo. Mesmo após a sua calibração, o modelo subestima essa variável em até 21% e a superestima em até 5%. Porém, consideramos que esse erro está dentro dos padrões aceitáveis, uma vez que Harwood *et al.* (1999) obtiveram diferenças que variam entre -18 e 13%. Apesar das dificuldades citadas, consideramos que o método de calibração usando o Algoritmo genético é mais eficiente do que a calibração manual, onde os parâmetros são calibrados um a um, o que torna o processo muito mais demorado do que o do Algoritmo genético que calibra simultaneamente todos os parâmetros.

De acordo com os resultados fornecidos pelo AG, foi possível concluir que os motoristas brasileiros mantêm um *headway* maior em relação ao veículo da frente, o que é comprovado com o que se observa em campo. Nos trechos onde os caminhões trafegam na velocidade de equilíbrio, e principalmente quando o líder do pelotão é um veículo combinado (Romeu-ejulieta, treminhão ou rodotrem), o *headway* entre os veículos em pelotões é em torno de 4 a 6s, e não 3s como é preconizado no HCM. Os estudos de Cunagin e Chang (1982) também corroboram para essa explicação. Esses autores já haviam constatado que o aumento da presença de caminhões na corrente de tráfego é acompanhado pelo aumento do *headway* médio entre veículos. Considerando-se que a porcentagem de caminhões na corrente de tráfego é significativamente maior nas rodovias brasileiras quando comparado aos Estados Unidos, o resultado obtido pelo Algoritmo genético pode ser considerado coerente.

Com relação à relação massa/potência dos veículos pesados (WOHP), o AG encontrou uma eficiência de transmissão (η) igual a 0,87 para os caminhões brasileiros, que multiplicado às potências nominais levantadas por Cunha *et al.* (2005), fornecem os valores de WOHP ajustados para as rodovias de pista simples paulistas. O valor de η encontrado pelo AG também é coerente com o que está descrito na literatura.

Comparando-se as velocidades médias desejadas encontradas pelo AG com os valores recomendados no manual do TWOPAS, verificou-se que as velocidades médias desejadas nas rodovias de pista simples do estado de São Paulo são menores e variam significativamente de uma rodovia para outra, o que indica que mais do que "desejadas", essas velocidades são as que os caminhões "conseguem" desenvolver em função das suas limitações de desempenho.

#### *7.3. Adaptação do HCM-2000*

Os resultados dos experimentos realizados para a determinação das relações fundamentais, em segmentos direcionais, nas rodovias de pista simples do estado de São Paulo demonstram que o fluxo oposto tem pouca influência na velocidade média de viagem (ATS<sub>d</sub>). Esse fato já havia sido observado anteriormente por Egami (2006). O valor do coeficiente que multiplica o fluxo na direção analisada ( $v_d$ ) obtido nesta pesquisa (-0,0137) é maior do que o do HCM-2000 (-0,0125), porém menor do que o valor encontrado por Egami (2006) (-0,0173).

As equações de *PTSF<sub>d</sub>* obtidas nesta pesquisa têm uma curvatura mais suave do que as do HCM-2000. O HCM-2000 fornece valores de  $PTSF<sub>d</sub>$  excessivamente altos para fluxos direcionais menores que 200 cpe/h. Os coeficientes encontrados nesta pesquisa fornecem valores de  $PTSF<sub>d</sub>$  mais compatíveis com os valores observados em campo, principalmente quando os fluxos são baixos.

O fator de hora pico ( *PHF* ), calculado com dados coletados em campo, foi coincidente com o valor sugerido no HCM-2000 (0,88).

Ante os valores encontrados para o fator de ajuste para as rampas  $(f<sub>G</sub>)$ , concluímos que nas rodovias paulistas, as rampas têm efeito mais negativo na qualidade de serviço, tendo em vista o baixo desempenho dos veículos nacionais. Porém, os valores de *PTSF<sub>d</sub>* fornecidos pelo TWOPAS não foram muito coerentes. Esperava-se que nas rampas mais longas, os valores de

 $PTSF<sub>d</sub>$  fossem maiores, mas os valores indicaram o contrário. Sendo assim, recomendamos que os valores de  $f_G$  para a estimativa de  $PTSF_d$  apresentados no HCM-2000 sejam utilizados também para a análise operacional de rodovias de pista simples paulistas.

Os valores de  $E<sub>r</sub>$  obtidos nesta pesquisa também refletem o baixo desempenho dos caminhões brasileiros na qualidade de serviço. Além da proporção de caminhões ser maior na corrente de tráfego, os valores de  $E_T$  também são maiores do que os do HCM-2000.

Os novos valores obtidos para o fator de ajuste para as zonas de ultrapassagem proibida  $(f_{d/m})$  são menores do que o do HCM-2000, o que indica que as zonas de ultrapassagem proibida têm pouco efeito em  $ATS<sub>d</sub>$  e  $PTSF<sub>d</sub>$ . Isso se deve muito provavelmente à falta de obediência às regras de trânsito por parte dos motoristas brasileiros. Durante a coleta de dados, flagramos por diversas vezes ultrapassagens em locais proibidos.

Os fatores de ajuste para as faixas de ultrapassagem  $(f_{pl})$  obtidos nesta pesquisa foram próximos dos valores apresentados no HCM-2000 para estimativa de  $ATS<sub>d</sub>$ , porém menores para *PTSF<sub>d</sub>*. No estudo comparativo de nível de serviço apresentado no item 6.3, constatamos que as estimativas de  $PTSF<sub>d</sub>$  no trecho da SP253 usando os valores originais do HCM-2000 foram mais compatíveis com os valores simulados através do TWOPAS. Uma possível explicação para essa distorção pode estar na composição de tráfego atípica da SP-253, haja vista a sua utilização como rota de fuga de pedágio, caracterizado pelo intenso tráfego de caminhões pesados e extrapesados. Sendo assim, os valores  $f_{pl}$  para as faixas de ultrapassagem precisam ser melhores avaliados para permitir uma conclusão exata e verdadeira sobre o assunto.

No caso das faixas adicionais de subida, não foi possível fazer uma análise comparativa entre os valores de  $f_{pl}$  obtidos nesta pesquisa e os originais, uma vez que os valores apresentados no HCM-2000 não levam em consideração o comprimento e a declividade da rampa. Porém, de uma forma geral, os valores de  $f_{pl}$  encontrados neste estudo estão dentro da ordem de grandeza esperada. Verificamos que, quanto mais longo e íngreme é o aclive, maior é o benefício das faixas adicionais de subida. Da análise comparativa dos níveis de serviço, concluímos que os novos valores de fatores de ajuste propostos nesta pesquisa fornecem estimativas mais precisas do que o HCM original. Ressaltamos, no entanto, a necessidade de verificar a sua validade em trechos diferentes dos utilizados nesta pesquisa, a exemplo dos estudos de Utimura *et. al.* (2007).

## *7.4. Recomendações para pesquisas futuras*

Esta pesquisa limitou-se a adaptar o HCM-2000 para as rodovias de pista simples do estado de São Paulo. Recomenda-se que outros estudos sejam conduzidos em diferentes regiões do Brasil, a fim de se obter um procedimento de cálculo de nível de serviço totalmente adaptado às rodovias de pista simples brasileiras. Além disso, o tráfego de combinações de veículos de carga (CVCs) tem aumentado nas nossas rodovias. Sendo assim, recomenda-se que a composição de tráfego seja constantemente atualizada e, por conseguinte, os fatores de ajuste para os caminhões (E<sub>t</sub>) sejam recalculados sempre que forem observadas mudanças significativas na composição de tráfego. É desejável também que diferentes combinações de caminhões no tráfego (*vehicle mix*) também sejam utilizadas para o cálculo dos equivalentes veiculares  $(E_t)$ , como é o caso da SP253 onde foi observada uma elevada quantidade de caminhões extrapesados na corrente de tráfego, e, por conseguinte, permitir a comparação com os valores encontrados neste trabalho.

Recomenda-se que os novos valores dos fatores de ajuste sejam testados em trechos diferentes dos utilizados nesta pesquisa, a fim de proceder a validação dos resultados ora obtidos. Esse estudo é especialmente importante para verificar se os valores para o fator de ajuste para as faixas adicionais  $(f_n)$  apresentados neste trabalho são aplicáveis também às rodovias de pista simples com faixas adicionais localizados fora do estado de São Paulo.

Além disso, seria interessante estimar os valores de  $f_{pl}$  usando o modelo de simulação TRARR, com o objetivo de compará-los com os valores obtidos neste estudo, principalmente para as faixas de ultrapassagem, cujos resultados foram piores do que os resultados obtidos com o HCM-2000 sem adaptação.

Este trabalho limitou-se a recalcular apenas os parâmetros que pudessem ser obtidos com o uso de simulação. Recomenda-se que o fator de ajuste para largura de faixa e acostamento (*fLS*) e para densidade de pontos de acesso (*fA*) também sejam adaptados para as condições de tráfego brasileiras.

A velocidade de fluxo livre (*FFS<sub>d</sub>*) pode ser determinada de duas formas: baseado em dados de velocidade coletados em campo, ou através da velocidade de fluxo livre básica ( $BFFS_d$ ). Na ausência de velocidade observados em campo, a principal dificuldade é definir um valor adequado para *BFFS*<sub>d</sub> visto que não há regras nem diretrizes para determiná-lo. A especificação errada deste parâmetro compromete a precisão da estimativa do nível de serviço. Por se tratar de uma variável-chave para o cálculo da velocidade média de viagem  $(ATS<sub>d</sub>)$ , recomendamos que estudos sejam realizados com o objetivo de se criar um método ou critérios para a definição do (BFFS<sub>d</sub>), de acordo com a geometria da rodovia e/ou comportamento dos motoristas regionais.

Com relação à calibração do modelo de simulação, observamos que os parâmetros calibrados do TWOPAS foram capazes de reproduzir o tráfego observado de forma adequada, porém outros parâmetros poderiam ser incluídos em um estudo futuro, com o objetivo de verificar se há melhora nos resultados.

Os parâmetros do TWOPAS foram calibrados para condições de fluxo livre, uma vez que condições de tráfego congestionado não foram encontradas nas rodovias de pista simples paulistas. Sendo assim, sugerimos que o modelo TWOPAS seja calibrado também para fluxos de tráfego elevados, de forma que ambas as situações (fluxo livre e congestionado) possam ser contempladas.

Uma das limitações do TWOPAS é a impossibilidade de se especificar relações massa/potência distintas para os dois sentidos de tráfego, como é permitido no modelo de simulação TRARR. Esse problema foi contornado pelo AG, através da redução da velocidade média desejada no sentido em que os caminhões estão mais pesados. Contudo, sugere-se que as futuras versões do TWOPAS permitam ao usuário especificar relações massa/potência distintas para os dois sentidos de tráfego, visto que em alguns trechos, em especial naqueles trechos onde há usinas de beneficiamento de cana-de-açúcar nas redondezas, foi observado o tráfego de caminhões carregados em um sentido e vazios no sentido oposto. Acredita-se que essa pequena alteração permitiria uma evolução significativa do TWOPAS, principalmente para a simulação dos fluxos de tráfego brasileiros, onde a porcentagem de caminhões é muito maior do que nas rodovias americanas.

## *8. Referências bibliográficas*

- AASHTO (1994). *A Policy on geometric Design of Highways and Streets*. American Association of State Highway and Transportation Officials, Washington D.C. Citado por DNER (1999).
- Allen, R.W.; Harwood, D.; Chrstos, J.P. e Glauz, W.D. (2000). *The Capability and Enhancement of VDANL and TWOPAS for Analyzing Vehicle Performance on Upgrades and Downgrades Within IHSDM*. Federal Highway Administration, Report No. FHWA-RD-00-078.
- Araújo, J. J. (2007). Estudo do Impacto de Veículos Pesados sobre a Infra-Estrutura Rodoviária através de Simulação Microscópica de Tráfego. 160 p. Tese (Doutorado) – Escola de Engenharia de São Carlos, Universidade de São Paulo. São Carlos, 2007.
- Archilla, A.R. (1992). *Test and Evaluation of the TWOPAS Rural Simulation Model*. Federal Highway Administration, January 1996. Citado em FHWA (2004).
- ARTESP (2006). *Volume de Tráfego Registrados nas Praças de Pedágios em Rodovias do Estado de São Paulo sob Regime de Concessão, entre os Anos de 2004 e 2005*. Agência Reguladora de Serviços Públicos Delegados de Transportes do Estado de São Paulo. CD-ROM.
- BRASIL (2004) *Resolução nº. 164, de 10/07/2004. Acresce Parágrafo único ao artigo 1º da Resolução CONTRAN n º. 68/98*. CONTRAN, Brasil.
- Brilon, W. (1977). Queuing Model of Two-Lane Rural Traffic. *Transportation Research*, vol. 11, pp. 95-107, Pergamon Press. Citado por Brilon [2006].
- Brilon, W. (2006). Two-Lane Highways The German Experience. In: *Transportation Research Board 2006 Annual Meeting CD-ROM*. TRB 06-1625.
- Cheu, R. L.; Jin, X.; Ng, K. C.; Ng, Y. L. e Srinivasan, D. (1998). Calibration of FRESIM for Singapore Expressway using Genetic Algorithm. *Journal of Transportation Engineering*, Vol. 124, No. 6, November/December 1998, pp. 526-535.
- Cunagin, W.D. e Chang, E.C.P. (1982). Effects of Trucks on Freeway Vehicle Headways Under Off-Peak Flow Conditions. *Transportation Research Record*, v. 869, p. 54-59.
- Cunha, A. L. B. N. (2007). Avaliação do Impacto da Medida de Desempenho no Equivalente Veicular dos Caminhões. 147 p. Dissertação (Mestrado) – Escola de Engenharia de São Carlos, Universidade de São Paulo. São Carlos, 2007.
- Cunha, A. L. B. N.; Mon-Ma, M. L.; Araújo, J. J.; Egami, C. Y. e Setti, J. R. A. (2005). Caracterização da Frota de Caminhões no Sistema Anhanguera-Bandeirantes. In: *CD-ROM do XIX Congresso da ANPET*. Recife (PE), 07 a 11 de Novembro de 2005.
- De Jong, K.A. (1975). *An Analysis of the Behavior of a Class of Genetic Adaptive Systems*. (Doctoral Dissertation, University of Michigan). Dissertation Abstracts International 36(10), 5140B. Citado em Goldberg (1989).
- Demarchi, S.H. (2000). *Influência de Veículos Pesados na Capacidade e Nível de Serviço de Rodovias de Pista Dupla*. São Carlos, 2000. 158 p. Tese (Doutorado) – Escola de Engenharia de São Carlos, Universidade de São Paulo.
- Demarchi, S.H. e Pierin (2001). *Impacto da Sobrecarga no Desempenho de Caminhões Canavieiros em Rampas Ascendentes.* Transporte em Transformação VI - Trabalhos Vencedores do Prêmio CNT Produção Acadêmica 2001. Associação Nacional de Pesquisa e Ensino em Transportes – ANPET / Confederação Nacional do Transporte – CNT.
- Dixon, M.P.; Sarepali, S.S.K. e Young, K.A. (2002). Field Evaluation of Highway Capacity Manual 2000 Analysis Procedure for Two-Lane Highways. *Transportation Research Record*, v. 1802, pp. 125-132.
- DNER (1999) *Manual de Projeto Geométrico de Rodovias Rurais*. Ministério dos Transportes. Departamento Nacional de Estradas de Rodagem. Rio de Janeiro, 1999.
- DNIT (2006). *Manual de Estudos de Tráfego*. Ministério dos Transportes. Departamento Nacional de Infra-Estrutura de Transportes. In: http://www1.dnit.gov.br/ipr\_new/download\_manuais.htm (15 Abr 2007).
- Egami, C. Y. (2006). *Adaptação do HCM-2000 para a Determinação do Nível de Serviço em Rodovias de Pista Simples Sem Faixas Adicionais no Brasil*. São Carlos, 2006. 233 p. Tese (Doutorado) – Escola de Engenharia de São Carlos, Universidade de São Paulo.
- Egami, C. Y.; Mon-Ma, M. L.; Setti, J. R. S. e Rillet, L. R. (2006). Automatic Calibration of Two-Lane Highway Traffic Simulation Models Using a Genetic Algorithm. In: *Proceedings of 9th International Conference – Applications of Advanced Technologies in*

*Transportation*. American Society of Civil Engineers – ASCE. p. 510-515. Chicago, Illinois, 2006.

- Elefteriadou, L.; Torbic, D. e Webster, N. (1997). Passenger Car Equivalents for freeways, Two-Lane Highways, and Arterials. *Transportation Research Record*, v. 1572, p.51-57.
- FHWA (2004). *Traffic Analysis Module Engineer's Manual Interactive Highway Design Model (IHSDM)*. Federal Highway Administration, Sep 30, 2004.
- Goldberg, D. E. (1989). *Genetic algorithms in Search, Optimization and Machine Learning*, Addison-Wesley Publishing Company, Inc., Reading, Massachusetts.
- Harwood, D. W.; St. John, A. D. e Warren, D. L. (1985). Operational and Safety Effectiveness of Passing Lanes on Two-Lane Highways. *Transportation Research Record*, v. 1206, pp. 31-39.
- Harwood, D. W. e St. John, A. D. (1986). *Operational Effectiveness of Passing Lanes on Two-Lane Highways*. Report No FHWA/RD-86/196. Federal Highway Administration. Citado por Harwood (1991).
- Harwood, D. W (1991). Research Needs on the Operational Effectiveness of Passing Lanes on Two-Lane Highways. Highway Capacity and Level of Service. In: *Proceedings of the International Symposium on Highway Capacity*. Editor: U. Brannolte, Balkema, Rotterdam.
- Harwood, D. W (1995). Relationship Between Operational and Safety Considerations in Geometric Design Improvements. *Transportation Research Record,* v. 1512, p. 1-6.
- Harwood, D.W.; May, A.D.; Anderson, I.B.; Leiman, L. e Archilla, A.R. (1999). *Capacity and Quality of Service of Two-Lane Highways.* Final Report, Project 3-55(3). National Cooperative Highway Research Program, TRB, Washington, DC, EUA.
- Harwood, D.W.; Potts, I. B.; Bauer, K. M.; Bonneson, J. A. e Elefteriadou, L. (2003). *Two-Lane Road Analysis Methodology in the Highway Capacity Manual.* Final Report, NCHRP Project 20-7(160). National Cooperative Highway Research Program, TRB, Washington, DC, EUA. Unpublished version. http://www.webs1.uidaho.edu/ce578/course%20materials/HCM\_chp\_20\_modification.pdf (20 Mar 2005).
- Hoban, C. J. (1982). Example of TRARR: The Two and Half Lane Rural Road. In: *Proceedings of 11th Australian Road Research Board Conference*, 11(4), pp. 59-70.
- Hoban, C. J. (1984). Traffic Operations and Level of Service on Two-Lane Roads. In: *Proceedings of 12th Australian Road Research Board Conference*, 12(5), pp. 117-131.
- Kim, K.O. (2002). *Optimization Methodology for the Calibration of Transportation Network Micro-Simulation Models*. PhD Dissertation – Texas A&M University, College Station.
- Kim, K. e Rillet, L. R. (2001). Genetic-Algorithm-based Approach for Calibrating Microscopic Simulation Models. In: *2001 IEEE Intelligent Transportation Systems Conference Proceedings* – Oakland (CA) USA. August 25-29, 2001. PhD Dissertation – Texas A&M University, College Station.
- Lee, D.; Yank, X. e Chandrasekar, P. (2001). Parameter Calibration for PARAMICS using Genetic Algorithm. In:  $80^{th}$  Annual Meeting of Transportation Research Board. Washington, D.C.
- Leiman, L. e May, A. D. (1996). *User-Friendly Interface for Rural Highway Computer Simulation Models with Emphasis on the Incorporation of the TWOPAS Model*. FHWA/CA/TO-96/25. NTIS – National Technical Information Service, U. S. Department of Commerce. University of California, Berkley Institute of Transportation Studies, CA.
- Leiman, L.; Archilla, A. R. e May, A. D. (1998). *TWOPAS Model Improvements*. NCHRP Project 3-55(3). Capacity and Quality of Service on Two-lane Highways – Task 6 – Enhance, Calibrate, and Validate the selected Simulation Model. MRI-University of California, Berkley, CA.
- Luttinen R.T. (2001). Percent Time-Spent-Following as Performance Measure for Two-Lane Highways. *Transportation Research Record*, v. 1776, pp. 52-59.
- Ma, T. e Abdulhai, B. (2001). "Genetic Algorithm-Based Combinatorial Parametric Optimization for the Calibration of Microscopic Traffic Simulation Models. In: *2001 IEEE Intelligent Transportation Systems Conference Proceedings* – Oakland (CA) USA. August 25-29, 2001.
- McLean, J. R. (1989). *Two-Lane Highway Traffic Operations Theory and Practice*. Transportation Studies, v. 11. Gordon and Breach Science Publishers, Amsterdam.
- Melo, R. A. (2002). *Faixas Adicionais para Aclives de Rodovias Brasileiras*. São Carlos, 2002. 175 p. Tese (Doutorado) – Escola de Engenharia de São Carlos, Universidade de São Paulo.
- Mon-Ma, M. L. (2002). *O Processo de Formação e Dispersão de Pelotões em Rodovias de Pista Simples*. 103p. Dissertação (Mestrado) – Escola de Engenharia de São Carlos, Universidade de São Paulo.
- Morrall, J. F. (1986). *Design Guidelines for Passing Lanes in the Mountain Parks*. Paper presented in the short course: Planning and Design of Passing Lanes – University of Calgary, Canada.
- Morrall, J. (1998). Impact of Passing Lanes on the Quality of Service on Two-Lane Hihgways. In: *Proceedings of the Third International Symposium on Highway Capacity*, v. 2, pp. 775-789.
- Romana, M. G. (1994). *Evalución Práctica de Niveles de Servicio em Carreteras Convencionales de Dos Carriles em España*. Tesis doctoral. Departamento de Ingeniería Civil – Transportes, de la Universidad Politécnica de Madrid. http://www.caminos.upm.es/ict/2cartesi.htm (29 Mar 2004).
- SAE (1996). *Commercial Truck and Bus SAE Recommended Procedure for Vehicle Performance Prediction and Charting*. Procedure J2188, Society of Automotive Engineers, Warrendale, PA. Citado por Demarchi (2000).
- Schultz, G. G. (2003). *Developing a Methodology for Commercial Motor Vehicles Using Microscopic Traffic Simulation Models*. PhD Dissertation – Texas A&M University, College Station.
- Setti, J. R. A. (1997). *Capacidade e Nível de Serviço de Rodovias de Pista Simples*. São Carlos, 1997, 117 p. Tese de Livre-Docência – Departamento de Transportes, Escola de Engenharia de São Carlos, Universidade de São Paulo.
- Silveira, A. (1974). *Considerações sobre a Influência dos Caminhões nos Greides em Rampa na Capacidade das Rodovias*. Dissertação (Mestrado), EESC-USP. São Carlos, SP. Citado por Demarchi (2000).
- St John, A.D. e Kobett, D.R. (1978). *Grade Effects on Traffic Flow Stability and Capacity*. US Transportation Research Board, National Cooperative Highway Research Program Report 185.
- Toledo, T. e Koustsopoulos, H. N. (2004). Statistical Validation of Traffic Simulation Models. In: *Transportation Research Board 2004 Annual Meeting CD-ROM*.
- TRB (2000). *Highway Capacity Manual 2000*. Transportation Research Board. Washington D.C.
- Utimura, F. S.; Setti, J. R.; Egami, C. Y. e Mon-Ma, M. L. (2007). Verificação da Acurácia de Estimativa do Nível de Serviço em Rodovias de Pista Simples no Estado de São Paulo. In: *Anais do XXI Congresso de Pesquisa e Ensino em Transportes – XXI ANPET*. Rio de Janeiro, RJ. 18 a 21 de novembro de 2007.
- Van Aerde, M. e Yagar, S. (1984). Capacity Speed, and Platooning Vehicle Equivalents for Two-Lane Rural Highways. *Transportation Research Record*, v. 615, p. 58-67. Citado por Elefteriadou *et al.* (1997).
- Widmer, J. A. (2004). Proposta de Nomenclatura de Caminhões. In: *Anais do XVIII Congresso de Pesquisa e Ensino em Transportes*. Volume I, p. 624 – 635. Florianópolis, SC.

# *Anexo A: Análise de sensibilidade dos parâmetros*

#### A.1) Minimum passing sight distance – SMIN

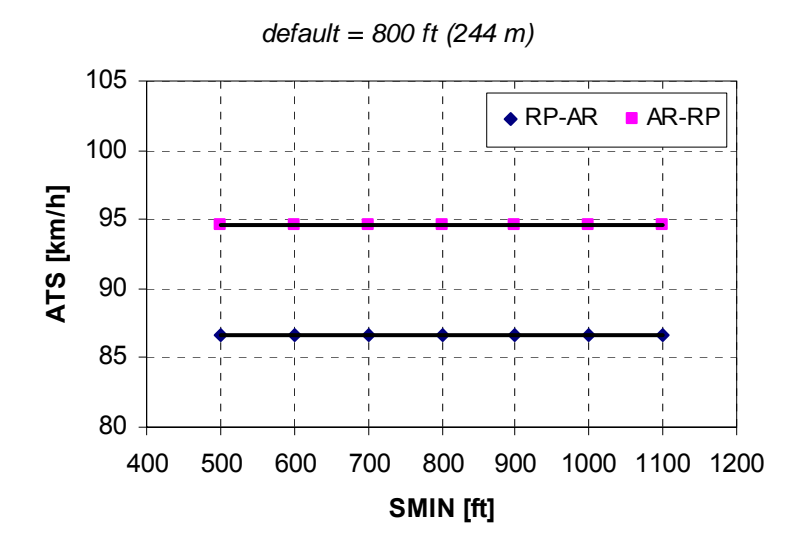

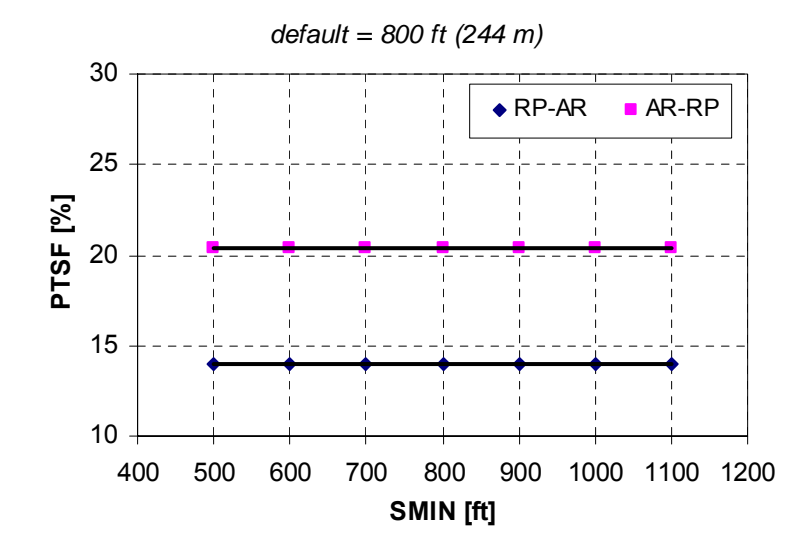

A.2) Nominal passing sight distance – SNOM

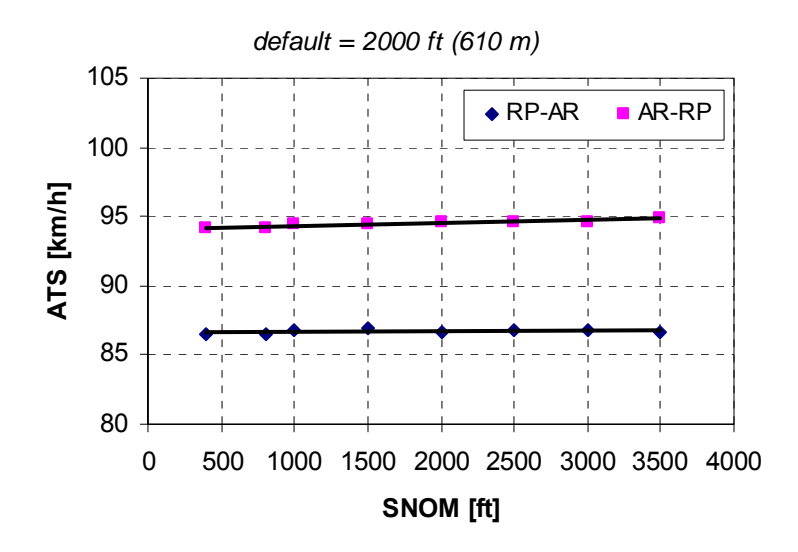

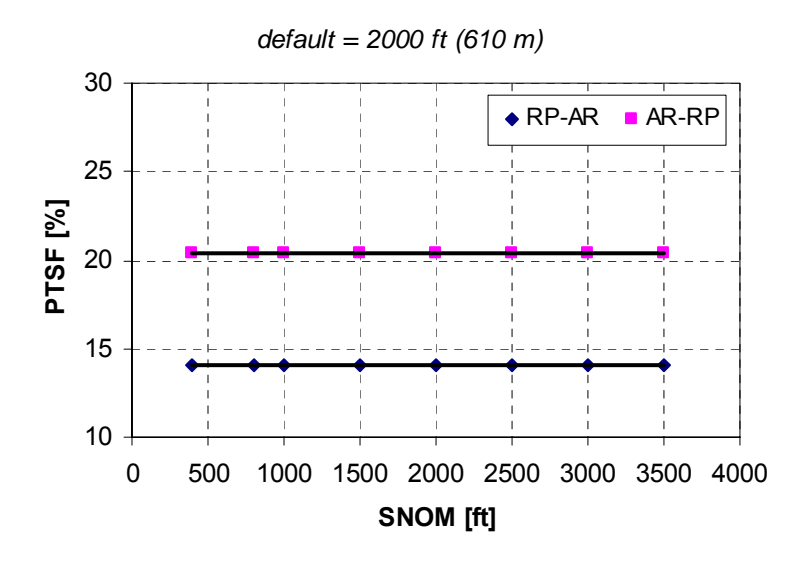

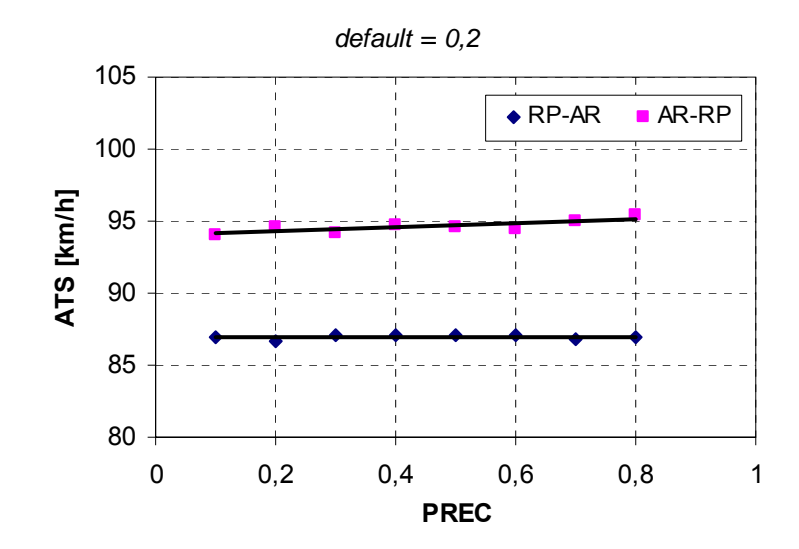

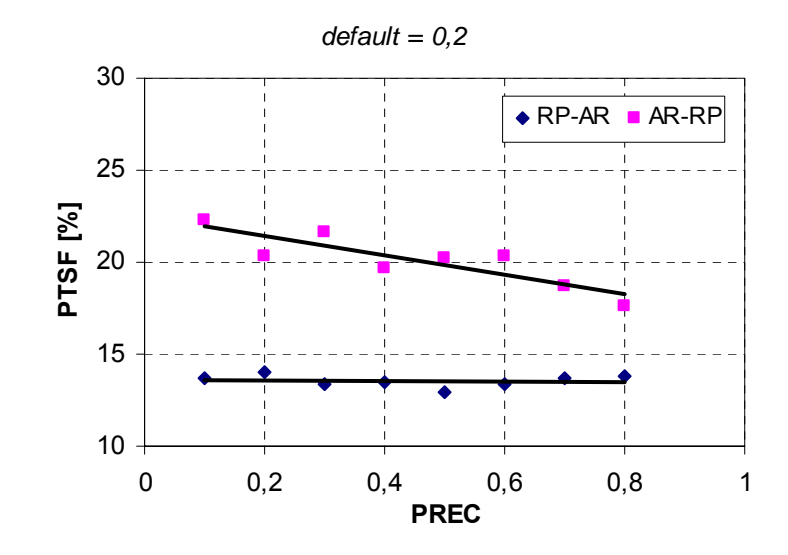

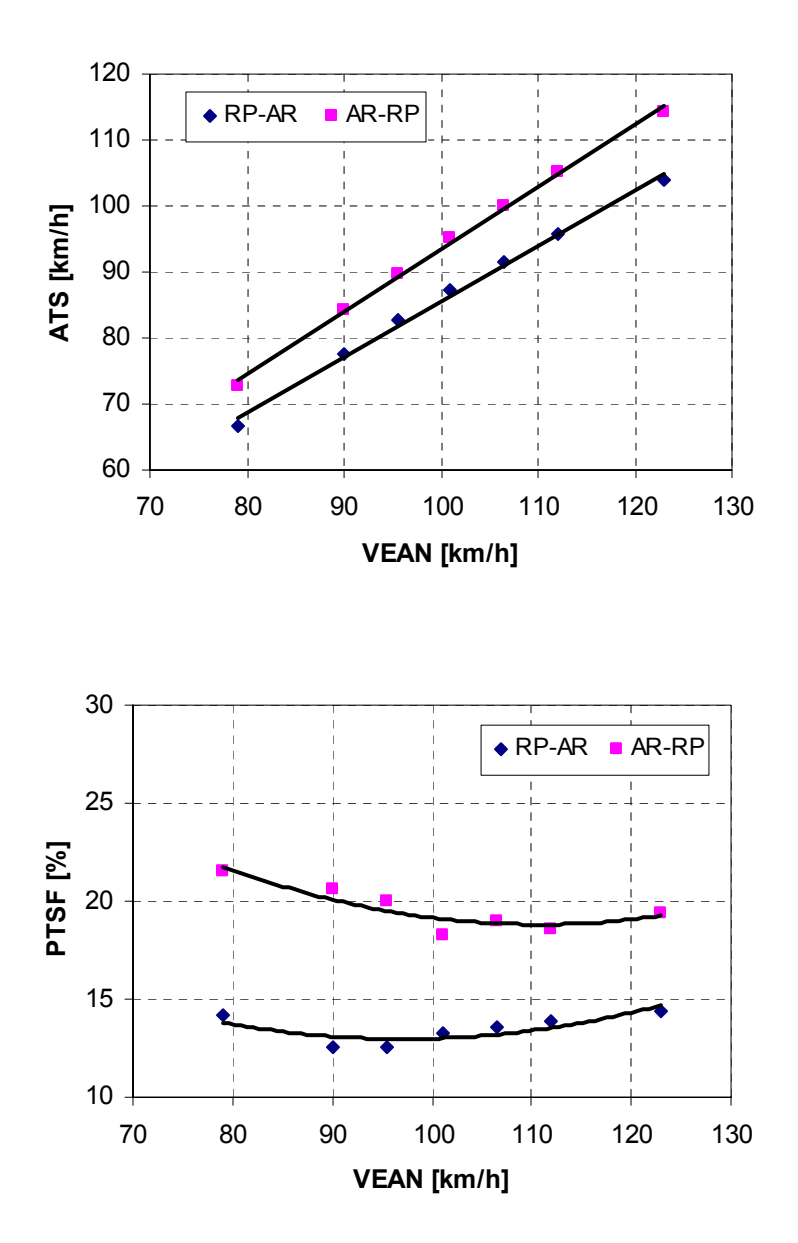

\* Os parâmetros  $VSIG(i,j)$  – standard deviation of desired speed, e  $VBI(i,j)$  – bias added to desired speed for trucks (j=1) and cars (j=3), nas direções 1 (i=1) e 2 (i=2), estão relacionados com o parâmetro VEAN.
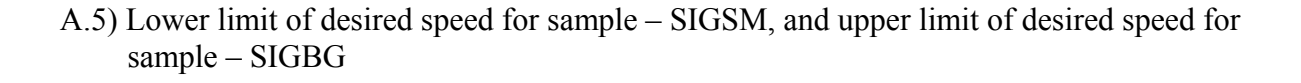

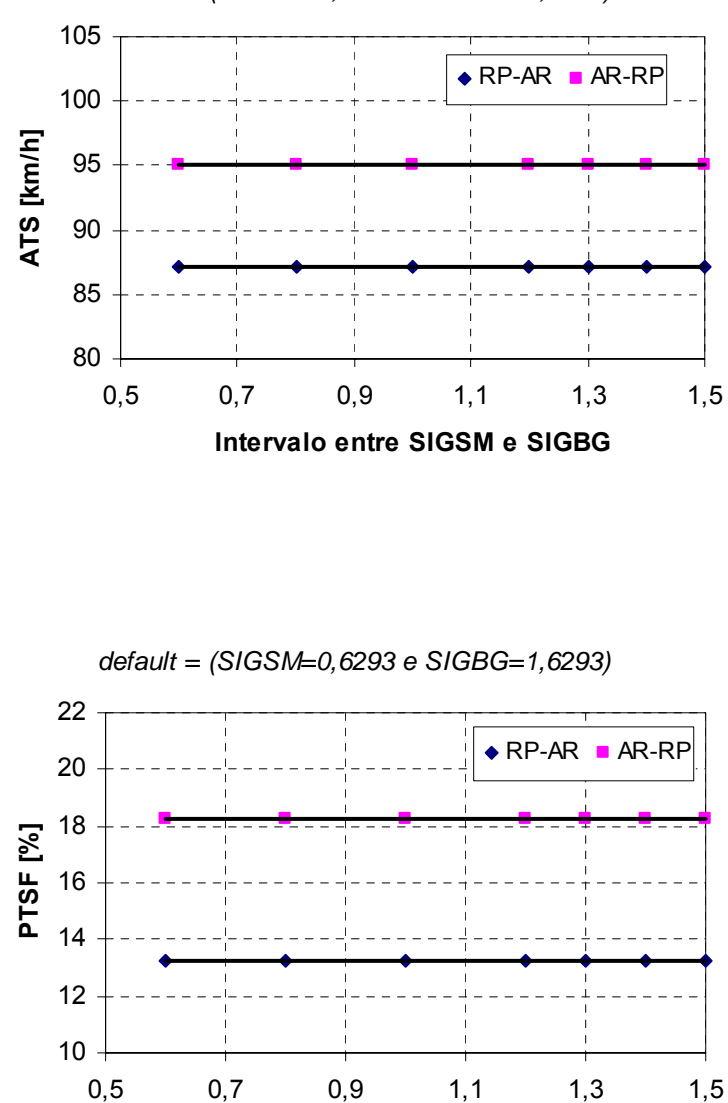

**Intervalo entre SIGSM e SIGBG**

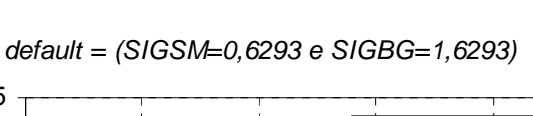

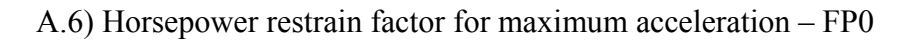

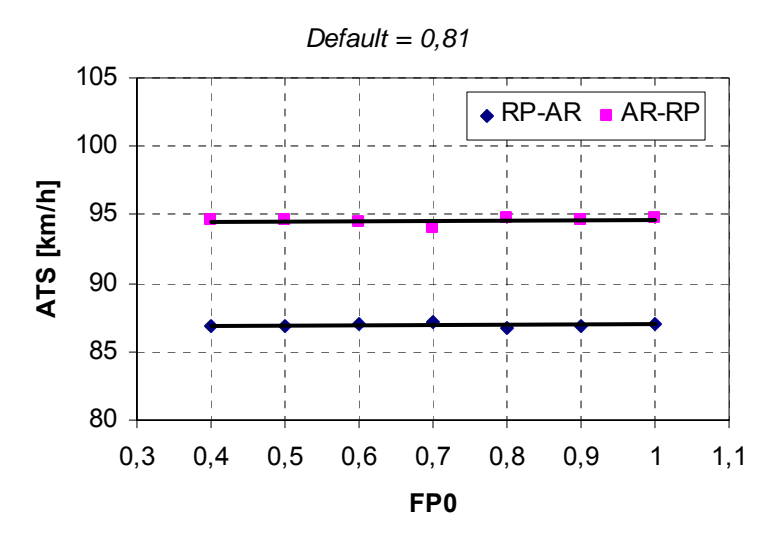

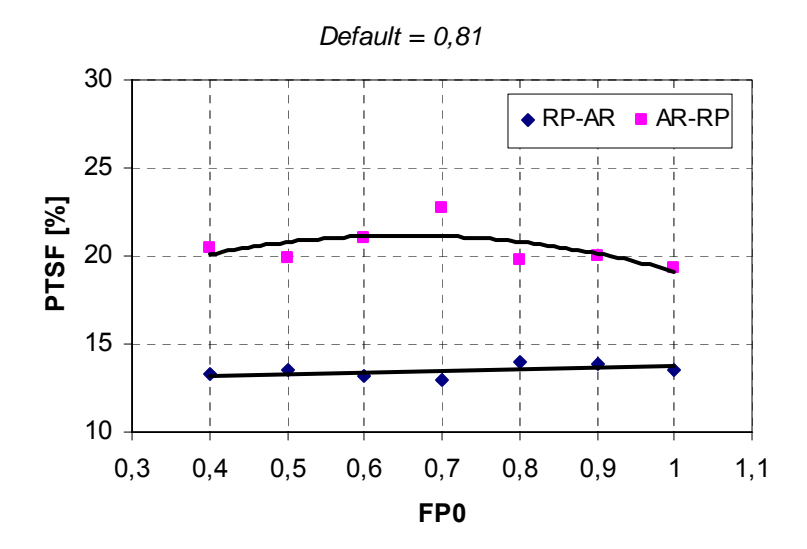

#### A.7) Horsepower restrain factor for maximum speed – FP1

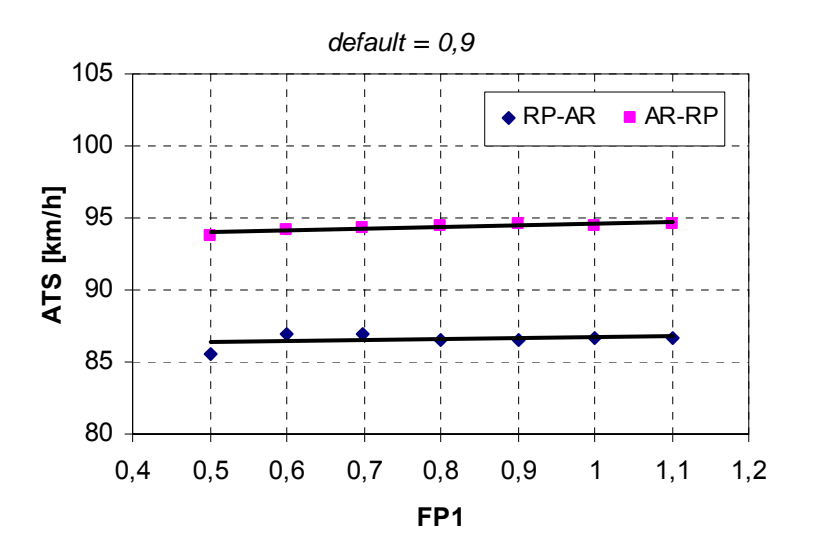

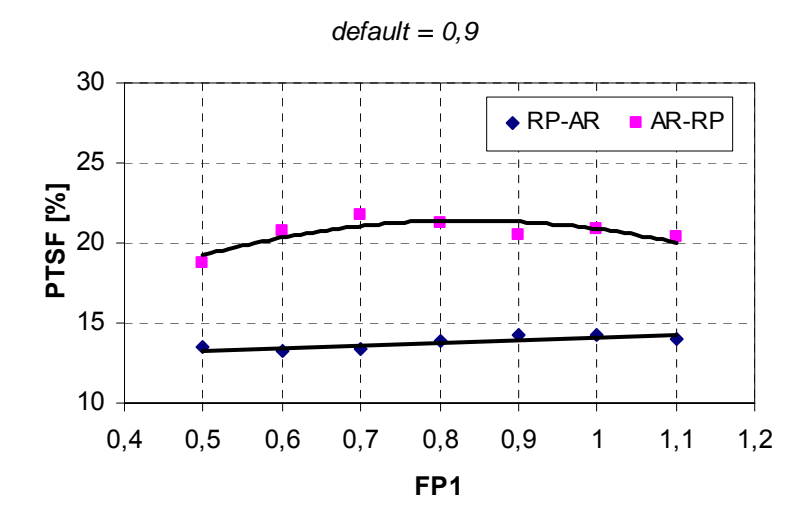

*default = 150 ft/s (165 km/h)* 100  $\bigstar$  RP-AR  $\blacksquare$  AR-RP 95 ATS [km/h] **ATS [km/h]** 90 85 80 100 120 140 160 180 **VENTR(1) [km/h]** *default = 150 ft/s (165 km/h)*

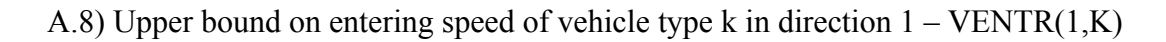

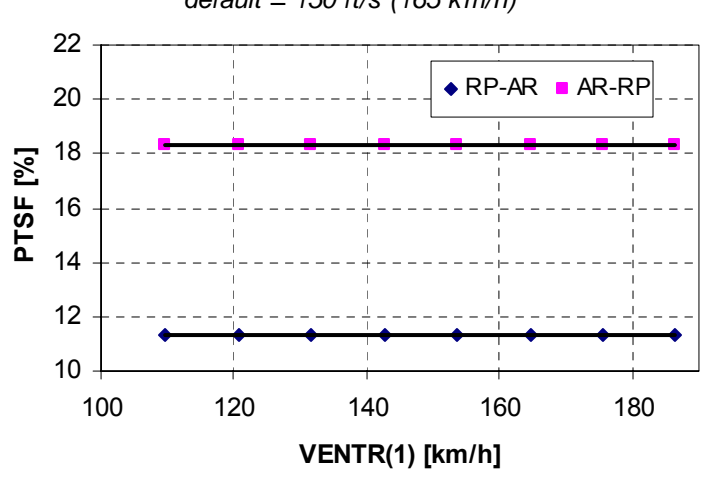

\* Idem para a direção  $2 - VENTR(2, k)$ 

#### A.9) Car-following sensitivity factor – ZKCOR

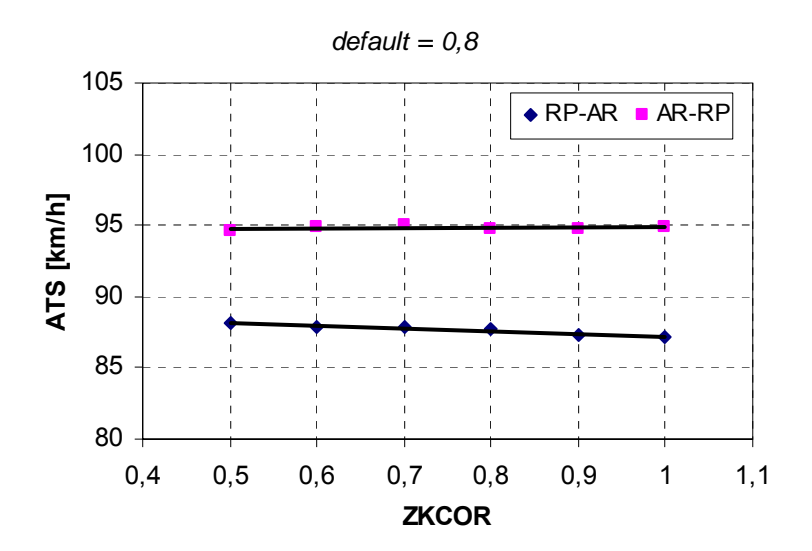

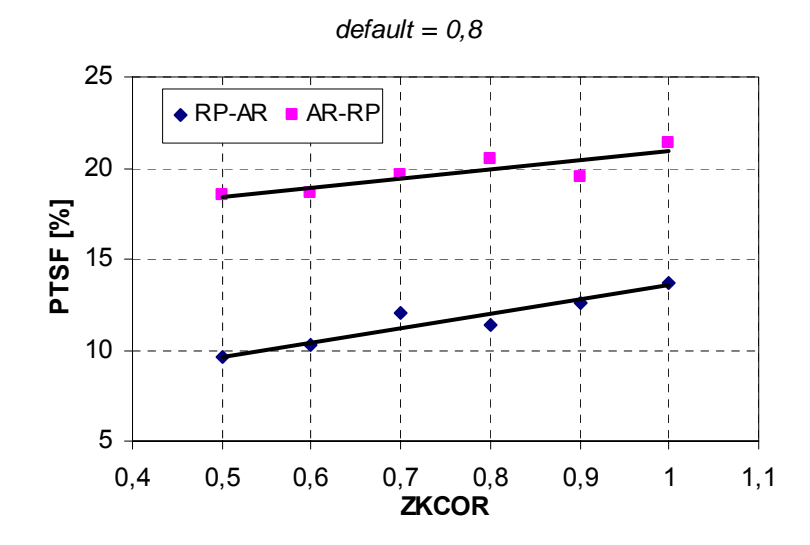

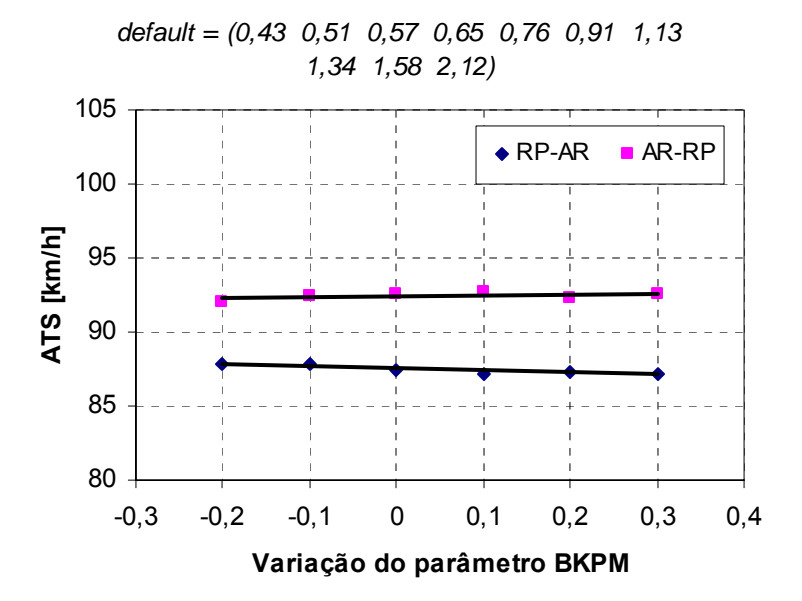

A.10) Stochastic driver type factor for driver k – BKPM(k)

*default = (0,43 0,51 0,57 0,65 0,76 0,91 1,13 1,34 1,58 2,12)*

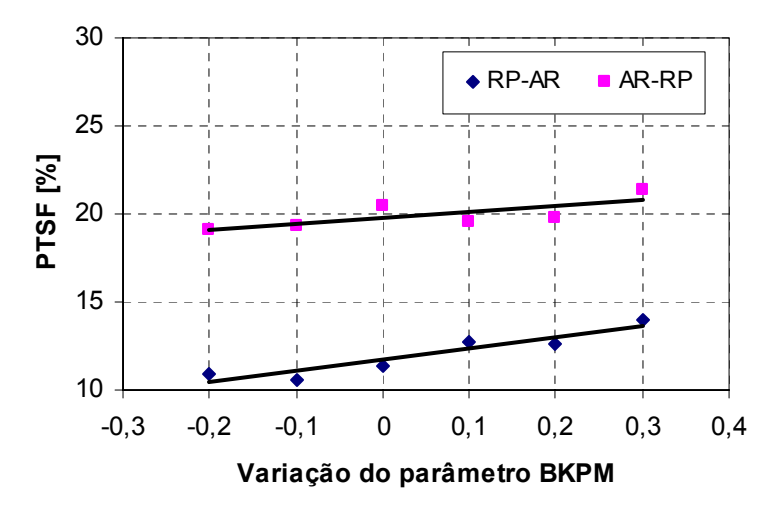

### A.11) Weight / net horsepower ratio for trucks j – WOHP(j)

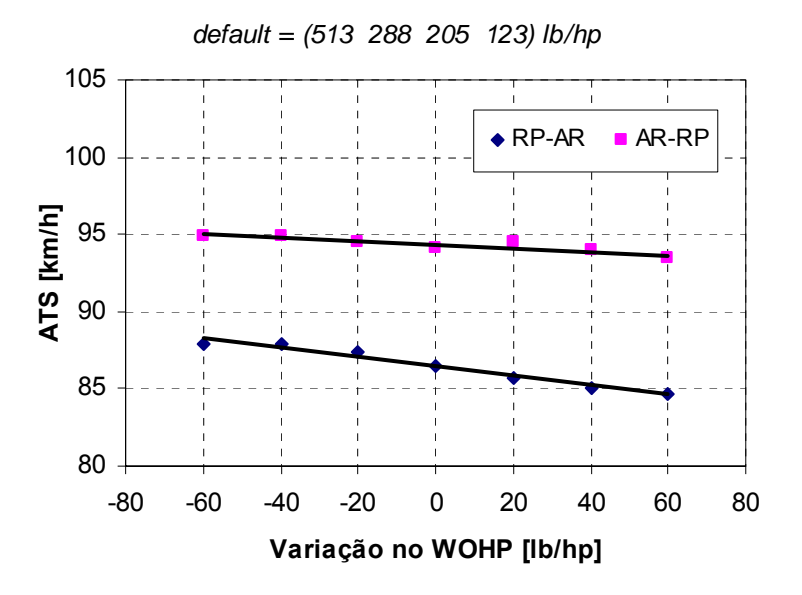

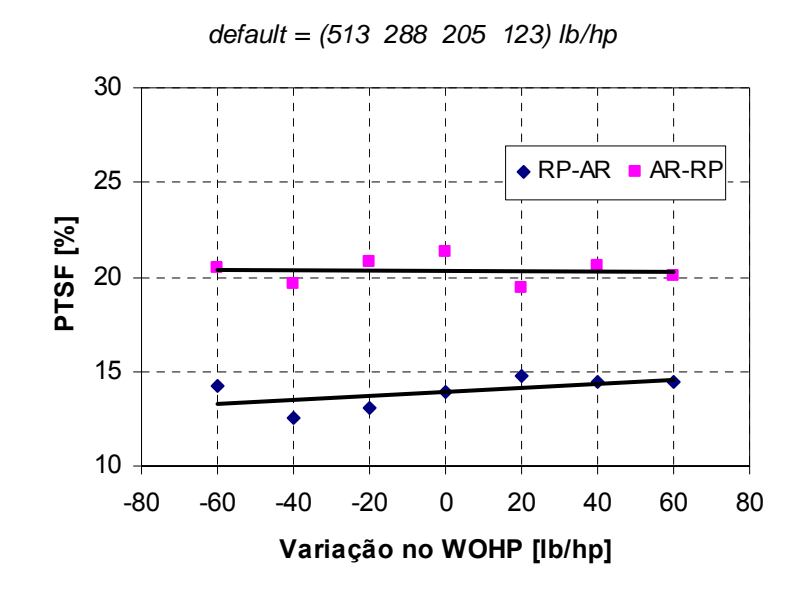

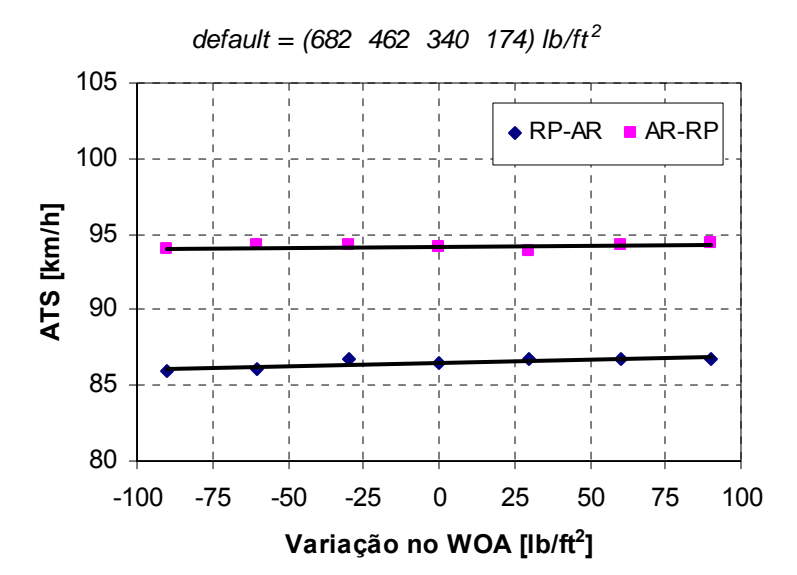

A.12) Weight / frontal area ratio for trucks  $j - WOA(j)$ 

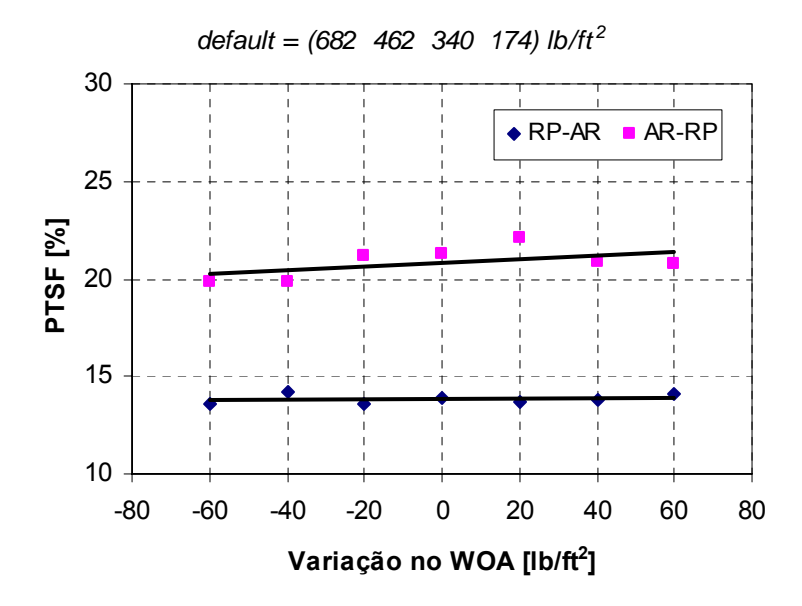

#### A.13) Overall length for trucks  $j$  –  $FLG(j)$

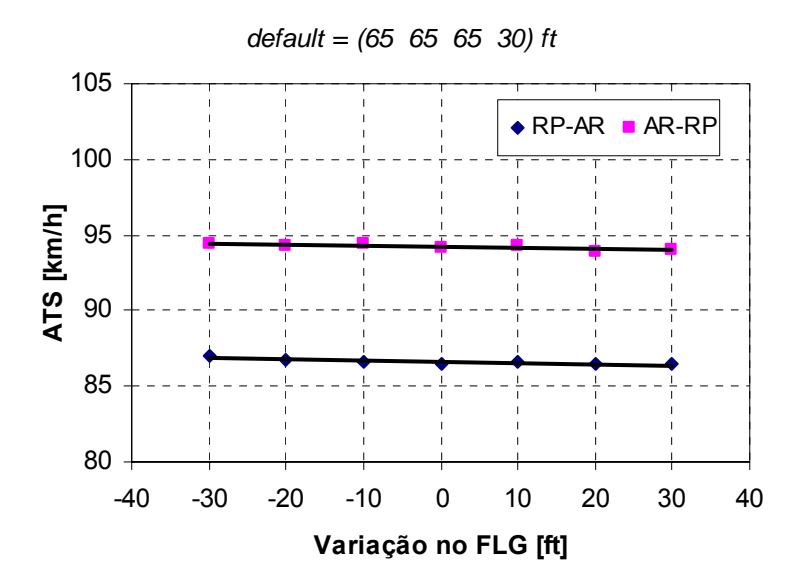

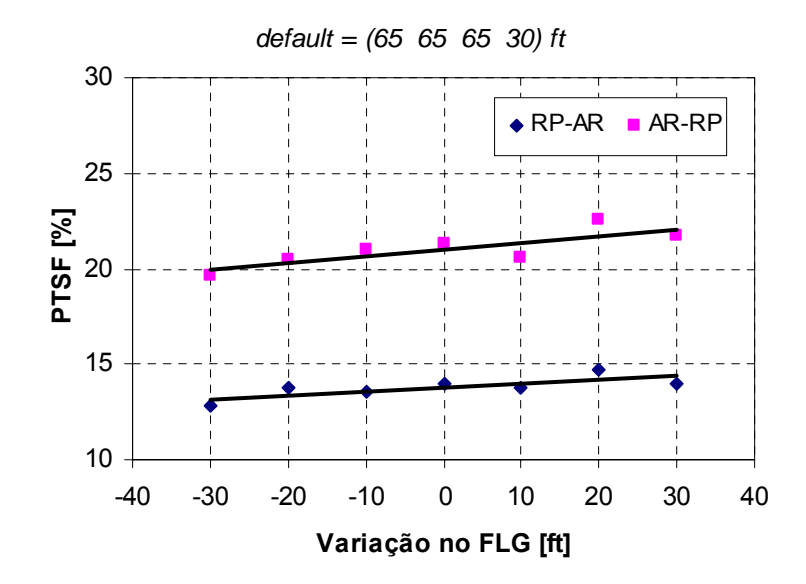

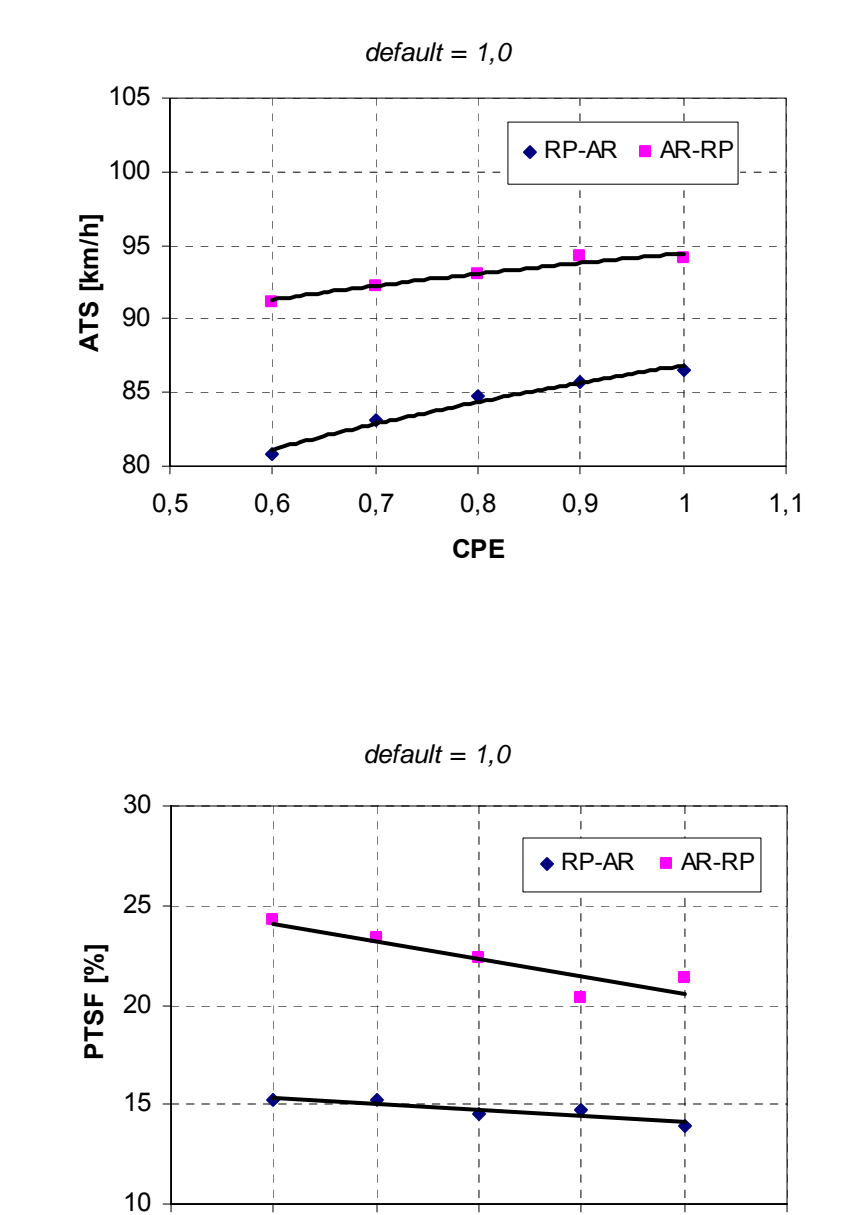

A.14) Factor correcting horsepower to local elevation for vehicle type j – CPE(j)

\* Segundo Allen *et al.* (2000), pág. 35, CPE pode ser estimado pela seguinte fórmula:  $CPE = 1 - 0,00004 \times E$ , em que E é a elevação local.

0,5 0,6 0,7 0,8 0,9 1 1,1 **CPE**

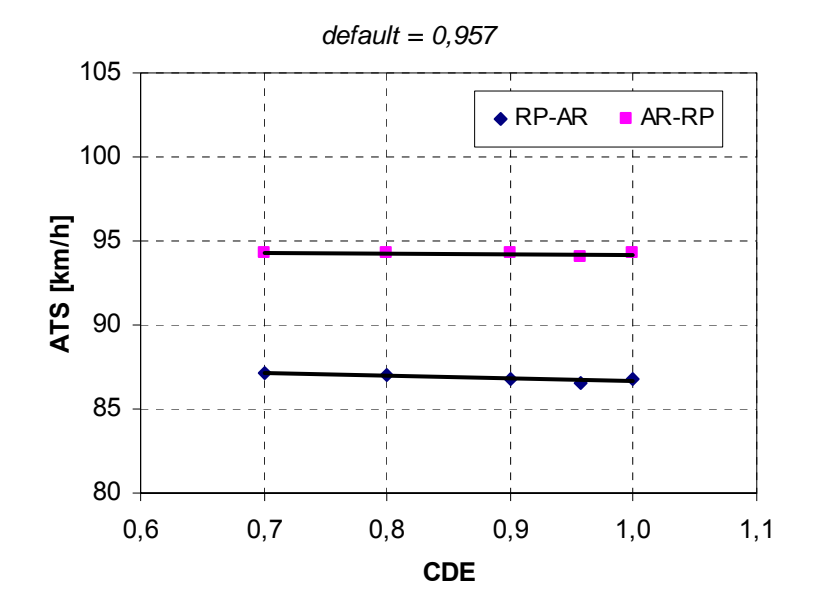

A.15) Factor correcting aerodynamic drag to local elevation for vehicle type j – CDE(j)

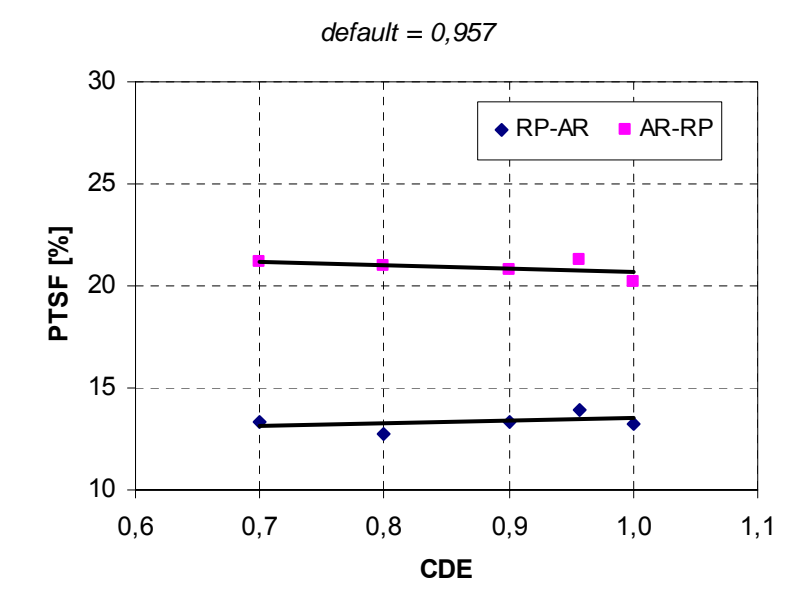

\* Segundo Allen *et al.* (2000), pág. 35, CDE pode ser estimado pela seguinte fórmula:  $CPE = (1 - 0,0000068 \times E)^{4,255}$ , em que E é a elevação local.

A.16) Maximum acceleration using maximum available horsepower for passenger car j – PO(j)

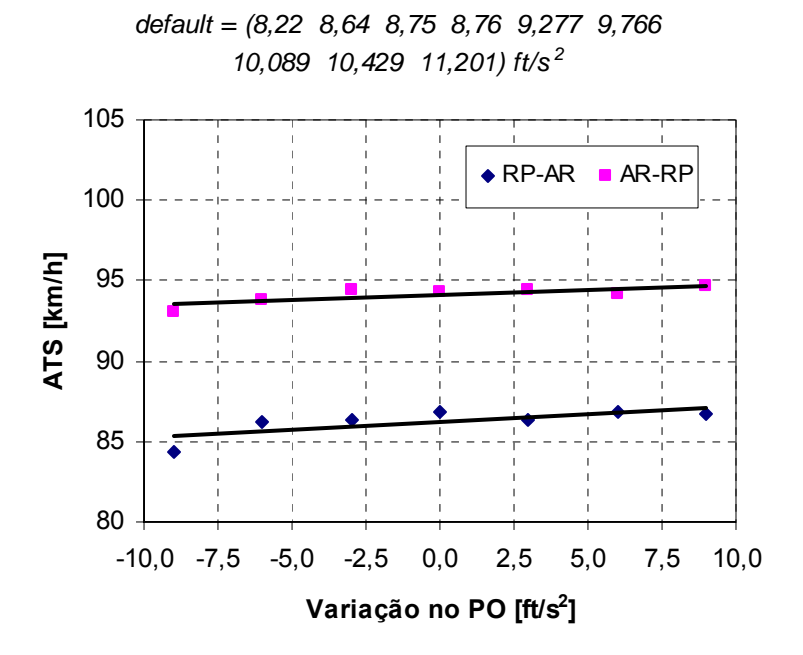

*default = (8,22 8,64 8,75 8,76 9,277 9,766 10,089 10,429 11,201) ft/s <sup>2</sup>*

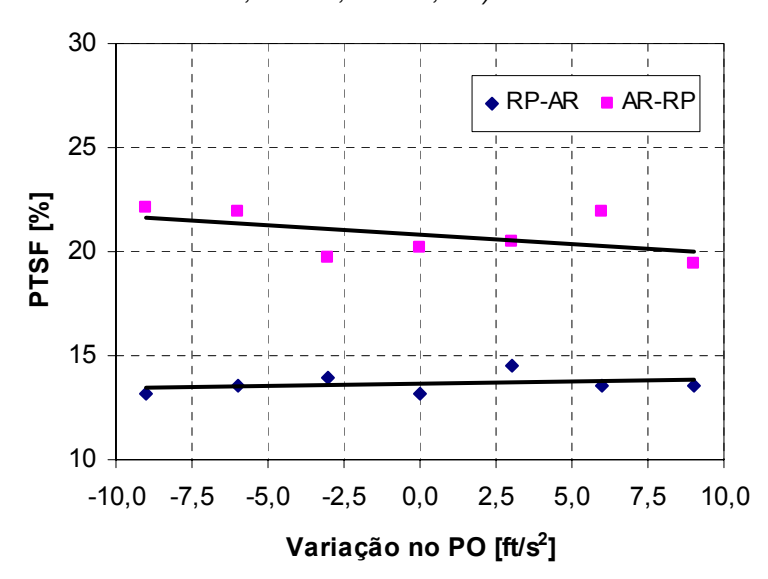

A.17) Pseudo-maximum speed on zero grade using maximum available horsepower for passenger car  $j - SP1(j)$ 

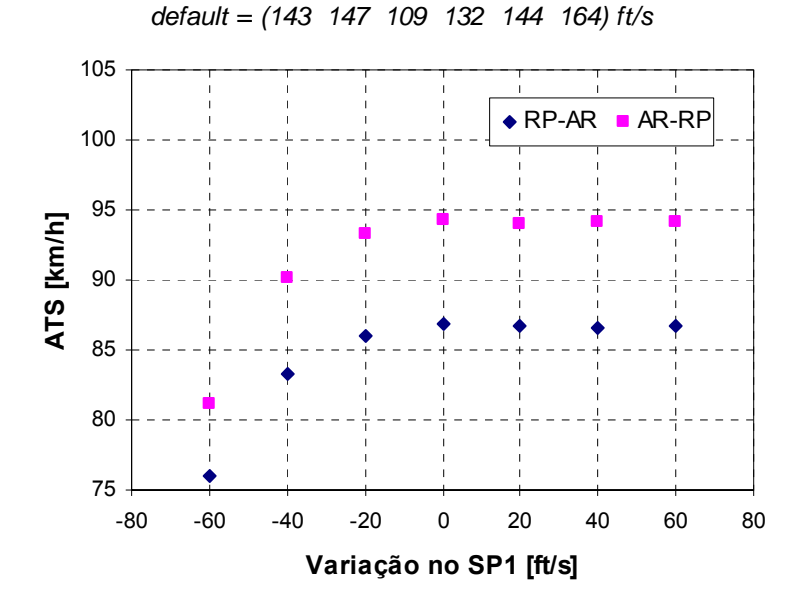

*default = (143 147 109 132 144 164) ft/s* 10 15 20 25 30 -80 -60 -40 -20 0 20 40 60 80 **Variação no SP1 [ft/s] PTSF [%]**  $\triangle$ RP-AR  $\triangle$ AR-RF

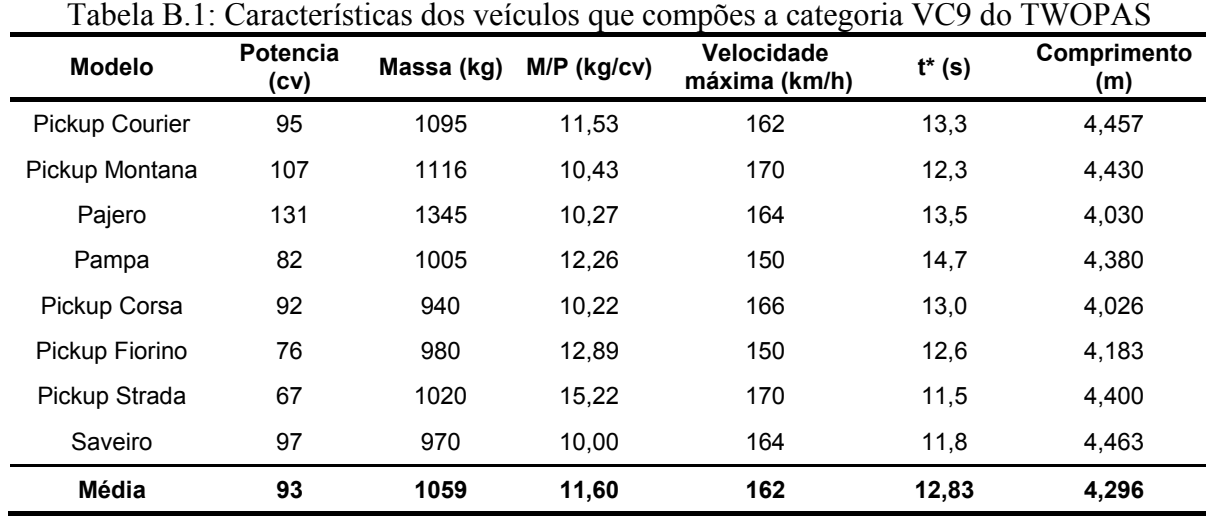

## *Anexo B: Especificações técnicas dos automóveis*

Fonte: Revista Quatro Rodas

Alguns testes foram feitos com veículos carregados com a metade da carga.

\* Tempo de aceleração para sair da velocidade zero até atingir 100km/h.

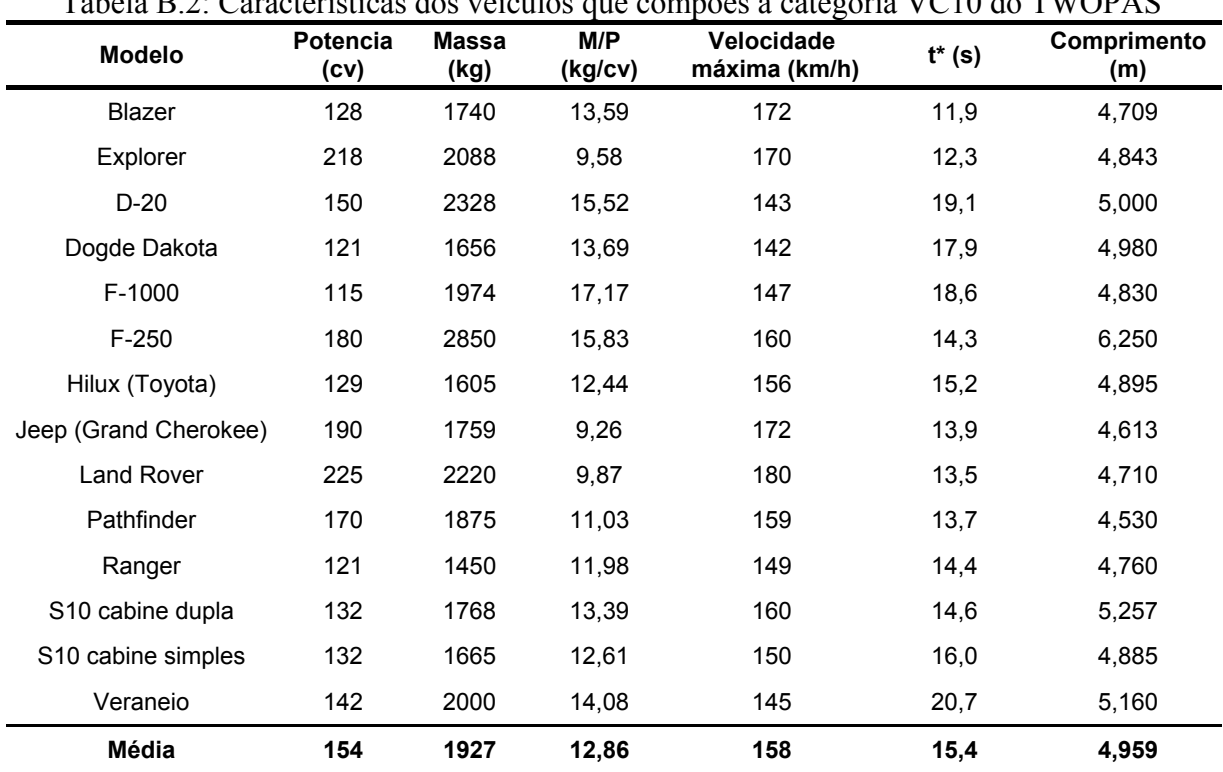

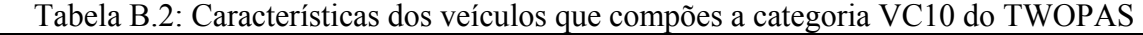

Fonte: Revista Quatro Rodas

Alguns testes foram feitos com veículos carregados com a metade da carga.

| Modelo              | Potencia<br>(cv) | <b>Massa</b><br>(kg) | M/P (kg/cv) | Velocidade<br>máxima (km/h) | $t^*$ (s) | Comprimento<br>(m) |
|---------------------|------------------|----------------------|-------------|-----------------------------|-----------|--------------------|
| Gol ger I           | 50               | 890                  | 17,80       | 132                         | 25,0      | 3,810              |
| <b>Escort Hobby</b> | 50               | 850                  | 17,00       | 140                         | 19,4      | 4,060              |
| Uno                 | 55               | 805                  | 14,64       | 151                         | 15,2      | 3,692              |
| Fusca               | 57               | 801                  | 14,05       | 132                         | 17,2      | 4,050              |
| Kombi               | 58               | 1250                 | 21,55       | 120                         | 26,1      | 4,505              |
| Clio                | 58               | 865                  | 14,91       | 144                         | 18,2      | 3,773              |
| Gol ger II          | 59               | 880                  | 14,92       | 150                         | 15,7      | 3,807              |
| Siena               | 65               | 1014                 | 15,60       | 154                         | 17,3      | 4,113              |
| Fiesta              | 65               | 995                  | 15,31       | 167                         | 14,9      | 3,800              |
| Palio               | 65               | 945                  | 14,54       | 154                         | 15,8      | 3,763              |
| Ka                  | 65               | 911                  | 14,02       | 165                         | 13,3      | 3,624              |
| Corsa Wagon         | 68               | 975                  | 14,34       | 182                         | 12,5      | 4,026              |
| Peugeot 206         | 70               | 945                  | 13,50       | 160                         | 18,3      | 3,835              |
| Palio Weekend       | 71               | 1080                 | 15,21       | 173                         | 13,0      | 4,215              |
| Corsa Sedan         | 71               | 1030                 | 14,51       | 182                         | 11,0      | 4,026              |
| Corsa               | 71               | 1015                 | 14,30       | 168                         | 14,2      | 3,729              |
| Corcel              | 72               | 1006                 | 13,97       | 155                         | 16,0      | 4,467              |
| Chevette            | 73               | 884                  | 12,11       | 151                         | 14,9      | 4,193              |
| <b>Belina</b>       | 75               | 1050                 | 14,00       | 150                         | 14,9      | 4,520              |
| Celta               | 78               | 852                  | 10,99       | 146                         | 17,1      | 3,748              |
| Fit (Honda)         | 80               | 1055                 | 13,19       | 165                         | 14,4      | 3,830              |
| Elba                | 83               | 996                  | 12,00       | 163                         | 13,6      | 4,030              |
| Premio              | 84               | 940                  | 11,19       | 157                         | 13,4      | 4,037              |
| Del Rey             | 87               | 1110                 | 12,76       | 155                         | 14,0      | 4,498              |
| Média               | 68               | 964                  | 14,43       | 155                         | 16,1      | 4,006              |

Tabela B.3: Características dos veículos que compões a categoria VC11 do TWOPAS

Fonte: Revista Quatro Rodas

| <b>Modelo</b>         | Potencia<br>(cv) | <b>Massa</b><br>(kg) | M/P (kg/cv) | Velocidade<br>máxima (km/h) | $t^*$ (s) | Comprimento<br>(m) |
|-----------------------|------------------|----------------------|-------------|-----------------------------|-----------|--------------------|
| Fox                   | 88               | 1017                 | 11,62       | 171                         | 12,8      | 3,804              |
| Gol ger III           | 88               | 947                  | 10,80       | 175                         | 12,5      | 3,916              |
| Dobló                 | 92               | 1285                 | 14,04       | 155                         | 14,2      | 4,159              |
| Santana               | 98               | 1535                 | 15,66       | 186                         | 10,3      | 4,607              |
| Tempra                | 105              | 1220                 | 11,62       | 201                         | 10,1      | 4,354              |
| Parati                | 105              | 1040                 | 9,90        | 186                         | 11,0      | 4,170              |
| Polo                  | 106              | 1093                 | 10,31       | 191                         | 11,0      | 3,897              |
| Meriva                | 107              | 1255                 | 11,73       | 167                         | 14,4      | 4,042              |
| Tipo                  | 109              | 1175                 | 10,78       | 187                         | 11,5      | 3,958              |
| Scénic                | 110              | 1250                 | 11,36       | 178                         | 11,8      | 4,169              |
| Ipanema               | 110              | 1213                 | 11,02       | 173                         | 13,9      | 4,340              |
| Megane                | 110              | 1160                 | 10,55       | 189                         | 10,6      | 4,164              |
| Monza                 | 110              | 1105                 | 10,05       | 166                         | 13,3      | 4,298              |
| Quantum (antigo)      | 112              | 1160                 | 10,36       | 165                         | 11,9      | 4,543              |
| Peugeot 306           | 112              | 1115                 | 9,96        | 185                         | 11,4      | 4,030              |
| Quantum (novo)        | 114              | 1150                 | 10,09       | 183                         | 12,7      | 4,570              |
| Escort Wagon          | 115              | 1210                 | 10,52       | 190                         | 11,3      | 4,330              |
| <b>Escort Europeu</b> | 115              | 1195                 | 10,39       | 196                         | 9,8       | 4,190              |
| Verona                | 116              | 1120                 | 9,66        | 187                         | 10,9      | 4,220              |
| Kadett                | 116              | 1048                 | 9,03        | 183                         | 10,7      | 4,160              |
| Logus                 | 116              | 1035                 | 8,92        | 183                         | 11,0      | 4,276              |
| Média                 | 107              | 1158                 | 10,87       | 181                         | 11,8      | 4,200              |

Tabela B.4: Características dos veículos que compões a categoria VC12 do TWOPAS

Fonte: Revista Quatro Rodas

| <b>Modelo</b>      | Potencia<br>(cv) | Massa<br>(kg) | M/P (kg/cv) | $\alpha$ alacterísticas aos veicaros que compocs a categoria $\alpha$ ers ao r<br>Velocidade<br>máxima (km/h) | $t^*$ (s) | Comprimento<br>(m) |
|--------------------|------------------|---------------|-------------|----------------------------------------------------------------------------------------------------|-----------|--------------------|
| Civic              | 120              | 1170          | 9,75        | 186                                                                                                    | 13,3      | 4,455              |
| Opala              | 121              | 1376          | 11,37       | 169                                                                                                    | 12,0      | 4,617              |
| Vectra             | 121              | 1285          | 10,62       | 218                                                                                                    | 8,9       | 4,447              |
| Astra Hath         | 128              | 1150          | 8,98        | 186                                                                                                    | 11,7      | 4,110              |
| Astra Sedan        | 128              | 1150          | 8,98        | 186                                                                                                    | 13,3      | 4,250              |
| Golf               | 128              | 1212          | 9,45        | 198                                                                                                    | 10,3      | 4,149              |
| Zafira             | 129              | 1443          | 11,23       | 180                                                                                                    | 12,5      | 4,334              |
| Focus              | 130              | 1260          | 9,69        | 188                                                                                                    | 12,4      | 4,174              |
| Stilo              | 131              | 1255          | 9,58        | 197                                                                                                    | 10,0      | 4,253              |
| <b>Brava</b>       | 132              | 1200          | 9,09        | 176                                                                                                    | 13,1      | 4,187              |
| Caravan            | 135              | 1364          | 10, 10      | 172                                                                                                    | 11,3      | 4,812              |
| Corolla            | 136              | 1130          | 8,31        | 186                                                                                                    | 11,6      | 4,530              |
| <b>Xsara</b>       | 138              | 1306          | 9,46        | 201                                                                                                    | 11,5      | 4,276              |
| Passat modelo novo | 150              | 1417          | 9,45        | 225                                                                                                    | 10,1      | 4,703              |
| Marea Weekend      | 152              | 1321          | 8,72        | 203                                                                                                    | 9,5       | 4,490              |
| Marea              | 152              | 1271          | 8,39        | 207                                                                                                    | 9,1       | 4,393              |
| A3 (Audi)          | 180              | 1180          | 6,56        | 218                                                                                                    | 7,9       | 4,152              |
| Omega              | 200              | 1637          | 8,19        | 205                                                                                                    | 10,2      | 4,738              |
| C5 (Citröen)       | 210              | 1520          | 7,24        | 211                                                                                                    | 10,5      | 4,618              |
| Peugeot 406        | 210              | 1481          | 7,05        | 221                                                                                                    | 11,2      | 4,615              |
| Laguna             | 210              | 1445          | 6,88        | 235                                                                                                    | 8,1       | 4,576              |
| <b>BMW 530i</b>    | 232              | 1560          | 6,73        | 225                                                                                                    | 8,8       | 4,840              |
| Média              | 153              | 1324          | 8,90        | 200                                                                                                    | 10,8      | 4,442              |

Tabela B.5: Características dos veículos que compões a categoria VC13 do TWOPAS

Fonte: Revista Quatro Rodas

# *Anexo C: Tabelas de cálculo dos fatores de ajuste*

|                    |      | Faixa de Variação do Fluxo Direcional (cp/h) |            |       |       |              |             |              |            |             |
|--------------------|------|----------------------------------------------|------------|-------|-------|--------------|-------------|--------------|------------|-------------|
|                    |      |                                              | 0-300      |       |       | $>300 - 600$ |             |              | >600       |             |
| <b>Declividade</b> | L    |                                              | ATS (km/h) |       |       | ATS (km/h)   |             |              | ATS (km/h) |             |
| (%)                | (km) | <b>Plano</b>                                 | Rampa      | $f_G$ | Plano | Rampa        | $f_{\rm G}$ | <b>Plano</b> | Rampa      | $f_{\rm G}$ |
| ≥3,0 < 3,5         | 0,4  | 100,7                                        | 100,1      | 0,83  | 96,6  | 96,2         | 0,93        | 90,9         | 90,9       | 1,00        |
|                    | 0,8  | 100,7                                        | 100,0      | 0,80  | 96,3  | 95,9         | 0,94        | 90,6         | 90,6       | 1,00        |
|                    | 1,2  | 100,7                                        | 100,0      | 0,80  | 96,0  | 95,7         | 0,95        | 90,2         | 90,2       | 1,00        |
|                    | 1,6  | 100,7                                        | 99,9       | 0,80  | 95,9  | 95,5         | 0,94        | 90,1         | 90,0       | 0,99        |
|                    | 2,4  | 100,7                                        | 99,8       | 0,77  | 95,5  | 95,1         | 0,94        | 89,5         | 89,4       | 0,99        |
|                    | 3,2  | 100,7                                        | 99,6       | 0,74  | 95,6  | 94,9         | 0,90        | 89,2         | 88,9       | 0,98        |
|                    | 4,8  | 100,7                                        | 99,5       | 0,71  | 95,1  | 94,3         | 0,88        | 88,6         | 88,3       | 0,98        |
|                    | ≥6,4 | 100,7                                        | 99,3       | 0,69  | 94,8  | 93,9         | 0,87        | 88,2         | 87,9       | 0,97        |
| ≥3,5 < 4,5         | 0,4  | 100,7                                        | 100,0      | 0,82  | 96,6  | 96,1         | 0,93        | 90,9         | 90,9       | 1,00        |
|                    | 0,8  | 100,7                                        | 99,6       | 0,74  | 96,3  | 95,8         | 0,92        | 90,6         | 90,5       | 0,99        |
|                    | 1,2  | 100,7                                        | 99,5       | 0,73  | 96,0  | 95,4         | 0,91        | 90,2         | 90,1       | 0,99        |
|                    | 1,6  | 100,7                                        | 99,3       | 0,68  | 95,9  | 95,1         | 0,89        | 90,1         | 89,8       | 0,98        |
|                    | 2,4  | 100,7                                        | 98,9       | 0,63  | 95,5  | 94,6         | 0,87        | 89,5         | 89,3       | 0,98        |
|                    | 3,2  | 100,7                                        | 98,4       | 0,57  | 95,6  | 94,2         | 0,82        | 89,2         | 88,8       | 0,97        |
|                    | 4,8  | 100,7                                        | 98,0       | 0,53  | 95,1  | 93,6         | 0,81        | 88,6         | 88,2       | 0,97        |
|                    | ≥6,4 | 100,7                                        | 97,5       | 0,50  | 94,8  | 93,0         | 0,77        | 88,2         | 87,7       | 0,96        |
| ≥4,5 < 5,5         | 0,4  | 100,7                                        | 99,8       | 0,77  | 96,6  | 96,0         | 0,92        | 90,9         | 90,8       | 0,99        |
|                    | 0,8  | 100,7                                        | 99,1       | 0,66  | 96,3  | 95,4         | 0,87        | 90,6         | 90,3       | 0,98        |
|                    | 1,2  | 100,7                                        | 98,3       | 0,56  | 96,0  | 94,4         | 0,80        | 90,2         | 89,6       | 0,95        |
|                    | 1,6  | 100,7                                        | 97,7       | 0,51  | 95,9  | 93,8         | 0,75        | 90,1         | 89,0       | 0,92        |
|                    | 2,4  | 100,7                                        | 96,5       | 0,43  | 95,5  | 92,8         | 0,70        | 89,5         | 88,2       | 0,91        |
|                    | 3,2  | 100,7                                        | 95,6       | 0,38  | 95,6  | 91,8         | 0,63        | 89,2         | 87,5       | 0,88        |
|                    | 4,8  | 100,7                                        | 94,2       | 0,33  | 95,1  | 90,6         | 0,58        | 88,6         | 86,7       | 0,87        |
|                    | ≥6,4 | 100,7                                        | 93,4       | 0,30  | 94,8  | 89,7         | 0,55        | 88,2         | 86,1       | 0,86        |
| ≥5,5 < 6,5         | 0,4  | 100,7                                        | 99,2       | 0,68  | 96,6  | 95,7         | 0,87        | 90,9         | 90,7       | 0,98        |
|                    | 0,8  | 100,7                                        | 98,0       | 0,53  | 96,3  | 94,1         | 0,74        | 90,6         | 89,3       | 0,91        |
|                    | 1,2  | 100,7                                        | 96,5       | 0,42  | 96,0  | 92,4         | 0,64        | 90,2         | 87,7       | 0,83        |
|                    | 1,6  | 100,7                                        | 94,8       | 0,35  | 95,9  | 90,8         | 0,56        | 90,1         | 86,2       | 0,77        |
|                    | 2,4  | 100,7                                        | 92,4       | 0,27  | 95,5  | 88,5         | 0,47        | 89,5         | 84,1       | 0,70        |
|                    | 3,2  | 100,7                                        | 90,7       | 0,24  | 95,6  | 86,7         | 0,42        | 89,2         | 82,7       | 0,66        |
|                    | 4,8  | 100,7                                        | 88,5       | 0,20  | 95,1  | 84,4         | 0,37        | 88,6         | 80,8       | 0,62        |
|                    | ≥6,4 | 100,7                                        | 87,1       | 0,19  | 94,8  | 82,9         | 0,35        | 88,2         | 79,8       | 0,60        |
| ≥6,5               | 0,4  | 100,7                                        | 98,5       | 0,59  | 96,6  | 95,1         | 0,81        | 90,9         | 90,3       | 0,96        |
|                    | 0,8  | 100,7                                        | 96,1       | 0,41  | 96,3  | 92,2         | 0,61        | 90,6         | 87,4       | 0,80        |
|                    | 1,2  | 100,7                                        | 93,3       | 0,30  | 96,0  | 89,3         | 0,48        | 90,2         | 84,4       | 0,68        |
|                    | 1,6  | 100,7                                        | 91,0       | 0,24  | 95,9  | 86,8         | 0,41        | 90,1         | 81,9       | 0,61        |
|                    | 2,4  | 100,7                                        | 87,1       | 0, 19 | 95,5  | 82,6         | 0,33        | 89,5         | 78,1       | 0,52        |
|                    | 3,2  | 100,7                                        | 84,6       | 0, 16 | 95,6  | 79,9         | 0,29        | 89,2         | 75,5       | 0,48        |
|                    | 4,8  | 100,7                                        | 81,2       | 0,14  | 95,1  | 76,4         | 0,25        | 88,6         | 72,6       | 0,44        |
|                    | ≥6,4 | 100,7                                        | 79,2       | 0,13  | 94,8  | 74,2         | 0,23        | 88,2         | 71,0       | 0,42        |

Tabela C.1: Cálculo do fator de ajuste para as rampas (*fG*) para a velocidade média de viagem nas rampas específicas

|                    |      | Faixa de Variação do Fluxo Direcional (cp/h) |             |       |       |             |       |              |             |         |
|--------------------|------|----------------------------------------------|-------------|-------|-------|-------------|-------|--------------|-------------|---------|
|                    |      |                                              | $0 - 300$   |       |       | $>300-600$  |       |              | >600        |         |
| <b>Declividade</b> | L    |                                              | <b>PTSF</b> |       |       | <b>PTSF</b> |       |              | <b>PTSF</b> |         |
| $(\%)$             | (km) | <b>Plano</b>                                 | Rampa       | $f_G$ | Plano | Rampa       | $f_G$ | <b>Plano</b> | Rampa       | $f_{G}$ |
| ≥3,0 < 3,5         | 0,4  | 27,4                                         | 27,4        | 1,00  | 49,3  | 49,3        | 1,00  | 71,9         | 71,9        | 1,00    |
|                    | 0,8  | 27,4                                         | 27,4        | 1,00  | 50,2  | 50,2        | 1,00  | 73,3         | 73,3        | 1,00    |
|                    | 1,2  | 27,4                                         | 27,4        | 1,00  | 51,0  | 51,0        | 1,00  | 74,3         | 74,3        | 1,00    |
|                    | 1,6  | 27,4                                         | 27,4        | 1,00  | 51,5  | 51,5        | 1,00  | 75,3         | 75,3        | 1,00    |
|                    | 2,4  | 27,4                                         | 27,5        | 1,00  | 52,2  | 52,2        | 1,00  | 76,5         | 76,5        | 1,00    |
|                    | 3,2  | 27,4                                         | 27,4        | 1,00  | 52,8  | 52,8        | 1,00  | 77,7         | 77,7        | 1,00    |
|                    | 4,8  | 27,4                                         | 27,4        | 1,00  | 53,4  | 53,4        | 1,00  | 78,8         | 78,8        | 1,00    |
|                    | ≥6,4 | 27,4                                         | 27,4        | 1,00  | 54,5  | 54,5        | 1,00  | 79,4         | 79,4        | 1,00    |
| ≥3,5 < 4,5         | 0,4  | 27,4                                         | 27,4        | 1,00  | 49,3  | 49,5        | 1,00  | 71,9         | 71,9        | 1,00    |
|                    | 0,8  | 27,4                                         | 27,4        | 1,00  | 50,2  | 50,2        | 1,00  | 73,3         | 73,3        | 1,00    |
|                    | 1,2  | 27,4                                         | 27,4        | 1,00  | 51,0  | 51,0        | 1,00  | 74,3         | 74,3        | 1,00    |
|                    | 1,6  | 27,4                                         | 27,4        | 1,00  | 51,5  | 51,5        | 1,00  | 75,3         | 75,3        | 1,00    |
|                    | 2,4  | 27,4                                         | 27,4        | 1,00  | 52,2  | 52,2        | 1,00  | 76,5         | 76,5        | 1,00    |
|                    | 3,2  | 27,4                                         | 27,4        | 1,00  | 52,8  | 52,8        | 1,00  | 77,7         | 77,7        | 1,00    |
|                    | 4,8  | 27,4                                         | 27,4        | 1,00  | 53,4  | 53,4        | 1,00  | 78,8         | 78,8        | 1,00    |
|                    | ≥6,4 | 27,4                                         | 27,4        | 1,00  | 54,5  | 54,5        | 1,00  | 79,4         | 79,4        | 1,00    |
| ≥4,5 < 5,5         | 0,4  | 27,4                                         | 27,4        | 1,00  | 49,3  | 49,3        | 1,00  | 71,9         | 71,9        | 1,00    |
|                    | 0,8  | 27,4                                         | 27,4        | 1,00  | 50,2  | 50,2        | 1,00  | 73,3         | 73,3        | 1,00    |
|                    | 1,2  | 27,4                                         | 27,4        | 1,00  | 51,0  | 51,0        | 1,00  | 74,3         | 74,3        | 1,00    |
|                    | 1,6  | 27,4                                         | 27,4        | 1,00  | 51,5  | 51,5        | 1,00  | 75,3         | 75,3        | 1,00    |
|                    | 2,4  | 27,4                                         | 27,4        | 1,00  | 52,2  | 52,2        | 1,00  | 76,5         | 76,5        | 1,00    |
|                    | 3,2  | 27,4                                         | 27,4        | 1,00  | 52,8  | 52,8        | 1,00  | 77,7         | 77,7        | 1,00    |
|                    | 4,8  | 27,4                                         | 27,4        | 1,00  | 53,4  | 53,4        | 1,00  | 78,8         | 78,8        | 1,00    |
|                    | ≥6,4 | 27,4                                         | 27,4        | 1,00  | 54,5  | 54,5        | 1,00  | 79,4         | 79,4        | 1,00    |
| ≥5,5 < 6,5         | 0,4  | 27,4                                         | 27,4        | 1,00  | 49,3  | 49,3        | 1,00  | 71,9         | 71,9        | 1,00    |
|                    | 0,8  | 27,4                                         | 27,4        | 1,00  | 50,2  | 50,2        | 1,00  | 73,3         | 73,3        | 1,00    |
|                    | 1,2  | 27,4                                         | 27,4        | 1,00  | 51,0  | 51,0        | 1,00  | 74,3         | 74,3        | 1,00    |
|                    | 1,6  | 27,4                                         | 27,4        | 1,00  | 51,5  | 51,5        | 1,00  | 75,3         | 75,3        | 1,00    |
|                    | 2,4  | 27,4                                         | 27,4        | 1,00  | 52,2  | 52,2        | 1,00  | 76,5         | 76,5        | 1,00    |
|                    | 3,2  | 27,4                                         | 27,4        | 1,00  | 52,8  | 52,8        | 1,00  | 77,7         | 77,7        | 1,00    |
|                    | 4,8  | 27,4                                         | 27,4        | 1,00  | 53,4  | 53,4        | 1,00  | 78,8         | 78,8        | 1,00    |
|                    | ≥6,4 | 27,4                                         | 27,4        | 1,00  | 54,5  | 54,5        | 1,00  | 79,4         | 79,4        | 1,00    |
| ≥6,5               | 0,4  | 27,4                                         | 27,4        | 1,00  | 49,3  | 49,3        | 1,00  | 71,9         | 71,9        | 1,00    |
|                    | 0,8  | 27,4                                         | 27,4        | 1,00  | 50,2  | 50,2        | 1,00  | 73,3         | 73,3        | 1,00    |
|                    | 1,2  | 27,4                                         | 27,4        | 1,00  | 51,0  | 51,0        | 1,00  | 74,3         | 74,3        | 1,00    |
|                    | 1,6  | 27,4                                         | 27,4        | 1,00  | 51,5  | 51,5        | 1,00  | 75,3         | 75,3        | 1,00    |
|                    | 2,4  | 27,4                                         | 27,4        | 1,00  | 52,2  | 52,2        | 1,00  | 76,5         | 76,5        | 1,00    |
|                    | 3,2  | 27,4                                         | 27,4        | 1,00  | 52,8  | 52,8        | 1,00  | 77,7         | 77,7        | 1,00    |
|                    | 4,8  | 27,4                                         | 27,4        | 1,00  | 53,4  | 53,4        | 1,00  | 78,8         | 78,8        | 1,00    |
|                    | ≥6,4 | 27,4                                         | 27,4        | 1,00  | 54,5  | 54,5        | 1,00  | 79,4         | 79,4        | 1,00    |

Tabela C.2: Cálculo do fator de ajuste para as rampas (*fG*) para a porcentagem média de tempo gasto em pelotão nas rampas específicas

|             |             | Faixa de Variação do Fluxo Direcional (cp/h) |              |              |              |              |              |              |              |              |
|-------------|-------------|----------------------------------------------|--------------|--------------|--------------|--------------|--------------|--------------|--------------|--------------|
|             |             |                                              | $0 - 300$    |              |              | $>300-600$   |              |              | >600         |              |
| Declividade | L           |                                              | ATS (km/h)   |              |              | ATS (km/h)   |              |              | ATS (km/h)   |              |
|             |             | 100%                                         | <b>Fluxo</b> |              | 100%         | <b>Fluxo</b> |              | 100%         | <b>Fluxo</b> |              |
| (%)         | (km)        | auto                                         | misto        | $E_T$        | auto         | misto        | $E_T$        | auto         | misto        | $E_T$        |
| ≥3,0 < 3,5  | 0,4         | 100,1                                        | 98,1         | 3,1          | 96,1         | 93,5         | 2,6          | 90,9         | 86,9         | 2,3          |
|             | 0,8         | 100,0                                        | 96,4         | 4,8          | 95,9         | 91,1         | 3,9          | 90,6         | 83,2         | 3,3          |
|             | 1,2         | 99,9                                         | 95,1         | 6,0          | 95,6         | 88,8         | 5,1          | 90,1         | 80,2         | 4,1          |
|             | 1,6         | 99,8                                         | 93,8         | 7,1          | 95,3         | 86,8         | 6,0          | 89,9         | 77,5         | 4,9          |
|             | 2,4         | 99,5                                         | 92,4         | 8,1          | 95,2         | 83,6         | 7,8          | 89,4         | 73,6         | 6,0          |
|             | 3,2         | 99,6                                         | 91,1         | 9,3          | 94,9         | 81,3         | 8,9          | 89,1         | 70,9         | 6,7          |
|             | 4,8         | 99,4                                         | 89,0         | 10,7         | 94,7         | 77,7         | 10,8         | 88,6         | 67,4         | 7,7          |
|             | ≥6,4        | 99,2                                         | 87,5         | 11,6         | 94,3         | 75,5         | 11,9         | 88,1         | 65,2         | 8,2          |
| ≥3,5 < 4,5  | 0,4         | 99,9                                         | 96,9         | 4,1          | 96,1         | 92,0         | 3,5          | 90,9         | 84,7         | 3,0          |
|             | 0,8         | 99,8                                         | 94,0         | 6,8          | 95,6         | 88,1         | 5,5          | 90,5         | 78,8         | 4,7          |
|             | 1,2         | 99,5                                         | 91,7         | 8,4          | 95,3         | 84,2         | 7,4          | 90,2         | 73,9         | 6,2          |
|             | 1,6         | 99,3                                         | 89,9         | 9,5          | 95,1         | 80,9         | 9,2          | 89,8         | 70,2         | 7,2          |
|             | 2,4         | 98,9                                         | 87,7         | 10,6         | 94,8         | 76,4         | 11,4         | 89,3         | 64,9         | 8,7          |
|             | 3,2         | 98,7                                         | 85,7         | 11,8         | 94,5         | 73,2         | 12,9         | 88,9<br>88,4 | 61,7         | 9,6          |
|             | 4,8<br>≥6,4 | 98,5<br>98,4                                 | 82,9<br>80,8 | 13,6<br>14,8 | 94,1<br>93,8 | 69,2<br>66,2 | 14,5<br>16,1 | 88,0         | 57,8<br>55,3 | 10,6<br>11,2 |
| ≥4,5 < 5,5  | 0,4         |                                              | 95,6         |              | 95,9         |              |              | 90,8         | 81,9         |              |
|             | 0,8         | 99,7<br>99,4                                 | 90,9         | 5,0<br>8,9   | 95,5         | 90,1<br>83,6 | 4,4<br>7,8   | 90,4         | 73,2         | 3,8<br>6,4   |
|             | 1,2         | 98,8                                         | 87,7         | 10,4         | 95,0         | 78,5         | 10,2         | 90,0         | 66,8         | 8,3          |
|             | 1,6         | 98,4                                         | 85,5         | 11,2         | 94,6         | 74,6         | 11,8         | 89,7         | 62,5         | 9,5          |
|             | 2,4         | 97,9                                         | 82,4         | 12,2         | 94,0         | 69,5         | 13,8         | 89,1         | 57,0         | 10,9         |
|             | 3,2         | 97,5                                         | 80,0         | 13,1         | 93,8         | 65,7         | 15,5         | 88,7         | 53,8         | 11,8         |
|             | 4,8         | 97,1                                         | 76,3         | 14,7         | 93,3         | 61,0         | 17,0         | 88,1         | 49,7         | 12,8         |
|             | ≥6,4        | 96,8                                         | 73,5         | 15,6         | 92,8         | 57,9         | 18,2         | 87,7         | 47,3         | 13,4         |
| ≥5,5 < 6,5  | 0,4         | 99,3                                         | 93,7         | 6,2          | 95,8         | 87,6         | 5,8          | 90,8         | 78,1         | 5,0          |
|             | 0,8         | 98,9                                         | 88,5         | 9,9          | 95,1         | 78,5         | 10,2         | 90,2         | 66,8         | 8,3          |
|             | 1,2         | 98,0                                         | 84,5         | 11,0         | 94,4         | 72,4         | 12,5         | 89,8         | 60,2         | 10,1         |
|             | 1,6         | 97,4                                         | 82,0         | 11,6         | 93,8         | 68,0         | 13,9         | 89,3         | 55,8         | 11,2         |
|             | 2,4         | 96,5                                         | 77,5         | 12,6         | 93,1         | 62,8         | 15,5         | 88,6         | 50,3         | 12,5         |
|             | 3,2         | 96,0                                         | 74,2         | 13,6         | 92,5         | 59,0         | 16,3         | 88,0         | 47,1         | 13,1         |
|             | 4,8         | 95,4                                         | 69,5         | 14,8         | 91,9         | 54,2         | 17,5         | 87,3         | 43,1         | 14,0         |
|             | ≥6,4        | 94,8                                         | 65,6         | 15,7         | 91,4         | 50,5         | 18,7         | 86,8         | 40,6         | 14,5         |
| $≥6,5$      | 0,4         | 99,1                                         | 91,0         | 8,2          | 95,7         | 84,2         | 7,5          | 90,6         | 72,9         | 6,6          |
|             | 0,8         | 98,1                                         | 84,7         | 11,2         | 94,5         | 72,8         | 12,3         | 89,9         | 60,2         | 10,1         |
|             | 1,2         | 97,0                                         | 79,5         | 12,3         | 93,6         | 66,5         | 14,0         | 89,2         | 53,8         | 11,5         |
|             | 1,6         | 96,2                                         | 76,4         | 12,6         | 92,9         | 62,3         | 15,0         | 88,6         | 49,5         | 12,4         |
|             | 2,4         | 95,0                                         | 71,2         | 13,2         | 91,8         | 56,3         | 15,9         | 87,5         | 44,5         | 13,1         |
|             | 3,2         | 94,1                                         | 67,0         | 13,8         | 90,9         | 51,7         | 16,6         | 86,7         | 41,3         | 13,5         |
|             | 4,8         | 93,2                                         | 61,0         | 14,9         | 90,0         | 46,3         | 17,5         | 85,8         | 37,0         | 14,1         |
|             | ≥6,4        | 92,5                                         | 56,5         | 15,8         | 89,3         | 41,0         | 18,7         | 85,1         | 34,0         | 14,5         |

Tabela C.3: Cálculo do equivalente veicular dos caminhões (*ET*) para a velocidade média de viagem nas rampas específicas – 20% de caminhões no fluxo de tráfego  $\mathbb{R}^2$ 

|                                                |                                                                                                    | Faixa de Variação do Fluxo Direcional (cp/h)                                                                                                    |                                                                                                    |                                                                                                    |                                                                                                    |                                                                                                    |                                                                                                    |                                                                                                    |                                                                                                    |                                                                                                    |
|------------------------------------------------|----------------------------------------------------------------------------------------------------|----------------------------------------------------------------------------------------------------|----------------------------------------------------------------------------------------------------|----------------------------------------------------------------------------------------------------|----------------------------------------------------------------------------------------------------|----------------------------------------------------------------------------------------------------|----------------------------------------------------------------------------------------------------|----------------------------------------------------------------------------------------------------|----------------------------------------------------------------------------------------------------|----------------------------------------------------------------------------------------------------|
|                                                |                                                                                                    |                                                                                                    | $0 - 300$                                                                                                    |                                                                                                    |                                                                                                    | $>300 - 600$                                                                                                    |                                                                                                    | >600                                                                                                    |                                                                                                    |                                                                                                    |
| <b>Declividade</b>                             | L                                                                                                    |                                                                                                    | ATS (km/h)                                                                                                    |                                                                                                    |                                                                                                    | ATS (km/h)                                                                                                    |                                                                                                    |                                                                                                    | ATS (km/h)                                                                                                    |                                                                                                    |
|                                                |                                                                                                    | 100%                                                                                                    | <b>Fluxo</b>                                                                                                    |                                                                                                    | 100%                                                                                                    | <b>Fluxo</b>                                                                                                    |                                                                                                    | 100%                                                                                                    | <b>Fluxo</b>                                                                                                    |                                                                                                    |
| (%)                                            | (km)                                                                                                    | auto                                                                                                    | misto                                                                                                    | $E_{\rm T}$                                                                                                    | auto                                                                                                    | misto                                                                                                    | $E_T$                                                                                                    | auto                                                                                                    | misto                                                                                                    | $E_T$                                                                                                    |
| ≥3,0 < 3,5                                     | 0,4                                                                                                    | 100,1                                                                                                    | 96,6                                                                                                    | 3,5                                                                                                    | 96,1                                                                                                    | 91,7                                                                                                    | 2,8                                                                                                    | 90,9                                                                                                    | 84,7                                                                                                    | 2,3                                                                                                    |
|                                                | 0,8                                                                                                    | 100,0                                                                                                    | 94,4                                                                                                    | 5,0                                                                                                    | 95,9                                                                                                    | 88,8                                                                                                    | 3,9                                                                                                    | 90,6                                                                                                    | 80,8                                                                                                    | 3,1                                                                                                    |
|                                                | 1,2                                                                                                    | 99,9                                                                                                    | 92,5                                                                                                    | 6,1                                                                                                    | 95,6                                                                                                    | 86,0                                                                                                    | 4,8                                                                                                    | 90,1                                                                                                    | 77,5                                                                                                    | 3,6                                                                                                    |
|                                                | 1,6                                                                                                    | 99,8                                                                                                    | 90,9                                                                                                    | 7,0                                                                                                    | 95,3                                                                                                    | 83,9                                                                                                    | 5,5                                                                                                    | 89,9                                                                                                    | 74,9                                                                                                    | 4,2                                                                                                    |
|                                                |                                                                                                    |                                                                                                    |                                                                                                    |                                                                                                    |                                                                                                    |                                                                                                    |                                                                                                    |                                                                                                    |                                                                                                    |                                                                                                    |
|                                                |                                                                                                    |                                                                                                    |                                                                                                    |                                                                                                    |                                                                                                    |                                                                                                    |                                                                                                    |                                                                                                    |                                                                                                    |                                                                                                    |
|                                                |                                                                                                    |                                                                                                    |                                                                                                    |                                                                                                    |                                                                                                    |                                                                                                    |                                                                                                    |                                                                                                    |                                                                                                    |                                                                                                    |
|                                                |                                                                                                    |                                                                                                    |                                                                                                    | 11,1                                                                                                    |                                                                                                    |                                                                                                    |                                                                                                    |                                                                                                    |                                                                                                    |                                                                                                    |
|                                                |                                                                                                    |                                                                                                    |                                                                                                    |                                                                                                    |                                                                                                    |                                                                                                    |                                                                                                    |                                                                                                    |                                                                                                    |                                                                                                    |
|                                                |                                                                                                    |                                                                                                    |                                                                                                    |                                                                                                    |                                                                                                    |                                                                                                    |                                                                                                    |                                                                                                    |                                                                                                    |                                                                                                    |
|                                                |                                                                                                    |                                                                                                    |                                                                                                    |                                                                                                    |                                                                                                    |                                                                                                    |                                                                                                    |                                                                                                    |                                                                                                    |                                                                                                    |
|                                                |                                                                                                    |                                                                                                    |                                                                                                    |                                                                                                    |                                                                                                    |                                                                                                    |                                                                                                    |                                                                                                    |                                                                                                    |                                                                                                    |
|                                                |                                                                                                    |                                                                                                    |                                                                                                    |                                                                                                    |                                                                                                    |                                                                                                    |                                                                                                    |                                                                                                    |                                                                                                    |                                                                                                    |
|                                                |                                                                                                    |                                                                                                    |                                                                                                    |                                                                                                    |                                                                                                    |                                                                                                    |                                                                                                    |                                                                                                    |                                                                                                    |                                                                                                    |
|                                                |                                                                                                    |                                                                                                    |                                                                                                    |                                                                                                    |                                                                                                    |                                                                                                    |                                                                                                    |                                                                                                    |                                                                                                    |                                                                                                    |
|                                                |                                                                                                    |                                                                                                    |                                                                                                    |                                                                                                    |                                                                                                    |                                                                                                    |                                                                                                    |                                                                                                    |                                                                                                    |                                                                                                    |
|                                                |                                                                                                    |                                                                                                    |                                                                                                    |                                                                                                    |                                                                                                    |                                                                                                    |                                                                                                    |                                                                                                    |                                                                                                    |                                                                                                    |
|                                                |                                                                                                    |                                                                                                    |                                                                                                    |                                                                                                    |                                                                                                    |                                                                                                    |                                                                                                    |                                                                                                    |                                                                                                    |                                                                                                    |
|                                                |                                                                                                    |                                                                                                    |                                                                                                    |                                                                                                    |                                                                                                    |                                                                                                    |                                                                                                    |                                                                                                    |                                                                                                    |                                                                                                    |
|                                                |                                                                                                    |                                                                                                    |                                                                                                    |                                                                                                    |                                                                                                    |                                                                                                    |                                                                                                    |                                                                                                    |                                                                                                    |                                                                                                    |
|                                                |                                                                                                    |                                                                                                    |                                                                                                    |                                                                                                    |                                                                                                    |                                                                                                    |                                                                                                    |                                                                                                    |                                                                                                    |                                                                                                    |
|                                                |                                                                                                    |                                                                                                    |                                                                                                    |                                                                                                    |                                                                                                    |                                                                                                    |                                                                                                    |                                                                                                    |                                                                                                    |                                                                                                    |
|                                                |                                                                                                    |                                                                                                    |                                                                                                    |                                                                                                    |                                                                                                    |                                                                                                    |                                                                                                    |                                                                                                    |                                                                                                    |                                                                                                    |
|                                                |                                                                                                    |                                                                                                    |                                                                                                    |                                                                                                    |                                                                                                    |                                                                                                    |                                                                                                    |                                                                                                    |                                                                                                    |                                                                                                    |
|                                                |                                                                                                    |                                                                                                    |                                                                                                    |                                                                                                    |                                                                                                    |                                                                                                    |                                                                                                    |                                                                                                    |                                                                                                    |                                                                                                    |
|                                                |                                                                                                    |                                                                                                    |                                                                                                    |                                                                                                    |                                                                                                    |                                                                                                    |                                                                                                    |                                                                                                    |                                                                                                    |                                                                                                    |
|                                                |                                                                                                    |                                                                                                    |                                                                                                    |                                                                                                    |                                                                                                    |                                                                                                    |                                                                                                    |                                                                                                    |                                                                                                    |                                                                                                    |
|                                                |                                                                                                    |                                                                                                    |                                                                                                    |                                                                                                    |                                                                                                    |                                                                                                    |                                                                                                    |                                                                                                    |                                                                                                    |                                                                                                    |
|                                                |                                                                                                    |                                                                                                    |                                                                                                    |                                                                                                    |                                                                                                    |                                                                                                    |                                                                                                    |                                                                                                    |                                                                                                    |                                                                                                    |
|                                                |                                                                                                    |                                                                                                    |                                                                                                    |                                                                                                    |                                                                                                    |                                                                                                    |                                                                                                    |                                                                                                    |                                                                                                    |                                                                                                    |
|                                                |                                                                                                    |                                                                                                    |                                                                                                    |                                                                                                    |                                                                                                    |                                                                                                    |                                                                                                    |                                                                                                    |                                                                                                    |                                                                                                    |
|                                                |                                                                                                    |                                                                                                    |                                                                                                    |                                                                                                    |                                                                                                    |                                                                                                    |                                                                                                    |                                                                                                    |                                                                                                    |                                                                                                    |
|                                                |                                                                                                    |                                                                                                    |                                                                                                    |                                                                                                    |                                                                                                    |                                                                                                    |                                                                                                    |                                                                                                    |                                                                                                    |                                                                                                    |
|                                                |                                                                                                    |                                                                                                    |                                                                                                    |                                                                                                    |                                                                                                    |                                                                                                    |                                                                                                    |                                                                                                    |                                                                                                    |                                                                                                    |
|                                                |                                                                                                    |                                                                                                    |                                                                                                    |                                                                                                    |                                                                                                    |                                                                                                    |                                                                                                    |                                                                                                    |                                                                                                    |                                                                                                    |
|                                                |                                                                                                    |                                                                                                    |                                                                                                    |                                                                                                    |                                                                                                    |                                                                                                    |                                                                                                    |                                                                                                    |                                                                                                    |                                                                                                    |
|                                                |                                                                                                    |                                                                                                    |                                                                                                    |                                                                                                    |                                                                                                    |                                                                                                    |                                                                                                    |                                                                                                    |                                                                                                    |                                                                                                    |
|                                                |                                                                                                    |                                                                                                    |                                                                                                    |                                                                                                    |                                                                                                    |                                                                                                    |                                                                                                    |                                                                                                    |                                                                                                    |                                                                                                    |
|                                                |                                                                                                    |                                                                                                    |                                                                                                    |                                                                                                    |                                                                                                    |                                                                                                    |                                                                                                    |                                                                                                    |                                                                                                    |                                                                                                    |
| ≥3,5 < 4,5<br>≥4,5 < 5,5<br>≥5,5 < 6,5<br>≥6,5 | 2,4<br>3,2<br>4,8<br>$≥6,4$<br>0,4<br>0,8<br>1,2<br>1,6<br>2,4<br>3,2<br>4,8<br>≥6,4<br>0,4<br>0,8<br>1,2<br>1,6<br>2,4<br>3,2<br>4,8<br>≥6,4<br>0,4<br>0,8<br>1,2<br>1,6<br>2,4<br>3,2<br>4,8<br>$≥6,4$<br>0,4<br>0,8<br>1,2<br>1,6<br>2,4<br>3,2<br>4,8<br>≥6,4 | 99,5<br>99,6<br>99,4<br>99,2<br>99,9<br>99,8<br>99,5<br>99,3<br>98,9<br>98,7<br>98,5<br>98,4<br>99,7<br>99,4<br>98,8<br>98,4<br>97,9<br>97,5<br>97,1<br>96,8<br>99,3<br>98,9<br>98,0<br>97,4<br>96,5<br>96,0<br>95,4<br>94,8<br>99,1<br>98,1<br>97,0<br>96,2<br>95,0<br>94,1<br>93,2<br>92,5 | 88,5<br>86,8<br>84,4<br>82,4<br>95,3<br>91,4<br>88,1<br>85,8<br>82,6<br>80,5<br>77,5<br>75,0<br>93,3<br>87,5<br>83,2<br>80,0<br>76,6<br>73,9<br>69,7<br>66,3<br>91,0<br>83,5<br>78,5<br>74,9<br>70,7<br>67,3<br>61,8<br>56,6<br>87,8<br>78,5<br>72,8<br>69,0<br>63,0<br>58,0<br>51,6<br>45,8 | 8,3<br>9,3<br>10,3<br>4,2<br>6,6<br>8,2<br>9,2<br>10,3<br>11,1<br>12,3<br>13,2<br>5,2<br>8,4<br>9,8<br>10,7<br>11,3<br>11,9<br>13,0<br>13,8<br>6,1<br>9,8<br>10,7<br>11,3<br>11,5<br>12,0<br>13,0<br>13,8<br>7,7<br>10,9<br>11,4<br>11,7<br>12,0<br>12,3<br>13,0<br>13,8 | 95,2<br>94,9<br>94,7<br>94,3<br>96,1<br>95,6<br>95,3<br>95,1<br>94,8<br>94,5<br>94,1<br>93,8<br>95,9<br>95,5<br>95,0<br>94,6<br>94,0<br>93,8<br>93,3<br>92,8<br>95,8<br>95,1<br>94,4<br>93,8<br>93,1<br>92,5<br>91,9<br>91,4<br>95,7<br>94,5<br>93,6<br>92,9<br>91,8<br>90,9<br>90,0<br>89,3 | 80,6<br>78,2<br>74,7<br>72,4<br>89,8<br>84,9<br>80,6<br>77,4<br>72,6<br>69,7<br>65,2<br>62,5<br>87,5<br>80,1<br>74,4<br>70,5<br>65,4<br>62,0<br>57,0<br>53,8<br>84,3<br>74,4<br>68,1<br>64,0<br>58,8<br>55,1<br>50,2<br>46,5<br>80,3<br>68,3<br>62,2<br>57,7<br>51,8<br>47,0<br>40,5<br>36,0 | 6,7<br>7,5<br>8,7<br>9,4<br>3,5<br>5,2<br>6,7<br>7,8<br>9,4<br>10,3<br>11,4<br>12,4<br>4,3<br>6,9<br>8,7<br>9,7<br>10,9<br>11,9<br>13,0<br>13,8<br>5,5<br>8,6<br>10,1<br>11,0<br>11,9<br>12,4<br>13,2<br>13,9<br>6,8<br>10,1<br>11,0<br>11,8<br>12,2<br>12,6<br>13,4<br>14,0 | 89,4<br>89,1<br>88,6<br>88,1<br>90,9<br>90,5<br>90,2<br>89,8<br>89,3<br>88,9<br>88,4<br>88,0<br>90,8<br>90,4<br>90,0<br>89,7<br>89,1<br>88,7<br>88,1<br>87,7<br>90,8<br>90,2<br>89,8<br>89,3<br>88,6<br>88,0<br>87,3<br>86,8<br>90,6<br>89,9<br>89,2<br>88,6<br>87,5<br>86,7<br>85,8<br>85,1 | 70,9<br>68,3<br>65,0<br>62,9<br>82,2<br>75,8<br>70,6<br>67,1<br>62,0<br>58,9<br>55,2<br>52,8<br>78,8<br>69,6<br>63,4<br>59,4<br>54,1<br>51,0<br>47,0<br>44,6<br>74,6<br>62,7<br>56,6<br>52,5<br>47,3<br>44,3<br>40,5<br>38,3<br>68,4<br>56,1<br>50,1<br>46,2<br>41,5<br>38,0<br>34,0<br>31,5 | 4,9<br>5,4<br>6,0<br>6,3<br>2,8<br>4,1<br>5,1<br>5,8<br>6,7<br>7,3<br>7,9<br>8,3<br>3,5<br>5,4<br>6,5<br>7,3<br>8,2<br>8,8<br>9,4<br>9,8<br>4,4<br>6,7<br>7,8<br>8,5<br>9,2<br>9,6<br>10,2<br>10,4<br>5,7<br>7,9<br>8,7<br>9,3<br>9,6<br>9,9<br>10,3<br>10,4 |

Tabela C.4: Cálculo do equivalente veicular dos caminhões (*ET*) para a velocidade média de viagem nas rampas específicas – 30% de caminhões no fluxo de tráfego

|             |            | Faixa de Variação do Fluxo Direcional (cp/h) |              |            |              |              |            |              |              |            |
|-------------|------------|----------------------------------------------|--------------|------------|--------------|--------------|------------|--------------|--------------|------------|
|             |            |                                              | 0-300        |            |              | $>300-600$   |            |              | >600         |            |
| Declividade | L          |                                              | ATS (km/h)   |            |              | ATS (km/h)   |            |              | ATS (km/h)   |            |
|             |            | 100%                                         | <b>Fluxo</b> |            | 100%         | <b>Fluxo</b> |            | 100%         | <b>Fluxo</b> |            |
| (%)         | (km)       | auto                                         | misto        | $E_T$      | auto         | misto        | $E_T$      | auto         | misto        | $E_T$      |
| ≥3,0 < 3,5  | 0,4        | 100,1                                        | 95,2         | 3,6        | 96,1         | 90,3         | 2,7        | 90,9         | 83,2         | 2,2        |
|             | 0,8        | 100,0                                        | 92,6         | 4,9        | 95,9         | 87,0         | 3,7        | 90,6         | 78,9         | 2,9        |
|             | 1,2        | 99,9                                         | 90,5         | 5,9        | 95,6         | 84,2         | 4,4        | 90,1         | 75,6         | 3,3        |
|             | 1,6        | 99,8                                         | 88,6         | 6,7        | 95,3         | 81,9         | 5,0        | 89,9         | 72,9         | 3,7        |
|             | 2,4        | 99,5                                         | 85,8         | 7,8        | 95,2         | 78,3         | 5,9        | 89,4         | 69,2         | 4,2        |
|             | 3,2        | 99,6                                         | 83,6         | 8,8        | 94,9         | 75,7         | 6,6        | 89,1         | 66,6         | 4,5        |
|             | 4,8        | 99,4                                         | 80,6         | 9,8        | 94,7         | 72,3         | 7,5        | 88,6         | 63,6         | 5,0        |
|             | ≥6,4       | 99,2                                         | 78,6         | 10,3       | 94,3         | 69,6         | 8,1        | 88,1         | 61,6         | 5,2        |
| ≥3,5 < 4,5  | 0,4        | 99,9                                         | 93,5         | 4,3        | 96,1         | 88,3         | 3,4        | 90,9         | 80,5         | 2,7        |
|             | 0,8        | 99,8                                         | 89,3         | 6,3        | 95,6         | 83,0         | 4,7        | 90,5         | 73,4         | 3,7        |
|             | 1,2        | 99,5                                         | 85,6         | 7,6        | 95,3         | 78,3         | 5,9        | 90,2         | 68,5         | 4,4        |
|             | 1,6        | 99,3                                         | 82,9         | 8,4        | 95,1         | 75,0         | 6,8        | 89,8         | 65,0         | 4,9        |
|             | 2,4        | 98,9                                         | 79,0         | 9,5        | 94,8         | 70,3         | 7,9        | 89,3         | 60,4         | 5,5        |
|             | 3,2        | 98,7                                         | 76,5         | 10,2       | 94,5         | 67,0         | 8,7        | 88,9         | 57,4         | 6,0        |
|             | 4,8        | 98,5                                         | 74,0         | 10,9       | 94,1         | 62,5         | 9,6        | 88,4         | 53,9         | 6,4        |
|             | ≥6,4       | 98,4                                         | 72,0         | 11,3       | 93,8         | 59,6         | 10,4       | 88,0         | 51,5         | 6,7        |
| ≥4,5 < 5,5  | 0,4        | 99,7                                         | 91,4         | 5,1        | 95,9         | 85,6         | 4,0        | 90,8         | 76,9         | 3,2        |
|             | 0,8        | 99,4                                         | 85,1         | 7,7        | 95,5         | 77,8         | 6,1        | 90,4         | 67,0         | 4,7        |
|             | 1,2        | 98,8                                         | 80,1         | 8,9        | 95,0         | 71,9         | 7,4        | 90,0         | 61,4         | 5,5        |
|             | 1,6        | 98,4                                         | 76,3         | 9,7        | 94,6         | 68,0         | 8,2        | 89,7         | 57,5         | 6,0        |
|             | 2,4        | 97,9                                         | 72,0         | 10,4       | 94,0         | 62,6         | 9,2        | 89,1         | 52,6         | 6,6        |
|             | 3,2        | 97,5                                         | 69,0         | 10,9       | 93,8         | 59,5         | 9,8        | 88,7         | 49,5         | 7,1        |
|             | 4,8        | 97,1                                         | 65,4         | 11,4       | 93,3         | 54,4         | 10,7       | 88,1         | 45,7         | 7,5        |
|             | ≥6,4       | 96,8                                         | 61,9         | 11,9       | 92,8         | 51,5         | 11,2       | 87,7         | 43,5         | 7,8        |
| ≥5,5 < 6,5  | 0,4        | 99,3                                         | 88,7         | 5,9        | 95,8<br>95,1 | 82,1         | 5,0        | 90,8<br>90,2 | 71,8         | 4,0        |
|             | 0,8<br>1,2 | 98,9<br>98,0                                 | 81,0<br>74,2 | 8,7<br>9,8 | 94,4         | 71,7<br>65,4 | 7,5<br>8,6 | 89,8         | 60,0<br>54,3 | 5,7<br>6,5 |
|             | 1,6        | 97,4                                         | 70,5         | 10,2       | 93,8         | 61,4         | 9,1        | 89,3         | 50,5         | 6,9        |
|             | 2,4        | 96,5                                         | 65,0         | 10,6       | 93,1         | 55,7         | 9,9        | 88,6         | 45,6         | 7,4        |
|             | 3,2        | 96,0                                         | 61,2         | 11,0       | 92,5         | 52,5         | 10,1       | 88,0         | 42,5         | 7,7        |
|             | 4,8        | 95,4                                         | 55,5         | 11,7       | 91,9         | 47,4         | 10,8       | 87,3         | 39,1         | 8,1        |
|             | ≥6,4       | 94,8                                         | 50,3         | 12,2       | 91,4         | 44,0         | 11,2       | 86,8         | 37,1         | 8,3        |
| $≥6,5$      | 0,4        | 99,1                                         | 85,1         | 7,2        | 95,7         | 77,8         | 6,1        | 90,6         | 64,7         | 5,1        |
|             | 0,8        | 98,1                                         | 76,0         | 9,4        | 94,5         | 65,6         | 8,5        | 89,9         | 53,2         | 6,6        |
|             | 1,2        | 97,0                                         | 68,2         | 10,3       | 93,6         | 59,3         | 9,2        | 89,2         | 47,9         | 7,1        |
|             | 1,6        | 96,2                                         | 63,5         | 10,6       | 92,9         | 55,2         | 9,6        | 88,6         | 44,3         | 7,5        |
|             | 2,4        | 95,0                                         | 56,0         | 11,0       | 91,8         | 48,5         | 10,1       | 87,5         | 39,8         | 7,7        |
|             | 3,2        | 94,1                                         | 50,0         | 11,4       | 90,9         | 44,0         | 10,3       | 86,7         | 37,0         | 7,8        |
|             | 4,8        | 93,2                                         | 43,5         | 11,8       | 90,0         | 38,0         | 10,8       | 85,8         | 33,0         | 8,1        |
|             | ≥6,4       | 92,5                                         | 38,0         | 12,2       | 89,3         | 33,5         | 11,2       | 85,1         | 30,0         | 8,3        |

Tabela C.5: Cálculo do equivalente veicular dos caminhões (*ET*) para a velocidade média de viagem nas rampas específicas – 40% de caminhões no fluxo de tráfego  $\mathbb{R}^2$ 

|                    |            | Faixa de Variação do Fluxo Direcional (cp/h) |              |            |              |              |            |              |              |            |
|--------------------|------------|----------------------------------------------|--------------|------------|--------------|--------------|------------|--------------|--------------|------------|
|                    |            |                                              | $0 - 300$    |            |              | $>300 - 600$ |            |              | >600         |            |
| <b>Declividade</b> | L          |                                              | <b>PTSF</b>  |            |              | <b>PTSF</b>  |            |              | <b>PTSF</b>  |            |
|                    |            | 100%                                         | <b>Fluxo</b> |            | 100%         | <b>Fluxo</b> |            | 100%         | <b>Fluxo</b> |            |
| (%)                | (km)       | auto                                         | misto        | $E_T$      | auto         | misto        | $E_T$      | auto         | misto        | Eт         |
| ≥3,0 < 3,5         | 0,4        | 27,4                                         | 27,5         | 1,0        | 49,3         | 49,3         | 1,0        | 71,9         | 71,9         | 1,0        |
|                    | 0,8        | 27,4                                         | 28,2         | 1,1        | 50,2         | 50,2         | 1,0        | 73,3         | 73,3         | 1,0        |
|                    | 1,2        | 27,4                                         | 28,9         | 1,1        | 51,0         | 51,0         | 1,0        | 74,3         | 74,3         | 1,0        |
|                    | 1,6        | 27,4                                         | 29,3         | 1,1        | 51,5         | 51,7         | 1,0        | 75,3         | 75,3         | 1,0        |
|                    | 2,4        | 27,5                                         | 29,9         | 1,2        | 52,2         | 54,1         | 1,0        | 76,5         | 76,5         | 1,0        |
|                    | 3,2        | 27,4                                         | 30,5         | 1,2        | 52,8         | 56,0         | 1,1        | 77,7         | 77,7         | 1,0        |
|                    | 4,8        | 27,4                                         | 32,1         | 1,3        | 53,4         | 58,8         | 1,1        | 78,8         | 78,8         | 1,0        |
|                    | ≥6,4       | 27,4                                         | 32,8         | 1,4        | 54,5         | 61,2         | 1,2        | 79,4         | 79,4         | 1,0        |
| ≥3,5 < 4,5         | 0,4        | 27,4                                         | 28,2         | 1,1        | 49,5         | 49,5         | 1,0        | 71,9         | 71,9         | 1,0        |
|                    | 0,8        | 27,4                                         | 29,5         | 1,2        | 50,2         | 50,2         | 1,0        | 73,3         | 73,3         | 1,0        |
|                    | 1,2        | 27,4                                         | 30,2         | 1,2        | 51,0         | 52,4         | 1,0        | 74,3         | 74,3         | 1,0        |
|                    | 1,6        | 27,4                                         | 30,9         | 1,3        | 51,5         | 54,9         | 1,1        | 75,3         | 75,3         | 1,0        |
|                    | 2,4        | 27,4                                         | 31,4         | 1,3        | 52,2         | 57,6         | 1,1        | 76,5         | 76,5         | 1,0        |
|                    | 3,2        | 27,4                                         | 32,5         | 1,4        | 52,8         | 59,3         | 1,2        | 77,7         | 78,0         | 1,0        |
|                    | 4,8        | 27,4                                         | 34,6         | 1,5        | 53,4         | 62,2         | 1,2        | 78,8         | 79,6         | 1,0        |
|                    | ≥6,4       | 27,4                                         | 35,3         | 1,6        | 54,5         | 64,7         | 1,2        | 79,4         | 80,8         | 1,0        |
| ≥4,5 < 5,5         | 0,4        | 27,4                                         | 28,5         | 1,1        | 49,3         | 49,3         | 1,0        | 71,9         | 71,9         | 1,0        |
|                    | 0,8        | 27,4                                         | 30,7         | 1,2        | 50,2         | 52,2         | 1,0        | 73,3         | 73,3         | 1,0        |
|                    | 1,2        | 27,4                                         | 32,2         | 1,4        | 51,0         | 54,9         | 1,1        | 74,3         | 74,3         | 1,0        |
|                    | 1,6        | 27,4                                         | 33,0         | 1,4        | 51,5         | 57,3         | 1,1        | 75,3<br>76,5 | 76,2<br>78,3 | 1,0        |
|                    | 2,4<br>3,2 | 27,4<br>27,4                                 | 33,7<br>34,8 | 1,5<br>1,5 | 52,2<br>52,8 | 60,0<br>62,3 | 1,2<br>1,2 | 77,7         | 79,4         | 1,0<br>1,0 |
|                    | 4,8        | 27,4                                         | 37,4         | 1,7        | 53,4         | 65,4         | 1,3        | 78,8         | 81,0         | 1,0        |
|                    | ≥6,4       | 27,4                                         | 39,3         | 1,9        | 54,5         | 67,7         | 1,3        | 79,4         | 81,9         | 1,0        |
| ≥5,5 < 6,5         | 0,4        | 27,4                                         | 29,1         | 1,1        | 49,3         | 49,3         | 1,0        | 71,9         | 71,9         | 1,0        |
|                    | 0,8        | 27,4                                         | 31,2         | 1,3        | 50,2         | 54,5         | 1,1        | 73,3         | 73,6         | 1,0        |
|                    | 1,2        | 27,4                                         | 32,7         | 1,4        | 51,0         | 57,8         | 1,2        | 74,3         | 76,0         | 1,0        |
|                    | 1,6        | 27,4                                         | 34,4         | 1,5        | 51,5         | 60,1         | 1,2        | 75,3         | 77,7         | 1,0        |
|                    | 2,4        | 27,4                                         | 35,5         | 1,6        | 52,2         | 62,4         | 1,2        | 76,5         | 79,6         | 1,0        |
|                    | 3,2        | 27,4                                         | 37,1         | 1,7        | 52,8         | 64,6         | 1,3        | 77,7         | 80,6         | 1,0        |
|                    | 4,8        | 27,4                                         | 39,6         | 1,9        | 53,4         | 67,6         | 1,3        | 78,8         | 82,1         | 1,0        |
|                    | ≥6,4       | 27,4                                         | 42,2         | 2,1        | 54,5         | 70,8         | 1,4        | 79,4         | 83,0         | 1,0        |
| ≥6,5               | 0,4        | 27,4                                         | 30,5         | 1,2        | 49,3         | 50,0         | 1,0        | 71,9         | 71,9         | 1,0        |
|                    | 0,8        | 27,4                                         | 32,6         | 1,4        | 50,2         | 57,2         | 1,2        | 73,3         | 75,6         | 1,0        |
|                    | 1,2        | 27,4                                         | 34,0         | 1,5        | 51,0         | 60,2         | 1,2        | 74,3         | 77,7         | 1,0        |
|                    | 1,6        | 27,4                                         | 35,8         | 1,6        | 51,5         | 62,1         | 1,2        | 75,3         | 79,1         | 1,0        |
|                    | 2,4        | 27,4                                         | 37,5         | 1,7        | 52,2         | 65,0         | 1,3        | 76,5         | 80,7         | 1,0        |
|                    | 3,2        | 27,4                                         | 39,0         | 1,8        | 52,8         | 67,0         | 1,3        | 77,7         | 81,6         | 1,0        |
|                    | 4,8        | 27,4                                         | 42,0         | 2,1        | 53,4         | 70,5         | 1,4        | 78,8         | 83,0         | 1,0        |
|                    | ≥6,4       | 27,4                                         | 46,1         | 2,4        | 54,5         | 73,0         | 1,4        | 79,4         | 83,7         | 1,0        |

Tabela C.6: Cálculo do equivalente veicular dos caminhões (*ET*) para a porcentagem de tempo gasto viajando em pelotões nas rampas específicas – 20% de caminhões no fluxo de tráfego

|                    | $\sim$ $\mu$ $\sim$ | Faixa de Variação do Fluxo Direcional (cp/h) |              |       |      |              |       |      |              |       |
|--------------------|---------------------|----------------------------------------------|--------------|-------|------|--------------|-------|------|--------------|-------|
|                    |                     |                                              | $0 - 300$    |       |      | $>300-600$   |       |      | >600         |       |
| <b>Declividade</b> | L                   |                                              | <b>PTSF</b>  |       |      | <b>PTSF</b>  |       |      | <b>PTSF</b>  |       |
|                    |                     | 100%                                         | <b>Fluxo</b> |       | 100% | <b>Fluxo</b> |       | 100% | <b>Fluxo</b> |       |
| (%)                | (km)                | auto                                         | misto        | $E_T$ | auto | misto        | $E_T$ | auto | misto        | $E_T$ |
| ≥3,0 < 3,5         | 0,4                 | 27,4                                         | 27,4         | 1,0   | 49,3 | 49,3         | 1,0   | 71,9 | 71,9         | 1,0   |
|                    | 0,8                 | 27,4                                         | 27,4         | 1,0   | 50,2 | 50,2         | 1,0   | 73,3 | 73,3         | 1,0   |
|                    | 1,2                 | 27,4                                         | 28,1         | 1,0   | 51,0 | 51,0         | 1,0   | 74,3 | 74,3         | 1,0   |
|                    | 1,6                 | 27,4                                         | 29,0         | 1,1   | 51,5 | 51,5         | 1,0   | 75,3 | 75,3         | 1,0   |
|                    | 2,4                 | 27,5                                         | 30,4         | 1,1   | 52,2 | 52,2         | 1,0   | 76,5 | 76,5         | 1,0   |
|                    | 3,2                 | 27,4                                         | 31,0         | 1,2   | 52,8 | 53,7         | 1,0   | 77,7 | 77,7         | 1,0   |
|                    | 4,8                 | 27,4                                         | 31,8         | 1,2   | 53,4 | 56,4         | 1,0   | 78,8 | 78,8         | 1,0   |
|                    | ≥6,4                | 27,4                                         | 34,0         | 1,3   | 54,5 | 58,6         | 1,1   | 79,4 | 79,4         | 1,0   |
| ≥3,5 < 4,5         | 0,4                 | 27,4                                         | 27,4         | 1,0   | 49,5 | 49,5         | 1,0   | 71,9 | 71,9         | 1,0   |
|                    | 0,8                 | 27,4                                         | 28,5         | 1,1   | 50,2 | 50,2         | 1,0   | 73,3 | 73,3         | 1,0   |
|                    | 1,2                 | 27,4                                         | 30,4         | 1,1   | 51,0 | 51,2         | 1,0   | 74,3 | 74,3         | 1,0   |
|                    | 1,6                 | 27,4                                         | 31,6         | 1,2   | 51,5 | 52,8         | 1,0   | 75,3 | 75,3         | 1,0   |
|                    | 2,4                 | 27,4                                         | 32,7         | 1,3   | 52,2 | 55,8         | 1,1   | 76,5 | 76,5         | 1,0   |
|                    | 3,2                 | 27,4                                         | 33,4         | 1,3   | 52,8 | 57,2         | 1,1   | 77,7 | 77,7         | 1,0   |
|                    | 4,8                 | 27,4                                         | 35,3         | 1,4   | 53,4 | 60,7         | 1,1   | 78,8 | 78,8         | 1,0   |
|                    | ≥6,4                | 27,4                                         | 38,2         | 1,5   | 54,5 | 62,9         | 1,1   | 79,4 | 79,4         | 1,0   |
| ≥4,5 < 5,5         | 0,4                 | 27,4                                         | 27,4         | 1,0   | 49,3 | 49,3         | 1,0   | 71,9 | 71,9         | 1,0   |
|                    | 0,8                 | 27,4                                         | 30,6         | 1,2   | 50,2 | 50,6         | 1,0   | 73,3 | 73,3         | 1,0   |
|                    | 1,2                 | 27,4                                         | 32,7         | 1,3   | 51,0 | 54,1         | 1,0   | 74,3 | 74,3         | 1,0   |
|                    | 1,6                 | 27,4                                         | 34,8         | 1,4   | 51,5 | 56,0         | 1,1   | 75,3 | 75,3         | 1,0   |
|                    | 2,4                 | 27,4                                         | 35,4         | 1,4   | 52,2 | 58,4         | 1,1   | 76,5 | 76,5         | 1,0   |
|                    | 3,2                 | 27,4                                         | 36,3         | 1,4   | 52,8 | 60,0         | 1,1   | 77,7 | 77,7         | 1,0   |
|                    | 4,8                 | 27,4                                         | 39,6         | 1,6   | 53,4 | 63,8         | 1,2   | 78,8 | 78,8         | 1,0   |
|                    | ≥6,4                | 27,4                                         | 42,7         | 1,7   | 54,5 | 66,4         | 1,2   | 79,4 | 79,4         | 1,0   |
| ≥5,5 < 6,5         | 0,4                 | 27,4                                         | 28,0         | 1,0   | 49,3 | 49,3         | 1,0   | 71,9 | 71,9         | 1,0   |
|                    | 0,8                 | 27,4                                         | 33,6         | 1,3   | 50,2 | 53,4         | 1,1   | 73,3 | 73,3         | 1,0   |
|                    | 1,2                 | 27,4                                         | 35,6         | 1,4   | 51,0 | 56,7         | 1,1   | 74,3 | 74,3         | 1,0   |
|                    | 1,6                 | 27,4                                         | 36,5         | 1,4   | 51,5 | 58,7         | 1,1   | 75,3 | 75,3         | 1,0   |
|                    | 2,4                 | 27,4                                         | 37,5         | 1,5   | 52,2 | 60,7         | 1,1   | 76,5 | 76,5         | 1,0   |
|                    | 3,2                 | 27,4                                         | 39,2         | 1,6   | 52,8 | 62,7         | 1,2   | 77,7 | 77,7         | 1,0   |
|                    | 4,8                 | 27,4                                         | 43,0         | 1,8   | 53,4 | 66,0         | 1,2   | 78,8 | 78,8         | 1,0   |
|                    | ≥6,4                | 27,4                                         | 46,5         | 1,9   | 54,5 | 68,3         | 1,2   | 79,4 | 79,4         | 1,0   |
| ≥6,5               | 0,4                 | 27,4                                         | 29,7         | 1,1   | 49,3 | 49,4         | 1,0   | 71,9 | 71,9         | 1,0   |
|                    | 0,8                 | 27,4                                         | 36,0         | 1,4   | 50,2 | 56,5         | 1,1   | 73,3 | 73,3         | 1,0   |
|                    | 1,2                 | 27,4                                         | 38,0         | 1,5   | 51,0 | 59,2         | 1,1   | 74,3 | 74,5         | 1,0   |
|                    | 1,6                 | 27,4                                         | 38,8         | 1,6   | 51,5 | 60,7         | 1,1   | 75,3 | 75,8         | 1,0   |
|                    | 2,4                 | 27,4                                         | 40,3         | 1,6   | 52,2 | 63,0         | 1,2   | 76,5 | 77,1         | 1,0   |
|                    | 3,2                 | 27,4                                         | 42,7         | 1,7   | 52,8 | 65,2         | 1,2   | 77,7 | 78,0         | 1,0   |
|                    | 4,8                 | 27,4                                         | 45,9         | 1,9   | 53,4 | 68,1         | 1,2   | 78,8 | 79,2         | 1,0   |
|                    | $≥6,4$              | 27,4                                         | 50,6         | 2,1   | 54,5 | 70,0         | 1,2   | 79,4 | 79,9         | 1,0   |

Tabela C.7: Cálculo do equivalente veicular dos caminhões (*ET*) para a porcentagem de tempo gasto viajando em pelotões nas rampas específicas – 30% de caminhões no fluxo de tráfego

|                    |            | Faixa de Variação do Fluxo Direcional (cp/h) |              |            |              |              |            |              |              |            |
|--------------------|------------|----------------------------------------------|--------------|------------|--------------|--------------|------------|--------------|--------------|------------|
|                    |            |                                              | $0 - 300$    |            |              | $>300 - 600$ |            |              | >600         |            |
| <b>Declividade</b> | L          |                                              | <b>PTSF</b>  |            |              | <b>PTSF</b>  |            |              | <b>PTSF</b>  |            |
|                    |            | 100%                                         | <b>Fluxo</b> |            | 100%         | <b>Fluxo</b> |            | 100%         | <b>Fluxo</b> |            |
| $(\%)$             | (km)       | auto                                         | misto        | $E_T$      | auto         | misto        | $E_T$      | auto         | misto        | Eт         |
| ≥3,0 < 3,5         | 0,4        | 27,4                                         | 27,4         | 1,0        | 49,3         | 49,3         | 1,0        | 71,9         | 71,9         | 1,0        |
|                    | 0,8        | 27,4                                         | 27,4         | 1,0        | 50,2         | 50,2         | 1,0        | 73,3         | 73,3         | 1,0        |
|                    | 1,2        | 27,4                                         | 27,4         | 1,0        | 51,0         | 51,0         | 1,0        | 74,3         | 74,3         | 1,0        |
|                    | 1,6        | 27,4                                         | 27,9         | 1,0        | 51,5         | 51,5         | 1,0        | 75,3         | 75,3         | 1,0        |
|                    | 2,4        | 27,5                                         | 29,6         | 1,1        | 52,2         | 52,2         | 1,0        | 76,5         | 76,5         | 1,0        |
|                    | 3,2        | 27,4                                         | 31,3         | 1,1        | 52,8         | 52,8         | 1,0        | 77,7         | 77,7         | 1,0        |
|                    | 4,8        | 27,4                                         | 33,8         | 1,2        | 53,4         | 53,9         | 1,0        | 78,8         | 78,8         | 1,0        |
|                    | ≥6,4       | 27,4                                         | 36,0         | 1,3        | 54,5         | 57,1         | 1,0        | 79,4         | 79,4         | 1,0        |
| ≥3,5 < 4,5         | 0,4        | 27,4                                         | 27,4         | 1,0        | 49,3         | 49,3         | 1,0        | 71,9         | 71,9         | 1,0        |
|                    | 0,8        | 27,4                                         | 27,5         | 1,0        | 50,2         | 50,2         | 1,0        | 73,3         | 73,3         | 1,0        |
|                    | 1,2        | 27,4                                         | 29,6         | 1,1        | 51,0         | 51,0         | 1,0        | 74,3         | 74,3         | 1,0        |
|                    | 1,6        | 27,4                                         | 30,6         | 1,1        | 51,5         | 51,5         | 1,0        | 75,3         | 75,3         | 1,0        |
|                    | 2,4        | 27,4                                         | 32,8         | 1,2        | 52,2         | 52,7         | 1,0        | 76,5         | 76,5         | 1,0        |
|                    | 3,2        | 27,4                                         | 35,2         | 1,3        | 52,8         | 54,7         | 1,0        | 77,7         | 77,7         | 1,0        |
|                    | 4,8        | 27,4                                         | 37,7         | 1,4        | 53,4         | 58,4         | 1,1        | 78,8         | 78,8         | 1,0        |
|                    | ≥6,4       | 27,4                                         | 40,1         | 1,5        | 54,5         | 60,9         | 1,1        | 79,4         | 79,4         | 1,0        |
| ≥4,5 < 5,5         | 0,4        | 27,4                                         | 27,4         | 1,0        | 49,3         | 49,3         | 1,0        | 71,9         | 71,9         | 1,0        |
|                    | 0,8        | 27,4                                         | 29,6         | 1,1        | 50,2         | 50,2         | 1,0        | 73,3         | 73,3         | 1,0        |
|                    | 1,2        | 27,4                                         | 32,4         | 1,2        | 51,0         | 51,3         | 1,0        | 74,3         | 74,3         | 1,0        |
|                    | 1,6        | 27,4                                         | 35,0         | 1,3        | 51,5         | 53,1         | 1,0        | 75,3<br>76,5 | 75,3         | 1,0        |
|                    | 2,4<br>3,2 | 27,4<br>27,4                                 | 36,9<br>38,4 | 1,3<br>1,4 | 52,2<br>52,8 | 55,9<br>58,2 | 1,0<br>1,1 | 77,7         | 76,5<br>77,7 | 1,0<br>1,0 |
|                    | 4,8        | 27,4                                         | 41,2         | 1,5        | 53,4         | 61,2         | 1,1        | 78,8         | 78,8         | 1,0        |
|                    | ≥6,4       | 27,4                                         | 44,0         | 1,6        | 54,5         | 63,4         | 1,1        | 79,4         | 79,4         | 1,0        |
| ≥5,5 < 6,5         | 0,4        | 27,4                                         | 27,4         | 1,0        | 49,3         | 49,3         | 1,0        | 71,9         | 71,9         | 1,0        |
|                    | 0,8        | 27,4                                         | 32,9         | 1,2        | 50,2         | 50,9         | 1,0        | 73,3         | 73,3         | 1,0        |
|                    | 1,2        | 27,4                                         | 35,5         | 1,3        | 51,0         | 54,1         | 1,0        | 74,3         | 74,3         | 1,0        |
|                    | 1,6        | 27,4                                         | 37,2         | 1,4        | 51,5         | 55,6         | 1,0        | 75,3         | 75,3         | 1,0        |
|                    | 2,4        | 27,4                                         | 40,0         | 1,5        | 52,2         | 58,4         | 1,1        | 76,5         | 76,5         | 1,0        |
|                    | 3,2        | 27,4                                         | 41,3         | 1,5        | 52,8         | 60,7         | 1,1        | 77,7         | 77,7         | 1,0        |
|                    | 4,8        | 27,4                                         | 44,7         | 1,6        | 53,4         | 63,6         | 1,1        | 78,8         | 78,8         | 1,0        |
|                    | ≥6,4       | 27,4                                         | 47,6         | 1,7        | 54,5         | 65,3         | 1,1        | 79,4         | 79,4         | 1,0        |
| ≥6,5               | 0,4        | 27,4                                         | 28,9         | 1,1        | 49,3         | 49,3         | 1,0        | 71,9         | 71,9         | 1,0        |
|                    | 0,8        | 27,4                                         | 36,4         | 1,3        | 50,2         | 53,5         | 1,0        | 73,3         | 73,3         | 1,0        |
|                    | 1,2        | 27,4                                         | 39,2         | 1,4        | 51,0         | 56,3         | 1,1        | 74,3         | 74,3         | 1,0        |
|                    | 1,6        | 27,4                                         | 40,4         | 1,5        | 51,5         | 57,9         | 1,1        | 75,3         | 75,3         | 1,0        |
|                    | 2,4        | 27,4                                         | 42,5         | 1,6        | 52,2         | 60,7         | 1,1        | 76,5         | 76,5         | 1,0        |
|                    | 3,2        | 27,4                                         | 44,1         | 1,6        | 52,8         | 62,6         | 1,1        | 77,7         | 77,7         | 1,0        |
|                    | 4,8        | 27,4                                         | 47,5         | 1,7        | 53,4         | 65,3         | 1,1        | 78,8         | 78,8         | 1,0        |
|                    | ≥6,4       | 27,4                                         | 50,6         | 1,8        | 54,5         | 67,0         | 1,1        | 79,4         | 79,4         | 1,0        |

Tabela C.8: Cálculo do equivalente veicular dos caminhões (*ET*) para a porcentagem de tempo gasto viajando em pelotões nas rampas específicas – 40% de caminhões no fluxo de tráfego